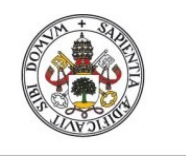

Universidad deValladolid

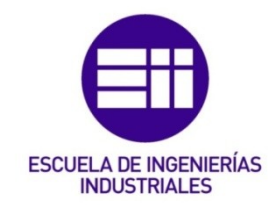

# UNIVERSIDAD DE VALLADOLID

# ESCUELA DE INGENIERIAS INDUSTRIALES

# Grado en Ingeniería Eléctrica

# Aplicación de técnicas de Machine

# Learning con regularización al diagnóstico

# de fallos en motores de inducción

Autor:

Del Pozo Gallego, Carlos

Tutor:

Duque Pérez, Óscar Departamento de Ingeniería Eléctrica

Valladolid, Mayo 2016.

Aprovecho esta oportunidad para dar las gracias:

A mis padres, Julio y María del Carmen, por su apoyo durante todo el tiempo que hemos vivido juntos.

A mi hermana Leticia, por estar conmigo en los momentos más complicados.

A mi tutor Óscar, por ayudarme a hacer realidad este Trabajo Fin de Grado.

A mis amigos, compañeros de clase, y a todas esas personas con las que he pasado grandes momentos juntos.

A todos, GRACIAS.

# RESUMEN

Actualmente, la utilización del motor eléctrico de inducción en la industria ha aumentado hasta situarse como el más usado. Esto se debe a su gran robustez, que unido a la mejora de los sistemas de control de par – velocidad empleados, provocan que el motor de inducción sea el más adecuado para el uso industrial. Por esta razón, es muy importante para la industria realizar una buena planificación del mantenimiento a realizar en estos motores, con el fin de disminuir su coste de mantenimiento.

Teniendo en cuenta la incipiente aparición de sistemas en los que podemos acumular una gran cantidad de datos a bajo coste, es necesaria la utilización de algoritmos que sean capaces de clasificar esta gran cantidad de datos.

El objeto del presente trabajo fin de grado es utilizar las técnicas del aprendizaje automático para determinar el estado de un motor de inducción mediante el análisis de la corriente estatórica.

#### PALABRAS CLAVE:

Motor de inducción, mantenimiento predictivo, aprendizaje automático, clasificación, regularización.

# ÍNDICE

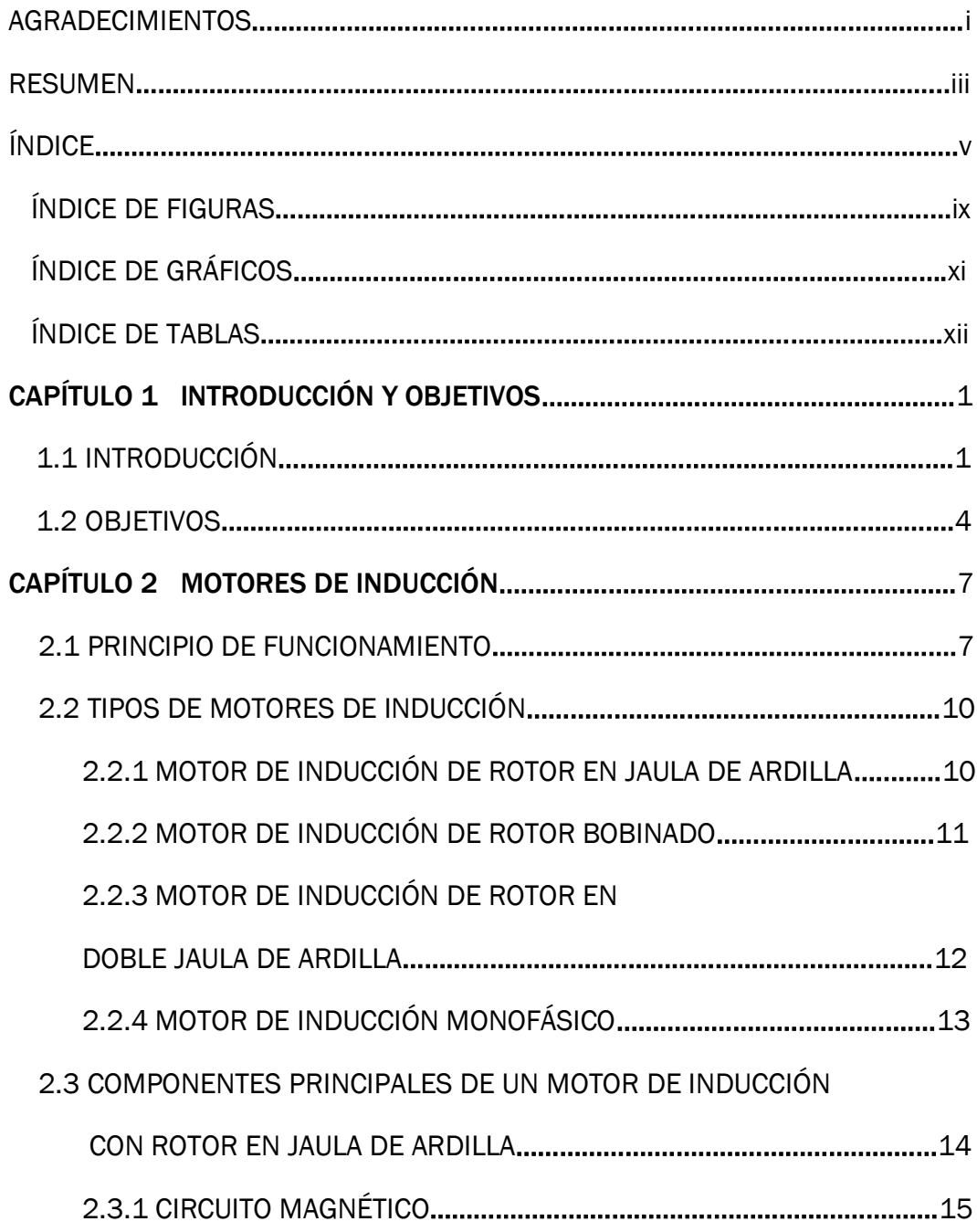

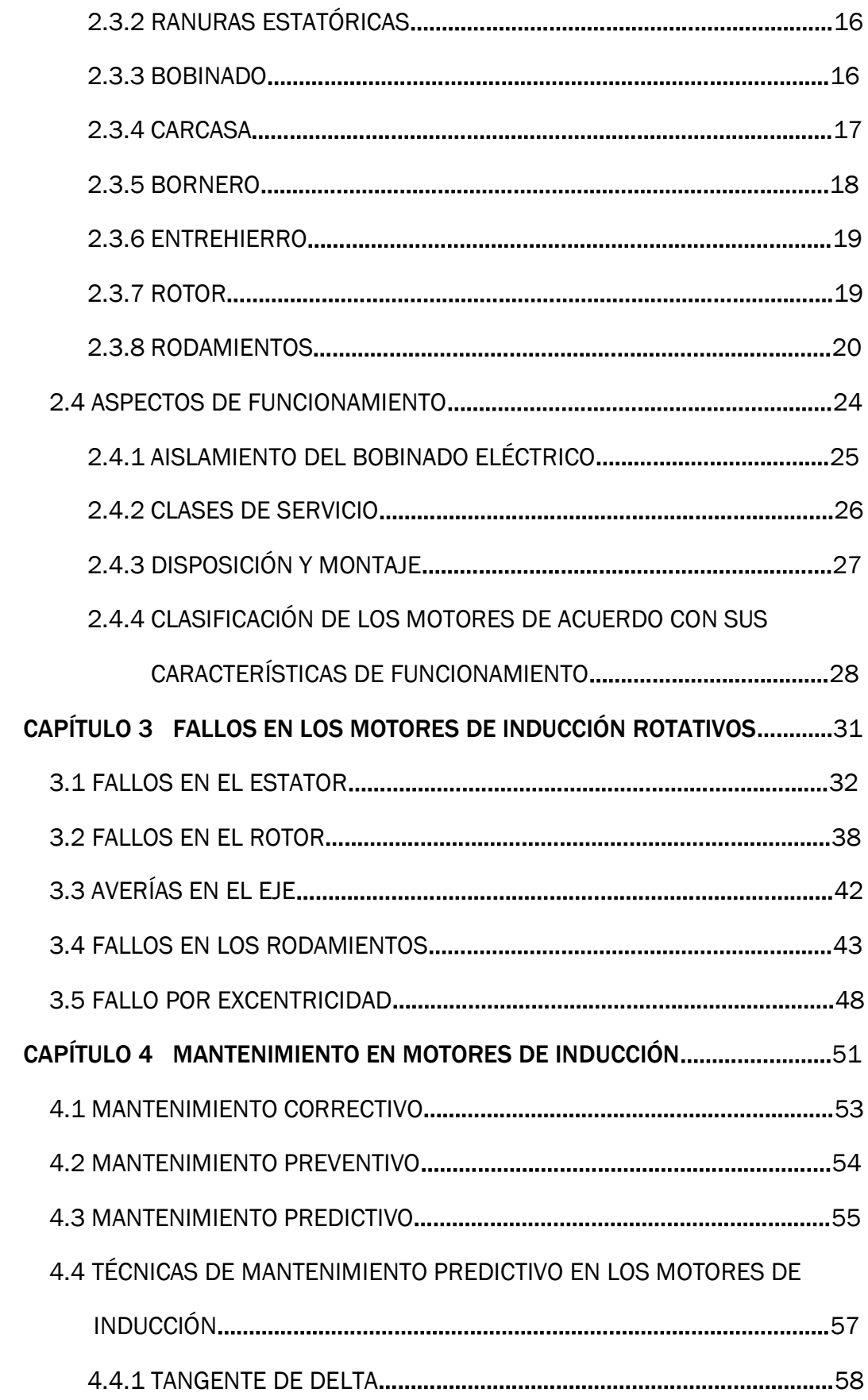

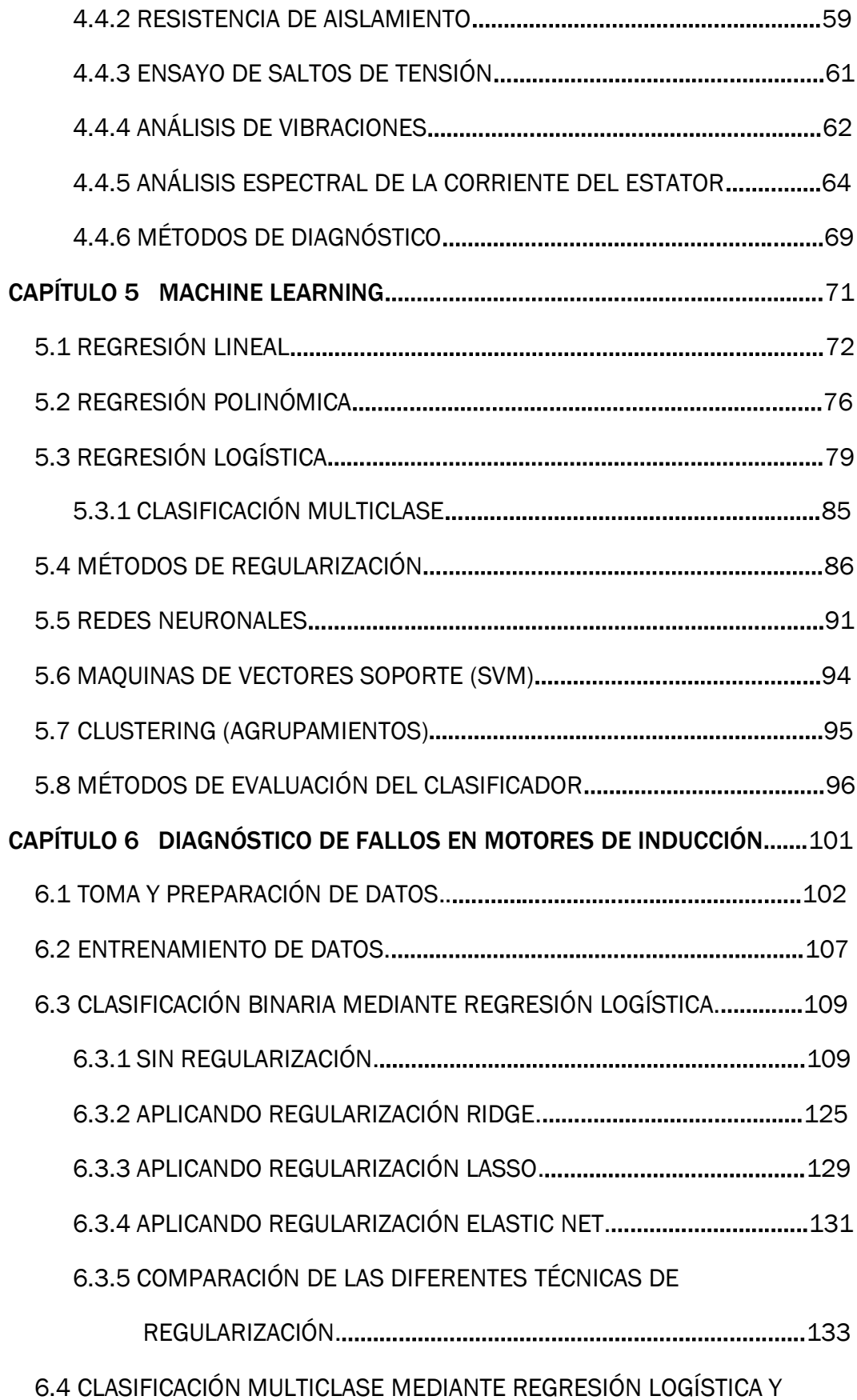

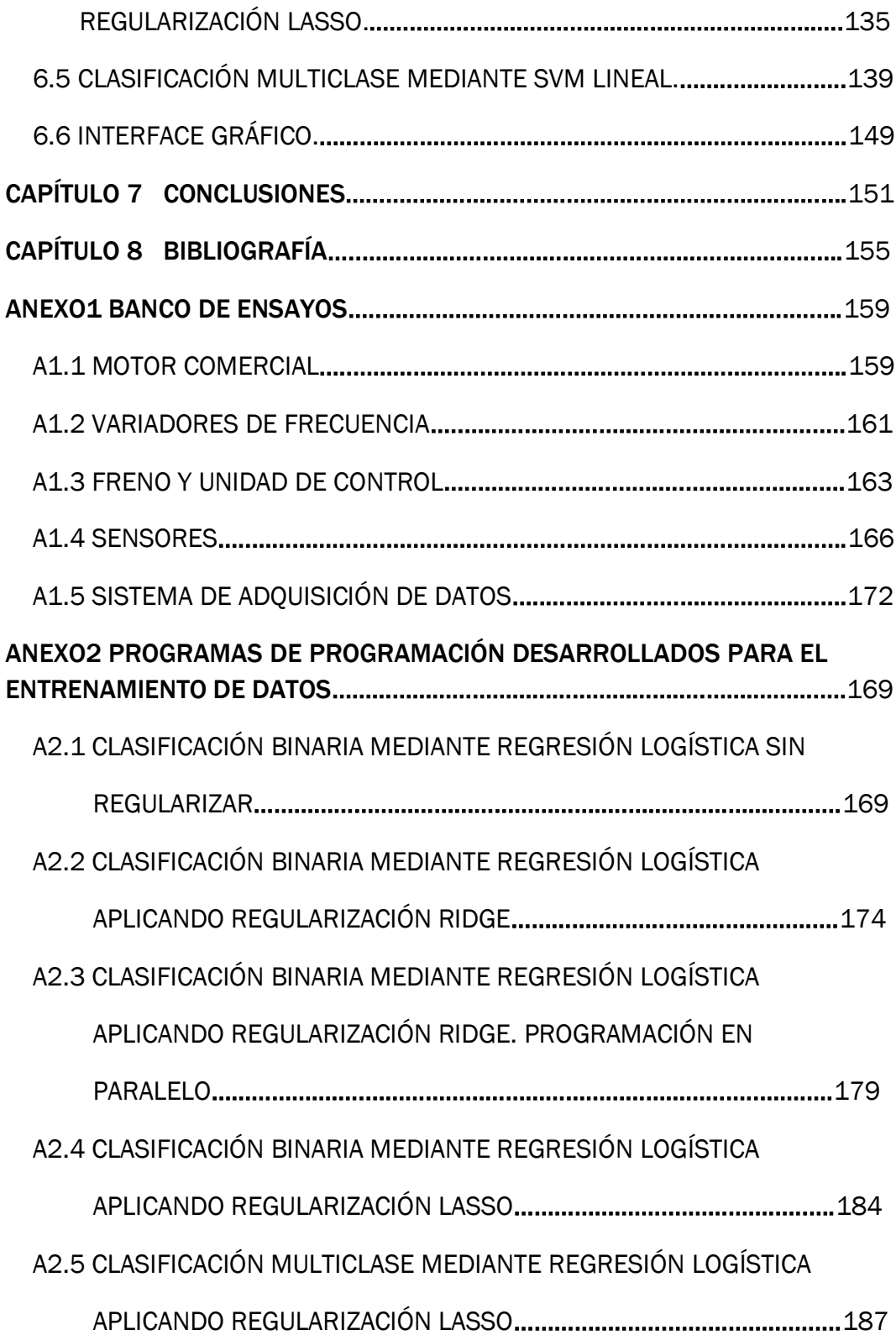

# ÍNDICE DE FIGURAS

### CAPÍTULO 2

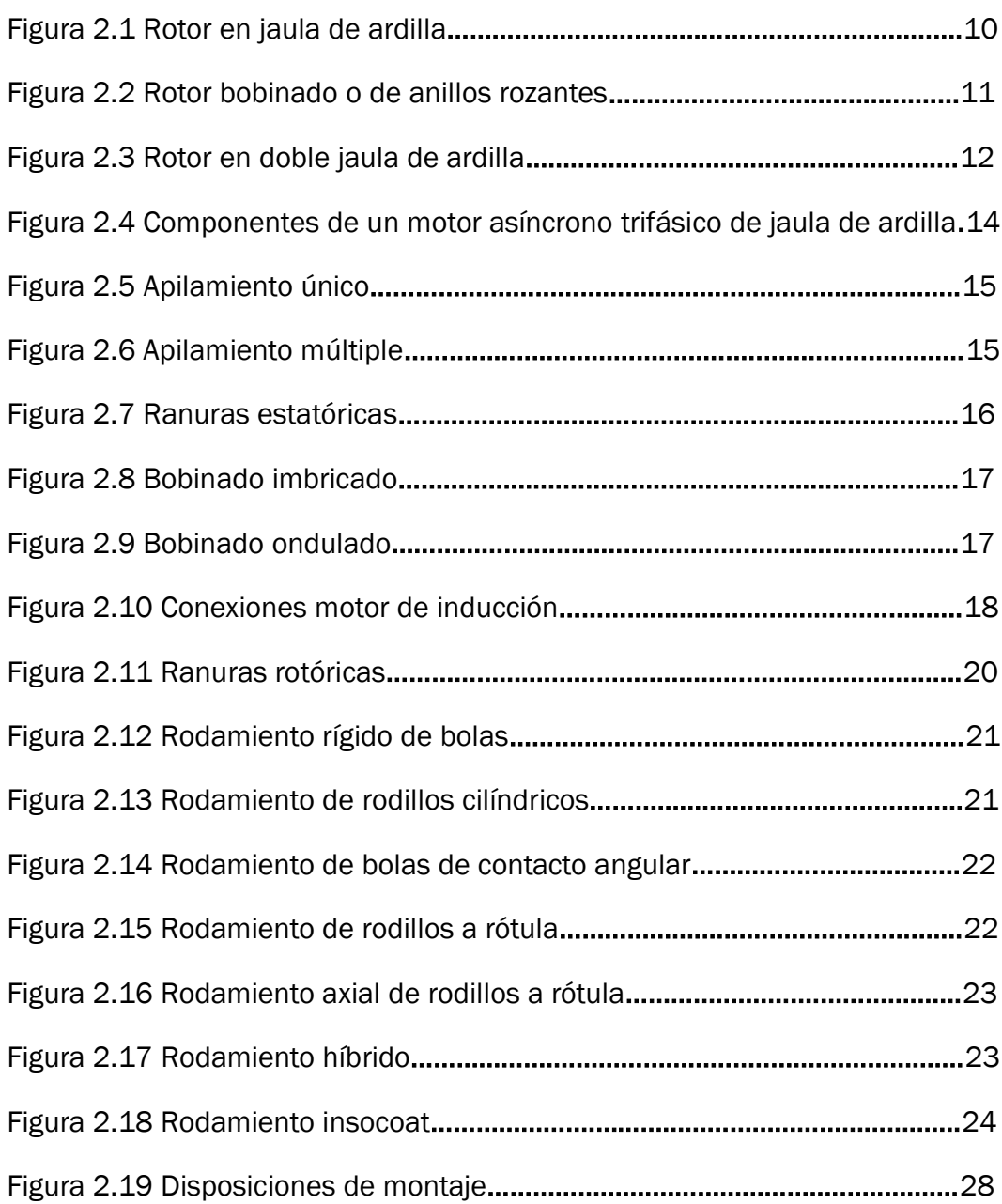

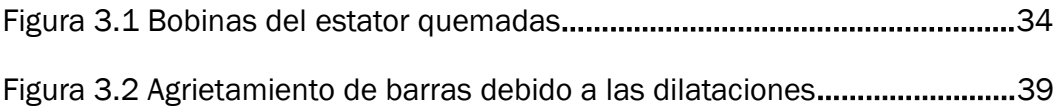

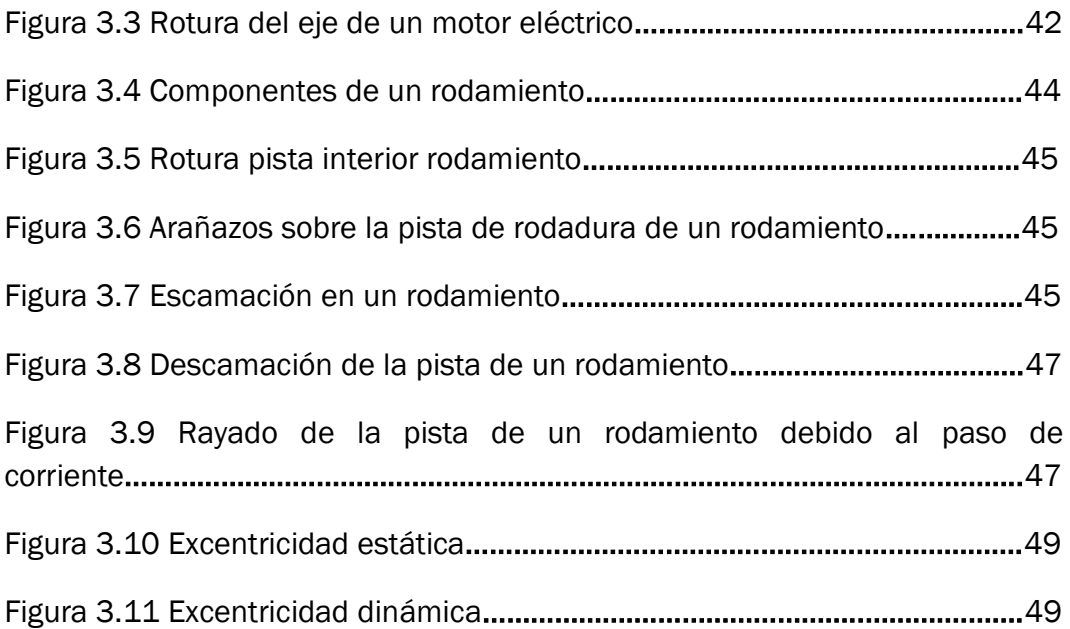

### CAPÍTULO 5

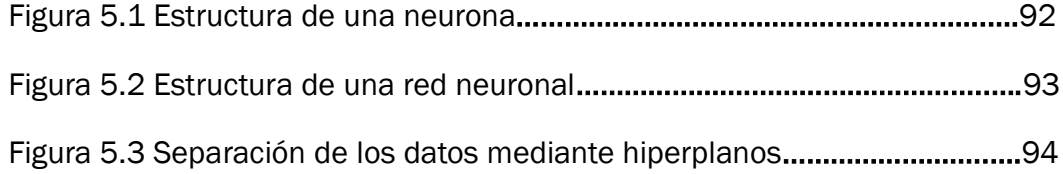

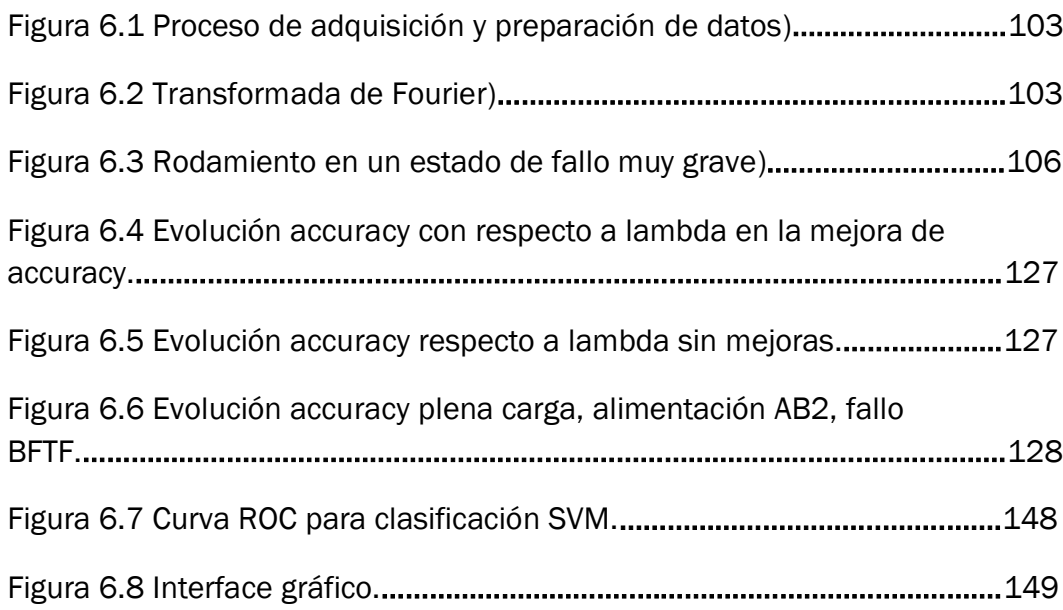

Figura 6.9 Navegación en la selección del ensayo a evaluar.……………..…….150

#### ANEXO 1

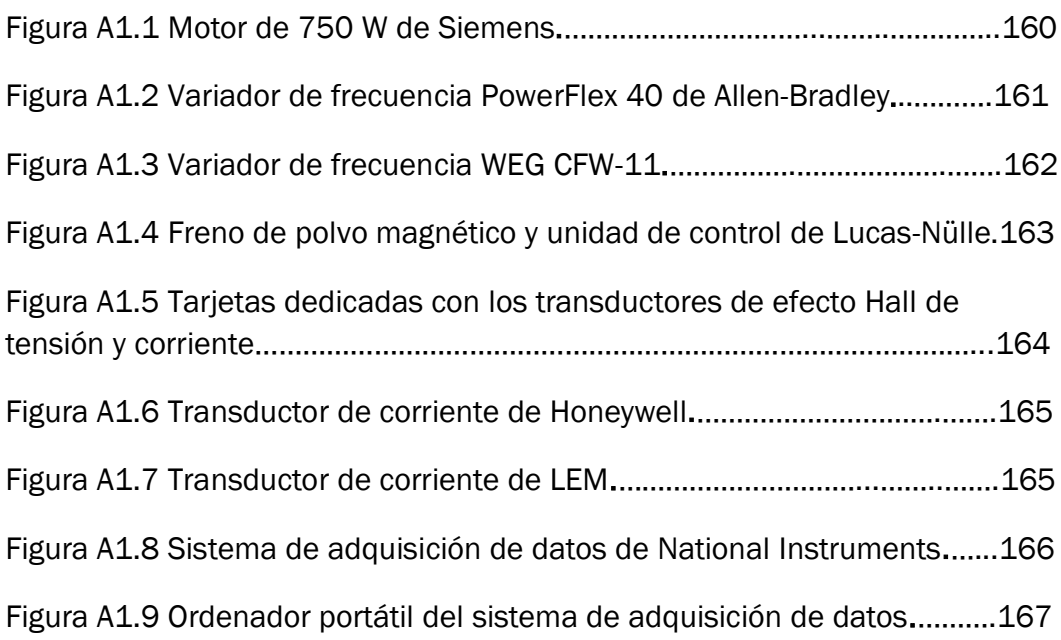

# ÍNDICE DE GRÁFICAS

#### CAPÍTULO 3

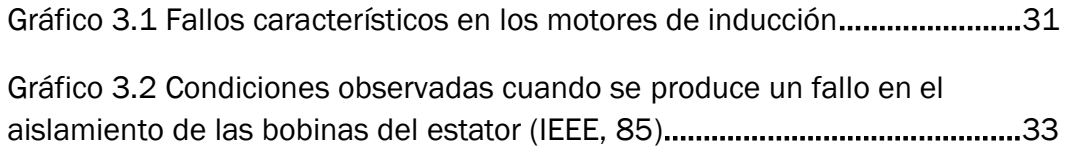

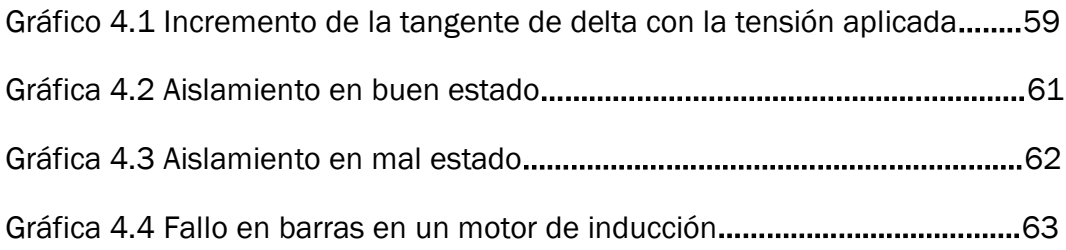

#### CAPÍTULO 5

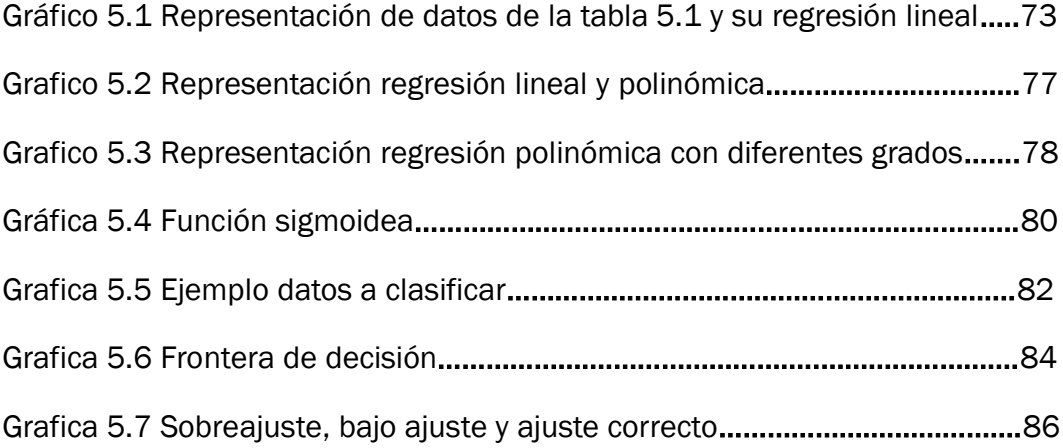

# ÍNDICE DE TABLAS

### CAPÍTULO 2

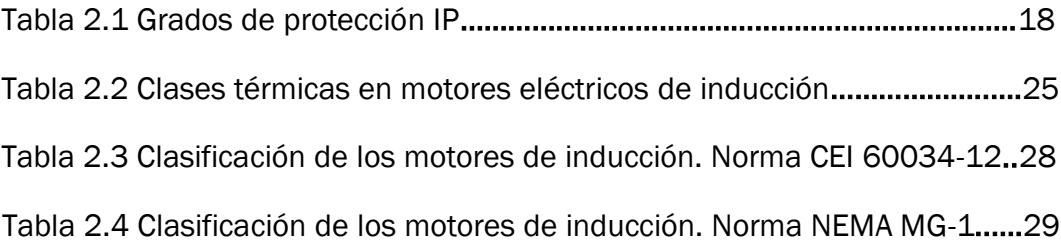

# CAPÍTULO 4

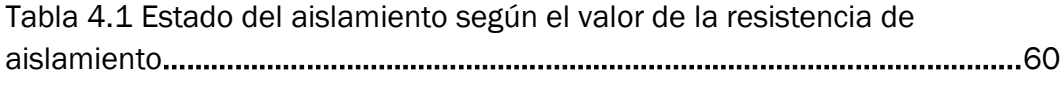

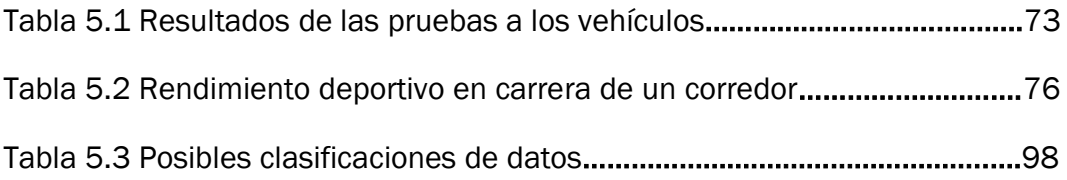

Tabla 5.4 Ejemplo de confusión en una clasificación multiclase……………..….99

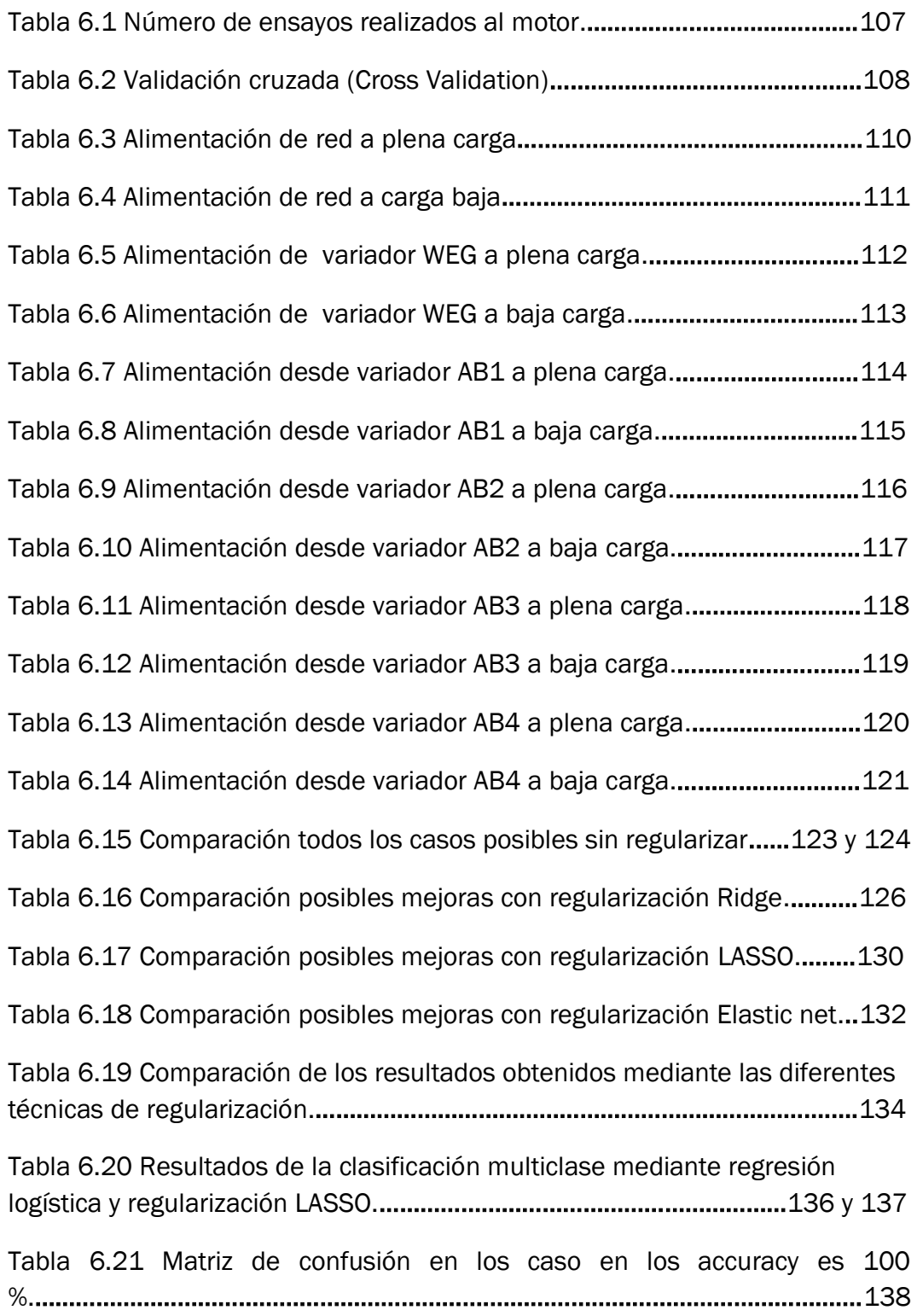

Tabla 6.22 Matriz de confusión con el motor funcionando con una carga baja, alimentado por el variador Allen Bradley en las condiciones AB2.…………….138

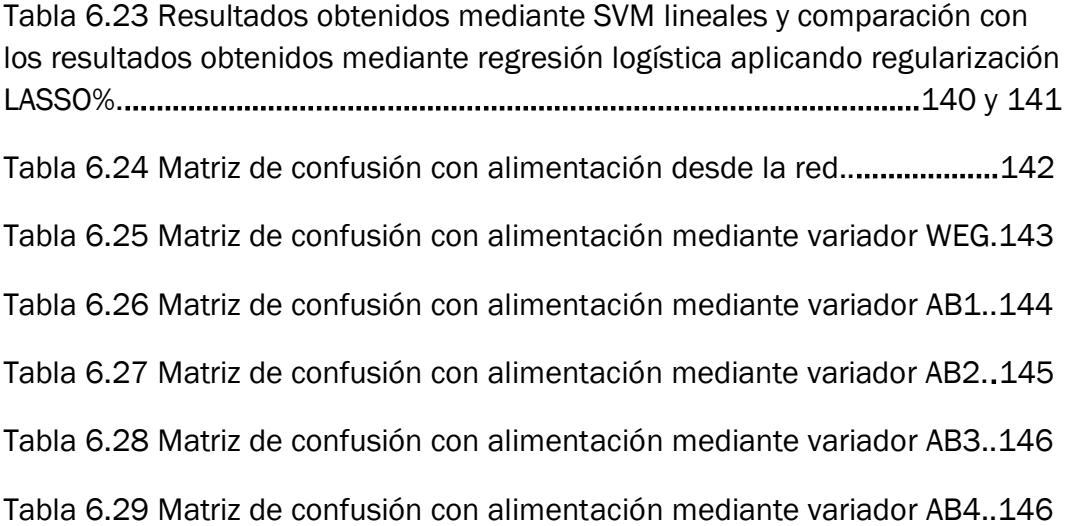

#### ANEXO 1

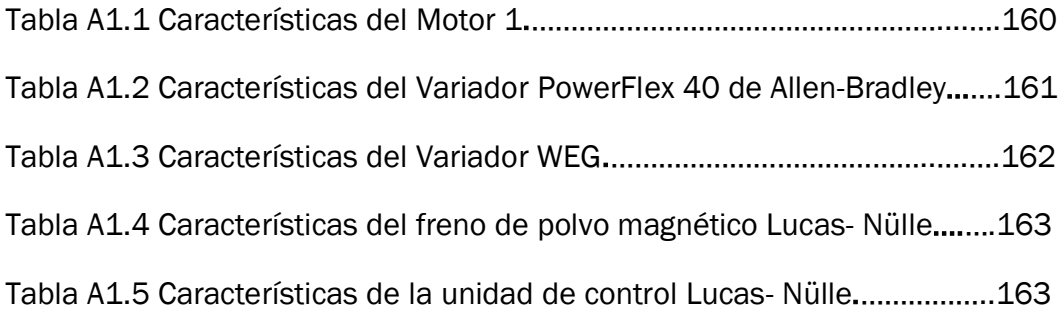

# CAPÍTULO 1 INTRODUCCIÓN Y OBJETIVOS

### 1.1 INTRODUCCIÓN

En la actualidad, el motor eléctrico de inducción es el más empleado para generar movimiento a partir de energía eléctrica. Su uso principal es industrial, más del 80 % de los motores eléctricos utilizados en la industria son de inducción. También podemos ver el uso de este tipo de motores en el transporte. Los trenes de alta velocidad se mueven gracias a grandes motores eléctricos de inducción. Además el motor eléctrico de inducción es el más utilizado en los actuales coches eléctricos.

A principios del siglo XX, el gran inconveniente del motor de inducción era su regulación de velocidad. Por dicha razón en aplicaciones como la tracción eléctrica o los trenes de laminación se empleaban motores de corriente continua. Por lo tanto el motor más usado era el motor de corriente continua.

A finales del siglo XX, el gran desarrollo de la electrónica de potencia, provocó que aumentara el uso del motor de inducción. Los sistemas electrónicos como los inversores y los cicloconvertidores, son capaces de generar una onda con frecuencia variable a partir de una onda con frecuencia constante como la presente en las redes eléctricas. Actualmente el control de velocidad en los motores de inducción es muy preciso, por ello, hoy día, el motor mayormente usado en la industria en el motor de inducción.

El motor eléctrico de inducción más utilizado es el construido con un rotor con forma de jaula de ardilla. Se debe a su robustez, su simple construcción y a su mantenimiento sencillo, lo que hace que su funcionamiento en situaciones adversas resulte eficiente y con buenos resultados. No obstante, los motores de inducción con rotor de jaula de ardilla necesitan un mantenimiento, para así poder alargar su vida útil sin una pérdida de prestaciones.

Actualmente las técnicas de mantenimiento están tendiendo hacia un mantenimiento predictivo, en el cual podemos determinar el estado de un motor en tiempo real por medio de la toma y análisis de las vibraciones existentes en el motor. Las vibraciones son causadas por desequilibrios en los motores que ocurren cuando algún componente del motor está en mal estado o en un estado de desgaste elevado.

El análisis de las vibraciones existentes en un motor no es la única técnica de mantenimiento predictivo usada. También es utilizada la técnica del análisis espectral de la corriente consumida por el motor de inducción. Cuando un componente del motor está en mal estado, se produce un desequilibrio en el campo magnético generado. Esto provoca que la corriente consumida presente una amplitud elevadamente anormal en ciertos armónicos. Analizando la amplitud de los armónicos a unas frecuencias determinadas, podemos detectar diferentes fallos en componentes de un motor de inducción.

Los fallos que ocurren con mayor frecuencia en un motor de inducción son: mal estado de los rodamientos, envejecimiento anormal del aislamiento del bobinado, defectos en las barras del rotor, excentricidad.

Realizando un mantenimiento predictivo, podemos determinar el estado actual de un motor y así poder planificar el mantenimiento de una manera más precisa. De este modo, disminuiremos el tiempo de parada imprevista de la producción, lo cual nos disminuirá los costes, no deseados, debidos a fallos no detectados mediante técnicas de mantenimiento preventivo.

Para detectar los posibles fallos, tomamos las medidas correspondientes. Con el fin de analizar las medidas, lo que hacemos es transformar los datos medidos al dominio de la frecuencia mediante la transformada de Fourier. Para cada tipo de fallo debemos analizar la amplitud del armónico a la frecuencia de fallo. Al tener que analizar amplitudes a diferentes frecuencias, por cada ensayo realizado, estamos tomando una gran cantidad de datos.

Los sistemas de almacenamiento de datos son baratos en la actualidad. Esto provoca que tendamos a la acumulación de una gran cantidad de datos, generando enormes bases de datos.

Una de las ramas en la que deriva la inteligencia artificial es el aprendizaje automático, más conocido por su nombre en inglés, machine learning. El objetivo del machine learning es crear programas generales que sean capaces de aprender de la experiencia, es decir, dado un conjunto de datos recogidos con anterioridad, el programa tiene que ser capaz de generalizar comportamientos en los datos proporcionados. Como son programas o métodos generales, se pueden aplicar a infinidad de situaciones en las que se pretenda analizar un gran conjunto de datos.

Ante el problema del Big data, consistente en un gran número de datos que es necesario procesar para llegar a obtener resultados, hoy en día las técnicas usadas bajo el nombre de machine learning son una opción para el procesamiento de datos. En los próximos años veremos un creciente uso de estas técnicas. Machine learning llegara a ser una de las técnicas más usadas en el procesamiento y predicción de datos en un futuro cercano.

Ante la necesidad de una buena predicción del estado de un motor de inducción, para la posterior planificación del mantenimiento a realizar, en el presente trabajo fin de grado (TFG), aplicaremos métodos utilizados en el aprendizaje automático como pueden ser la regresión logística, la regresión logística con diferentes técnicas de regularización, o las maquinas de soporte vectorial para la predicción del estado de los diferentes componentes de un motor de inducción. Clasificaremos en cinco estados, sano, fallos leve, fallo moderado, fallo grave y fallo muy grave, el estado de los rodamientos de un motor de inducción.

Para ello utilizaremos el software MATLAB, ya que es un programa flexible donde podemos implementar gran variedad de algoritmos de tipo matemático. Aprovechando la herramienta GUIDE de MATLAB, crearemos una interface grafica donde a partir de los parámetros de clasificación obtenidos anteriormente del entrenamiento realizado a los datos proporcionados de diferentes estados de los componentes de un motor, sea capaz de clasificar el estado de un motor de inducción de una forma sencilla, con el fin del uso de esta interface gráfica por un usuario inexperto en la materia.

En la siguiente sección analizaremos los objetivos por capítulos de este trabajo fin de grado.

#### 1.2 OBJETIVOS

En el capítulo 1 se ha realizado una breve introducción sobre la situación actual del motor eléctrico de inducción. Se habla de la necesidad de realizar un mantenimiento más preciso para deducir los gastos asociados al mantenimiento. Se plantea la posible utilización de algoritmos de clasificación y predicción, aplicados al mantenimiento predictivo en motores de inducción. El objetivo del primer capítulo es el justificar la realización de este trabajo fin de grado.

En el capítulo 2 se va a hablar sobre los motores eléctricos de inducción. Primero se explicará su principio de funcionamiento. Después realizaremos una clasificación de los tipos de motores de inducción. Posteriormente describiremos los componentes de un motor de inducción. Para finalizar trataremos los aspectos de funcionamiento más interesantes a la hora de adquirir un motor eléctrico de inducción. El objetivo de este capítulo es dar a conocer los componentes de un motor eléctrico de inducción.

En el capítulo 3 tratará sobre los fallos que pueden ocurrir en un motor eléctrico de inducción, así como de las causas que pueden provocar dichos fallos. El objetivo del capítulo 3 es analizar los fallos que pueden suceder en un motor eléctrico de inducción y las causas que los provocan.

En el capítulo 4 vamos a introducir los tipos de mantenimiento llevados a cabo a la hora de realizar el mantenimiento industrial. Analizaremos sus ventajas y sus inconvenientes además de las posibles situaciones en la que se aplican. Después hablaremos de las técnicas más importantes utilizadas en la industria a la hora realizar un mantenimiento predictivo eficiente en la industria. Más tarde hablaremos del análisis del espectro de la corriente del estator, del análisis de vibraciones y de las demás técnicas utilizadas en el mantenimiento predictivo en el motor de inducción. El objetivo del capítulo 4 es mostrar las técnicas del mantenimiento que más se utilizan en el mantenimiento predictivo.

En el capítulo 5 hablaremos sobre diferentes técnicas de aprendizaje automática (machine learning) como son la regresión lineal, regresión polinómica, regresión logística, las redes neuronales, las máquinas de vectores soporte (SVM) y la técnica K-means de agrupamiento de datos. Además trataremos tres métodos de regularización de datos, así como diferentes indicadores de la eficacia del clasificador creado. El objetivo del capítulo 5 es dar a conocer las diferentes técnicas utilizadas en el aprendizaje automático. Realizar un tratamiento teórico de las diferentes técnicas usadas en el tratamiento de datos que después aplicaremos en este trabajo fin de grado para realizar un clasificador eficaz del estado de un motor eléctrico de inducción.

En el capítulo 6 aplicaremos las técnicas de machine learning, regresión logística con los tres tipos de regularización explicados en el capítulo 5 y SVM para realizar un clasificador de los diferentes estados del motor de inducción. Se determinará cuál es la técnica de clasificación que mejor funciona cuando el número de ensayos es bajo con respecto al número de características de cada ensayo. Finalmente se realizará un interface gráfico con la herramienta GUIDE proporcionada por el software MATLAB para comprender de una manera gráfica el funcionamiento del clasificador. Los objetivos del capítulo 6 es determinar cuál es la técnica de clasificación que mejor funciona cuando el número de ensayos es bajo con respecto al número de características de cada ensayo. Proporcionar un clasificador que sea capaz de clasificar con el menor error posible los ensayos posteriores que se pudieran realizar a motores de similares características al motor Siemens descrito en el anexo 1. Este clasificador será una herramienta muy útil para realizar el diagnostico del estado del motor y posteriormente planear el mantenimiento a realizar sobre el motor. Con ello se podrá reducir los costes de mantenimiento y obtener un mayor beneficio industrial.

En el capítulo 7 mostraremos las conclusiones de forma general que hemos obtenido durante la realización del presente trabajo fin de grado.

En el capítulo 8 mostraremos las referencias bibliográficas consultadas para la realización del presente trabajo fin de grado.

En el anexo 1 mostraremos las características de los equipos empleados durante la realización de los ensayos a los motores y la toma de datos.

En el anexo 2 mostraremos los programas realizados para conseguir los clasificadores mediante las diferentes técnicas de machine learning.

# CAPÍTULO 2 MOTORES DE INDUCCIÓN

 La máquina de inducción es aquella en la que la corriente que circula por uno de los devanados es debida a la fuerza electromotriz inducida por el flujo magnético generado en el otro devanado. Generalmente el flujo magnético se genera en el estator, inductor. En este caso, la parte donde inducimos la corriente sería el rotor, inducido. A este tipo de máquinas también se las denomina máquinas asíncronas, esto es debido a que la velocidad de giro nunca será la de sincronismo con la frecuencia de la red de la que se está alimentando.

#### 2.1 PRINCIPIO DE FUNCIONAMIENTO

Galileo Ferraris descubrió en 1885 que si el estator del motor lo diseñábamos situando un conjunto de bobinas separadas de forma equidistante y posteriormente se alimentaba al motor con una corriente trifásica equilibrada, es decir, desfasada 120º entre sí, conseguiríamos producir un campo magnético en el estator que giraría a la frecuencia de las corrientes de alimentación. La amplitud del campo magnético generado

tendrá el valor de tres medias partes del valor máximo de la amplitud del campo magnético generado por una de las fases de la corriente de alimentación.

El proceso seguido para generar movimiento en el rotor es el siguiente:

Alimentado el estator con una corriente trifásica y equilibrada, se genera el campo magnético giratorio a la frecuencia de la corriente de alimentación en el estator.

De acuerdo a la ley de Faraday, la fuerza electromotriz (tensión inducida en el rotor) tendrá el siguiente valor:

$$
e = -N\frac{d\phi}{dt} = (\nu \times B)L
$$
 (2.1)

Lo que significa que el valor de la tensión inducida en el rotor será proporcional a la variación del flujo magnético en el tiempo y al número de espiras. El sentido será el contrario al flujo magnético que lo crea. De otra forma podemos definir la tensión inducida en un conductor de longitud L, moviéndose a la velocidad v dentro de un campo magnético B con la segunda parte de la ecuación (2.1).

Estando el circuito eléctrico del rotor en cortocircuito franco por medio de unos anillos situados en las partes exteriores del rotor, conseguimos que la tensión inducida cree una corriente en las barras del rotor. Las corrientes generadas reaccionarán con el flujo del estator, generando un par de fuerzas de acuerdo a la ley de Laplace:

$$
F = \int i\big(dI \times B\big) = i\big(L \times B\big) \tag{2.2}
$$

Como podemos observar en lo explicado anteriormente, si el rotor girara a la velocidad de sincronismo (2.3) la variación en el tiempo del flujo generado en el estator relativo al rotor sería cero y por lo tanto el motor se pararía. Podríamos deducir que el motor de inducción no podrá girar a la velocidad de sincronismo sino que lo hará a velocidades inferiores.

$$
n_s = \frac{60f_1}{p} \tag{2.3}
$$

donde:

- ns es la velocidad de sincronismo.
- f1 es la frecuencia de la corriente de alimentación.
- p es el número de pares de polos del motor.

Los motores de inducción suelen funcionar con un buen rendimiento a una velocidad ligeramente inferior a la de sincronismo. La diferencia relativa entre la velocidad de funcionamiento y la velocidad de sincronismo es una magnitud denominada deslizamiento, s:

$$
s = \frac{n_s - n}{n} \tag{2.4}
$$

donde:

- ns es la velocidad de sincronismo.
- n es la velocidad de funcionamiento.

La velocidad de funcionamiento del motor de inducción dependerá del par mecánico demandado para mover la carga a la que está accionando. Cuanto mayor sea el par necesario para accionar la carga, necesitamos que el motor proporcione mayores corrientes en el rotor. Para ello necesitamos que la fuerza electromotriz inducida en el rotor tenga un valor superior. Para conseguir inducir mayores fuerzas electromotrices, la variación del flujo magnético con el tiempo ha de ser mayor y por lo tanto la velocidad del motor de inducción debe de estar más alejada de la velocidad de sincronismo, es decir, debe ser menor. El valor del deslizamiento a la velocidad nominal o de plena carga es aproximadamente entre el 2% y el 5%. La razón por la que el deslizamiento tiene un valor muy bajo es debida a que el rotor está en cortocircuito mediante los anillos situados en la parte exterior del rotor. Entonces únicamente hace falta una tensión muy baja inducida en el rotor para inducir grandes corrientes por estos devanados que generen al par demandado por la carga a accionar.

# 2.2 TIPOS DE MOTORES DE INDUCCIÓN

Hasta ahora hemos analizado de forma general el motor eléctrico de inducción. Todo tipo de motores de inducción constan de un estator o parte fija y un rotor o parte rotativa. Normalmente el inductor se sitúa en el estator, mientras que el inducido se sitúa en el rotor. Dependiendo del tipo de rotor los motores de inducción se clasifican en:

#### 2.2.1 MOTOR DE INDUCCIÓN DE ROTOR EN JAULA DE ARDILLA

El motor con rotor en jaula de ardilla se caracteriza por que el rotor está formado por un conjunto de conductores de cobre o aluminio puestos en cortocircuito por uno anillos. Esta constitución tiene forma de jaula, de ahí su nombre. La jaula va insertada en las ranuras que poseen un conjunto de chapas apiladas en forma cilíndrica. Actualmente, en los motores medianos y pequeños, el rotor es de aluminio fundido moldeado que forma un conjunto homogéneo con los anillos de cortocircuito.

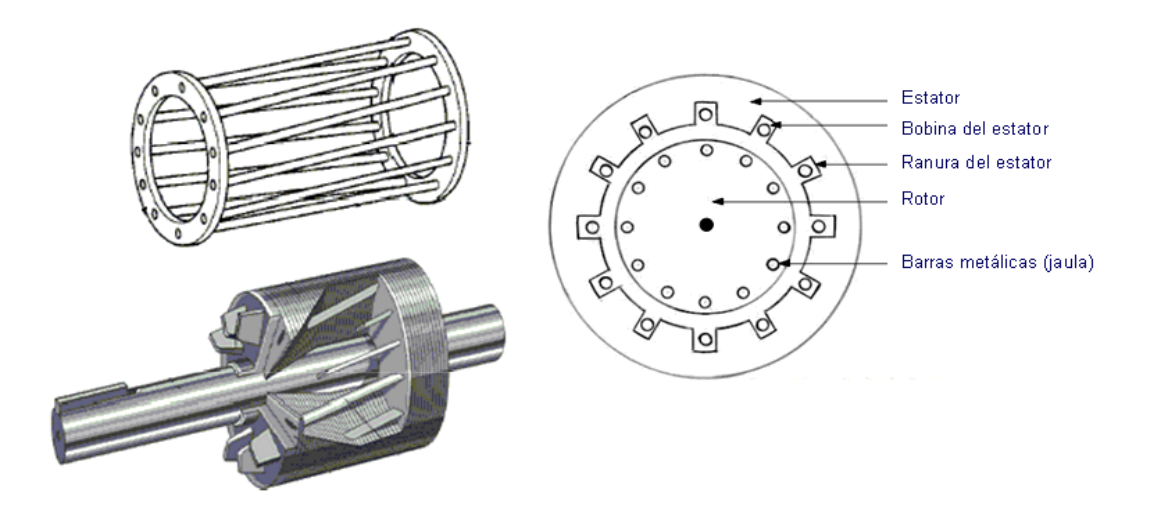

Figura 2.1 rotor en jaula de ardilla [19]

Las ventajas del motor con rotor en jaula de ardilla son: su simplicidad, robustez, bajo mantenimiento, menor volumen, menor peso y bajo coste.

La principal desventaja es su control de velocidad. Para controlar la velocidad debemos modificar la frecuencia de la tensión con la que alimentamos el motor. Para ello se requiere la compra de un sistema electrónico llamado variador de frecuencia o variador de velocidad. El precio del variador de velocidad es costoso. Aunque tengamos esta desventaja, las ventajas se imponen, siendo el motor de inducción con rotor en jaula de ardilla el más utilizado en la actualidad.

#### 2.2.2 MOTOR DE INDUCCIÓN DE ROTOR BOBINADO

El motor de inducción de rotor bobinado o de anillos rozantes se caracteriza por la posesión en el rotor de unos anillos. Los anillos sirven para insertar unas resistencias externas y así limitar las corrientes de arranque, ajustar las características de par y controlar la velocidad.

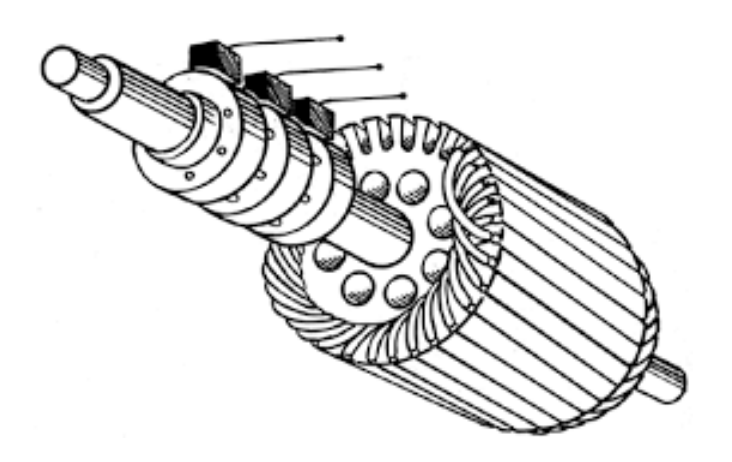

Figura 2.2 rotor bobinado o de anillos rozantes [20]

La ventaja de este tipo de rotor es que se pueden modificar las características eléctricas del rotor desde el exterior. Por ello podemos conseguir un elevado par en el arranque y posteriormente un ajuste de este variando el valor de la resistencia externa.

Su inconveniente es que es un motor más voluminoso, pesado y caro que el motor con rotor en jaula de ardilla. Además el rendimiento es mayor que en el motor con rotor en jaula de ardilla.

#### 2.2.3 MOTOR DE INDUCCIÓN EN DOBLE JAULA DE ARDILLA

El motor de inducción en doble jaula de ardilla se caracteriza por poseer dos rotos concéntricos, generalmente con el mismo número de barras situadas en las mismas ranuras. Normalmente la jaula externa o más próxima al entrehierro tiene una sección menor que la jaula interna. La jaula externa se suele construir con un material de alta resistividad como es el latón. La jaula interna se construye con cobre electrolítico. También se pueden construir las dos jaulas de aluminio aumentando la diferencia de secciones entre la jaula interior y la jaula exterior. Las dos jaulas se unen mediante una rendija para aumentar los flujos de dispersión de la jaula interior, con el fin de conseguir una jaula exterior de alta resistencia y baja reactancia y una jaula interior de baja resistencia y alta reactancia. El estator es trifásico al igual que en el motor en jaula simple de ardilla.

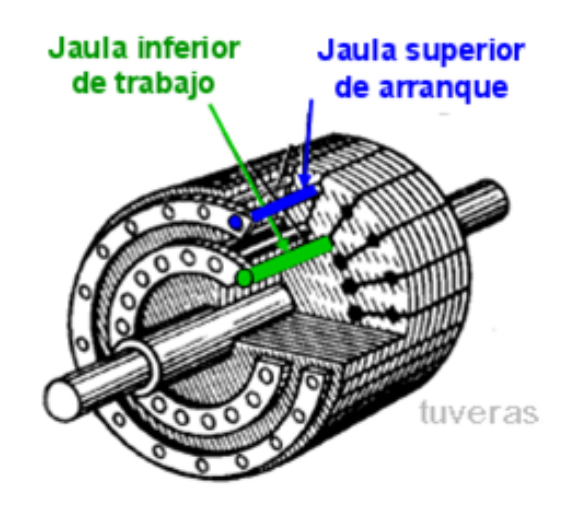

Figura 2.3 Rotor en doble jaula de ardilla [21]

Esta construcción se realiza para mejorar las características del motor en el arranque sin disminuir el rendimiento cuando funciona a plena carga. Cuando el motor está arrancando, la frecuencia del rotor coincide con la del estator, con lo cual las reactancias son mayores a las resistencias,

consiguiendo que la corriente circule por la jaula de menor reactancia, la exterior. Así mejoramos el par de arranque. Cuando el motor funcione a velocidades próximas a la se sincronismo, la frecuencia de las corrientes en el rotor serán muy bajas. La parte reactiva disminuirá hasta un valor despreciable en comparación con la parte resistiva. Las corrientes circularán por la jaula con menor resistencia al paso de corriente, la interna, consiguiendo disminuir las pérdidas y aumentar el rendimiento del motor cuando funciona a plena carga.

El motor de inducción con rotor en doble jaula de ardilla presenta la ventaja en la mejora del par de arranque sin la necesidad de un equipo electrónico o de la inserción de resistencias externas. La principal desventaja en comparación con el motor de inducción en jaula simple de ardilla es el control más preciso de la velocidad y del par en el motor de rotor en jaula simple de ardilla con variador de velocidad.

#### 2.2.4 MOTOR DE INDUCCIÓN MONOFÁSICO

Los motores de inducción no son únicamente trifásicos. Además existen los motores de inducción monofásicos. Su aplicación normalmente se realiza en lugares donde la potencia necesaria es inferior al caballo de potencia. Los usos domésticos como en lavadoras, ventiladores, frigoríficos, predominan en este tipo de motores. La constitución es similar al motor de inducción en jaula de ardilla. La principal desventaja de este tipo de motores es que su par de arranque es cero. Por lo tanto necesitaríamos un sistema auxiliar de arranque.

# 2.3 COMPONENTES PRINCIPALES DE UN MOTOR DE INDUCCIÓN CON ROTOR EN JAULA DE ARDILLA

Hasta ahora hemos hablado del principio de funcionamiento de los motores eléctricos de inducción y sus tipos. Para poder saber donde pueden fallar, es necesario conocer los componentes que componen el motor. En este apartado nos centraremos en los componentes principales.

El motor de inducción de rotor en jaula de ardilla está constituido por un estator, un rotor y un entrehierro. Ahora vamos a explicar cada componente diferenciando su situación posicional.

En la figura 2.4 podemos ver los componentes de un motor de inducción de rotor en jaula de ardilla:

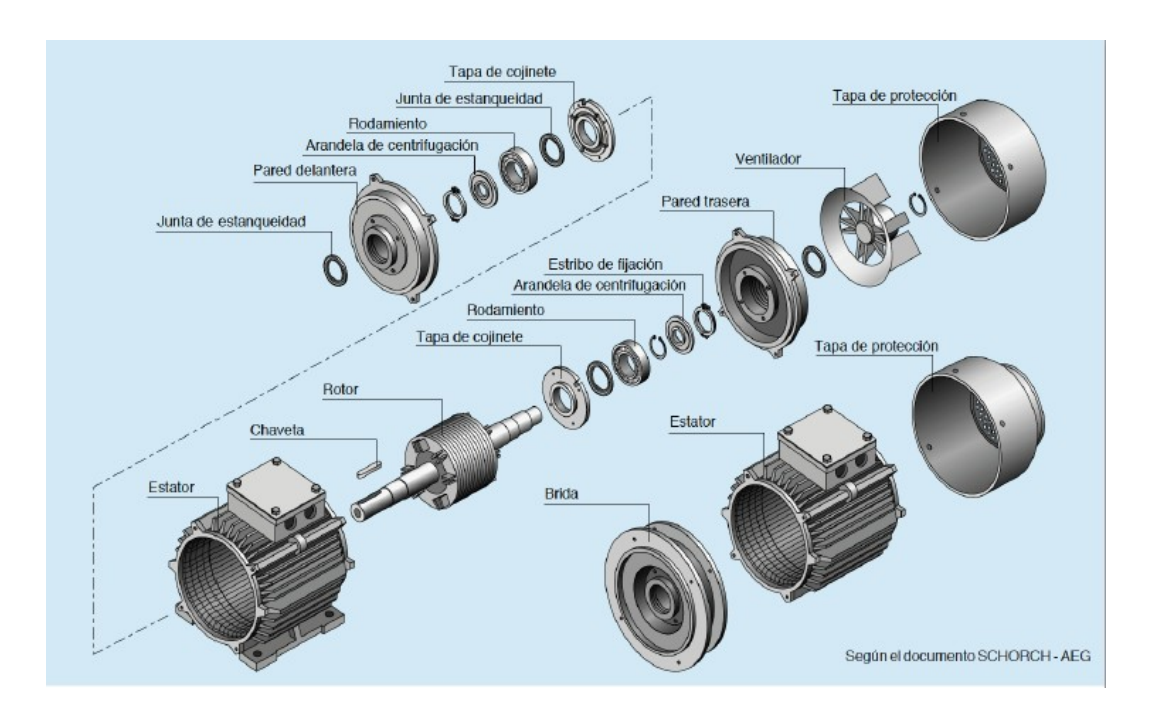

Figura 2.4 Componentes de un motor asíncrono trifásico de jaula de ardilla. [22]

Los componentes pertenecientes al estator son:

#### 2.3.1 CIRCUITO MAGNÉTICO

El circuito magnético está formado por chapas de acero magnético al silicio de grano no orientado y aisladas entre sí. El acero al silicio se caracteriza por su baja reluctancia, consiguiéndose así un camino de fácil circulación para el campo magnético. El espesor de las chapas es entorno a 0.5 milímetros. Se utilizan en la fabricación espesores tan pequeños y chapas aisladas entre sí para disminuir las corrientes de Foucault, y por tanto disminuir las pérdidas de potencia en el motor.

En función de la ventilación necesaria en el motor, nos podemos encontrar dos métodos de apilamiento: apilamiento único y apilamiento múltiple.

El apilamiento único se utiliza en motores de menor potencia, debido a que las pérdidas son menores, la generación de calor es menor y por lo tanto la ventilación necesaria es menor.

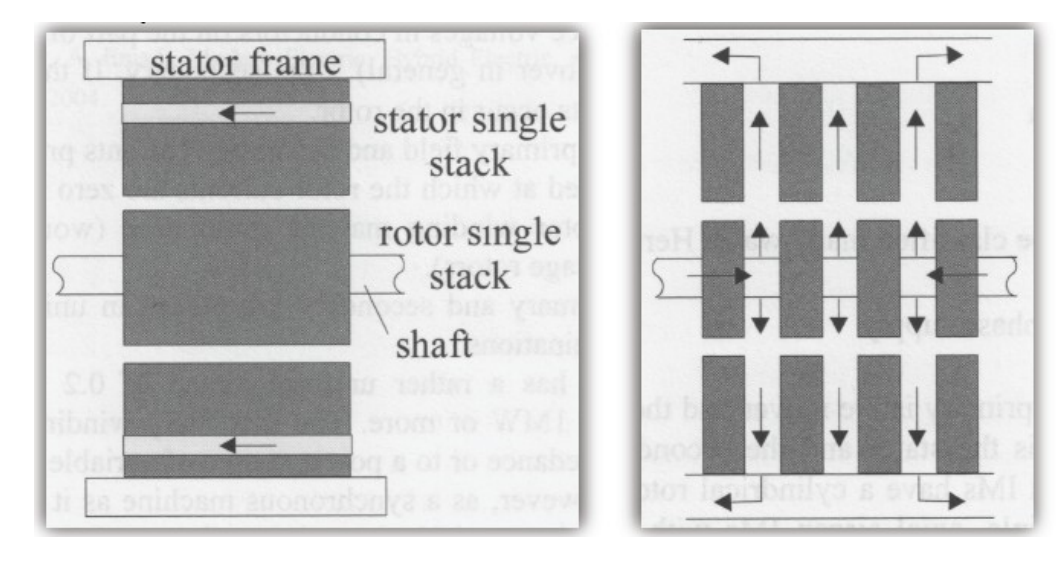

Figura 2.5 Apilamiento único. [5] Figura 2.6 Apilamiento múltiple. [5]

El apilamiento múltiple se suele utilizar en motores de mayor potencia donde la generación de calor es superior y los requerimientos de ventilación son superiores. En el apilamiento múltiple tenemos canales de ventilación radiales lo que nos proporciona una mejor ventilación. El inconveniente de este tipo de apilamiento es que las pérdidas por efecto Joule son un 10% superior, además las reactancias de dispersión son superiores, reduciéndose el par máximo y el factor de potencia del motor.

#### 2.3.2 RANURAS ESTATÓRICAS

Las ranuras son los lugares donde va situado el bobinado del estator. El uso de ranuras permite reducir la anchura del entrehierro y por lo tanto la corriente de magnetización. El uso de ranuras también presenta la ventaja de tener una mayor rigidez mecánica, es decir, la sujeción del bobinado es más resistente. Además el uso de ranuras mejora la transmisión de calor hacia el exterior y por lo tanto mejora la ventilación. Como desventaja, utilizando ranuras, perderíamos la forma senoidal del campo magnético en el entrehierro. Se generarán armónicos denominados armónicos espaciales.

La forma de la ranura depende del tipo de cable que se necesite utilizar. Las ranuras pueden ser de sección circular o de sección rectangular. Las ranuras de sección circular se utilizan en motores de potencias menores a 100 kW. Las ranuras de sección rectangular se utilizan en motores de grandes potencias que utilizan como bobinado pletinas rectangulares en vez de hilos.

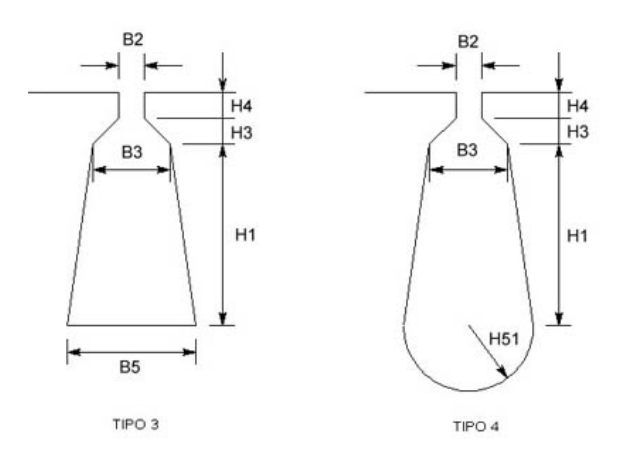

Figura 2.7 Ranuras estatóricas [5]

#### 2.3.3 BOBINADO

El bobinado del estator sirve para generar el campo magnético giratorio en el estator. Existen varias formas de bobinar un motor, aunque los dos métodos más utilizados son el bobinado imbricado y el bobinado ondulado.

El bobinado imbricado consiste en bobinar buscando que el final de una bobina retroceda para encontrar el principio de la siguiente. Este tipo de bobinado se utiliza cuando la corriente que circula por el bobinado es elevada.

El bobinado ondulado consiste en bobinar de forma que la bobina siempre avanza hacia delante. La bobina salta de polo en polo hasta rellenar todas las ranuras. Para entenderlo mejor, mostramos la figura 2.8:

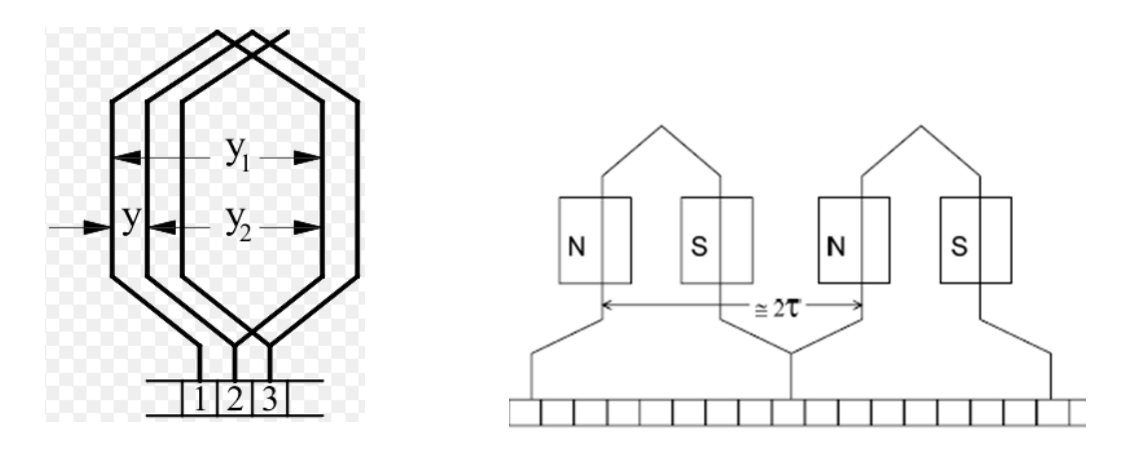

Figura 2.8 bobinado imbricado [5] Figura 2.9 Bobinado ondulado [5]

#### 2.3.4 CARCASA

La carcasa es el elemento que recubre el estator para darle un cierto grado de protección frente al contacto de objetos y de elementos líquidos. El grado de protección se especifica mediante un código alfanumérico, IP XY (IEC 60529).

IP = International Protection

X= Nivel de protección contra ingreso de objetos sólidos.

Y = nivel de protección frente a la penetración de líquidos.

En la siguiente tabla se especifica cada grado de protección concreto:

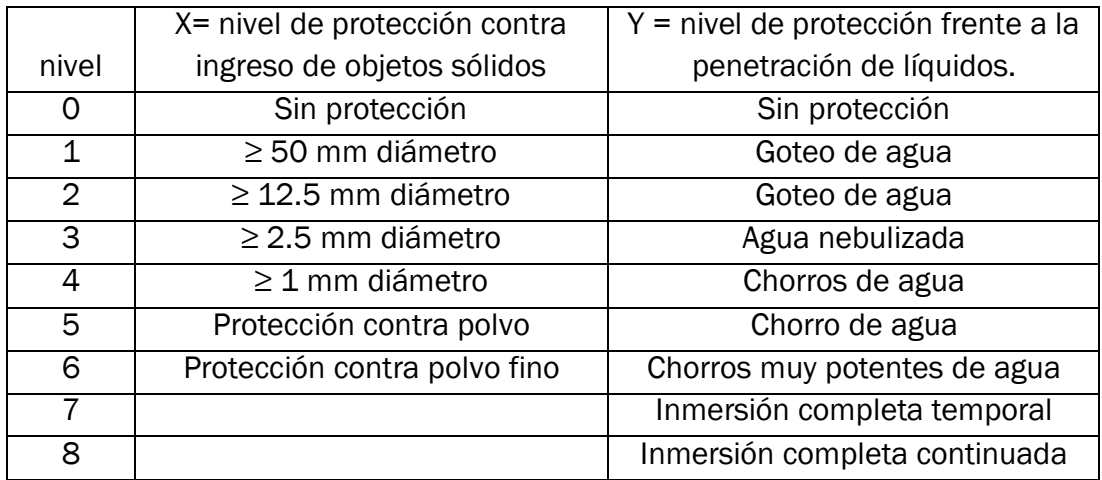

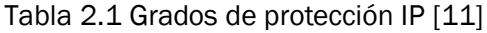

La carcasa puede estar construida en aluminio, acero o fundición de hierro, dependiendo del fabricante.

#### 2.3.5 BORNERO

El bornero o caja de bornes es un lugar donde se realizan las conexiones del motor. Los extremos iniciales denominados U1, V1, W1 son los que se conectan a la red. Los extremos finales denominados U2, V2, W2 se utilizan para conectar el motor en estrella o triángulo, dependiendo de la red a la que conectemos el motor y de sus especificaciones.

Las conexiones estrella o triángulo se realizan de la siguiente manera:

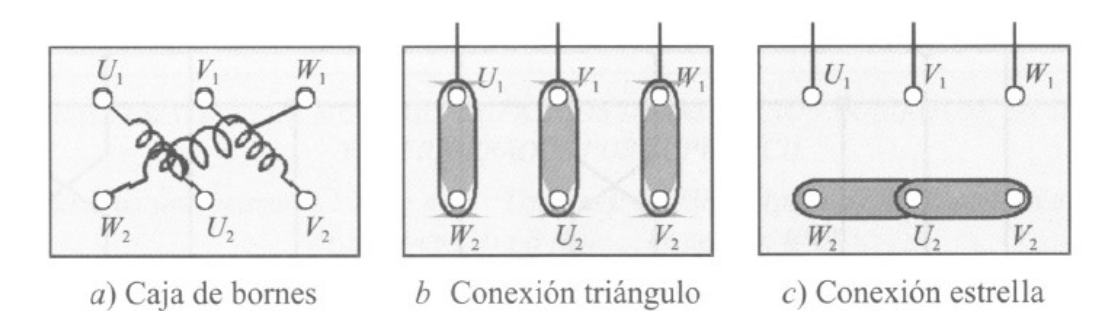

Figura 2.10 conexiones motor de inducción. [5]

#### 2.3.6 ENTREHIERRO

El entrehierro es la parte entre el estator y el rotor. El entrehierro está formado por aire. El campo magnético generado por el estator debe atravesar el entrehierro para así poder inducir corrientes en el rotor. El aire es un material de alta resistencia al paso de un flujo magnético, alta reluctancia, por lo tanto lo deseable es que el entrehierro sea la más estrecho posible. Con un entrehierro estrecho, la corriente necesaria en el estator para inducir la misma corriente en el rotor, serán menores. El rendimiento de la máquina mejora con un entrehierro estrecho. El valor típico del entrehierro suele variar entre 0.2 y 3 milímetros. El valor del entrehierro va a depender de diversos factores como son las tolerancias de fabricación, las superficies del estator y del rotor que no son lisas y las consideraciones magnéticas. En la fabricación del motor se intenta mantener el entrehierro lo más uniforme posible con el fin de que el flujo magnético sea lo uniforme posible.

#### 2.3.7 ROTOR

El rotor está formado por un conjunto de chapas apiladas de acero magnético al igual que el estator. Las chapas forman un cilindro ranurado por la parte externa donde irá situado el bobinado o las barras de la jaula. En el rotor bobinado, las bobinas se unen en estrella en un extremo del cilindro. Posteriormente se unen los extremos libres a un colector de anillos. Estos anillos sirven para introducir resistencias externas y modificar las características de la curva par – velocidad. En el rotor en jaula de ardilla, en las ranuras se introducen las barras de la jaula. Las barras serán unidas por unos anillos en los dos extremos del cilindro para ponerlas en cortocircuito.

La forma de las ranuras varía dependiendo del arranque del motor y la carga nominal, la tensión de alimentación y rango de par motor de la máquina. En la figura 2.11 podemos ver un ejemplo de ranuras del rotor.

En cuanto a los materiales utilizados, actualmente se suelen fabricar las jaulas de aluminio fundido inyectado a presión, de cobre fundido inyectado a presión, de barras de cobre prefabricadas y de barras de aluminio prefabricadas. Los métodos más extendidos son la inyección de aluminio a presión, y las barras de cobre prefabricadas.

En el rotor de aluminio inyectado a presión se forman conjuntamente el paquete rotórico, las barras, los anillos de cortocircuito y las aletas de refrigeración. Este tipo de fabricación se utiliza en motores más pequeños debido a que es el método más económico. En motores grandes, el precio de la inyectora necesaria para fabricar el motor, hace que no se utilice la inyección como método de fabricación.

Por lo que acabamos de comentar, en los motores grandes se prefiere la fabricación del rotor mediante la unión de barras prefabricadas de cobre. El principal problema de las uniones de las barras en los anillos, es que en los puntos se soldadura se generan zonas donde aumenta el riesgo de fallo en las barras. El cobre es más flexible en cuanto a características de resistividad de la jaula y a una posible reparación posterior.

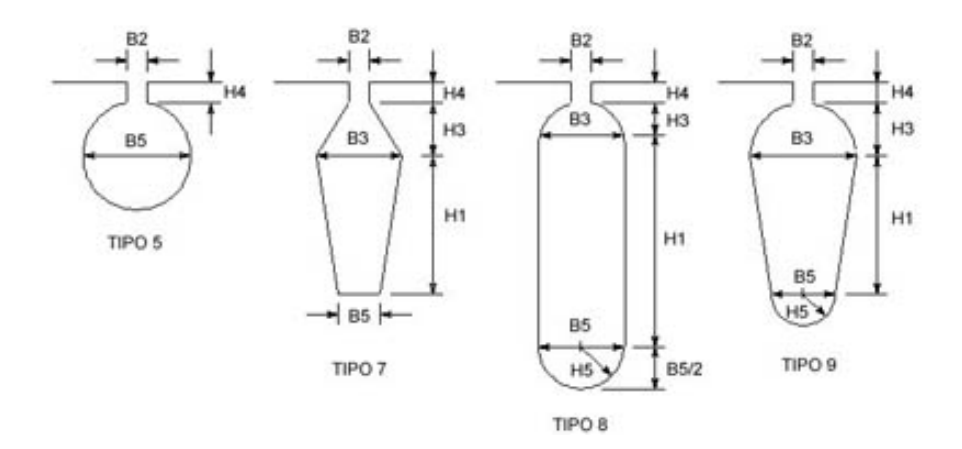

Figura 2.11 Ranuras rotóricas [5]

#### 2.3.8 RODAMIENTOS

El rodamiento es el elemento de unión entre el estator y el rotor. Sus funciones son:

- Sujetar y fijar el rotor.
- Mantener una holgura entre estator y rotor pequeña y constante.
- Transferir las cargas del eje del rotor al bastidor del motor.
- Minimizar la fricción y por lo tanto ahorrar energía.

Dependiendo de cual vaya a ser su utilización, existen varios tipos de rodamientos:

#### RODAMIENTOS RÍGIDOS DE BOLAS

El rodamiento rígido es muy utilizado en la fabricación de motor de inducción. Se encuentran en una posición fija en motores pequeños y medianos mientras que se encuentran en una posición libre en motores grandes.

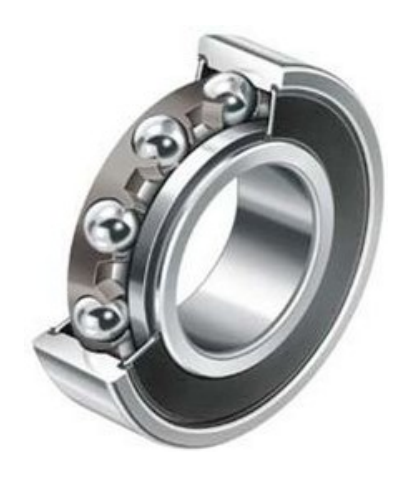

Figura 2.12 Rodamiento rígido de bolas [27]

#### RODAMIENTOS DE RODILLOS CILÍNDRICOS

Se utilizan en motores sometidos a cargas radiales pesadas. Se usan en motores de inducción de medio y gran tamaño con transmisión por correa o engranajes.

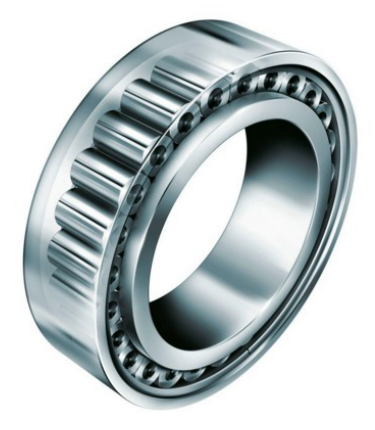

Figura 2.13 Rodamiento de rodillos cilíndricos [27]

#### RODAMIENTOS DE BOLAS DE CONTACTO ANGULAR

Se utilizan principalmente en motores de inducción en montaje vertical donde las cargas axiales no pueden ser absorbidas por los rodamientos rígidos de bolas.

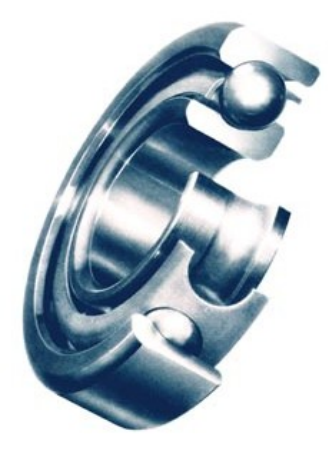

Figura 2.14 Rodamiento de bolas de contacto angular [27]

#### RODAMIENTOS DE RODILLOS A RÓTULA

Se emplean en grandes motores eléctricos y generadores con lubricación por aceite. También se utilizan en motores eléctricos que utilizan rodamientos con soportes de pie.

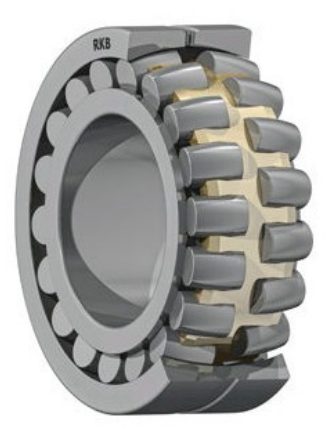

Figura 2.15 Rodamiento de rodillos a rótula [27]

#### RODAMIENTOS AXIALES DE RODILLOS A RÓTULA

Son los rodamientos que pueden soportar mayor carga en dirección axial. Además pueden soportar grandes cargas radiales de acción simultánea. Se utilizan en motores y generadores sometidos a grandes cargas axiales.

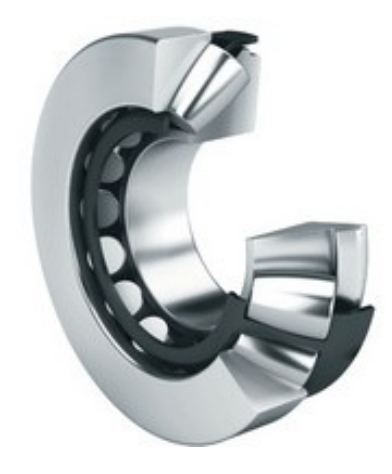

Figura 2.16 Rodamiento axial de rodillos a rótula [27]

#### RODAMIENTOS HÍBRIDOS

En los rodamientos híbridos los aros son de acero mientras que las bolas son de nitruro de silicio. El nitruro de silicio en un material cerámico con alto grado de dureza y resistencia. Las bolas al ser de un material cerámico sirven como aislante y evitan la circulación de corrientes a través del rodamiento. Se utilizan en motores eléctricos que trabajan a alta velocidad.

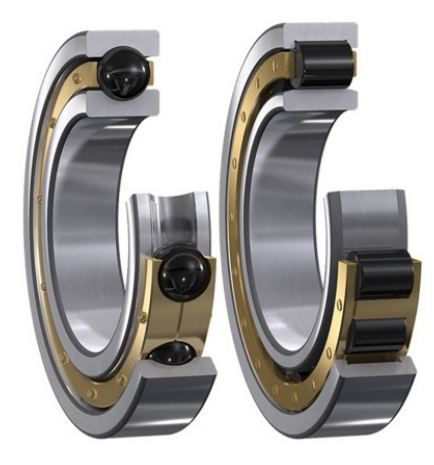

Figura 2.17 Rodamiento híbrido [27]

#### RODAMIENTOS INSOCOAT

Los rodamientos insocoat están aislados eléctricamente para proteger al rodamiento del paso de corriente eléctrica. Se suelen utilizar en ciertos motores alimentados por variador de frecuencia y en generadores como los que se usan en turbinas eólicas.

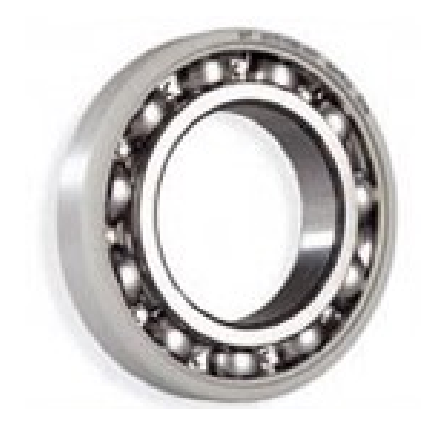

Figura 2.18 Rodamiento insocoat [27]

## 2.4 ASPECTOS DE FUNCIONAMIENTO

A la hora de diseñar los componentes del motor, se hace inevitable pensar en el tipo de funcionamiento del motor. No es lo mismo diseñar un motor cuyo funcionamiento se en horizontal o en vertical. Tampoco es lo mismo un motor diseñado para funcionar en un ambiente caluroso que en un lugar frio. Además tenemos que tener muy en cuanta la humedad del ambiente de funcionamiento, así como la posible suciedad inevitable que pudiera existir.

Es muy importante determinar el uso que se le va a dar al motor antes de realizar su compra o su diseño particular para cada caso. En esta sección vamos a hablar sobre las características que debemos observar antes de la compra del motor.

### 2.4.1 AISLAMIENTO DEL BOBINADO ELÉCTRICO

El aislamiento del bobinado eléctrico del motor de inducción es el elemento más débil del motor. Es por ello que la vida del aislamiento va a determinar la vida útil del motor. En la tabla 2.2 mostramos los límites o clases térmicas de los motores que serían muy convenientes no sobrepasar si queremos que la vida útil del motor no disminuya considerablemente.

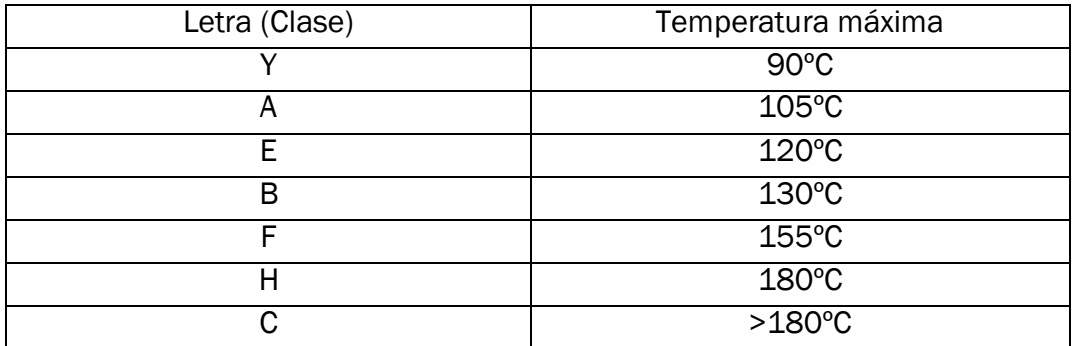

Tabla 2.2 Clases térmicas en motores eléctricos de inducción. [5]

El motor eléctrico consume una corriente eléctrica que genera pérdidas en forma de calor. La temperatura aumenta hasta llegar a una temperatura de equilibrio donde el calor evacuado mediante los sistemas de refrigeración del motor coincide con el calor generado por el motor. Si se sobrepasa la temperatura máxima que soporta el aislamiento, el envejecimiento del material aislante de acentuará disminuyendo las propiedades dieléctricas del aislante. Los aspectos más relevantes a la hora de elegir clase térmica son el tipo de servicio de los que luego hablaremos, la temperatura ambiente, la altitud que determinara la densidad del aire de refrigeración y los sistemas de refrigeración .Si no estamos seguros a la hora de la elección de la clase térmica del motor a adquirir, es conveniente asegurarse y elegir una clase térmica algo superior. Con ello aseguramos una larga vida útil del motor.

También debemos pensar que las acciones que provocan una elevación anormal de la temperatura en el motor. Estas acciones pueden ser:

- Incorrecta utilización del motor.
- Déficit en la refrigeración.

- Aumento de pérdidas por mal funcionamiento de ciertos componentes del motor.

#### 2.4.2 CLASES DE SERVICIO

La clase de servicio es el tipo de funcionamiento al va a estar sometido el motor, arranque, frenadas, duración de los periodos transitorios y de los periodos de funcionamiento continuo. Las clases de servicio se obtienen a 40ºC y una altitud de 1000 metros sobre el nivel del mar o menor. Existen diez clases de servicio:

S1 (servicio continuo): servicio con carga constante llegando hasta el equilibrio térmico.

S2 (servicio temporal): servicio con carga constante durante un tiempo inferior al necesario para alcanzar el equilibrio térmico, seguido de un tiempo de refrigeración suficientemente largo como para que la temperatura del motor sea igual a la del fluido de refrigeración.

S3 (servicio intermitente periódico): sucesión de ciclos de funcionamiento formados por arranques, funcionamiento continuo, frenada y reposo. Seguido de S3 se especificará la relación entre el tiempo de funcionamiento y tiempo total del ciclo (factor de marcha), expresado en tanto por ciento.

S4 (servicio intermitente periódico con arranque): el servicio es similar al S3 salvo la duración del arranque que es superior. Seguido de S4 se especificará el factor de marcha, el momento de inercia del motor y de la carga.

S5 (servicio intermitente periódico con frenado eléctrico): servicio similar al S4 incrementando el tiempo de frenada. Se especificarán los mismos datos que en el servicio S4.

S6 (servicio intermitente periódico con carga intermitente): sucesión de ciclos de trabajo iguales. El ciclo de trabajo tendrá un periodo con carga constante y un periodo de trabajo en vacio, sin existencia de un periodo de reposo. Se denomina mediante las siglas S6 seguido del factor de marcha.

S7 (servicio ininterrumpido con frenado eléctrico): servicio idéntico a S6 añadiendo un periodo de arranque y un periodo de frenado eléctrico. Se denomina mediante las siglas S7 seguido de los momentos de inercia del motor y de la carga.

S8 (servicio ininterrumpido con cambios de carga y de velocidad relacionados): sucesión de ciclos idénticos, cada uno de los cuales comprende un periodo con carga constante y una velocidad de giro determinada, seguido de periodos con otras cargas o velocidades de giro distintas, sin intervalos de reposo. Se denomina con las siglas S8 seguido de por los momentos de inercia del motor y de la carga, la velocidad y el factor de marcha para cada condición de velocidad.

S9 (variaciones no periódicas de carga y velocidad): funcionamiento en el cual la carga y la velocidad tienen una duración no periódica. Esta clase de servicio incluye frecuentes sobrecargas.

S10 (servicio con cargas constantes y diferentes): consiste en un funcionamiento con cuatro valores máximos de carga, cada uno se mantienen hasta que el motor alcance el equilibrio térmico. Se denomina con las siglas S10 seguido de las magnitudes de las cargas y sus duraciones. Además se especifica en valor por unidad la vida térmica esperada del sistema de aislamiento del motor de inducción.

#### 2.4.3 DISPOSICIÓN Y MONTAJE

A la hora de comprar el motor eléctrico de inducción es muy importante tener en cuenta la disposición de montaje en la que va a trabajar. Existe una clasificación normalizada en función de la disposición de montaje del motor, la norma CEI 60034-7

Las siglas IM significan International Mounting.

La letra B significa montaje horizontal, mientras que la letra V significa montaje vertical.

Los siguientes números hacen referencia al tipo de construcción, bridas, patas, etc.

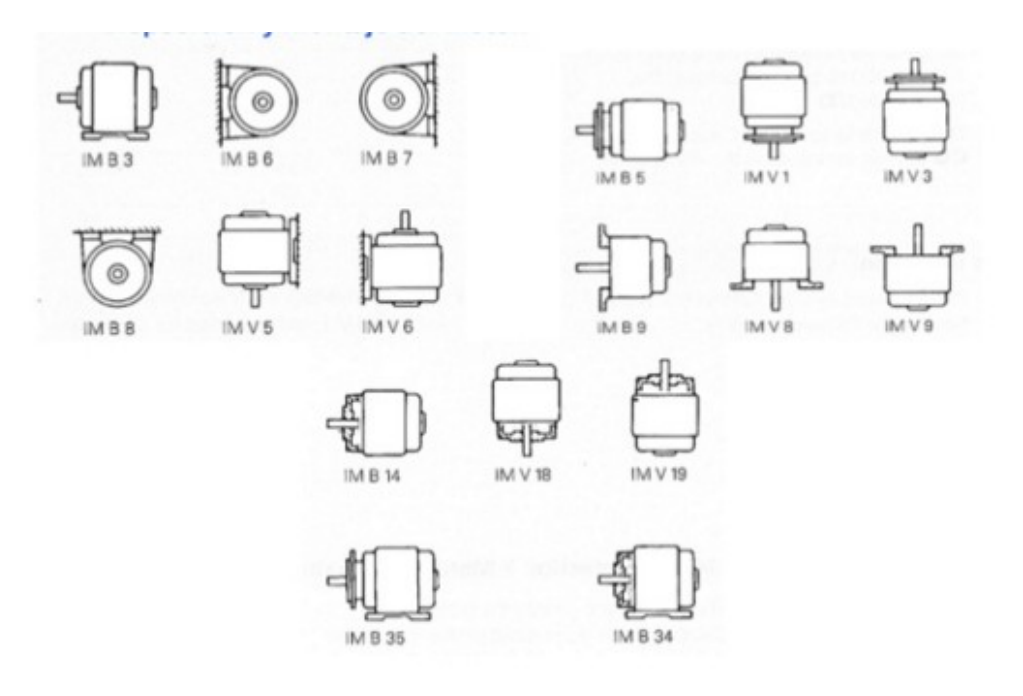

Figura 2.19 Disposiciones de montaje. [9]

## 2.4.4 CLASIFICACIÓN DE LOS MOTORES DE ACUERDO CON SUS CARACTERISTICAS DE FUNCIONAMIENTO.

La norma CEI 60034-12 establece la clasificación de los motores eléctricos de inducción en jaula de ardilla de acuerdo con las características de par y corriente consumida en función de su velocidad:

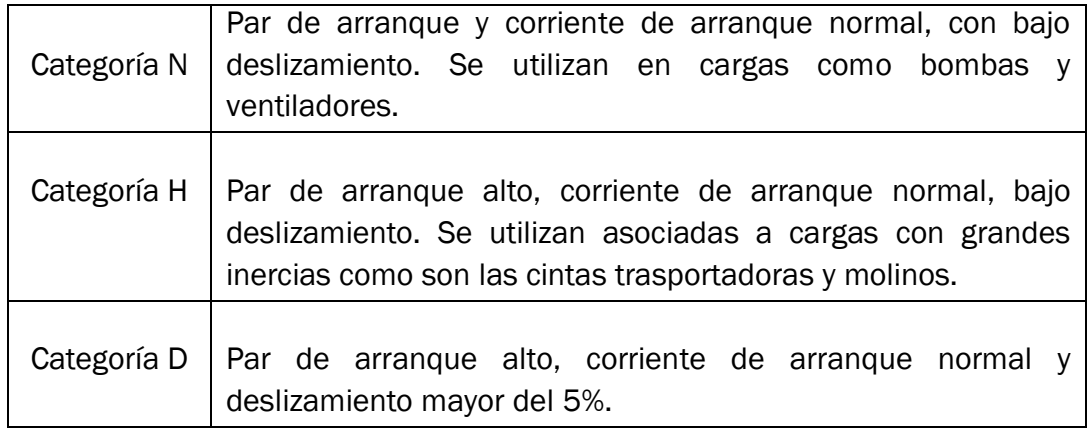

Tabla 2.3 Clasificación de los motores de inducción. Norma CEI 60034-12 [10]

La norma NEMA (National Electrical Manufacturers Association) MG-1 realiza su propia clasificación de los motores eléctricos de inducción en jaula de ardilla.

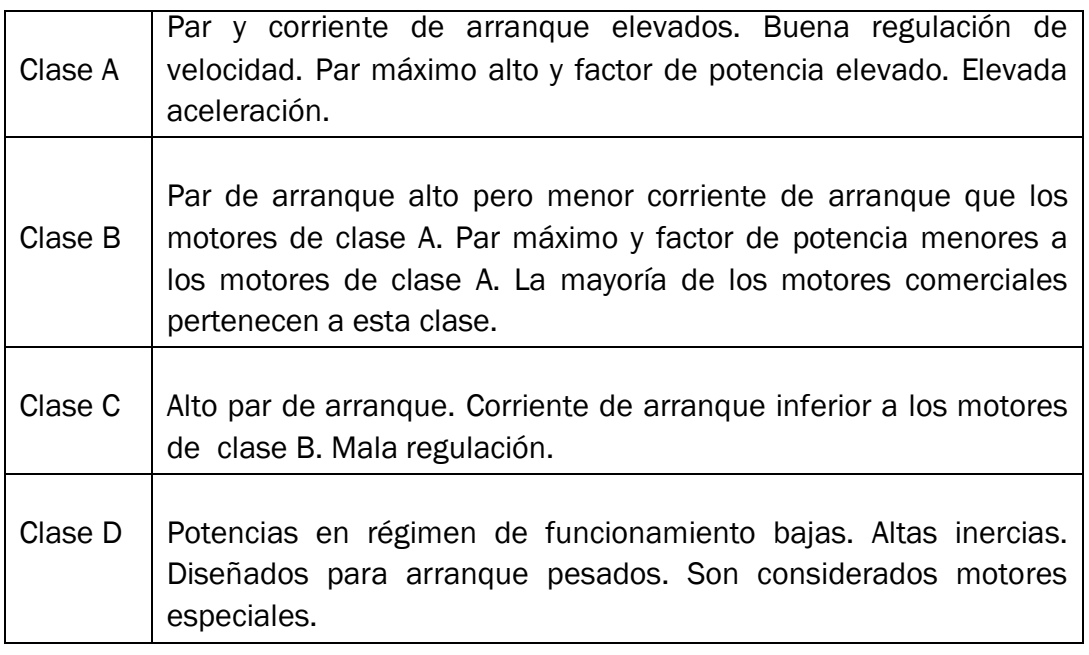

Tabla 2.4 Clasificación de los motores de inducción. Norma NEMA MG-1 [12]

# CAPÍTULO 3

# FALLOS EN LOS MOTORES DE INDUCCIÓN

Los motores eléctricos de inducción se caracterizan por su gran robustez y fiabilidad. Sin embargo, no están exentos de fallos. En el siguiente gráfico podemos observar las zonas donde el motor de inducción es más propenso a fallar.

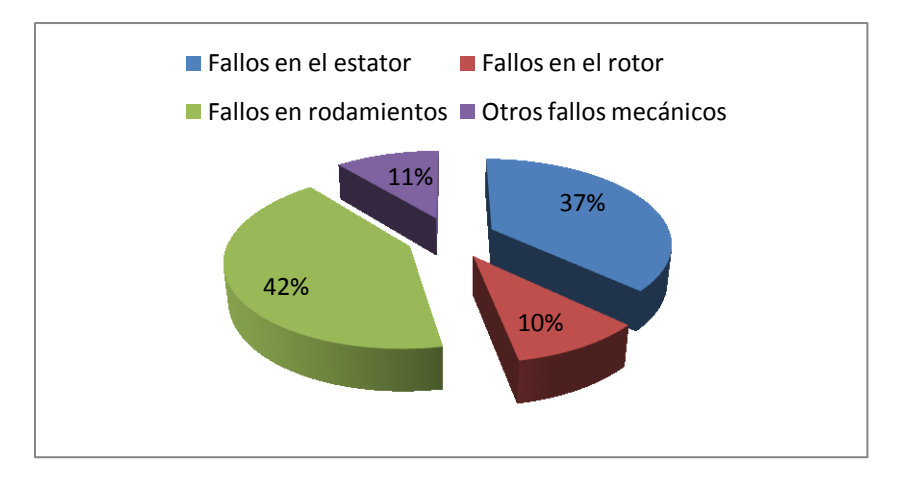

Gráfico 3.1 Fallos característicos en los motores de inducción.

Como podemos observar, el lugar donde más fallos se producen es en los rodamientos, 42%. Seguido del fallo en el estator, 37%. Los fallos en el rotor y los otros fallos mecánicos son los que menos ocurren, 10% y 11% respectivamente.

Tener en cuenta que los fallos no son independientes, por ejemplo, cuando se produce un fallo en los rodamientos aumenta la carga a mover dando lugar a un aumento anormal de la corriente consumida. Las pérdidas aumentan dando lugar a una mayor generación de calor lo que provocará un aumento en el envejecimiento del aislamiento del estator y por lo tanto aumentando el riesgo de fallo en el estator.

En lo que resta de capítulo hablaremos de los fallos en los motores de inducción así como de las causas que los provocan.

## 3.1 FALLOS EN EL ESTATOR

El componente que suele fallar en el estator es el aislamiento de las bobinas. El envejecimiento del aislamiento sigue un proceso complejo en el que intervienen diferentes factores de funcionamiento como son los factores térmicos, factores eléctricos, factores mecánicos, factores ambientales, etc. Como podemos observar en el siguiente estudio de la IEEE, las condiciones observadas cuando se produce un fallo en el aislamiento de las bobinas del estator son las mostradas en el gráfico 3.2. Como podemos ver, el envejecimiento, el exceso de humedad y una mala ventilación son aspectos que se presentan con normalidad cuando se provoca un fallo en el aislamiento de las bobinas.

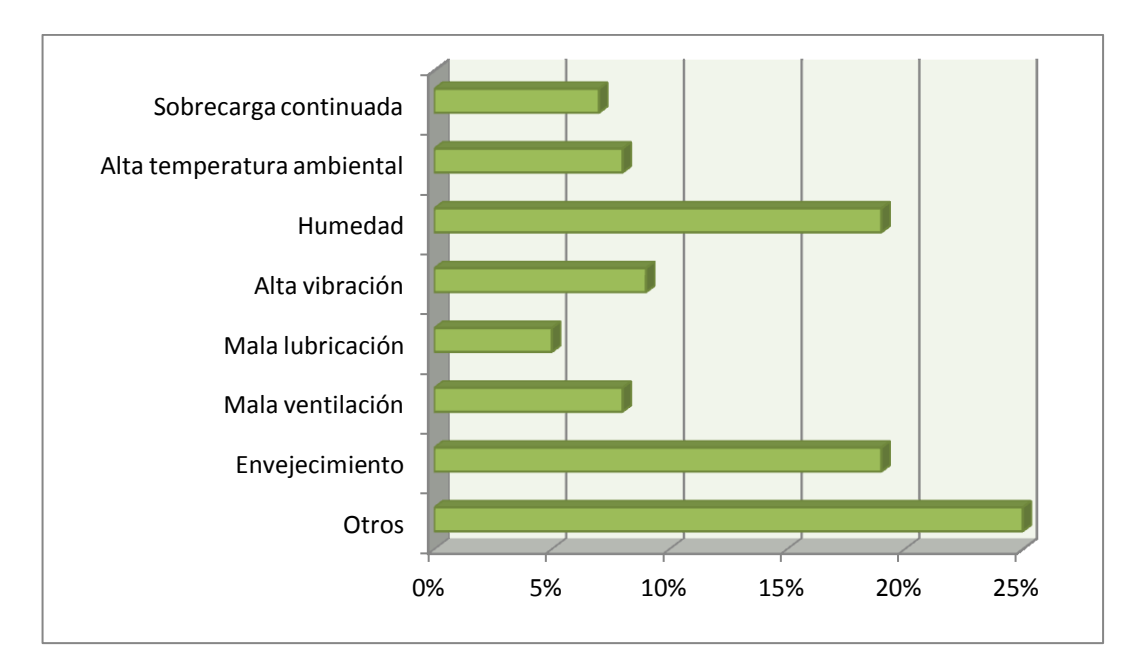

Gráfico 3.2 Condiciones observadas cuando se produce un fallo en el aislamiento de las bobinas del estator (IEEE, 85).

### Factores térmicos

El factor térmico es uno de los factores que intervienen en el proceso de envejecimiento del aislamiento de las bobinas. Se presenta cuando la temperatura de funcionamiento del motor es más elevada que la temperatura que soporta el aislamiento de las bobinas. Como ya hablamos en el apartado 2.4.1 del presente trabajo fin de grado, el aislamiento se diseña para soportar una temperatura máxima de funcionamiento, esto se llama clase de aislamiento del motor de inducción. Hay que tener en cuenta que un factor importante será la temperatura ambiental. Cuando la temperatura ambiental sea más baja, la potencia calorífica disipada por el motor y su sistema de refrigeración será mayor debido a la mayor diferencia de temperatura entre el motor y el refrigerante, haciendo que la temperatura de trabajo del motor sea inferior.

Según la ley de Montsinger, si superamos en 10ºC la temperatura máxima que aguanta el aislamiento del motor de forma continuada, la vida útil de este motor se disminuirá a la mitad.

Además, el material con el que se fabrica el bobinado, cobre, y el material del aislamiento del bobinado tienen diferentes coeficientes de dilatación térmica. Esto genera, debido a las dilataciones y contracciones sufridas en las diferentes clases de servicio, posibles deslizamientos entre unas capas y otras llegando en su caso más extremo a la rotura de las láminas aislantes. En casos menos extremos pueden aparecer bolsas de aire entre el aislante y el cobre donde se producen pequeñas descargas eléctricas que degradan progresivamente el aislante.

Los esfuerzos térmicos en funcionamiento normal no son los únicos que deterioran el aislamiento en las bobinas. Las sobrecargas debidas al mal funcionamiento del motor provocan la quema y destrucción del bobinado por sobrecalentamiento. Las causa generales que provocan de manera anormal un sobrecalentamiento en el motor son:

- Carga excesivamente elevada.
- Arranque prolongados en el tiempo sin ventilación independiente.
- Gran cantidad de arranques y frenados.
- Mala ventilación.
- Sistema de refrigeración obstruido por acumulación de contaminación.
- Temperatura ambiental anormalmente elevada
- Variaciones en la tensión de alimentación.
- Desequilibrios de tensión entre fases.

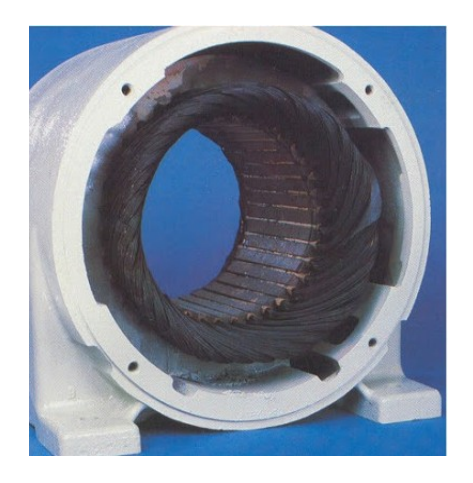

Figura 3.1 Bobinas del estator quemadas [5]

#### Factores eléctricos

Existen factores de tipo eléctrico que pueden afectar al mal funcionamiento del aislamiento del bobinado. Los más destacados son los siguientes [1]:

1º) Descargas parciales ocurridas cuando existen huecos de aire entre el cobre y el material aislante. Cuando se supere la rigidez dieléctrica del aire se producirán pequeñas descargas eléctricas que de forma continuada disminuirán las propiedades químicas del aislante pudiendo llegar a la perforación del mismo.

2º) La capacidad dieléctrica del aislante se ve disminuida debida a la histéresis dieléctrica cuando está sometido a una corriente alterna. Se genera un mayor calentamiento en el aislante del motor. El nivel de tensión aplicado sobre el motor es importante, ya que si superamos la capacidad dieléctrica del aislante, le destruiremos.

3º) El efecto tracking es un fenómeno que se da cuando existen caminos paralelos superficiales sobre el aislante, generados por la aparición de suciedad y humedad. La suciedad junto a la humedad permiten la circulación de corrientes a masa provocando un aumento en las pérdidas en forma de calor. Se originan puntos calientes en el sistema aislante que contribuyen a su destrucción. Los puntos calientes son principalmente generados en las cabezas de las bobinas.

4º) Cuando la tensión es demasiado elevada como ocurre en motores que trabajan con alta tensión, puede aparecer el efecto corona. Con tensiones elevadas y un aislante gaseoso, si la tensión está próxima a la necesaria para vencer la rigidez dieléctrica del aislante, el gas aislante se ionizará pudiendo llegar a formar arcos eléctricos muy perjudiciales para el motor. Las zonas del motor donde suele ocurrir este efecto es en las cabezas de las bobinas.

5º) Los transitorios eléctricos ocurren cuando se da algún tipo de cortocircuito en el sistema de alimentación del motor, la corriente que alimenta al motor se desequilibra. Por ejemplo cuando ocurre un cortocircuito monofásico a tierra, la corriente que consume el motor mediante sus tres fases ahora es consumida por dos fases lo que provoca un exceso de corriente consumida por las dos fases operativas, generando posteriormente un calor excesivo en el motor. Los transitorios eléctricos también son provocados por cierre de interruptores y reencendidos repetitivos, estos provocan una variación en la tensión de alimentación en el punto en el que está conectado el motor.

Como podemos observar los factores eléctricos normalmente provocan un esfuerzo térmico adicional. Los factores eléctricos y los factores térmicos están fuertemente relacionados y es necesario tratarlos en conjunto y no de una manera independiente.

#### Factores mecánicos

Los factores mecánicos que ocurren con mayor frecuencia son [1]:

1º) Movimiento de las bobinas. Debido a las grandes corrientes durante el arranque de un motor de inducción, las fuerzas electromagnéticas entre conductores son elevadas, pudiendo provocar microrroturas y a su vez holguras entre las ranuras y el bobinado.

2º) Roces entre rotor y estator provocados por fallos en los rodamientos, eje doblado, desalineamiento entre rotor y estator y campo magnético desequilibrado.

3º) Fatiga producida por vibraciones. Las vibraciones generan pequeños movimientos con mucha frecuencia que fatigan el material aislante. Las vibraciones contribuyen a la posible destrucción del aislamiento.

4º) La introducción no intencionada de objetos en el entrehierro puede dañar el aislamiento del bobinado. Los objetos como tornillos mal ajustados pueden destruir el aislamiento del bobinado y el motor por completo.

#### Factores ambientales

Los factores ambientales más comunes que contribuyen al fallo del aislamiento del bobinado del estator de un motor de inducción son los siguientes [1]:

1º) La contaminación tal como agua, aceite, polvo y suciedad fijada en la superficie del motor forma una capa aislante provocando una deficiencia en la evacuación del calor generado por el motor. Al mismo tiempo está generando caminos paralelos por los cuales se desvía corriente a masa. Por lo tanto, la suciedad disminuye la vida útil del aislamiento del motor y degrada la lubricación de los rodamiento.

2º) La condensación es un problema muy común en el aislamiento. Se suele producir cuando el motor está parado un largo periodo de tiempo. La humedad provoca derivaciones a tierra degradando las características del aislamiento.

3º) Funcionamiento en altitud elevada. En zonas donde la altitud es muy elevada, superior a 1000 metros de altitud, la presión ambiental es menor, esto provoca que la densidad del aire disminuya. Cuando la densidad del aire es menor, la capacidad de refrigeración del motor disminuye. Por lo tanto, las marcas comerciales de motores de inducción proporcionan unas tablas donde tabulan unos factores por los que tenemos que multiplicar la potencia nominal del motor cuando trabajen a partir de una cierta altura y una cierta temperatura.

4º) La temperatura ambiente elevada de forma continuada puede disminuir la vida útil del aislamiento del motor. Por ello cuando el motor va a trabajar de forma continuada en un ambiente con una temperatura superior a 40ºC se debe multiplicar por un factor de descalificación la potencia nominal del motor de inducción. Además, cuando la temperatura ambiente disminuye de -15ºC pueden producirse un problema de condensación excesiva. Se requiere un drenaje adicional o unas resistencias para que generen calor y disminuyan la humedad. En los rodamientos se requiere un lubricante especial.

De forma general, cuando se produce un fallo en el aislamiento del bobinado del estator las consecuencias son:

Cortocircuito entre espiras, el motor puede permanecer en servicio durante un tiempo limitado.

- Cortocircuito entre bobinas de la misma fase, el motor puede permanecer en servicio durante un tiempo limitado.
- Cortocircuito entre fases, el equipo de protección del motor debe desconectar el motor de la red.
- Derivación de fase a masa, el equipo de protección del motor debe desconectar el motor de la red.

## 3.2 FALLOS EN EL ROTOR

El rotor de un motor de inducción es muy robusto en comparación con el estator. Se debe a su forma constructiva. El bobinado del rotor al estar formado por barras rígidas, en los motores pequeños compactadas las barras con los anillos externos y en los motores grandes mediante la unión de las barras y los anillos, es menos propenso a fallar que el bobinado del estator. La parte del estator que más defectos puede presentar es la unión entre las barras y los anillos, transmitiendo la falta a las partes extremas de las barras. Esta falta se presenta en forma de agrietamiento causado principalmente por las grandes temperaturas alcanzadas en el rotor y las grandes cagas centrifugas que se producen durante los arranques y los cambios de régimen.

Al igual que ocurre en el estator, los fallos no solo dependen de un factor independiente, sino que son consecuencia de la acción de diferentes factores térmicos, electromagnéticos, mecánicos y ambientales. [1]

#### Factores térmicos

La principal consecuencia observada es la elevación anormal de la temperatura del rotor debida a los factores térmicos.

Un elevado número de arranques, una aceleración inadecuada debido a que el par de arranque es insuficiente para mover la carga a accionar,

bloqueos en el rotor, insuficiente ventilación, un desequilibrio en la tensión y un rozamiento entre rotor y estator, provocan sobrecargas térmicas que aumentan la temperatura del rotor.

Cuando la temperatura del rotor no es uniforme, tenemos un desequilibrio térmico. La dilatación del material no será uniforme pudiendo provocar la rotura de barras, del anillo de cortocircuito o de la unión entre ambos. Los desequilibrios térmicos se pueden producir debido a fuertes arranques, defectos en la ventilación en zonas localizadas del motor que generan puntos calientes donde la temperatura es superior al resto del rotor y defectos de fabricación.

Existen diversos factores durante el proceso de fabricación que pueden producir los puntos calientes cuando el motor está funcionando. Los principales son chispas en las laminaciones en ranuras, acortamiento irregular de las barras del rotor, incorrecto apilado de las láminas o falta de simetría, uniones deficientes entre los extremos de las barras y los anillos de cortocircuito.

El arranque es un factor muy a tener en cuanta ya que las corrientes que se dan en el rotor son muy superiores a las corrientes de funcionamiento continuo, produciendo un gran calentamiento en las barras y en los anillos de cortocircuito. Las dilataciones entre las barras y el anillo de cortocircuito no son uniformes con lo que las uniones sufren estrés térmico pudiendo provocar la rotura de la unión. Cuando las cargas accionadas presentan una gran inercia los efectos de calentamiento en el arranque del motor se agravan.

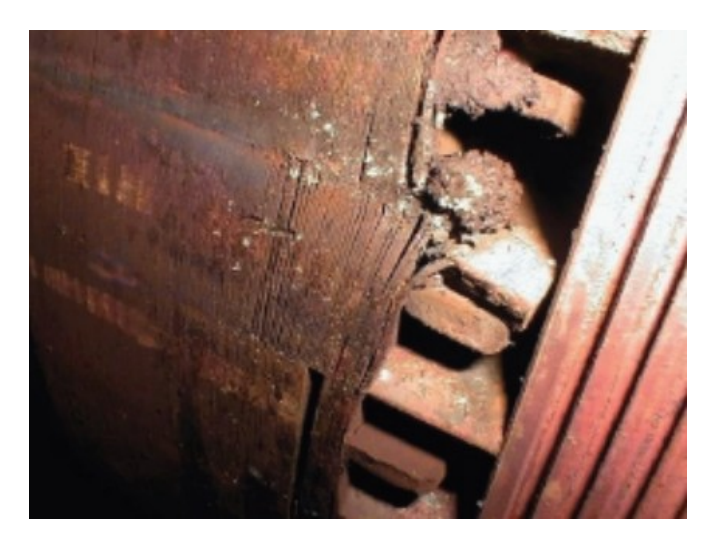

Figura 3.2 Agrietamiento de barras debido a las dilataciones [5]

#### Factores electromagnéticos

Los factores electromagnéticos se deben principalmente a la presencia de campos magnéticos desequilibrados que pueden provocar que el rotor se doble creando un contacto entre rotor y estator.

Cuando se alimenta el motor mediante un variador de frecuencia se introduce ruido en la corriente de alimentación provocando un desequilibrio en el campo magnético generado. Se debe revisar la cantidad de ruido introducida para no llegar a un máximo que perjudique al motor de inducción.

La acción de campo electromagnético en las ranuras combinado con las corrientes que circulan en el interior de éstas genera fuerzas unidireccionales. Las fuerzas ayudan a desplazar las barras del rotor generando vibraciones de frecuencia al doble de la frecuencia de la corriente inducida en el rotor. Las barras estarán sometidas a un esfuerzo de fatiga que contribuye a la rotura de las barras. Además las vibraciones cuando superan un umbral producen chispas que van destruyendo el metal de una forma progresiva, aumentando a su vez la holgura y amplitud de la vibración.

#### Factores mecánicos

Los factores mecánicos son producidos generalmente por la carga accionada, el ciclo de trabajo al que el motor se encuentra sometido y a los procesos y defectos de fabricación del motor de inducción.

Cuando tenemos cargas pesadas con gran inercia, sometemos al motor a un arranque largo donde la corriente inducida en el rotor del motor es elevada, provocando un aumento en la temperatura en el rotor. Como ya hablamos en los factores térmicos, puede provocar un fallo en las uniones entre barras y anillos de cortocircuito debido a las dilataciones. Así mismo, cuando los ciclos de trabajo demandan constantes frenados y arranques, el problema de las dilataciones se agrava. No es únicamente el fallo en la jaula el que se puede dar debido a los ciclos de trabajo unido con el trabajo con grandes cargas, sino que el eje del motor también sufre graves consecuencias, llegando en caso extremo a romperse.

Las fuerza centrifugas también son un factor que afecta a la integridad de la jaula del rotor. Normalmente el motor está diseñado para no sobrepasar velocidades por encima de su velocidad máxima. Un exceso de velocidad puede provocar el desplazamiento del paquete de chapas, del eje o de la jaula respecto al núcleo del rotor.

Junto a los factores mecánicos podemos agrupar los defectos de fabricación. Cuando compramos un motor siempre pensamos que su fabricación ha sido realizada de forma correcta, de hecho casi siempre es así, aunque no podemos obviar que el origen de algunos fallos se debe a un defecto de fabricación. Algunos de los posibles defectos de fabricación son:

- Excesiva porosidad en la jaula, especialmente en las jaulas de aluminio.
- Holguras en las laminaciones del paquete.
- Incorrecta sujeción entre el paquete de chapas y el eje.
- Mala geometría estator rotor.
- Materiales inadecuados.
- Desalineamientos sufridos durante el ensamblaje de componentes.

#### Factores ambientales

Los agentes ambientales tales como la suciedad, agentes químicos en ambientes agresivos y la excesiva salinidad provocan fallos en el rotor del motor de inducción.

Al igual que en el estator, la suciedad provoca un defecto en la refrigeración del motor con el consecuente aumento de la temperatura de funcionamiento del motor.

Los agentes químicos al igual que la elevada salinidad corroen el material de forma rápida, provocando la pérdida de las propiedades mecánicas del material, llegando a producirse la rotura de algún componente del rotor y fallo del motor.

## 3.3 AVERÍAS EN EL EJE

Las causas más comunes que originan los fallos en los ejes de un motor eléctrico de inducción son:

- Fatiga.
- Corrosión.
- **Sobrecargas**
- **Fracturas**

El eje está diseñado para soportar pares de fuerzas superiores a sus características de diseño, dando una holgura ante posibles pares elevados de carácter transitorio y de corta duración. Los elevados pares transitorios se pueden dar durante el arranque, cambios de velocidad o bloqueos del rotor. Cuanto mayor sea la carga a accionar mayores serán los pares que tendrá que soportar el eje. En los motores que trabajen con grandes cargas o a alta velocidad o cuando el inversor inyecte ciertos armónicos de corriente al motor, hay que tener especial cuidado con el fin de evitar averías en el eje tales como ejes doblados o roturas en el eje.

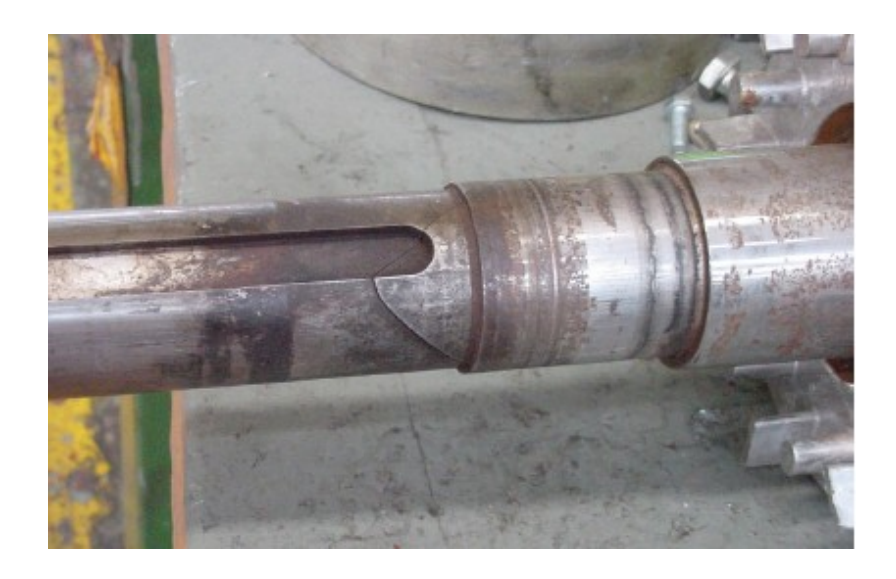

Figura 3.3 Rotura del eje de un motor eléctrico [5]

En motores eléctricos de inducción el 90% de los fallos en el eje se debe a la fatiga. Como podemos observar es la causa más importante. Los tipos de fatiga se pueden clasificar como:

- Fatiga flectora
- Fatiga torsional
- Fatiga axial

Los fallos por fatiga flectora se producen debido a la alternancia cíclica de los esfuerzos de tracción y compresión en el eje.

Los fallos por fatiga torsional están asociados con el valor del par de carga transmitido.

Los fallos por fatiga axial son provocados por fallo anterior en las pistas de los rodamientos.

Los puntos más débiles y por lo tanto los puntos por donde suele empezar la rotura son las zonas donde existe un cambio en la sección brusco.

## 3.4 FALLOS EN LOS RODAMIENTOS

Como vimos al inicio de este capítulo, los rodamientos son el elemento que más falla en un motor eléctrico de inducción. Los rodamientos se utilizan debido a su relativo bajo coste. El rodamiento es el elemento que une el eje con el bastidor del motor, sufriendo el desgaste en lugar del eje. Un fallo en los rodamientos es origen de otros tipos de fallos como fallo en el aislamiento del bobinado, fallo en el rotor o fallo de excentricidad. Por ello, es muy importante realizar un mantenimiento preferiblemente predictivo a los rodamientos, con el fin de detectar el posible fallo y arreglarlo lo antes posible.

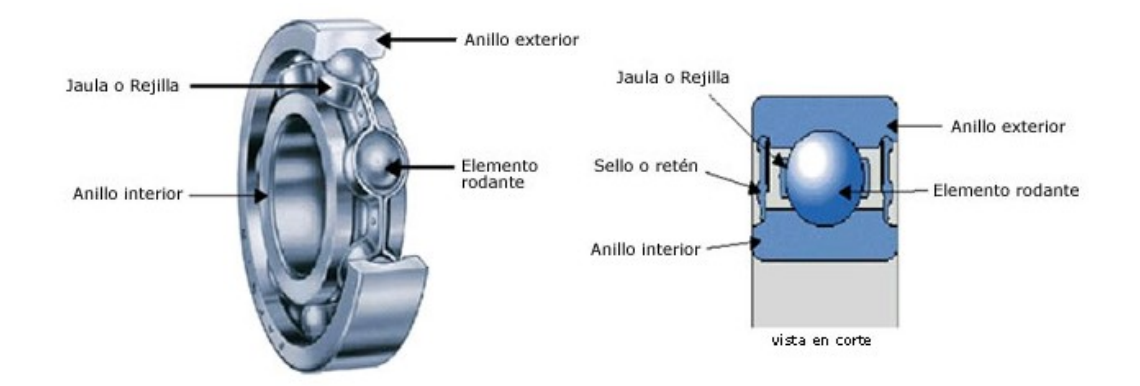

Los rodamientos están formados tal como se muestra en la figura 3.4:

Figura 3.4 Componentes de un rodamiento [23]

Los elementos rodantes están formados generalmente por bolas, rodillos o agujas. Su función es disminuir la fricción entre el anillo interior y el anillo exterior. Se fabrican en aceros duros con alta resistencia a la fatiga y al desgaste. Su dureza aproximada es de entre 500-700 Brinell.

La jaula es el elemento encargado de mantener los elementos de rodadura separados y guiados. Las jaulas se fabrican en aceros más blandos, poliamida, resina fenólica, latón o bronce.

Los anillos o pistas, interior y exterior, proporcionan una superficie adecuada para el rodamiento de las bolas. También son los encargados de ajustar el rodamiento al eje y al bastidor del motor.

Las causas más comunes de averías en el los rodamientos son las siguientes [1]:

- Montaje deficiente.
- Carga excesiva.
- Lubricación inadecuada.
- Contaminación externa.
- Tamaño erróneo.
- Exposición a vibraciones cuando el motor está parado.
- Paso de la corriente eléctrica.

Un montaje deficiente de un rodamiento al igual que un tamaño inadecuado del rodamiento da lugar a unas amplias holguras no deseadas, aumentando las vibraciones en el rodamiento y finalmente desembocando en un fallo por fatiga del material. En la figura 3.5 podemos observar la rotura del anillo interior de un rodamiento axial de rodillos esféricos debido a la repetición de una carga de impacto. En la figura 3.6 podemos ver los arañazos axiales en las posiciones de los rodillos sobre la superficie de la pista de rodadura sufridos debido a una inclinación del anillo interior y posterior durante el ensamblaje en un rodamiento de rodillos cilíndricos de doble hilera.

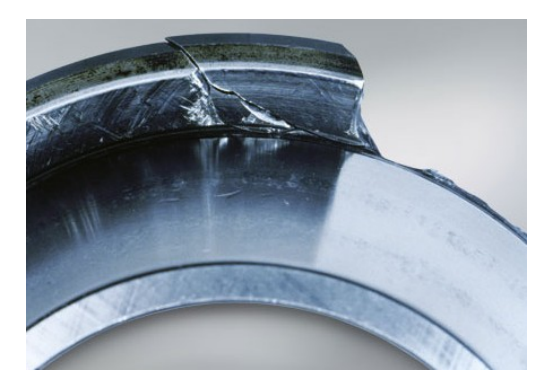

Figura 3.5 Rotura pista interior rodamiento Figura 3.6 Arañazos sobre la pista de

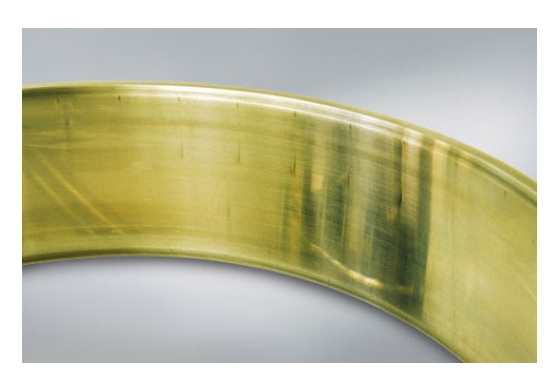

rodadura de un rodamiento [15]

El exceso de carga también provoca el fallo prematuro en los rodamientos. El rodamiento está diseñado para soportar una carga máxima, si se excede puede dar lugar a escamaciones, rayado, agrietamiento y rotura del rodamiento. En la figura 3.7 podemos observar la escamación de un rodamiento de rodillos esféricos debido a una carga axial excesiva.

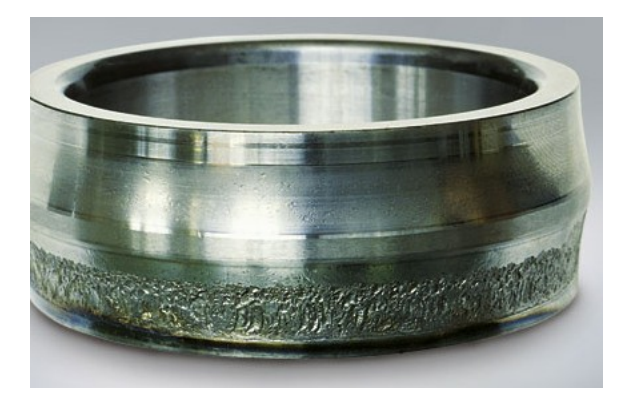

Figura 3.7 Escamación en un rodamiento [15]

Una correcta lubricación es esencial para no disminuir la vida útil de los rodamientos. Algunos rodamientos necesitan una relubricación cada cierto tiempo. Si la vida útil del aceite instalado en los rodamientos es superior a la vida útil del propio rodamiento, no es necesario realizar la relubricación.

Un defecto en la lubricación origina en el rodamiento:

- Acumulación de contaminantes.
- Endurecimiento de la grasa, perdiendo las propiedades lubricantes.
- Rotura de la película lubricante, aumento de la fricción y de la temperatura del rodamiento.
- Inicio de la descamación en las pistas del rodamiento, posible trabamiento del rodamiento por exceso de temperatura y falta de holgura radial.
- Rotura del rodamiento y arrastre entre el estator y el rotor.
- Posible quemado del bobinado por sobrecarga.

El defecto de lubricación no nos debe llevar a sobrelubricar el rodamiento, ya que el exceso de lubricación en el rodamiento también es perjudicial. Un exceso en la lubricación del rodamiento origina:

- Resistencia al movimiento.
- Aumento de la temperatura debido al menor calor disipado.
- Reducción de la vida útil del lubricante y del rodamiento.
- Penetración de parte de la grasa en las bobinas del motor.
- Reducción de la resistencia de aislamiento.
- Posible daño al bobinado.

En la figura 3.8 podemos observar la descamación de un rodamiento debido a una mala lubricación. La descamación consiste en la aparición de manchas que determinan la presencia de pequeñas grietas provocando a largo plazo la rotura del rodamiento.

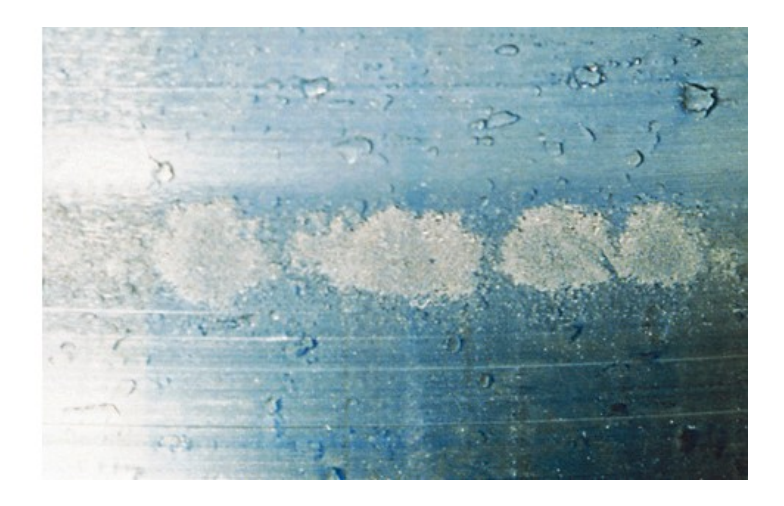

Figura 3.8 Descamación de la pista de un rodamiento [15]

Otra de las causas que provocan el fallo en un rodamiento es la circulación de corrientes eléctricas a través del rodamiento. Cuando la corriente eléctrica pasa a través de un rodamiento, se produce un arco eléctrico y la fusión de la fina capa de aceite en los puntos de contacto entre la pista de rodadura y los elementos rodantes. Los puntos de contacto se funden localmente formando estrías y pliegues en forma de surco que se pueden ver a simple vista. La ampliación de estos surcos revela depresiones crateriformes que indican la fusión por arco eléctrico. En la figura 3.9 podemos observar los surcos en forma de rayas uniformes que se generan en la pista de rodadura debido al paso de una corriente eléctrica.

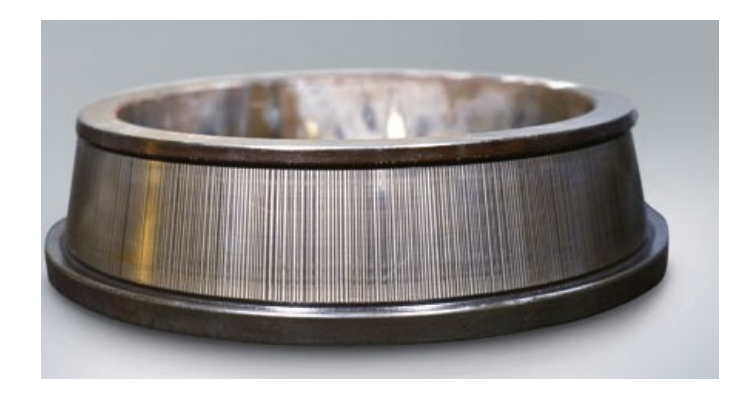

Figura 3.9 Rayado de la pista de un rodamiento debido al paso de corriente [15]

## 3.5 FALLO POR EXCENTRICIDAD

El fallo por excentricidad ocurre cuando la amplitud del entrehierro no es uniforme. El aire es un material con elevada resistencia al paso del campo magnético. Cuando el entrehierro no es uniforme, tenemos dos zonas, una de máxima reluctancia y otra de mínima reluctancia. La fuerza de atracción es máxima en la zona de menor entrehierro, menor reluctancia, y mínima en la zona de mayor reluctancia, mayor entrehierro. Este desequilibrio entre las fuerzas generadas puede dar lugar a un doblamiento del eje y en el caso más extremo, un posible roce entre el eje y el estator.

Las causas más comunes que dan lugar a este tipo de fallo son:

- Tolerancias de fabricación.
- Montaje o acoplamiento del eje a la máquina accionada incorrecto (desalineamiento).
- Resonancia mecánica a velocidad crítica.
- Campo magnético desequilibrado.
- Existencia de gradientes térmicos.
- Fallos en los rodamientos.

Los tipos de excentricidad son los siguientes:

- o Excentricidad estática: se produce cuando el desequilibrio en el entrehierro se mantiene constante en el espacio. Sus causas más comunes son una sujeción incorrecta, un deterioro del rodamiento, la deformación de la carcasa o la falta de redondez del estator.
- o Excentricidad dinámica: se produce cuando la distancia mínima del entrehierro no se mantiene constante en el espacio y gira con el rotor. Las causas pueden ser la falta de redondez del rotor, deformación del eje, desalineamiento, desgaste de los rodamientos, resonancias mecánicas a velocidades críticas.
- o Excentricidad mixta: se produce cuando existe una combinación entre la excentricidad estática y la excentricidad dinámica.

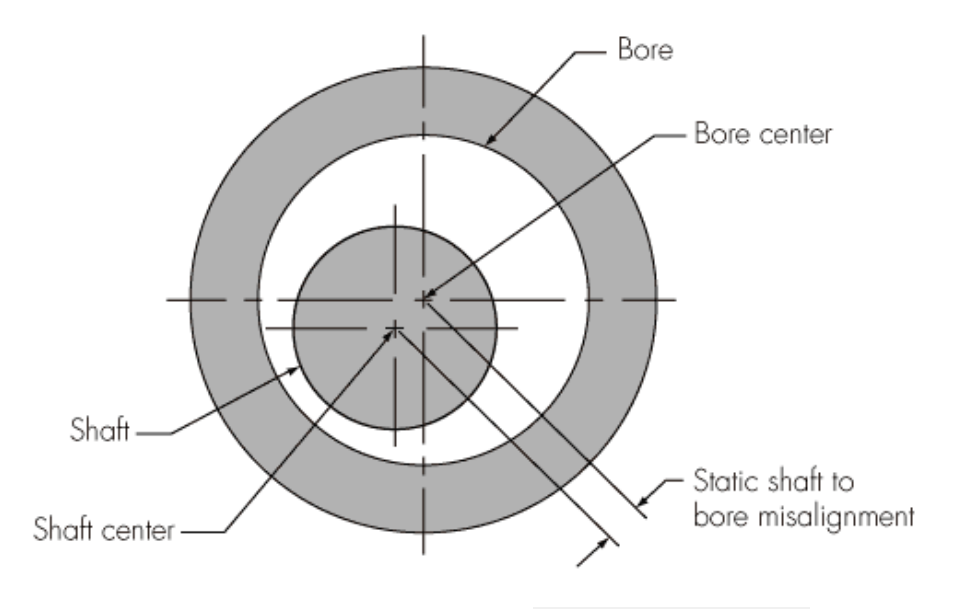

Figura 3.10 Excentricidad estática [[www.devriesintl.com](https://www.google.es/url?sa=i&rct=j&q=&esrc=s&source=images&cd=&ved=0ahUKEwiHnabp-O_MAhXJ7BQKHX81BeEQjB0IBg&url=http%3A%2F%2Fwww.devriesintl.com%2Fproducts%2Fshaft%2Fmisalgn.asp&psig=AFQjCNGd1jL35ziYEbYEcbobO-6te726MQ&ust=1464084193267366)]

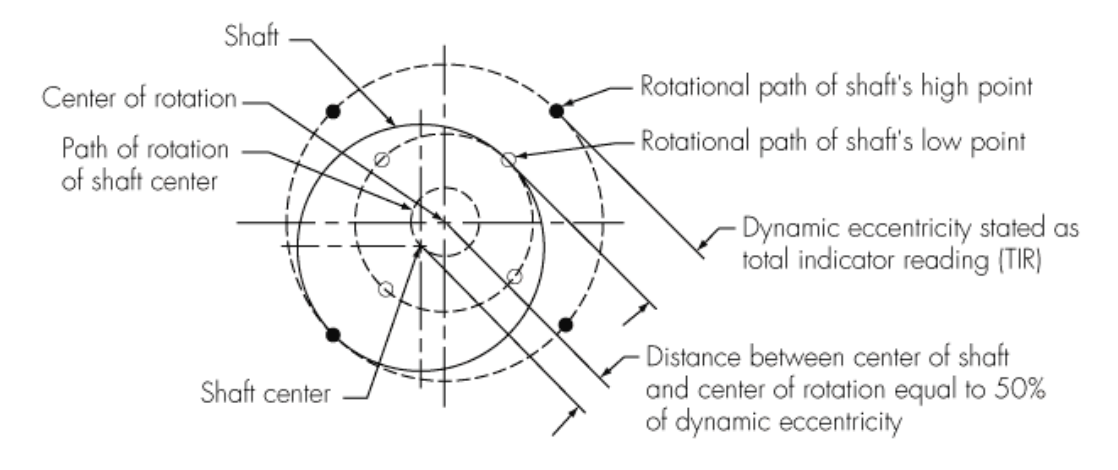

Figura 3.11 Excentricidad dinámica [[www.devriesintl.com\]](https://www.google.es/url?sa=i&rct=j&q=&esrc=s&source=images&cd=&ved=0ahUKEwiHnabp-O_MAhXJ7BQKHX81BeEQjB0IBg&url=http%3A%2F%2Fwww.devriesintl.com%2Fproducts%2Fshaft%2Fmisalgn.asp&psig=AFQjCNGd1jL35ziYEbYEcbobO-6te726MQ&ust=1464084193267366)

## CAPÍTULO 4

## MANTENIMIENTO EN MOTORES DE INDUCCIÓN

El mantenimiento, definido como técnicas llevadas a cabo con el fin de alargar la vida útil de un sistema, equipo o componente, es muy importante en la industria y en el transporte. Actualmente la inversión en mantenimiento de las empresas es elevada. Con ello consiguen disminuir los costes en otro tipo de actividades tales como la compra de nueva maquinaria de forma prematura, la posesión de un stock lo suficientemente grande como para abastecer la demanda de piezas a sustituir debido a una avería o la disminución de los tiempos de mantenimiento donde la producción está parada generando elevados costes.

Realizar un correcto mantenimiento ayuda a mejorar la calidad de los productos fabricados. Cuando se detecte una anomalía en la maquinaria que produce un componente, se puede proceder a su calibración, así no disminuimos la calidad del producto fabricado. La búsqueda de la calidad de nuestro producto es un medio de marketing, donde la mejora de la imagen de la marca provoca mayor confianza de los posibles clientes en nuestra marca y un aumento en las ventas de nuestro producto.

Cuando el mantenimiento es excesivo, los costes por mantenimiento se disparan. Es importante llegar a un equilibrio entre exceso y defecto de mantenimiento con el fin de disminuir los costes y aumentar los beneficios de nuestra empresa.

El concepto de mantenimiento comienza a utilizarse en los años 30 cuando Henry Ford implementa la técnica de producción en cadena. Debido a un aumento de las horas de producción, las máquinas fallaban antes y esto hizo que fuera necesario realizar un mantenimiento. En la segunda guerra mundial, la demanda aumentó considerablemente disminuyendo la mano de obra disponible. Las técnicas de mantenimiento empezaban a cambiar, llegando a implementar técnicas en las cuales se programaba en intervalos periódicos fijos la revisión y posible sustitución de elementos en la industria. Este tipo de mantenimiento se conoce como mantenimiento preventivo.

Ya en los años 70 se dieron cuenta de que con los datos que se podían recoger cuando realizaban el mantenimiento se podía determinar cuándo iba a ocurrir el fallo y cuáles eran las causas de ese fallo. El mantenimiento sería más preciso consiguiendo reducir los costes asociados a dicho mantenimiento. Este tipo de mantenimiento se conoce como mantenimiento predictivo.

Los objetivos generales del mantenimiento son:

- Crear una base de datos de todos los componentes de las máquinas utilizadas para la fabricación del producto.
- Conocer el comportamiento de todos los componentes de las máquinas utilizadas para la fabricación del producto durante su vida útil.
- Elaborar productos de alta calidad a bajo costo.
- Mejorar la satisfacción del cliente con respecto al producto comprado y a los tiempos de espera para la adquisición del producto.
- Reducir los riesgos en accidentes laborales ocasionados por el mal estado de las máquinas o sus componentes.
- Disminución de los costos provocados por paradas del proceso de producción cuando se presentan reparaciones imprevistas.
- Detención de fallos producidos por el desgaste de piezas permitiendo una adecuada programación en el cambio o reparación de las mismas.
- Evitar averías mayores en las máquinas.
- Aumentar los beneficios de la empresa.

Existen diferentes técnicas de mantenimiento utilizadas a lo largo de la historia. Cada técnica tiene sus ventajas y sus inconvenientes. Ahora vamos a hablar de las diferentes técnicas de mantenimiento utilizadas en la industria.

## 4.1 MANTENIMIENTO CORRECTIVO

El mantenimiento correctivo es una técnica basada en la reparación de una anomalía cuando ésta se ha presentado. Es una técnica sencilla de implantar ya que no requiere ningún tipo de planificación previa. A la hora de lleva a cabo un mantenimiento correctivo se puede reparar la avería inmediatamente después de que ésta aparezca o esperar hasta disponer de un técnico adecuado para realizar la reparación. Si queremos reparar la avería lo antes posible, se requiere un gran personal cualificado capaz de realizar la sustitución o reparación de las máquinas. Si optamos por poseer un número reducido de personal de mantenimiento tendremos que esperar a que esté disponible para llevar a cabo el mantenimiento correspondiente. En este último caso será necesario disponer de redundancia en los componentes críticos en el sistema de producción. El mantenimiento correctivo se suele realizar cuando la reparación es rápida y el valor de la avería bajo.

Las ventajas de realizar un mantenimiento correctivo son:

- Facilidad de implementación.
- No es necesario programar ni prever actividades.
- No genera gastos fijos.
- Únicamente gastamos dinero cuando es necesario.
- Buen resultado económico a corto plazo.

Los inconvenientes de realizar un mantenimiento correctivo son:

- Momento de aparición de la avería impredecible.
- Paradas en el proceso de producción generando grandes costes.
- Acortamiento de la vida útil de los componentes.
- Posible origen de una avería grande.
- Aumento de los riesgos laborales.
- Posesión de grandes stocks de material.

## 4.2 MANTENIMIENTO PREVENTIVO

Durante la segunda guerra mundial y posteriormente a ella el aumento de la mecanización fue notable. La necesidad de un cambio en el tipo de mantenimiento y los costes debidos a la parada de una máquina en el sistema de producción provocaron la implementación de un mantenimiento preventivo.

El mantenimiento preventivo es aquel en el cual se realiza periódicamente la sustitución de componentes de los equipos basándose en el estudio del comportamiento de cada componente. Esta técnica se centra en la duración de la vida útil de cada componente en el tiempo, sin que importe las causas que provocan el fallo. Un ejemplo donde se realiza un mantenimiento preventivo es el cambio del aceite del motor de un automóvil. Cada cierta cantidad de kilómetros recorridos se sustituye el aceite usado por uno nuevo para prevenir fallos mayores en el motor.

Uno de los problemas del mantenimiento preventivo ocurre cuando sustituimos algún componente en buen estado por precaución cuando su vida útil todavía está lejos de su finalización. Se estima que el 90% de las sustituciones de componentes se realizan de forma prematura. El coste económico se podría disminuir sí que comprobara el estado de cada componente antes de su sustitución.

A continuación hablaremos sobre las ventajas e inconvenientes que conlleva realizar un mantenimiento preventivo.

Las ventajas de realizar un mantenimiento preventivo son:

- Incremento de la vida útil y del rendimiento de las instalaciones.
- Reduce el número de averías y tiempos muertos.
- Mejora la optimización de los recursos.
- Reduce los stocks de material de mantenimiento.
- Menor costo en las reparaciones.
- Mayor seguridad laboral.
- Creación de una base de datos.
- Ahorro de entorno al 60% del coste de manteniendo en comparación con el mantenimiento correctivo.

Los inconvenientes de realizar un mantenimiento preventivo son:

- Sustitución de elementos anteriormente al fin de su vida útil.
- Necesidad de realización de una buena planificación.
- Requiere de la experiencia del personal para realizar la planificación.
- Genera gastos fijos.

## 4.3 MANTENIMIENTO PREDICTIVO

A partir de la década de los 70 las técnicas de mantenimiento necesitan aumentar la seguridad en el proceso productivo y disminuir los costes asociados al mantenimiento. Debido a que realizando un mantenimiento preventivo el 90% de los componentes se sustituyen antes de finalizar su vida útil, las nuevas técnicas deben ser capaces de determinar el momento exacto en el que un componente debe ser sustituido por otro nuevo. Para lograrlo debemos monitorizar el comportamiento de algún parámetro. Por ejemplo para determinar si un rodamiento en un motor de inducción necesita sustituirse se mide la amplitud de los armónicos a una cierta frecuencia predeterminada. Posteriormente en este capítulo hablaremos sobre ello con mayor detalle. Con este método se puede planificar al detalle en momento en el que un componente debe ser sustituido. La técnica que acabamos de describir se llama mantenimiento predictivo.

Las ventajas de realizar un mantenimiento predictivo son:

- Elimina paradas y desmontajes innecesarios.
- Aprovecha la vida útil completa de los componentes.
- Mejora de la calidad del producto fabricado.
- Se aumenta la disponibilidad del personal de mantenimiento.
- Disminución de los stocks de piezas de recambio.
- Se limitan prácticamente en su totalidad las penalizaciones por retrasos en las entregas.
- Mejora la planificación.
- Aumenta la fiabilidad del proceso productivo.
- Generación de una base de datos para posibles estudios.
- Mejora del conocimiento sobre el funcionamiento de las máquinas y el sistema productivo.
- Las técnicas de monitorización pueden aplicarse de forma automática, pudiendo realizarse el control desde centros distanciados de la maquinaria.
- Aumenta la seguridad laboral.
- Reducción de los costes de mantenimiento a largo plazo.

Los inconvenientes de realizar un mantenimiento predictivo son:

- Mayor formación del personal de mantenimiento, ya que necesitan conocer las técnicas de inspección e interpretación de resultados.
- Mayor inversión inicial para la compra de equipos de medida.
- Posible aburrimiento de los operarios.
# 4.4 TÉCNICAS DE MANTENIMIENTO PREDICTIVO EN LOS MOTORES DE INDUCCIÓN

Debido a la creciente utilización del motor de inducción en los últimos años, se hizo necesario que las técnicas de mantenimiento predictivo en el motor de inducción mejorasen. En la actualidad existen bastantes técnicas de diagnostico de fallo en el motor de inducción. En ellas se mide alguna magnitud observable mediante sensores para posteriormente tratar los datos tomados y tomar una decisión sobre el estado de los componentes del motor de inducción.

Un grupo de técnicas se deben realizar con el motor fuera de funcionamiento ya que requiere al desmontaje de parte o de la totalidad de los componentes del motor. Previamente a la aplicación de estas técnicas de mantenimiento predictivo en el motor, se ha tenido que haber realizado la planificación del mejor instante para dejar fuera de servicio el motor, con el fin de disminuir al máximo las perdidas asociadas a la parada del motor. Las técnicas que se deben realizar con el motor fuera de servicio se pueden clasificar en [1]:

- Medida del aislamiento a masa: resistencia de aislamiento, índice de polarización, corriente de absorción, capacidad, tangente de delta, factor de pérdidas, ensayos de sobretensión, etc.
- Aislamiento entre espiras: ensayo de ondas de choque, resistencia de aislamiento, impedancia de secuencia inversa, análisis del circuito eléctrico, estimación de parámetros, etc.
- Análisis del núcleo magnético
- Análisis del lubricante de rodamientos: características físicas, contenido de partículas, etc.

Otro grupo de técnicas se pueden realizar con el motor en funcionamiento. Estas técnicas tienen la ventaja de no tener que parar el motor y la actividad a la cual el motor ayuda a ejecutarse, por ello estas técnicas son muy atractivas para las empresas donde la producción prácticamente no se detiene. Las técnicas más importantes con el motor en funcionamiento para el mantenimiento en motores de inducción son:

- Descargas parciales.
- Medida de la temperatura (termografía).
- Análisis de gases.
- Análisis de vibraciones.
- Análisis del flujo axial de dispersión.
- Análisis de la corriente del estator.
- Fluctuaciones del par y la velocidad.
- Análisis de la potencia de entrada.
- Otros.

En los siguientes apartados vamos a analizar de forma superficial los métodos más importantes utilizados en el mantenimiento predictivo en el motor de inducción. En el método de análisis de la corriente del estator nos detendremos algo más, debido a que será el método elegido para el diagnóstico de nuestro motor de inducción que se presentará en los próximos capítulos.

### 4.4.1 TANGENTE DE DELTA

El primer ensayo del que vamos a hablar es el denominado tangente de delta o factor de pérdidas. Se realiza con el motor parado. Sirve para determinar la calidad de fabricación de los bobinados de motor y el estado del sistema aislante global del motor.

El ensayo se realiza con corriente alterna. Se le aplica una tensión inicial entre terminales del motor y masa del 20% de la tensión asignada, incrementándose la tensión aplicada hasta un 120% de la tensión asignada. A su vez se mide con los equipos adecuados la corriente que circula por el aislamiento del motor. Finalmente se realiza la gráfica de la relación entre la

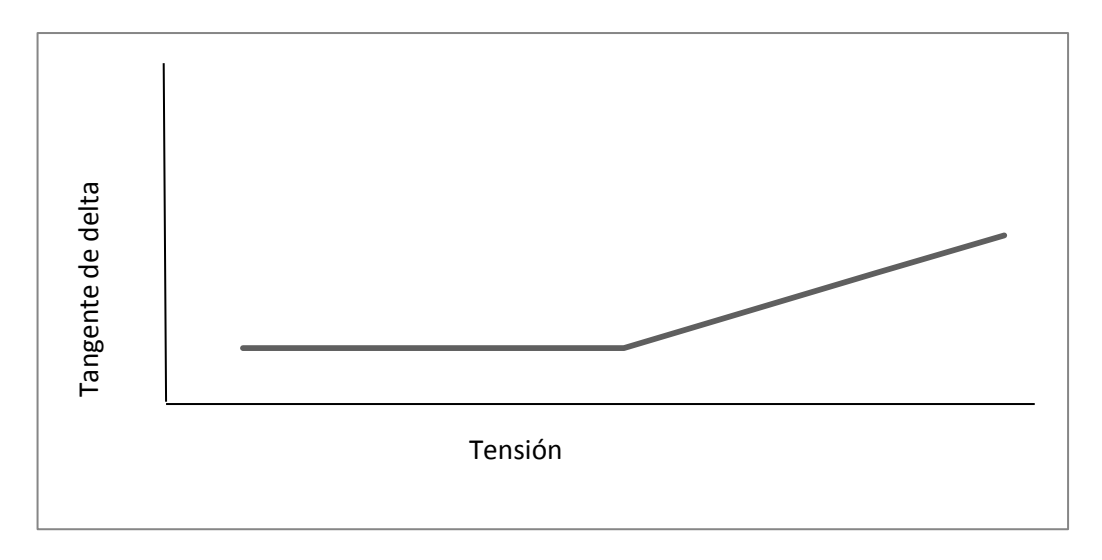

tensión aplicada y la tangente de delta. La grafica será de la siguiente manera:

Gráfico 4.1 Incremento de la tangente de delta con la tensión aplicada [1]

Los valores típicos la pendiente de la gráfica en la zona donde crece de forma constante el valor de tangente de delta cuando vamos aumentando la tensión aplicada, están en torno a un valor inferior del 1% cuando el aislamiento es de mica. Si a tensiones bajas el valor de tangente de delta es elevado, es posible que nuestro aislamiento esté en mal estado. Cuanto menor sea el incremento de la tangente de delta con la tensión aplicada, mejor será el estado del aislamiento. En un aislamiento perfecto la tangente de delta será constante con la tensión aplicada. Si el incremento en la tangente es elevado, es indicativo de la presencia de huecos de aire en el aislamiento que provocan descargas parciales y un aumento de las perdidas.

#### 4.4.2 RESISTENCIA DE AISLAMIENTO

La técnica de medir la resistencia de aislamiento se realiza con el motor fuera de funcionamiento. El ensayo comienza con la aplicación de tensión continua. La tensión no sebe ser demasiado elevada, sino dañará el aislamiento. Después de 60 segundos desde que aplicamos la tensión continua, se mide la resistencia de aislamiento. El resultado de la medición depende de la humedad y la temperatura, por ello el ensayo se debe realizar a 20ºC. Como no hay valores definidos para decidir si un aislamiento está en buen estado o no, podemos tomar la siguiente tabla como referencia.

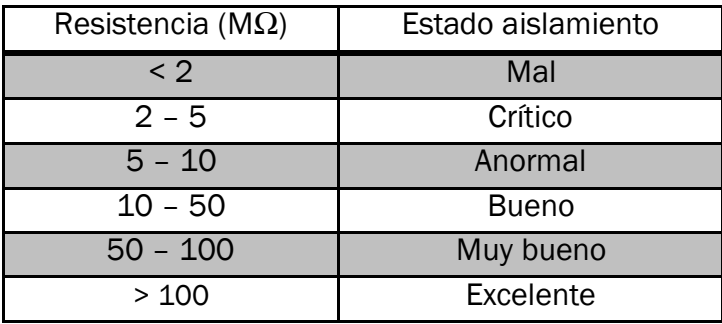

Tabla 4.1 Estado del aislamiento según el valor de la resistencia de aislamiento [5]

Con este ensayo podemos detectar:

- Cracks o fisuras en el aislamiento.
- Presencia de burbujas o huecos de aire.
- Absorción de humedad.
- Delaminación del aislamiento.
- Resina no curada correctamente después de una operación de mantenimiento.
- Contaminación superficial.

En la realización de los ensayos en los que aplicamos una tensión para medir la corriente que traspasa el aislamiento y así medir su resistencia, tenemos que tener especial cuidado con la tensión de ensayo, ya que si nos pasamos podemos dañar gravemente el aislamiento del motor.

### 4.4.3 ENSAYO DE SALTOS DE TENSIÓN

El ensayo de saltos de tensión consiste en aplicar diferentes saltos de tensión al motor y medir la resistencia del aislamiento para cada valor de tensión. Si la resistencia se mantiene prácticamente constante con el aumento de la tensión aplicada, el aislamiento estaría en buen estado. Mientras que si el valor de la resistencia del aislamiento disminuyera con el aumento de la tensión aplicada al motor, el aislamiento se encontraría en mal estado. En las siguientes gráficas podemos ver un caso en el que el aislamiento está en buen estado y otro en el que está en mal estado.

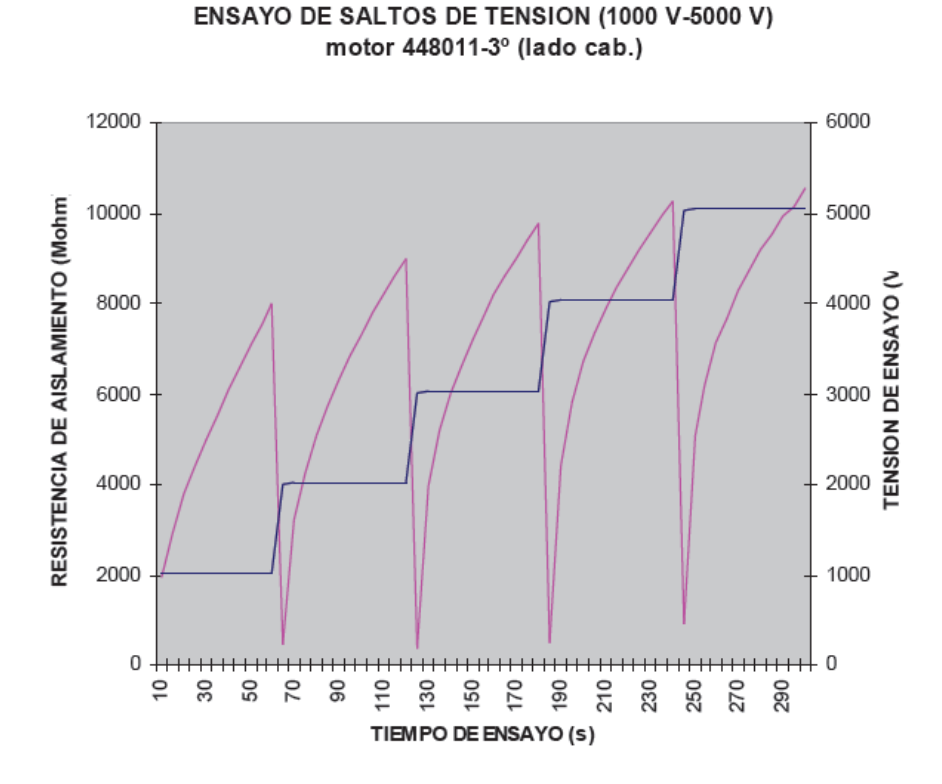

Gráfica 4.2 Aislamiento en buen estado [5]

Como podemos ver en la gráfica 4.3 la resistencia del aislamiento del motor es prácticamente constante con el aumento de la tensión aplicada durante el ensayo. El aislamiento del bobinado estaría en buen estado.

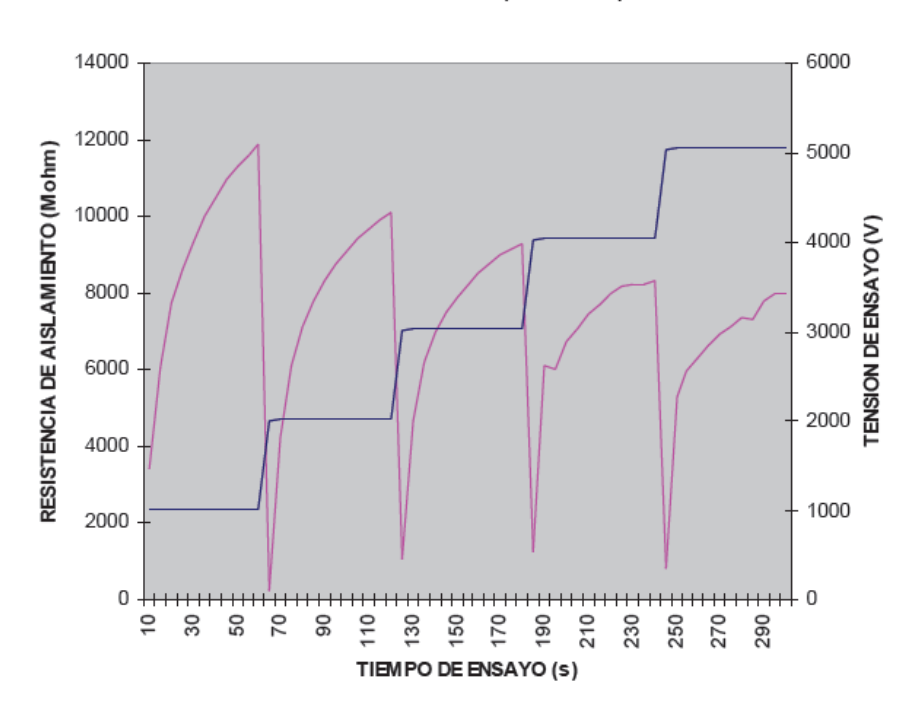

ENSAYO DE SALTOS DE TENSION (1000 V-5000 V) motor 448011-4° (lado cab.)

Gráfica 4.3 Aislamiento en mal estado [5]

Como podemos ver en la gráfica 4.4 la resistencia del aislamiento del motor disminuye con el aumento de la tensión aplicada durante el ensayo. El aislamiento del bobinado estaría en mal estado.

## 4.4.4 ANÁLISIS DE VIBRACIONES

Las máquinas que generan movimiento en mayor o menor medidas vibran. El análisis de las vibraciones nos proporciona información sobre el estado del motor. Un exceso en las vibraciones es indicativo de algún tipo de avería en el motor. La rotura o el agrietamiento de una barra o de del anillo de cortocircuito produce una discontinuidad en la corriente que circula por la propia barra o por las barras vecinas, originando una alteración del campo magnético de entrehierro, enriqueciendo su contenido armónico. Los armónicos interaccionan con las corrientes, produciendo fuerzas que dan lugar a vibraciones de diferentes frecuencias.

Para determinar si existe alguna avería se analiza el espectro en frecuencia. A determinadas frecuencias, las coincidentes con ciertos armónicos generados, se puede medir la amplitud del armónico y determinar si existe alguna avería en el motor.

Este análisis se utiliza mayormente para el análisis de barras rotas. Cuando existe una barra rota, aparecen unas bandas laterales espaciadas a intervalos de dos veces la frecuencia de deslizamiento sobre la frecuencia del giro del motor.

$$
f_{brv} = f_r \pm 2sf_1 \tag{4.1}
$$

donde: f<sub>r</sub> es la frecuencia del giro del motor.

f<sup>1</sup> es la frecuencia de la corriente de alimentación del motor.

s es el deslizamiento del motor de inducción.

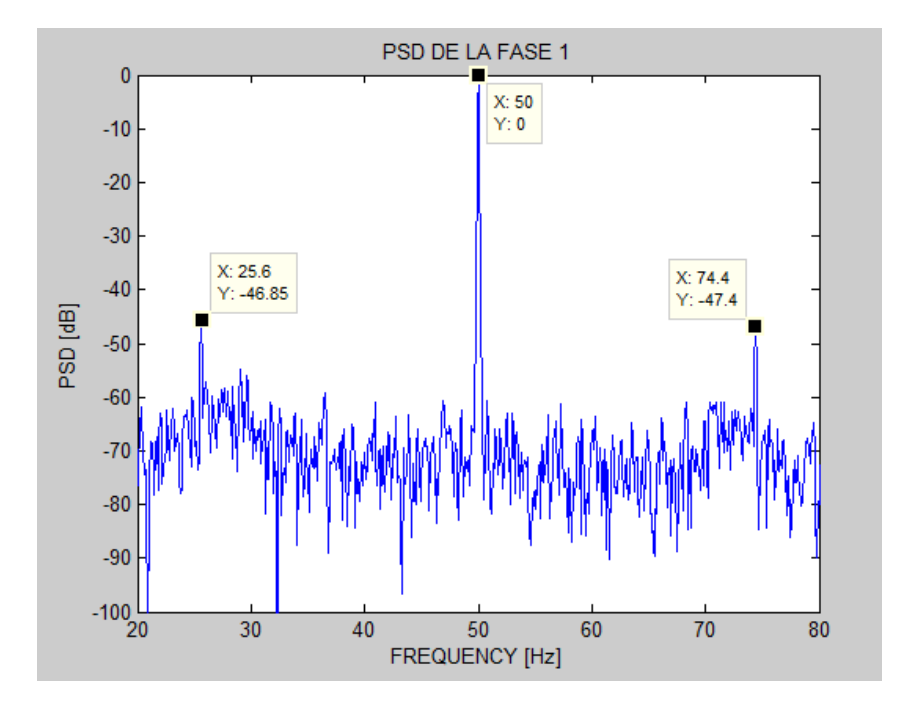

Gráfica 4.4 Fallo en barras en un motor de inducción. [5]

La gráfica corresponde a un motor de inducción alimentado directamente desde red a una frecuencia de 50 Hz. En la gráfica 4.5 podemos observar dos bandas laterales a frecuencias 25.6 Hz y 74.4 Hz. La amplitud

elevada de las bandas laterales armónicas es síntoma de un fallo en alguna barra del motor de inducción que hemos analizado.

Este método no es muy fiable debido a que las vibraciones que tenemos en el motor se pueden deber a factores externos como puede ser a una mala sujeción del motor, y no a desequilibrios de la corriente debidos a barras rotas. Un método más fiable es el análisis espectral de la corriente de alimentación en el estator ya que elimina los problemas derivados de las vibraciones externas al tomar directamente la corriente del estator.

### 4.4.5 ANÁLISIS ESPECTRAL DE LA CORRIENTE DEL ESTATOR

Cuando existe un funcionamiento asimétrico del motor debido a una avería, la corriente absorbida por el motor no es de forma equilibrada. Cuando una barra del rotor está rota, la corriente que circula a través del rotor no lo realiza de forma homogénea provocando un desequilibrio en el campo magnético. La corriente absorbida presenta armónicos a unas determinadas frecuencias dependiendo del tipo de fallo que presente el motor. Mediante el análisis espectral de la corriente se puede determinar la avería que presenta un motor que presente síntomas de fallo. El análisis espectral es un método muy fiable para el diagnóstico de fallos en motores de inducción. Actualmente su utilización está muy extendida.

Para la toma de la corriente del estator se utiliza una pinza amperimétrica. La utilización de una pinza amperimétrica para la toma de la corriente sobre una de las tres fases de alimentación al motor tiene la ventaja de su fácil montaje y la posibilidad de realizar el montaje alejado del motor sin perder calidad de información, lo que evita riesgos.

Una vez tomada la corriente debemos transformar la corriente en el espacio temporal al espacio de la frecuencia mediante la trasformada rápida de Fourier.

Es muy importante tener en cuenta el tipo de alimentación del motor. Cuando alimentamos el motor desde un variador de frecuencia, introducimos armónicos a la corriente del estator debido al método de generación de la onda sinusoidal, generalmente PWM. Estos armónicos pueden interferir a la hora de realizar un diagnostico de fallo de algún componente del motor.

A continuación vamos a determinar las frecuencias donde se puede observar una anomalía en el motor para cada tipo de fallo, ya sea alimentado de red o sea alimentado mediante un variador de frecuencia.

#### ROTURA DE BARRAS

Cuando se produce una rotura en barras o en la unión entre las barras y el anillo de cortocircuito, la amplitud de los armónicos a unas determinadas frecuencias son indicativo de fallo. Cuando el motor está alimentado directamente de la red las frecuencias características de fallo son:

$$
f_{b,red} = f_1 \left[ \frac{k}{p} (1 - s) \pm s \right]
$$
 (4.2)

donde:

- "s" es el deslizamiento del motor en el momento en que tomamos la corriente del estator.
- $f_1$  es la frecuencia de alimentación de las corrientes del motor.
- $k/p = 5, 7, 11, 13, 17...$

Cuando alimentamos el motor desde un variador de frecuencia las frecuencias características de fallo se modifican con respecto a la alimentación del motor directamente desde la red. Ahora debemos analizar la amplitud de los armónicos en las siguientes frecuencias:

$$
f_{b,\text{var}} = f_1(k \pm 2ns) \tag{4.3}
$$

donde:

- "s" es el deslizamiento del motor en el momento en que tomamos la corriente del estator.
- $\bullet$  f<sub>1</sub> es la frecuencia de alimentación de las corrientes del motor.
- $n = 0, 1, 2, 3,...$
- k es un factor que depende de la estrategia de conmutación del variador de frecuencia, PWM, seis escalones, etc.

#### FALLO POR EXCENTRICIDAD

Cuando existe un fallo por excentricidad el entrehierro no es homogéneo. Esto genera armónicos en la corriente del estator. Las frecuencias en las que debemos analizar la amplitud de los armónicos para determinar si nuestro motor posee un fallo por excentricidad cuando es alimentado directamente de la red son:

Excentricidad estática: 
$$
f_{exc, red} = f_1 \left[ R \frac{(1-s)}{p} \pm 1 \right]
$$
 (4.4)

Excentricidad dinámica: 
$$
f_{exc, red} = f_1 \left[ n \frac{(1-s)}{p} \pm 1 \right]
$$
 (4.5)

Donde:

- $f_1$  es la frecuencia de alimentación de las corrientes del motor.
- "s" es el deslizamiento del motor en el momento en que tomamos la corriente del estator.
- R es el número de ranuras en el rotor.
- P es el número de pares de polos.
- $n = 1, 2, 3, \ldots$

Cuando alimentamos el motor mediante un variador de frecuencia, las frecuencias en las que debemos analizar la amplitud de los armónicos con el fin de determinar el estado del motor en cuanto a una posible excentricidad son:

$$
f_{\text{exc, var}} = f_1 \left[ n \frac{\left(1 - s\right)}{p} \pm k \right] \tag{4.6}
$$

Donde:

 $f_1$  es la frecuencia de alimentación de las corrientes del motor.

- "s" es el deslizamiento del motor en el momento en que tomamos la corriente del estator.
- K es el orden del armónico de la corriente. Para alimentación sinusoidal, k = 1. Para la alimentación mediante variador con control PWM, los principales armónicos espaciales coinciden en orden con los temporales introducidos por la alimentación.
- P es el número de pares de polos.
- $n = 1, 2, 3, \ldots$

#### FALLOS EN RODAMIENTOS

Los rodamientos son elementos que normalmente trabajan en condiciones diferentes de las que han sido diseñadas. Esto se debe a que las condiciones de trabajo del motor varían a lo largo de su vida útil. Por ello el rodamiento es el elemento del motor que más falla.

Es muy importante determinar cuándo un rodamiento está fallando, ya que un fallo en un rodamiento puede provocar otros tipos de fallos más graves tal como se comentó en el capítulo 3.

Cuando realizamos el análisis del espectro de la corriente del estator, las frecuencias en las que se manifiestan los fallos en los rodamientos son las siguientes:

$$
f_{rod} = |f_1 \pm n f_v| \tag{4.7}
$$

Donde:

- $\bullet$  f<sub>1</sub> es la frecuencia de alimentación de las corrientes del motor.
- f<sup>v</sup> son las frecuencias características de la vibración (BPFI, BPFO, FTF, BSF)

Las fórmulas que determinan las frecuencias de vibración de los rodamientos son:

 BPFI (Ball passing frequency inner race): frecuencia de deterioro de la pista interior. Físicamente es el número de bolas o rodillos que pasan por un punto de la pista interior cada vez que el eje realiza un giro completo.

$$
BPFI = \frac{N_b}{2} \left[ 1 + \frac{B_d}{P_d} \cos(\alpha) \right] f_r \tag{4.8}
$$

▶ BPFO (Ball passing frequency outer race): frecuencia de deterioro de la pista exterior. Físicamente es el número de bolas o rodillos que pasan por un punto de la pista exterior cada vez que el eje realiza un giro completo.

$$
BPPO = \frac{N_b}{2} \left[ 1 - \frac{B_d}{P_d} \cos(\alpha) \right] f_r \tag{4.9}
$$

 $\triangleright$  BSF (Ball spin frequency): frecuencia de deterioro de los elementos rodantes. Físicamente es el número de giros que realiza una bola del rodamiento cada vez que el eje realiza un giro completo.

$$
BSF = \frac{P_d}{2B_d} \left[ 1 - \left( \frac{B_d}{P_d} \cos(\alpha) \right)^2 \right] f_r
$$
 (4.10)

FTF (Fundamental train frequency): frecuencia fundamental de tren o deterioro de la jaula. Físicamente es el número de giros que realiza la jaula del rodamiento cada vez que el eje realiza un giro completo.

$$
FTF = \frac{1}{2} \left[ 1 - \frac{B_d}{P_d} \cos(\alpha) \right] f_r \tag{4.11}
$$

Donde:

- f<sup>r</sup> es la frecuencia de rotación del eje.
- $\bullet$  N<sub>b</sub> es el número de bolas o rodillos.
- · B<sub>d</sub> es diámetro de la bola o rodillo.
- Pd es el diámetro de la circunferencia imaginaria que pasa por los centros de los elementos rodantes.
- α es el ángulo de contacto.

Normalmente el fabricante del rodamiento suele proporcionar las frecuencias de fallo para cada tipo de fallo. A veces, no tenemos datos suficientes para determinar las frecuencias características de fallo en los rodamientos. En esta situación podemos utilizar las siguientes aproximaciones:

- $\triangleright$  BPFI  $\approx 0.6 \times N_b \times f_r$  (4.12)
- $\triangleright$  BPFO  $\approx$  0.4 x N<sub>b</sub> x f<sub>r</sub> (4.13)
- $\triangleright$  FTF  $\approx 0.4 \times f_r$  (4.14)

En el capítulo 6 analizaremos la amplitud de los armónicos a las frecuencias de fallo para diagnosticar la posible existencia de un fallo en los rodamientos de un motor de inducción.

# 4.4.6 MÉTODOS DE DIAGNÓSTICO

Una vez que hemos determinado cuales son las frecuencias características de cada tipo de fallo, lo que debemos hacer es diagnosticar si algún componente del motor presenta un fallo o su estado es correcto. Para realizar el diagnóstico existe infinidad de métodos, tales como la utilización de tablas, de formulas empíricas, método de monitorización de Viena y métodos de procesamiento de datos utilizados en inteligencia artificial.

La utilización de tablas ha sido el método más ampliamente utilizado hasta el momento. Este método consiste en medir la diferencia entre las amplitudes, en decibelios, entre la componente fundamental de la corriente y el armónico lateral inferior. Posteriormente a la medida de la diferencia en la amplitud, comprobamos en una tabla el estado de muestro motor. Existen diferentes tablas, aunque el diagnóstico es similar en todas ellas.

Cuando usamos estas tablas como método de diagnóstico tenemos que realizar la toma de corriente con el motor funcionando con una carga superior al 75% de su plena carga, preferiblemente funcionando a plena carga.

El método que utilizaremos en el presente trabajo fin de grado para diagnosticar el estado de un motor de inducción se basa en las técnicas estadísticas que se utilizan en inteligencia artificial. En concreto aplicaremos las técnicas de procesamiento de datos a gran escala denominadas Machine learning. En el capítulo 5, hablaremos sobre las técnicas Machine learning con detalle.

# CAPÍTULO 5

# MACHINE LEARNING

Aprendizaje automático o machine learning, como se le llama en inglés, es un rama de la inteligencia artificial que abarca diferentes técnicas que permiten dotar a las máquinas de la capacidad de aprender. El método de aprendizaje se basa en la utilización de algoritmos estadísticos que son capaces de generalizar comportamientos y reconocer patrones a partir de una información suministrada anteriormente en forma de ejemplos. El objetivo es predecir las posibles situaciones futuras habiendo aprendido anteriormente de las situaciones pasadas, es decir, aprender de la experiencia.

Con el aprendizaje automático procesamos una amplia cantidad de datos para obtener conclusiones, por ello tiene un gran número de campos de actuación. Algunos ejemplos son la clasificación automática de documentos, motores de búsqueda, diagnósticos médicos, detención de fraude en el uso de tarjetas de crédito, análisis de mercados, clasificación de secuencias de ADN, análisis de imágenes, análisis de escritura, reconocimiento de voz, juegos, robótica, filtros antispam, etc.

En el aprendizaje automático existen dos diferentes grupos de datos a procesar, aprendizaje supervisado y aprendizaje no supervisado.

En un problema de aprendizaje supervisado, los datos proporcionan las entradas de nuestro problema y las soluciones de este problema en los

ejemplos anteriormente tomados. Con ello podemos utilizar ciertos algoritmos para obtener patrones de los datos, y así realizar futuras predicciones. Los algoritmos más usados en el aprendizaje supervisado son las regresiones, las redes neuronales y las máquinas de soporte vectorial (SVM).

En un problema de aprendizaje no supervisado, los ejemplos anteriormente recogidos únicamente proporcionan las entradas del problema, desconociéndose las posibles salidas o soluciones. La técnica mayormente utilizada en el aprendizaje no supervisado se basa en realizar agrupamientos (clustering).

A continuación vamos a explicar las técnicas más utilizadas en el aprendizaje automático [8]:

# 5.1 REGRESIÓN LINEAL

La más simple de las regresiones es la regresión lineal. La regresión lineal es una técnica estadística que se utiliza para pronosticar el posible valor de una salida cuando su entrada toma un valor específico. La predicción la realiza aproximando, mediante el método de los mínimos cuadrados, una recta a los puntos que teníamos anteriormente recogidos que nos sirven de entrenamiento del modelo. Una vez obtenido los parámetros del modelo, podremos realizar pronósticos del posible valor que puede tomar la salida dependiendo del valor de entrada que queramos evaluar.

Para explicar cómo se realiza la regresión lineal utilizaremos un ejemplo sencillo en dos dimensiones. Supongamos que queremos predecir cuál será la velocidad máxima que podrá alcanzar un vehículo dependiendo de la potencia de dicho vehículo. Anteriormente hemos probado vehículos de la misma marca con diferentes potencias y sus resultados han sido los obtenidos en la tabla 5.1. Los valores de la tabla 5.1 serán lo que llamaremos datos de entrenamiento. También podemos observar que el número de ensayos realizados (m) son diez y que el número de características (n) o número de datos de entrada es uno (potencia del coche ensayado). La salida en este ejemplo es la velocidad máxima alcanzada.

| Potencia (CV) | velocidad máxima (km/h) |
|---------------|-------------------------|
| 65            | 160                     |
| 80            | 171                     |
| 90            | 175                     |
| 95            | 182                     |
| 105           | 188                     |
| 115           | 190                     |
| 120           | 195                     |
| 140           | 202                     |
| 170           | 217                     |
| 210           | 240                     |

Tabla 5.1 Resultados de las pruebas a los vehículos.

Para observar cómo se comportan los datos, lo que hacemos es realizar su representación gráfica.

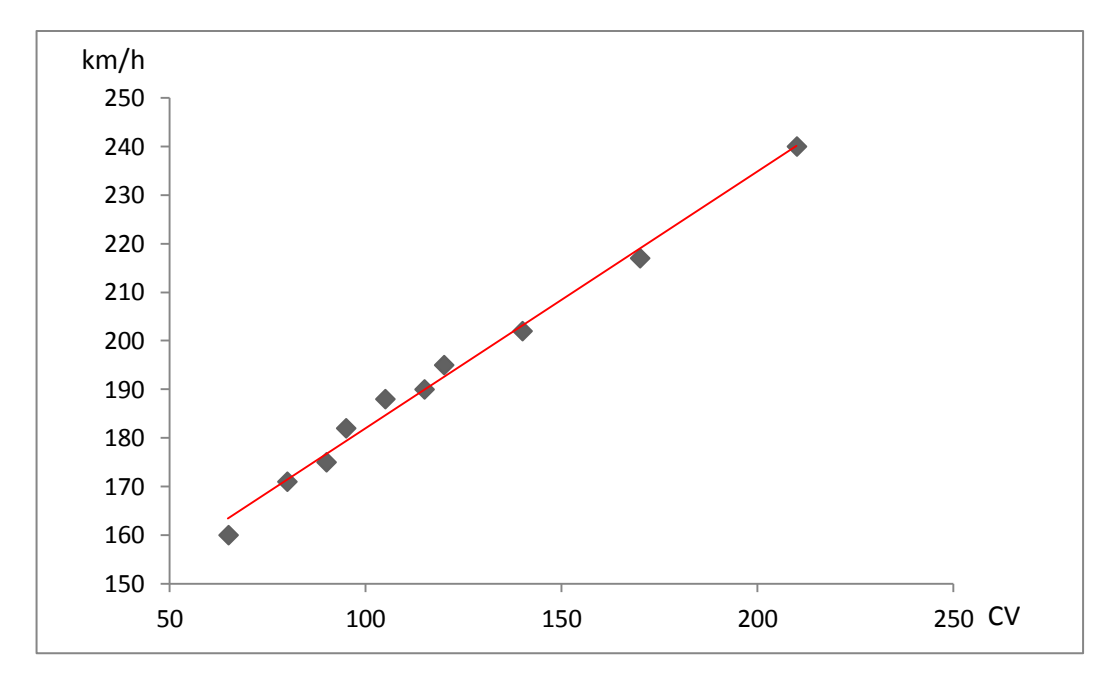

Gráfico 5.1 Representación de datos de la tabla 5.1 y su regresión lineal

La función que aproxima los datos se llama función hipótesis y en este caso concreto de regresión lineal se expresa de la siguiente forma:

$$
h_{\theta}(x_1) = \theta_0 + \theta_1 x_1 \tag{5.1}
$$

La variable  $x_1$  representa la entrada, en nuestro caso la potencia del coche. Los parámetros θο y θ<sub>1</sub> son característicos de la función hipótesis. Estos parámetros los vamos a determinar mediante el método de los mínimos cuadrados.

Para determinar los parámetros theta, debemos explicar lo que es la función de coste. La función de coste es una función que determina lo buena que es la aproximación realizada. Cuanto mayor sea el valor de la función de coste, peor será la aproximación realizada. La gran ventaja de la función de costes es que es convexa, lo cual siempre obtendremos el mínimo absoluto. En este ejemplo concreto la expresión de la función de coste es:

$$
J(\theta_0, \theta_1) = \frac{1}{2m} \sum_{i=1}^{m} (h_{\theta}(x_i) - y_i)^2
$$
 (5.2)

Donde:

- m es el número de datos de entrenamiento, en este ejemplo, m=10.
- $\bullet$   $h_{\theta}(x_i)$  es la salida de cada ensayo i que predice nuestra función hipótesis.
- y<sup>i</sup> es la salida exacta de cada ensayo i.

El objetivo es minimizar la función de coste en función de los parámetros theta, así las predicciones de nuestros ensayos serán lo más próximas a los valores reales.

• Objetivo  $\rightarrow$   $\min J(\theta_0, \theta_1)$ 

Una vez minimizada la función de coste, ya hemos hallado los valores theta de la función hipótesis. Estamos en disposición de realizar tantas predicciones como necesitemos. El método se denomina de los mínimos cuadrados porque se minimizan las distancias al cuadrado entre los valores predichos por la función hipótesis y los valores reales de las salidas.

En el ejemplo de la predicción de la velocidad máxima que puede alcanzar un coche en función de su potencia, los parámetros theta obtenidos son:

- $\theta_0 = 129.04$
- $\theta_1 = 0.529$
- $h(\theta) = 129.04 + 0.529 x_1$

Ahora si quisiéramos predecir cuál sería la velocidad máxima que podría alcanzar un coche con una potencia de 150 CV, lo único que tendríamos que hacer es introducir  $x_1 = 150$  en la función hipótesis y obtendríamos es resultado. h(150) = 129.04 + 0.529 x 150 = 208.39 km/h.

La regresión lineal se utiliza también en la predicción de datos con varias variables de entrada. Para ello debemos generalizar las funciones anteriormente descritas.

La expresión generalizada de la función hipótesis cuando realizamos una regresión lineal es:

$$
h_{\theta}(\vec{x}) = \theta_0 + \theta_1 x_1 + \theta_2 x_2 + \dots \theta_n x_n \tag{5.3}
$$

Donde el valor n es el número de características de entrada.

De forma vectorial la función hipótesis se expresa:

$$
h_{\theta}(\vec{x}) = \vec{\theta}^T \, \vec{x} \tag{5.4}
$$

La función de costes de forma generalizada sería:

$$
J(\vec{\theta}) = \frac{1}{2m} \sum_{i=1}^{m} (h_{\theta}(x_i) - y_i)^2
$$
\n(5.5)

Existe un método para obtener los valores de los parámetros theta de forma directa mediante una ecuación matricial, esta ecuación se llama ecuación normal. La expresión matemática de la ecuación normal es la siguiente:

$$
\theta = (X^T X)^{-1} X^T y \tag{5.6}
$$

# 5.2 REGRESIÓN POLINÓMICA

La regresión polinómica es una técnica estadística que sirve para predecir valores de salida para unos valores de entrada a través del entrenamiento de unos datos del modelo anteriormente recogidos. El objetivo es el mismo que la regresión lineal. La diferencia entre la regresión lineal y la polinómica es el grado de la función hipótesis. El grado de la función hipótesis en la regresión lineal es uno, mientras que el grado de la función hipótesis en la regresión polinómica es mayor a uno.

Veamos el siguiente ejemplo en el que queremos predecir el rendimiento deportivo de un deportista. El deportista desea mejorar su ritmo de carrera y no sabe cuántos días de entrenamiento a la semana debe realizar. Para ello revisa los datos recogidos por su entrenador, tabla 5.2. Tener en cuenta que se puede realizar un entrenamiento de 3.5 días semanales, por ejemplo cuando se entrena un día sí y otro no.

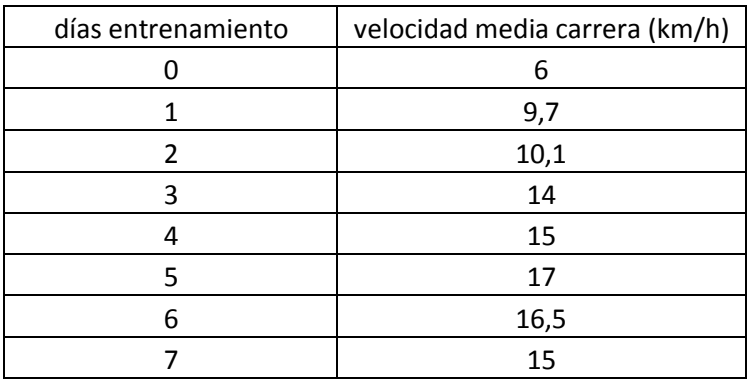

Tabla 5.2 Rendimiento deportivo en carrera de un corredor

Para observar cómo se comportan los datos realizamos el gráfico 5.2. A su ver graficamos la regresión lineal y la regresión polinómica de grado 2 en el mismo gráfico 5.2. Vemos que la regresión lineal, línea roja, no es un modelo predictivo totalmente bueno, mientras que la regresión polinómica de grado 2, curva verde, se adapta mejor a los datos.

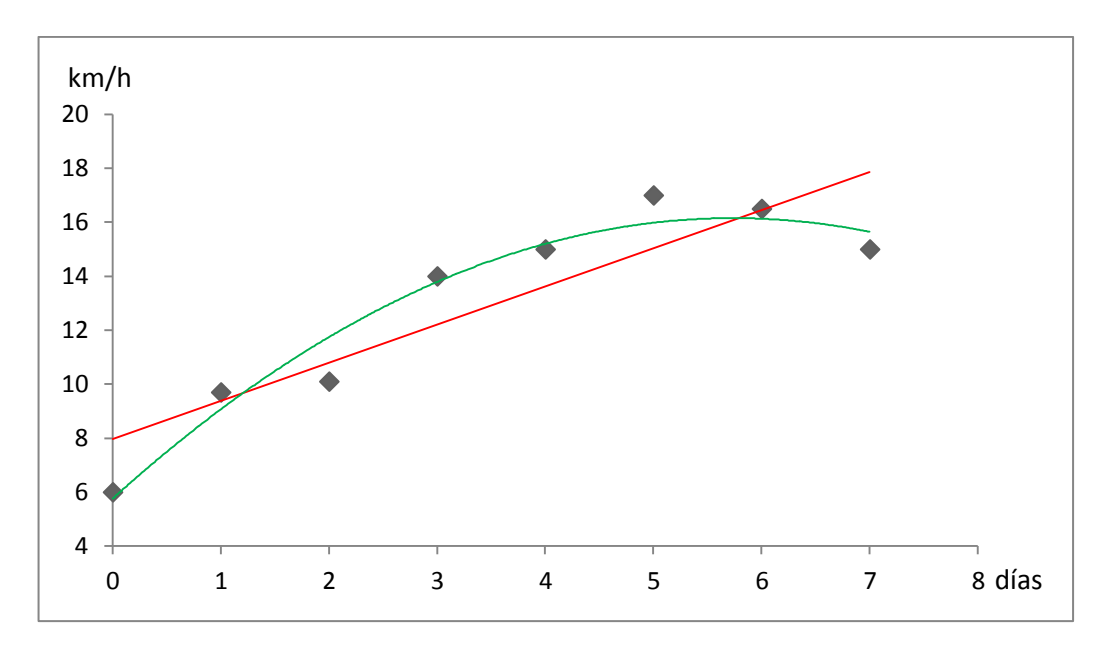

Grafico 5.2 Representación regresión lineal y polinómica

La expresión de la función hipótesis en la regresión polinómica de grado dos en la siguiente:

$$
h_{\theta}(x) = \theta_0 + \theta_1 x + \theta_2 x^2 \tag{5.7}
$$

La función de costes a minimizar para hallar los valores de los parámetros theta de la función de costes es la misma que en el caso de la regresión lineal, ecuación (5.5).

El grado del la función hipótesis determina el grado de la regresión polinómica. Por lo tanto, la expresión general de la función hipótesis en una regresión polinómica es:

$$
h_{\theta}(\vec{x}) = \theta_0 + \theta_1 x + \theta_2 x^2 + \dots \theta_k x^k
$$
\n(5.8)

El valor k es el grado de la función hipótesis y por lo tanto el grado de la regresión polinómica.

Volviendo al ejemplo del corredor, en la gráfica 5.3 representamos regresiones polinómicas con diferente grado. La curva verde representa una regresión polinómica de grado 2, y la curva anaranjada representa una regresión polinómica de grado 6. Vemos como al aumentar el grado de la función hipótesis el error cometido entre la aproximación y el valor real disminuye, es decir, el coste es menor.

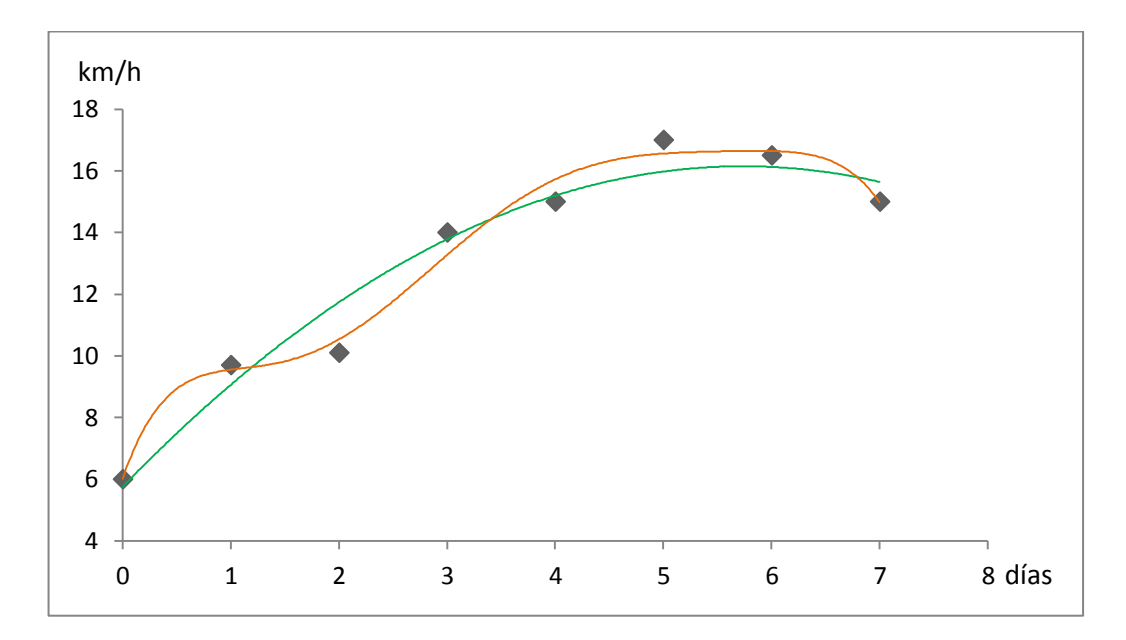

Grafico 5.3 Representación regresión polinómica con diferentes grados

La obtención de los valores theta se realiza en ambos casos minimizando la función de costes J(θ). Para el ejemplo de la regresión polinómica de sexto grado los valores de los parámetros theta son:

- $\theta_0 = 6.021$
- $\theta_1 = 10.166$
- $\theta_2$  = -11.385
- $\theta_3$  = 6.093
- $\theta_4 = -1.507$
- $\theta_5 = 0.174$
- $\theta_6 = -0.0077$
- $\rho$  h(θ) = 6.021 + 10.166X<sub>1</sub> 11.166X<sub>2</sub> + 6.093X<sub>3</sub> 1.507X<sub>4</sub> + 0.174X<sub>5</sub>

 $-0.0077X_{6}$ 

Para un diseño de 3.5 días de entrenamiento, el ritmo de carrera de un corredor estándar aplicando la función hipótesis de predicción es 14.46 km/h

# 5.3 REGRESIÓN LOGÍSTICA

La regresión logística en una técnica estadística utilizada para predecir el resultado de una variable categórica, la cual puede adoptar un número limitado de valores, en función de las variables predictoras o de entrada. La regresión logística es ampliamente utilizada en las ciencias médicas para predecir a probabilidad de que un paciente sufra una determinada enfermedad. En el capítulo 6 se utilizará esta técnica estadística para predecir el estado de un motor de inducción.

La regresión logística es un algoritmo de clasificación, a diferencia de la regresión lineal y polinómica, las salidas solo pueden tomar unos valores concretos. Por lo tanto, cuando nosotros usemos la regresión logística, los resultados obtenidos se darán como la probabilidad de pertenecer a cada clase de la clasificación. El ensayo se clasificará en la clase en la que tenga más probabilidad de pertenecer.

Las salidas de la función hipótesis en este caso deben estar en el intervalo [0 - 1] donde 0 significa que existe una probabilidad de pertenecer a esta clase del 0 % y 1 significa que existe una probabilidad de pertenecer a esta clase del 100 %. Por lo tanto tenemos que transformar nuestra función hipótesis para que sus salidas únicamente puedan estar en el intervalo entre 0 y 1.

Para conseguirlo utilizaremos la función sigmoidea. La función sigmoidea es la siguiente:

$$
g(z) = \frac{1}{1 + e^{-z}}\tag{5.9}
$$

Como podemos observar en la gráfica 5.4 para todos los valores posibles de entradas "z", el valor de la salida está entre 0 y 1. Ahora tenemos que definir el umbral de decisión. En nuestro caso ese umbral será 0.5, es decir, para valores de la salida g(z) menores a 0.5 el valor predicho será 0 o negativo, y para valores igual o superiores a 0.5 el valor predicho será 1 o positivo.

- Si  $g(z)$  < 0.5  $\rightarrow$  y = 0
- Si  $g(z) \ge 0.5$   $\rightarrow$  y = 1

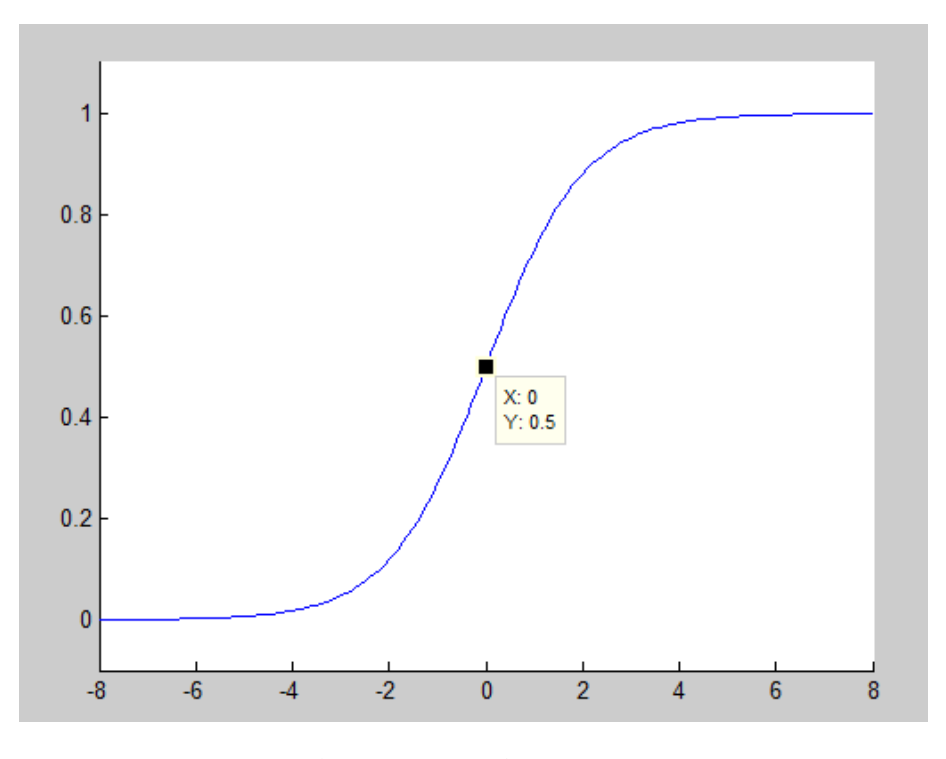

Gráfica 5.4 Función sigmoidea

El modelo de función estadística que se va a utilizar para predecir el estado del motor de inducción va a ser una combinación de la función hipótesis en la regresión lineal y la función sigmoidea. La combinación se denomina en la ciencia estadística como modelo lineal generalizado, donde la función sigmoidea es una de las posibles funciones de enlace utilizadas. Los modelos lineales generalizados se forman mediante dos elementos:

- Predictor lineal, en nuestro caso es:  $z = \theta^T x$
- Función de enlace, en nuestro caso la función sigmoidea (5.9)

Combinando estos dos factores obtenemos la función hipótesis de la regresión logística es:

 $\overline{a}$ 

$$
h_{\theta}(\vec{x}) = \frac{1}{1 + e^{-(\vec{\theta}^T \vec{x})}}
$$
(5.10)

La función  $h_{\theta}(x)$  nos va a estimar la probabilidad de que y = 1 cuando la entrada es *x* . Por ejemplo si queremos predecir si el Real Valladolid de futbol sería capaz de subir a primera división y el resultado de la función hipótesis es 0.75, significa que el Real Valladolid tendría el 75 % de probabilidad de subir a primera división. En caso de que la solución de la función hipótesis sea 0.3, significaría que el Real Valladolid tendría el 30 % de probabilidad de subir a primera división.

Supongamos que no queremos saber la probabilidad de promocionar a primera división, sino que queremos saber únicamente si promociona o no. En el primer caso donde la solución de la función hipótesis es 0.75, mayor o igual a 0.5, la predicción será que el Real Valladolid si promocionará a primera división. En el segundo caso donde la solución de la función hipótesis es 0.3, menor a 0.5, la predicción será que el Real Valladolid no promocionará a primera división.

Matemáticamente podemos escribir esto como:

$$
h_{\theta}(\vec{x}) = P\left(y = 1 | \vec{x}, \vec{\theta}\right)
$$
\n(5.11)

Hasta ahora hemos hablado de la función sigmoidea o función logística y de cómo hemos obtenido la función hipótesis para nuestro modelo de regresión logística. Ahora vamos a hablar de cómo obtener los parámetros theta de la función hipótesis. Para obtener los parámetros theta lo que debemos hacer es minimizar la función de costes.

La expresión función de costes en el caso de la regresión logística varía si la comparamos con la regresión lineal o polinómica. Se debe a que en la regresión logística las salidas solo pueden tomar unos valores finitos mientras que en la regresión lineal y en la regresión polinómica los valores que puede tomar la salida son infinitos. La expresión de la función de costes cuando empleemos la técnica de modelado regresión logística es:

cuando empleemos la tecnica de moaeiao regression logistica es:  
\n
$$
J(\theta) = -\frac{1}{m} \sum_{i=1}^{m} [y_i \log(h_{\theta}(x_i)) + (1 - y_i) \log(1 - h_{\theta}(x_i))] \qquad (5.12)
$$

Vemos que la expresión tiene dos términos, el primer término multiplicado por el factor yi. El primer término quedará anulado cuando el ejemplo de entrenamiento sea negativo. El segundo término multiplicado por

el factor (1 - yi). El segundo término quedará anulado cuando el ejemplo de entrenamiento sea positivo. La función de coste es convexa por lo que nos asegura que siempre se encontrará un valor de los parámetros theta que la minimicen.

Para ver exactamente como trabaja la función sigmoidea a la hora de realizar una clasificación se va a explicar el siguiente ejemplo. Supongamos que tenemos los siguientes datos de entrenamiento:

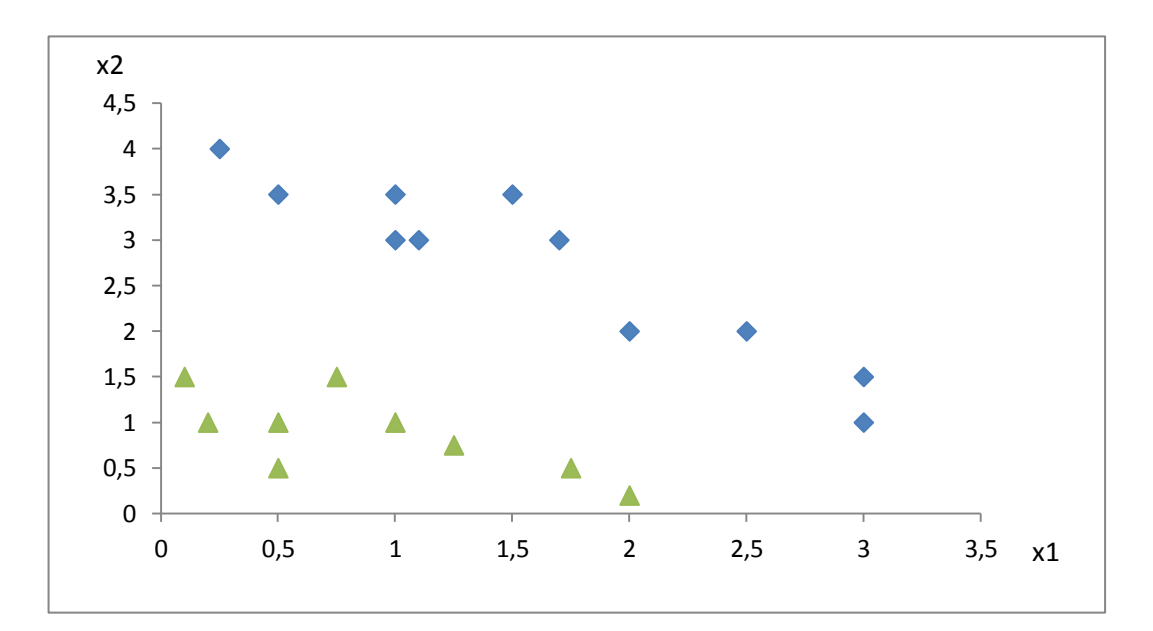

Grafica 5.5 Ejemplo datos a clasificar

Los puntos romboides de color azul corresponden a los datos con una salida positiva  $(y = 1)$  y los puntos triangulares de color verde corresponden a datos con salida negativa  $(y = 0)$ .

La función hipótesis que va a ser capaz de realizar la clasificación es la siguiente:

te:  
\n
$$
h_{\theta}(x) = g(\theta_0 + \theta_1 x_1 + \theta_2 x_2 + \dots + \theta_n x_n)
$$
\n(5.13)

Siendo g la función sigmoidea. La ecuación (5.13) es la expresión general de la función hipótesis. En el ejemplo propuesto únicamente tenemos

dos variables de entrada,  $x_1$ ,  $x_2$ . Por lo tanto la función hipótesis es la siguiente:

$$
h_{\theta}(x) = g(\theta_0 + \theta_1 x_1 + \theta_2 x_2)
$$
 (5.14)

Para obtener los valores de los parámetros theta, lo que hacemos es minimizar la función de costes (5.12). En este ejemplo concreto los valores de los parámetros theta obtenidos son:

- $\cdot \quad \theta_0 = -3$
- $\theta_1 = 1$
- $\theta_2 = 1$

Por lo tanto el vector theta es: 3 1 1  $\theta$  $\lceil -3 \rceil$  $=\begin{vmatrix} 1 \end{vmatrix}$  $\begin{bmatrix} 1 \end{bmatrix}$ 

Sustituyendo los valores de los parámetros theta en la función hipótesis:

$$
h_{\theta}(x) = g(-3 + x_1 + x_2)
$$

Observando la gráfica (5.4), podemos deducir como trabaja el clasificador logístico:

• Si -3 + x<sub>1</sub> + x<sub>2</sub> < 0  $\rightarrow$  g(-3 + x<sub>1</sub> + x<sub>2</sub>) < 0.5  $\rightarrow$  y = 0 • Si -3 + x<sub>1</sub> + x<sub>2</sub> ≥ 0  $\rightarrow$  g(-3 + x<sub>1</sub> + x<sub>2</sub>) ≥ 0.5  $\rightarrow$  y = 1

De forma general podemos deducir que si  $\theta^T x$  es negativo, la predicción será negativa, es decir, y = 0. Mientas que si  $\theta^T x$  es positivo, la predicción será positiva, es decir,  $y = 1$ .

La recta  $\theta^{T}x$  es lo que se denomina frontera de decisión, en nuestro ejemplo la frontera de decisión es la recta -3 +  $x_1$  +  $x_2$ . Se denomina así ya que es la frontera entre un valor que será clasificado como positivo y un valor clasificado como negativo. En la gráfica (5.6) podemos observar como la frontera de decisión, recta roja, se sitúa de forma correcta entre los dos grupo, positivo y negativo.

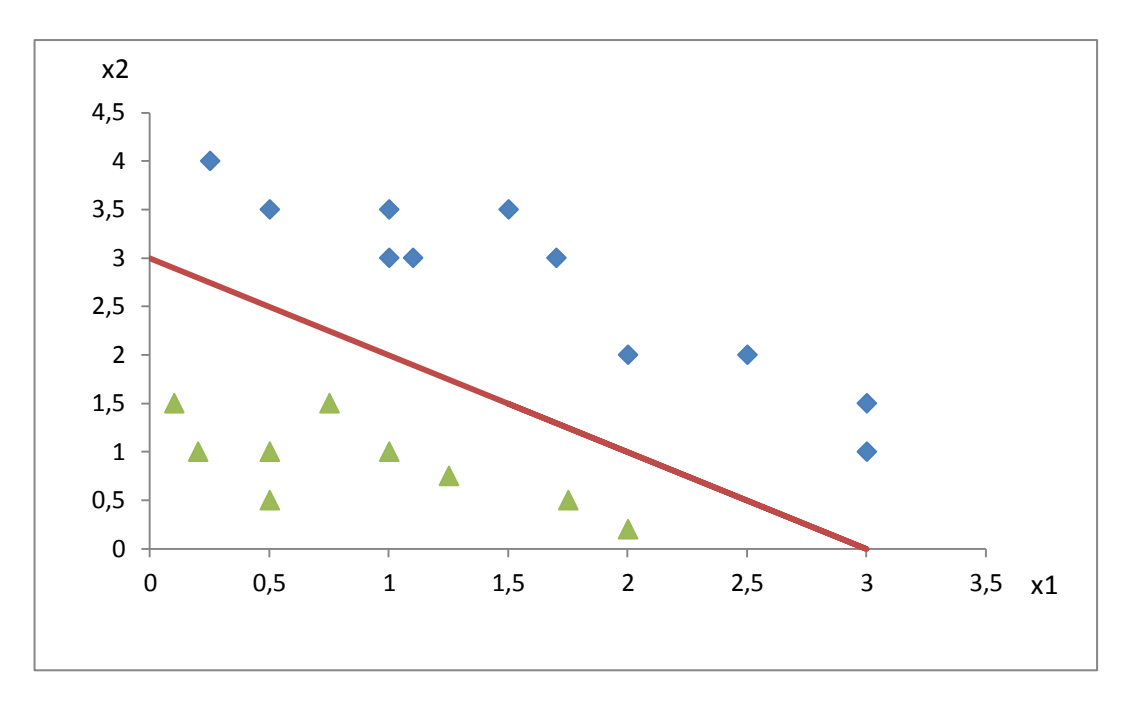

Grafica 5.6 Frontera de decisión

De forma analítica, supongamos de después de haber entrenado nuestros datos y de haber obtenido los valores de los parámetros theta, tenemos que clasificar el ejemplo en el cual las entradas son:  $x_1 = 2$ ,  $x_2 = 3$ 

La función hipótesis será:  $h_{\theta}(x) = g(-3 + 2 + 3) = g(2)$ 

Aplicando la función sigmoidea:

$$
h_{\theta}(x) = \frac{1}{1 + e^{-(\theta^T x)}} = \frac{1}{1 + e^{-2}} = 0.88
$$

Lo que significa que el ejemplo a clasificar tiene el 88 % de probabilidad de ser positivo. Al tener una probabilidad igual o superior al 50%, la regresión logística le clasificará como positivo.

### 5.3.1 CLASIFICACIÓN MULTICLASE

La clasificación multiclase hace referencia a la realización de una clasificación en varios grupos o estados, como realizaremos en el capítulo 6 clasificando los componentes del motor de inducción en diferentes estados de gravedad del fallo. Un ejemplo donde se emplea la clasificación multiclase es en la realización de diagnósticos médicos. Un paciente puede estar sano, tener un simple resfriado o tener gripe. Vemos que la clasificación ya no es entre sano y enfermo, sino que se valora la gravedad del resfriado.

Para realizar la clasificación multiclase aplicamos la técnica uno contra todos. Esta técnica se basa en realizar tantas clasificaciones binarias como posibles estados de clasificación. La metodología que se emplea es:

- 1) Se selecciona un estado como caso positivo  $(y = 1)$  y se ponen los demás estados como negativos (y = 0).
- 2) Se halla la probabilidad que tiene el ejemplo a clasificar de pertenecer a la clase que hemos seleccionado positiva.
- 3) Se elige otra clase como positiva poniendo las demás como negativas, tal como realizamos en el paso 1.
- 4) Se halla la probabilidad que tiene el ejemplo a clasificar de pertenecer a la nueva clase positiva.
- 5) Realizamos los pasos 3 y 4 hasta que tengamos hallada la probabilidad de pertenecer a cada una de las posibles clases.
- 6) Finalmente clasificamos el ejemplo en la clase que mayor probabilidad tenga de pertenecer.

Con este método tenemos que hallar los parámetros theta minimizando la función de costes J(θ), ecuación (5.12), para cada una de las clases posibles. El método de entrenamiento se hace más lento ya que tenemos que repetir los pasos realizados en una clasificación binaria varias veces. El resultado de la función hipótesis para cada ejemplo es la probabilidad de pertenecer a cada clase. La suma de las probabilidades de un ejemplo de pertenecer a cada clase debe ser 100 %. En el capítulo 6 aplicaremos el método uno contra todos para realizar la clasificación multiclase.

# 5.4 MÉTODOS DE REGULARIZACIÓN

Antes de explicar en qué consiste la regularización debemos explicar un problema llamado sobreajuste. Como hemos visto en el apartado 5.2 donde hablábamos sobre la regresión polinómica, cuanto mayor es el grado de la función hipótesis menor es el valor de la función de coste, lo que quiere decir que mejor se ajusta la función hipótesis a los datos de entrenamiento. Esto no quiere decir que las predicciones futuras sean mejores, ya que puede que ocurra el problema del sobreajuste. Para explicar en qué consiste el sobreajuste vamos a hacerlo a través de un ejemplo. Observemos la gráfica 5.7 donde tenemos una serie de datos de entrenamiento y queremos determinar la función hipótesis que mejor se ajusta al modelo a entrenar.

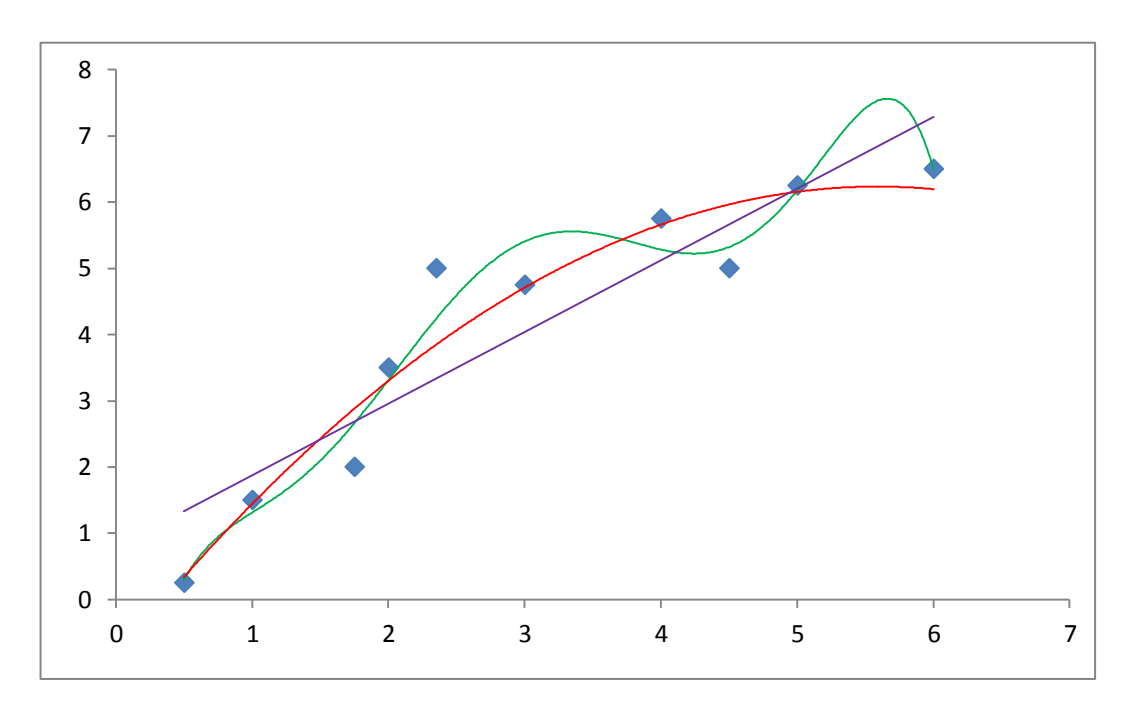

Grafica 5.7 Sobreajuste, bajo ajuste y ajuste correcto

En morado podemos observar un modelo de regresión lineal donde la función hipótesis tiene la siguiente forma:  $h_{\theta} = \theta_0 + \theta_1 x$  vemos que este modelo no realizará buenas previsiones. El problema que está ocurriendo se denomina bajo ajuste debido a que la función hipótesis es demasiado simple.

En verde podemos observar un modelo de regresión polinómica de grado 6 donde la función hipótesis tiene la forma:<br>  $h_{\theta} = \theta_0 + \theta_1 x + \theta_2 x^2 + \theta_3 x^3 + \theta_4 x^4 + \theta_5 x^5 + \theta_6 x^6$ 

$$
h_{\theta} = \theta_0 + \theta_1 x + \theta_2 x^2 + \theta_3 x^3 + \theta_4 x^4 + \theta_5 x^5 + \theta_6 x^6
$$

Vemos que se ajusta muy bien a los datos de entrenamiento pero que las predicciones no son muy buenas, la curva es demasiado ondulada. Por ejemplo, si quisiéramos predecir cuál será la salida cuando tenemos un valor de entrada 5.5 la función hipótesis predeciría un valor aproximado de 7.5. Como podemos ver no es un valor bueno.

Sin embargo, cuando tomamos como función hipótesis una función polinómica de segundo grado, más simple que la de sexto grado, las predicciones serán mejores. En este caso la función hipótesis será  $h_{\theta} = \theta_0 + \theta_1 x + \theta_2 x^2$  dibujada en color rojo. Los costes son algo superiores a los costes en la hipótesis de sexto grado pero las predicciones son mejores.

El problema de sobreajuste está ocurriendo en la función hipótesis de sexto grado. Para prevenir este efecto aplicamos algún método de regularización. Aplicando la regularización penalizamos los términos de mayor grado de la función hipótesis disminuyendo su importancia dentro de la predicción. Así las predicciones mejorarán. El problema del sobreajuste también puede ocurrir cuando utilizamos la regresión logística. El problema afectará a la frontera de decisión observándose un exceso en la ondulación en ella.

Vamos a explicar tres métodos de regularización los cuales vamos a utilizar a la hora de entrenar los datos obtenidos del motor de inducción con el fin de encontrar el mejor modelo de predicción del estado del motor.

#### REGULARIZACIÓN RIDGE

La regularización analíticamente la introducimos como un término adicional en la función de costes. En el caso de la regularización Ridge la expresión de la función de costes es:

$$
J(\theta) = \frac{1}{2m} \sum_{i=1}^{m} (h_{\theta}(x_i) - y_i)^2 + \lambda \sum_{j=1}^{n} \theta_j^2
$$
(5.15)

- $\lambda \sum \theta_j^2$ 1 *n j j*  $\lambda > \theta$  $=$  $\sum \theta_j^2$  es el término de regularización Ridge. Lo que hace este término es penalizar los parámetros de la función hipótesis que regulan los términos de mayor grado.
- $\lambda$  se denomina parámetro de regularización. Cuanto mayor sea el valor del parámetro lambda más simple será la función hipótesis. Si simplificamos demasiado la función hipótesis, aumentando mucho el valor del parámetro lambda, podemos provocar el problema del ajuste bajo o underfitting. El parámetro lambda será clave a la hora de realizar un buen predictor o un buen clasificador.

realizar un buen predictor o un buen clasificador.  
La función de coste cuando aplicamos la técnica de regresión logística es:  

$$
J(\theta) = -\frac{1}{m} \sum_{i=1}^{m} [y_i \log(h_{\theta}(x_i)) + (1 - y_i) \log(1 - h_{\theta}(x_i))] + \frac{\lambda}{2m} \sum_{j=1}^{n} \theta_j^2
$$

Vemos que el término de regularización, es similar al de regularización en la regularización polinómica. Su forma de trabajar es idéntica.

El encogimiento de los parámetros theta puede ser muy fuerte pero nunca llegará a ser cero.

#### REGULARIZACIÓN LASSO (LEAST ABSOLUTE SHRINKAGE AND SELECTION OPERATOR)

El objetivo de la regularización Lasso es el mismo que persigue todos los métodos de regularización. En el caso de la regularización Lasso algunos parámetros theta de la función hipótesis se anularán realizándose una selección de parámetros, cuanto más grande sea el valor del parámetro de regularización lambda mayor número de parámetros theta se anularán. La función de costes cuando se realizada una regresión lineal con regularización Lasso es:

$$
J(\theta) = \frac{1}{2m} \sum_{i=1}^{m} (h_{\theta}(x_i) - y_i)^2 + \lambda \sum_{j=1}^{n} |\theta_j|
$$
 (5.16)

Como podemos observar el único cambio con respecto a la regularización Ridge es que los parámetros theta regulados no se elevan al cuadrado.

Cuando realizamos una regresión logística la función de costes es:  
\n
$$
J(\theta) = -\frac{1}{m} \sum_{i=1}^{m} [y_i \log(h_{\theta}(x_i)) + (1 - y_i) \log(1 - h_{\theta}(x_i))] + \frac{\lambda}{2m} \sum_{j=1}^{n} \left| \theta_j \right|
$$

Lasso se creó debido a que la regularización Ridge podía reducir considerablemente el valor de los parámetros theta de los coeficientes de mayor grado, pero nunca llegaría a disminuirlos hasta cero. Sin embargo, Lasso sí es capaz de disminuir hasta cero ciertos valores de theta. Por ello la técnica de regularización Lasso es más agresiva que la técnica de regularización Ridge.

El hecho de realizar una selección de variables y un encogimiento simultáneamente, hace que la técnica Lasso sea más inestable que la técnica Ridge. Lasso suele funcionar muy bien cuando el número de características (n) es muy superior al número de ensayos a entrenar (m). Actualmente debido a la existencia de sistemas económicos capaces de almacenar una gran cantidad de datos, la tipología de los datos a entrenar tiende a tener una gran cantidad de características (n) a valorar.

El principal problema computacional que tiene la regularización Lasso frente a la regularización Ridge es que la función de costes con regularización Lasso no es derivable. En la actualizad existen método para resolver el problema de no derivabilidad, como por ejemplo, Proximal gradient methods for learning. [24].

#### ELASTIC NET

Con el fin de aunar en una técnica de regularización las ventajas de las técnicas Ridge y Lasso, se desarrolló la técnica de regularización Elastic net. La técnica Elastic net elimina el problema de estabilidad de la técnica Lasso siendo capaz de realizar una selección de variables a la vez que un encogimiento. El número de parámetros theta que se ponen a cero es menor que en la técnica Lasso. Como podemos observar, la función de costes que

utiliza la técnica Elastic net es una combinación de la utilizada por las técnicas Ridge y Lasso, la cual es:

técnicas Ridge y Lasso, la cual es:  
\n
$$
J(\theta) = \frac{1}{2m} \sum_{i=1}^{m} (h_{\theta}(x_i) - y_i)^2 + \lambda_1 \sum_{j=1}^{n} |\theta_j| + \lambda_2 \sum_{j=1}^{n} \theta_j^2
$$
\n(5.17)

Elastic net es:

Para la regresión logística la función de costes utilizada por la técnica  
Elastic net es:  

$$
J(\theta) = -\frac{1}{m} \sum_{i=1}^{m} [y_i \log(h_{\theta}(x_i)) + (1 - y_i) \log(1 - h_{\theta}(x_i))] + \frac{\lambda_1}{2m} \sum_{j=1}^{n} |\theta_j| + \frac{\lambda_2}{2m} \sum_{j=1}^{n} \theta_j^2
$$

Como observamos la función de costes suma los términos de regularización Ridge y Lasso. Para trabajar con las funciones de coste se introduce el término alfa, α. Alfa mide el grado de tendencia hacia la técnica Lasso, es decir, si alfa es cero la técnica de regularización usada en Ridge y si alfa es uno la técnica de regularización usada es Lasso. Los valores que coste son:

puede tomar el parámetro alfa son entre cero y uno. Las nueva funciones de coste son:  
\n
$$
J(\theta) = \frac{1}{2m} \sum_{i=1}^{m} (h_{\theta}(x_i) - y_i)^2 + \lambda \sum_{j=1}^{n} \left( \frac{1-\alpha}{2} \theta_j^2 + \alpha \left| \theta_j \right| \right)
$$
\n(5.18)

$$
2m_{i=1}^{2} \left(2^{j} \tbinom{1}{i} (3.18) - \frac{1}{j} \left(2^{j} \tbinom{1}{j} (3.18) - \frac{1}{j} \right) \right)
$$
\n
$$
J(\theta) = -\frac{1}{m} \sum_{i=1}^{m} [y_i \log(h_{\theta}(x_i)) + (1 - y_i) \log(1 - h_{\theta}(x_i))] + \lambda \sum_{j=1}^{n} \left(\frac{1 - \alpha}{2} \theta_j^2 + \alpha |\theta_j|\right)
$$

# 5.5 REDES NEURONALES

La técnica de clasificación mediante redes neuronales intenta seguir el modelo de aprendizaje que ocurre en nuestro cerebro. En nuestro cerebro tenemos una gran cantidad de neuronas interconectadas entre sí. Cada neurona se comunica con las otras neuronas enviado impulsos eléctricos. Dependiendo de la intensidad del impulso y de la combinación de impulsos eléctricos que reciben las nuestras neuronas, se envía una u otra información. Por ejemplo, cuando nuestros ojos captan un objeto, dependiendo la forma, tamaño y color, se transmite una información a través de nuestras neuronas para que nuestro cerebro sea capaz de tomar la mejor decisión sobre ese objeto.

La técnica de redes neuronales fue ampliamente utilizada en inteligencia artificial en la década de los 80s y al principio de los 90s. A finales de los 90s esta técnica perdió interés dejando paso a otras técnicas. Actualmente la técnica de redes neuronales está recobrando el interés que tenía en la década de los 80s.

En la figura 5.1 está representada la forma de las neuronas de nuestro cerebro. En la parte superior de la figura podemos observar las dendritas. Las dendritas son los terminales por los que llega la información a la neurona. En la parte central podemos observar el axón. El axón en el lugar por donde la neurona envía señales a otras neuronas. En el cuerpo de la neurona se realizan los cálculos y posteriormente se envían los resultados a través del axón a otras neuronas. Un gran número de neuronas interconectadas son capaces de realizar cálculos complejos en milésimas de segundos.

En los algoritmos de aprendizaje utilizados, la estructura de la red neuronal es la representada en la figura 5.2. Existe una capa de entrada donde introducimos los diferentes datos de nuestro problema a tratar. Cada círculo negro representa una característica de los datos tomados. La primera fila de cada capa se denomina unidad de oscilación. La unidad de oscilación es una neurona cuya salida siempre es uno. Su función es fijar un punto de partida, es decir, estabilizar la red ante posibles oscilaciones en los cálculos. Las capas ocultas se encargan de procesar la información para poder realizar una clasificación eficaz. La capa de salida representa los diferentes niveles de clasificación de la información en una clasificación multiclase o binaria si solo tenemos dos salidas. Como podemos observar cada neurona (círculos en el dibujo) transmite cierta información a todas las neuronas de la capa posterior.

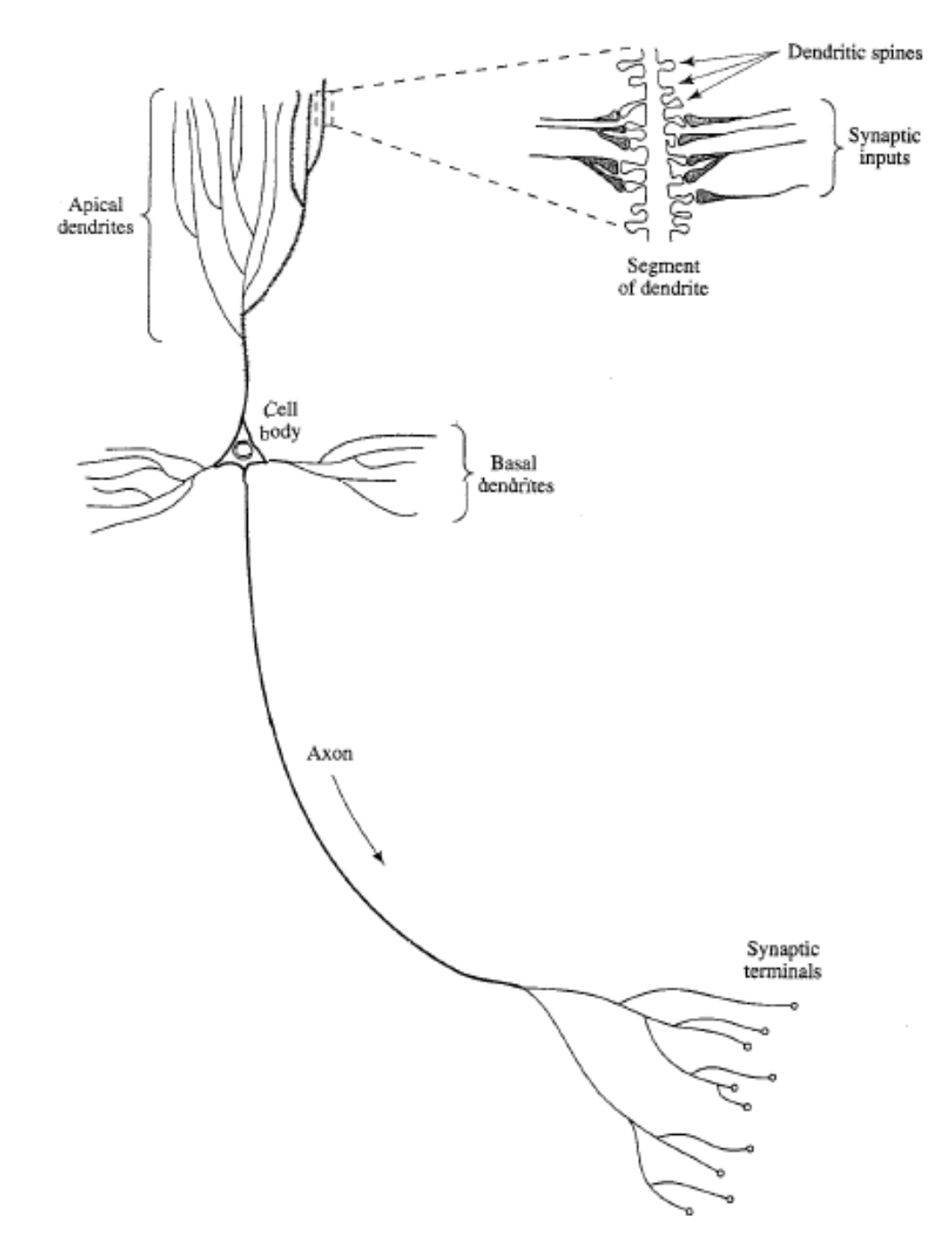

Figura 5.1 Estructura de una neurona.[3]
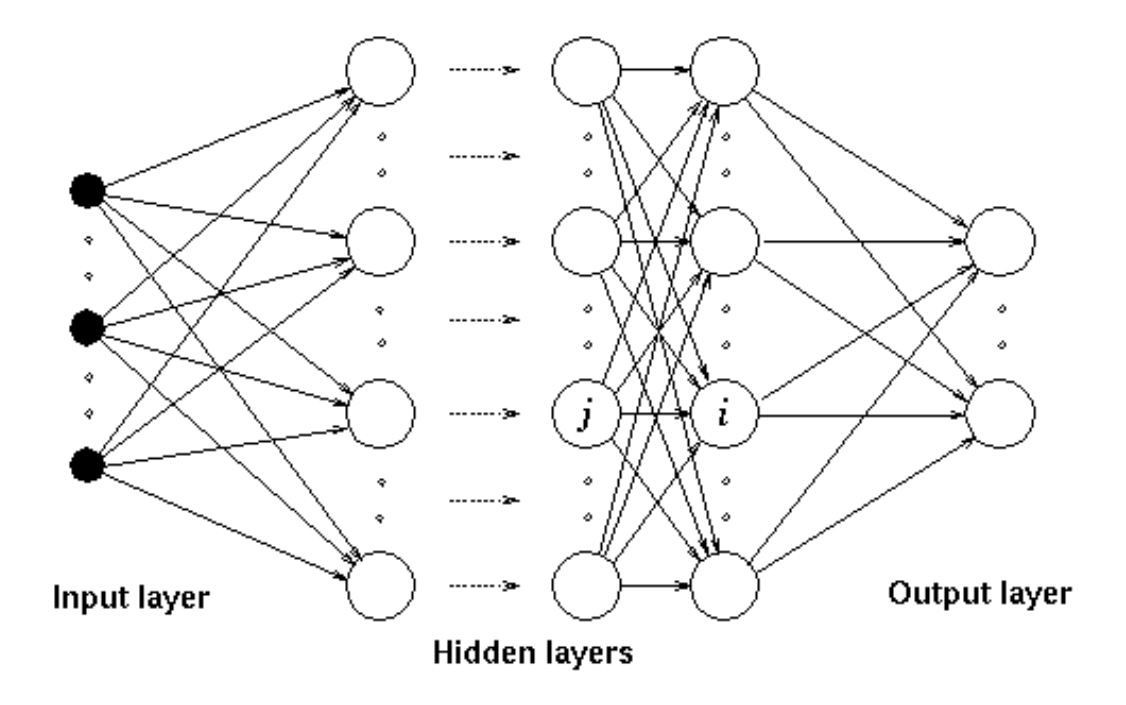

Figura 5.2 Estructura de una red neuronal [18]

La salida de información transmitida por cada neurona es similar a la salida en la regresión logística. Se utiliza la función sigmoidea para acotar la salida a un valor entre cero y uno. Por lo tanto la salida de cada neurona es:

$$
h_{\theta}(x) = \frac{1}{1 + e^{-(\theta^T x)}}
$$

La salida de la red será el resultado de la aplicación sucesiva de las salidas de cada neurona multiplicado por unos parámetros similares a los parámetros theta explicados en las regresiones. Los parámetros se obtienen mediante el entrenamiento de los datos recogidos anteriormente. Para obtener más información sobre las técnicas usadas para la obtención de parámetros en una red neuronal y profundizar en su utilización para el tratamiento de datos se puede consultar el libro [3] Haykin, Simon. Neural networks a comprehensive foundation.

### 5.6 MAQUINAS DE VECTORES SOPORTE (SVM)

Otras técnicas supervisadas de clasificación de datos son las máquinas de vectores soporte o support vector machines. Realiza la clasificación sobre vectores transformados a un espacio superior, separando los datos mediante un hiperplano en el espacio transformado. El proceso se puede observar en la figura 5.3.

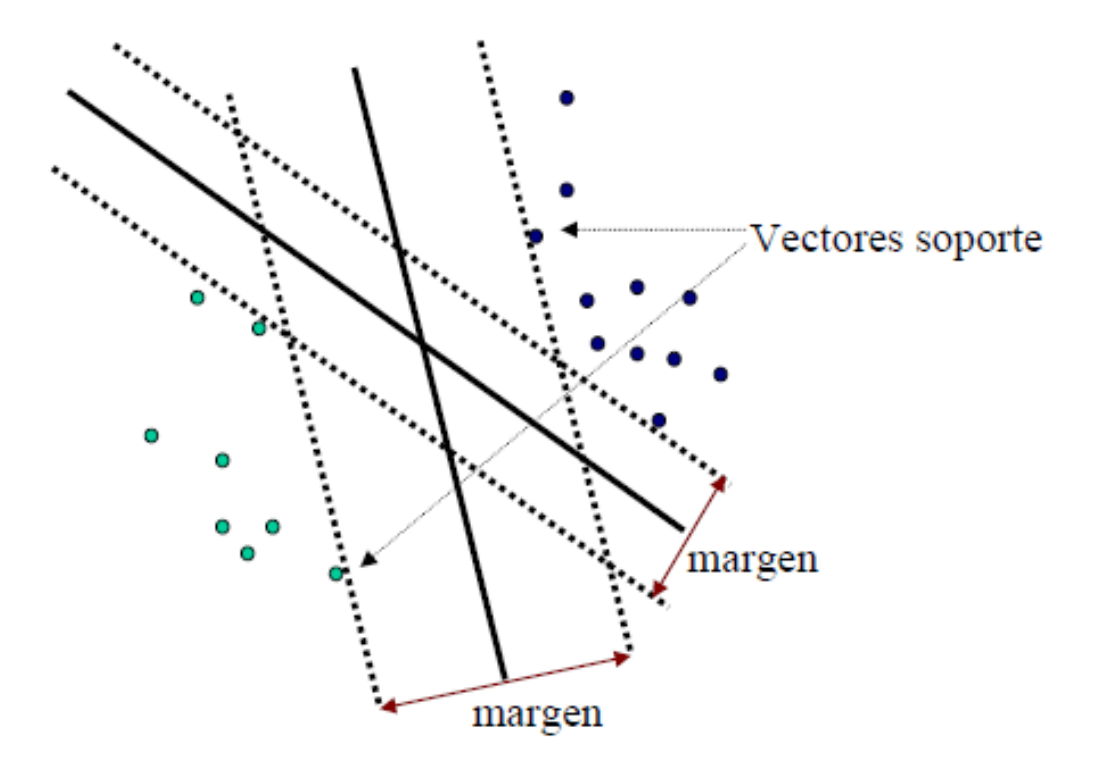

Figura 5.3 Separación de los datos mediante hiperplanos.[25]

Como podemos observar en la figura 5.3, la máquina de vectores soporte busca los hiperplanos que maximizan el margen entre los dos grupos de datos a entrenar. El proceso de maximización del margen es similar al proceso de minimización de la norma euclídea en las regresiones. Cuando tengamos un nuevo ensayo que queramos clasificar, el clasificador situará el ensayo en la zona perteneciente separada por el hiperplano.

Este método de realización de un clasificador es más moderno que el método de las regresiones, por lo tanto, a la hora de desarrollarle se ha tenido más presente la importancia de la disminución del coste computacional. El entrenamiento de datos se realiza en un menor tiempo que el caso de las regresiones o de las redes neuronales. El método de clasificación mediante máquinas de vectores soporte suele funcionar muy bien cuando el número de datos de entrenamiento (m) es elevado. Si se desea conocer las matemáticas de la clasificación mediante máquinas de vectores soporte, se puede consultar la referencia bibliográfica [25] Alba, J.L. (2013) Curso de doctorado: Decisión, estimación y clasificación.

### 5.7 CLUSTERING (AGRUPAMIENTOS)

Clustering es el nombre que reciben unas técnicas dentro del aprendizaje no supervisado. Se basan en realizar agrupamientos de datos tomados que no sabemos cuáles son sus salidas. El algoritmo más popular y más usado dentro de las técnicas machine learning es K-means. El método de realizar los agrupamientos es el siguiente:

- 1) Elegimos el número de agrupamientos (K). El número de agrupamientos debe ser superior a uno.
- 2) Inicializamos aleatoriamente K puntos denominados centroides. Una técnica para inicializar los centroides es situarlos sobre los datos.
- 3) Asignamos cada dato al centoide más cercano creando k grupos.
- 4) Movemos los centoides al centro de cada grupo creado en el paso 3.
- 5) Repetimos el paso 3. Después repetimos el paso 4. Realizamos este paso hasta que el algoritmo converja, es decir, el centroide no se mueva.

La técnica K-means presenta varias dificultades. La primera es elegir el número adecuado de agrupamientos. Se suele realizar una pequeña investigación previa sobre cuál podría ser el número adecuado de agrupamientos. Después se prueba, realizando el procedimiento anterior, diferentes números de agrupamientos y se elige la mejor opción. Un método utilizado para elegir la mejor opción es representar el coste en función del número K elegido. El coste sería la suma de las distancia de cada dato a su centroide. En el momento en el que la disminución del coste entre un número K de agrupamientos y un número  $K + 1$  de agrupamientos es muy pequeña, se tomará como número de agrupamientos el número K.

La segunda dificultad se presenta a la hora de inicializar los centroides. Dependiendo de cómo inicialicemos los centroides puede que se presenten óptimos locales que son causantes de una mala clasificación. Para solucionar este problema, el mejor método consiste en inicializar los centriodes entre 50 y 1000 veces y quedarnos con la inicialización que genere el menor coste, suma de las distancia de cada dato a su centroide. Otro método de inicialización de centriodes consiste es asegurarnos que la distancia entre los centroides sea superior a una distancia mínima.

Las técnicas de agrupamiento son utilizadas en campos como, la segmentación de mercados para determinar ciertos comportamientos de clientes a la hora de ofrecerles el producto que mejor se adapte a ellos o el análisis del comportamiento de los usuarios de las redes sociales para formar grupos con las aficiones.

Para profundizar en mayor medida en las técnicas de agrupamientos utilizadas, recomendamos el libro [4] Kogan, Jacob. Introduction to clustering large and high-dimensional data.

Como hemos podido observar durante todo el capítulo 5, existen numerosas técnicas para el tratamiento de datos. En el capítulo 6 utilizaremos la regresión logística para diagnosticar el estado de un motor de inducción. Compararemos los resultados obtenidos aplicando los tres métodos de regularización expuestos en este capítulo. Además se realizará una clasificación mediante SVM para así poder comparar una técnica clásica de clasificación como es la regresión logística con una técnica de clasificación moderna como son las máquinas de vectores soporte.

### 5.8 MÉTODOS DE EVALUACIÓN DEL CLASIFICADOR

Una vez tengamos nuestro clasificador realizado, puede que el resultado sea peor de lo esperado. Para determinar qué parámetros podemos modificar para mejorar el clasificador, debemos evaluarle. Un método comúnmente usado consiste en tomar, de los datos recogidos, el 70 % como datos de entrenamiento para obtener los parámetros del clasificador. El 30 % restante los utilizaremos para realizar un test de prueba con el fin de determinar cuál es la precisión el clasificador anteriormente ajustado. Con este método podremos evaluar la precisión del clasificador, es decir, la

cantidad de errores que tenemos en la clasificación del conjunto de test. Ajustando debidamente los parámetros para el conjunto de entrenamiento, podemos mejorar la precisión en la clasificación del conjunto de test.

Existen otros métodos de prueba, uno de ellos se denomina cross validation o validación cruzada. Este método consiste en dividir los datos en varios conjuntos. Cada conjunto tiene que ser una vez el conjunto de test, mientras que los demás conjuntos se utilizan como conjunto de entrenamiento. Realizando la rotación de datos como conjunto de test conseguimos que se tengan en cuenta todos los datos tanto a la hora de entrenar el clasificador como a la hora de evaluarle. El método se explicará más profundamente en el capítulo 6, en concreto se explicará la variante leave-one-out.

El resultado de la evaluación puede ser superior al 99 % de precisión y aún así el clasificador puede que no sea aceptable. Probablemente se deba a un problema de asimetría en los datos. El problema de asimetría lo tenemos cuando vamos a evaluar nuestro algoritmo y clasifica todos los datos como positivos o como negativos. Por ejemplo, en cien ensayos pertenecientes al conjunto de test, noventa y nueve son positivos y uno negativo. Si nuestro clasificador clasificara todos los datos como positivos, la precisión sería del 99 % y a la vez el clasificador no sería aceptable. El problema de asimetría suele ocurrir cuando los datos tomados son la mayoría positivo o la mayoría negativos. Para poder detectar esta situación debemos introducir los siguientes conceptos:

- Verdaderos positivos: se da cuando nuestro clasificador clasifica como positivo un ensayo que es positivo.
- Falsos positivos: se da cuando nuestro clasificador clasifica como positivo un ensayo que es negativo.
- Verdaderos negativos: se da cuando nuestro clasificador clasifica como negativo un ensayo que es negativo.
- Falsos negativos: negativo: se da cuando nuestro clasificador clasifica como negativo un ensayo que es positivo.

Gráficamente los conceptos introducidos anteriormente significan lo siguiente:

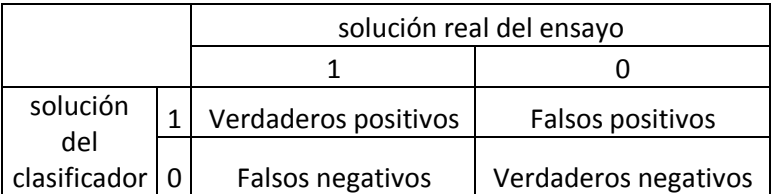

Tabla 5.3 Posibles clasificaciones de datos

**Precision (P):** determina la fracción de verdaderos positivos dentro de los clasificados como positivos.

Precision = verdaderos positivos verdadero positivos+falso positivos

Recall (R): nos indica la capacidad de nuestro estimador para dar como casos positivos los casos realmente positivos. Este parámetro también es llamado sensibilidad o relación de verdaderos positivos.

 $Recall =$ verdaderos positivos  $verdaderos$  positivos+falsos negativos

• F1 score: Es una forma de medida que combina la precision y recall con el fin de proporcionar una cifra identificativa de la eficacia del clasificador.

$$
F1 \text{ score} = 2 \frac{PR}{P + R}
$$

Cuando realizamos una clasificación, ya sea binaria o multiclase, conviene trazar la matriz de confusión para determinar en qué clase exactamente comete errores nuestro clasificador. Como ejemplo de matriz de confusión vamos a proponer una en la que nuestro clasificador tiene que reconocer que color es el de la imagen registrada. Los resultados de la matriz de confusión serías los siguientes:

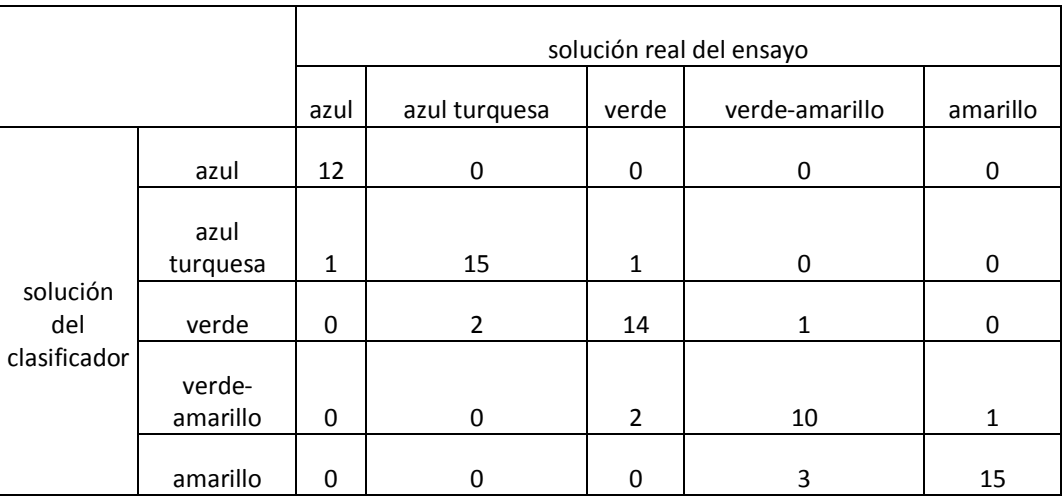

En la tabla 5.4 podemos observar que el clasificador utilizado clasifica tres ensayos como amarillo cuando realmente son verde - amarillo.

Tabla 5.4 Ejemplo de confusión en una clasificación multiclase.

# CAPÍTULO 6

# DIAGNÓSTICO DE FALLOS EN MOTORES DE INDUCCIÓN

En este capítulo vamos a aplicar las técnicas del aprendizaje automático para realizar el diagnóstico del estado de los rodamientos de un motor eléctrico trifásico de inducción de la empresa Siemens. Los datos técnicos del motor de inducción están recogidos en el anexo 1. El diagnostico lo realizaremos analizando la corriente del estator del motor de inducción, por ello las técnicas utilizadas forman parte del mantenimiento predictivo en motores de inducción. La utilización del análisis de la corriente del estator nos aporta grandes ventajas y una reducción del coste de mantenimiento en los motores con similares características al ensayado dentro de nuestra empresa.

Para realizar el clasificador, tenemos que entrenar los datos obtenidos en los ensayos realizados al motor de inducción Siemens, con el fin de obtener los parámetros theta de nuestra función hipótesis. Para una correcta evaluación de los resultados, usaremos la técnica de validación cruzada en el entrenamiento de datos. Compararemos los resultados obtenidos sin aplicar regularización y aplicando las tres técnicas de regularización explicadas en el capítulo 5.

## 6.1 TOMA Y PREPARACIÓN DE DATOS

Los ensayos son realizados por parte del departamento de ingeniería eléctrica de la universidad de Valladolid. Los elementos utilizados en los ensayos son:

- Un motor eléctrico de inducción fabricado por la compañía Siemens.
- Dos variadores de frecuencia, uno fabricado por la compañía WEG y otro fabricado por la compañía Allen Bradley.
- Un freno magnético para simular la carga que debe mover el motor.
- Transductor para la toma de la corriente del estator del motor de inducción.
- Sistema de adquisición de datos.

En el anexo 1 podemos observar las características de todos los elementos utilizados en la toma de datos.

Hemos realizado los ensayos para dos estados de carga del motor de inducción:

- $\triangleright$  Baja carga.
- $\triangleright$  Carga nominal o asignada.

Además para cada uno de los dos estados de carga hemos obtenido la corriente del estator cuando el motor se alimentaba:

- $\triangleright$  Directamente de la red.
- Mediante variador de frecuencia WEG con una frecuencia de alimentación de 50 Hz y una frecuencia de conmutación de 4 kHz.
- Mediante variador de frecuencia Allen Bradley con una frecuencia de alimentación de 50 Hz y una frecuencia de conmutación de 4 kHz (AB1).
- Mediante variador de frecuencia Allen Bradley con una frecuencia de alimentación de 25 Hz y una frecuencia de conmutación de 4 kHz (AB2).
- $\triangleright$  Mediante variador de frecuencia Allen Bradley con una frecuencia de alimentación de 75 Hz y una frecuencia de conmutación de 4 kHz (AB3).
- Mediante variador de frecuencia Allen Bradley con una frecuencia de alimentación de 50 Hz y una frecuencia de conmutación de 5 kHz (AB4).

El esquema de montaje de los elementos usados para la toma de corriente del estator del motor es:

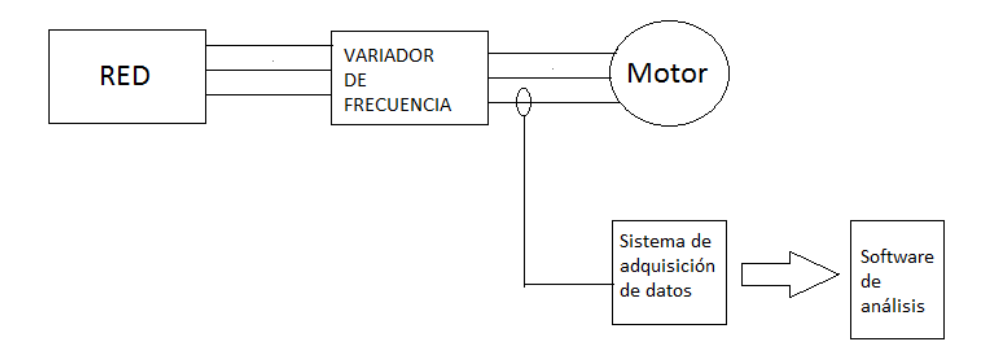

Figura 6.1 Proceso de adquisición y preparación de datos

Una vez capturada la corriente del estator del motor de inducción, se procederá a realizar la transformación de la corriente del dominio del tiempo al dominio de la frecuencia mediante la transformada rápida de Fourier. El método de trabajo de la transformada de Fourier es el mostrado en la figura 6.2.

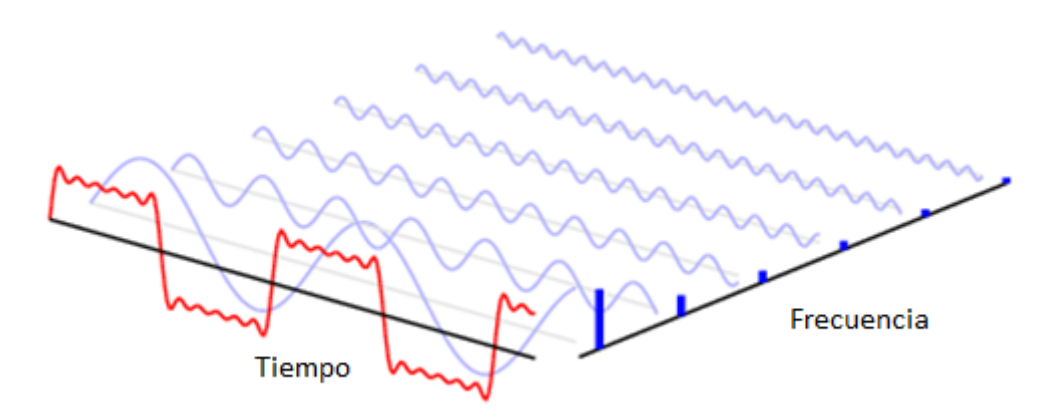

Figura 6.2 Transformada de Fourier

Como podemos observar lo que se pretende es descomponer una onda que no es senoidal en la suma de ondas senoidales con diferentes frecuencias y amplitudes.

En nuestro caso serán importantes las frecuencias armónicas en las cuales se obtenga información para poder diagnosticar un fallo en los diferentes componentes de los rodamientos en un motor de inducción. La amplitud de los diferentes armónicos vendrá dada en decibelios.

En este trabajo fin de grado vamos a diagnosticar fallos en las diferentes partes de un rodamiento en un motor de inducción y en el rodamiento de forma global:

- Fallo en la pista interna del rodamiento (BPFI).
- Fallo en la pista externa del rodamiento (BPFO).
- Fallo en la jaula del rodamiento (BFTF).
- Fallo en las bolas del rodamiento (BSF).
- Fallo global en el rodamiento.

Por ello, como explicamos en el apartado 4.5.5 las frecuencias a las que tenemos que analizar las amplitudes armónicas son:

#### FALLOS EN RODAMIENTOS

$$
f_{rod} = |f_1 \pm nf_v|
$$

f<sup>v</sup> son las frecuencias características de la vibración (BPFI, BPFO, FTF, BSF).

BPFI (Ball passing frequency inner race)

$$
BPFI = \frac{N_b}{2} \left[ 1 + \frac{B_d}{P_d} \cos(\alpha) \right] f_r
$$

BPFO (Ball passing frequency outer race):

$$
BPPO = \frac{N_b}{2} \left[ 1 - \frac{B_d}{P_d} \cos(\alpha) \right] f_r
$$

BSF (Ball spin frequency):

$$
BSF = \frac{P_d}{2B_d} \left[ 1 - \left( \frac{B_d}{P_d} \cos(\alpha) \right)^2 \right] f_r
$$

FTF (Fundamental train frequency):

$$
FTF = \frac{1}{2} \left[ 1 - \frac{B_d}{P_d} \cos(\alpha) \right] f_r
$$

Además, si no se tienen los datos geométricos del rodamiento podemos utilizar las siguientes aproximaciones:

- $\triangleright$  BPFI  $\approx 0.6$  x N<sub>b</sub> x f<sub>r</sub>
- $\triangleright$  BPFO  $\approx$  0.4 x N<sub>b</sub> x f<sub>r</sub>
- $\triangleright$  FTF  $\approx 0.4$  x fr

El armónico mayor para el que medimos su amplitud es el undécimo, por lo tanto el valor del parámetro k = 1, 2, 3,..., 11.

Los valores del parámetro n de las formulas anteriores son:

n = -11, -10, -9, ….,-1, 1, 2, 3, …., 11.

Las tablas generadas por el sistema de adquisición de datos serán almacenadas en formato .mat para poder trabajar con ellas con el programa informático Matlab versión R2015a. Las tablas contienen 242 filas debido a 22 valores del parámetro "n" y a los 11 valores de los armónicos "k". En los programas creados para el entrenamiento de datos los primero que se hace es transponer las matrices de datos para trabajar con 242 columnas. Las columnas son las características de los datos y las filas serán el número de ensayos realizados al motor de inducción.

Finalmente los datos se normalizan para que la amplitud en decibelios del armónico principal sea cero.

Los ensayos realizados al motor de inducción se realizaron para cinco estados diferentes de los componentes a analizar:

- o Motor sano.
- o Fallo leve.
- o Fallo moderado.
- o Fallo grave
- o Fallo muy grave.

El motor sano corresponde al componente funcionando correctamente y el estado muy grave corresponde a un componente completamente destrozado. En la figura 6.3 podemos ver un rodamiento completamente destrozado.

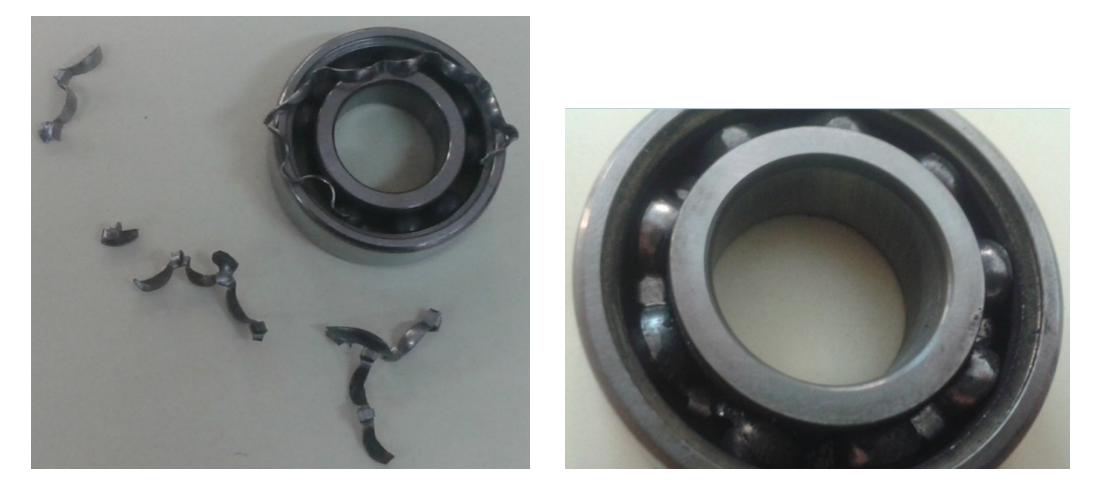

Figura 6.3 Rodamiento en un estado de fallo muy grave. [Departamento de ingeniería eléctrica de la Universidad de Valladolid].

Para provocar los diferentes estados del motor, degradamos los componentes a ensayar. En los rodamientos se añade una pasta abrasiva en el lubricante para disminuir la vida útil de los componentes de los rodamientos.

El número de ensayos realizados en el motor para cada estado de gravedad del fallo, para cada tipo de alimentación y para todos los tipos de fallos analizados es:

| RFD                            | Sano                   | 20 |  |  |  |  |  |  |  |
|--------------------------------|------------------------|----|--|--|--|--|--|--|--|
|                                | Fallo leve             | 15 |  |  |  |  |  |  |  |
|                                | Fallo moderado         | 15 |  |  |  |  |  |  |  |
|                                | Fallo grave            | 10 |  |  |  |  |  |  |  |
|                                | <b>Fallo muy Grave</b> | 10 |  |  |  |  |  |  |  |
|                                |                        |    |  |  |  |  |  |  |  |
| WEG                            | Sano                   | 20 |  |  |  |  |  |  |  |
|                                | Fallo leve             | 15 |  |  |  |  |  |  |  |
|                                | Fallo moderado         | 15 |  |  |  |  |  |  |  |
|                                | Fallo grave            | 10 |  |  |  |  |  |  |  |
|                                | Fallo muy Grave        | 10 |  |  |  |  |  |  |  |
|                                |                        |    |  |  |  |  |  |  |  |
| Allen Bradley                  | Sano                   | 20 |  |  |  |  |  |  |  |
| todas las<br>frecuencias<br>de | Fallo leve             | 15 |  |  |  |  |  |  |  |
|                                | Fallo moderado         | 15 |  |  |  |  |  |  |  |
|                                | Fallo grave            | 10 |  |  |  |  |  |  |  |
| alimentación                   | Fallo muy Grave        | 10 |  |  |  |  |  |  |  |

Tabla 6.1 Número de ensayos realizados al motor

### 6.2 ENTRENAMIENTO DE DATOS

El siguiente paso es entrenar los datos generados para obtener los parámetros adecuados, con el fin de crear un clasificador fiable. El método de entrenamiento utilizado se denomina validación cruzada (cross validation). En concreto aplicaremos la técnica leave-one-out. El funcionamiento consiste en tomar como conjunto de entrenamiento todos los datos salvo uno, que será el ensayo de validación. El ensayo de validación irá rotando hasta que todos los ensayos sean ensayos de validación. Para entender mejor el procedimiento supongamos que realizamos diez ensayos. En la primera iteración tomamos el primer ensayo como ensayo de validación y los demás ensayos los tomamos como conjunto de entrenamiento. En la segunda iteración tomamos el segundo ensayo como ensayo de validación y los demás ensayos los

tomamos como conjunto de entrenamiento. Repetimos el proceso hasta que todos los ensayos sean ensayos de validación. El proceso completo está representado en la tabla 6.2.

|                 | Ensayo<br>1 | Ensayo<br>2 | Ensayo<br>3 | Ensayo<br>4 | Ensayo<br>5 | Ensayo<br>6 | Ensayo<br>7 | Ensayo<br>8 | Ensayo<br>9 | Ensayo<br>10 |
|-----------------|-------------|-------------|-------------|-------------|-------------|-------------|-------------|-------------|-------------|--------------|
| Iteración<br>1  | Validac     | Entren      | Entren      | Entren      | Entren      | Entren      | Entren      | Entren      | Entren      | Entren       |
| Iteración<br>2  | Entren      | Validac     | Entren      | Entren      | Entren      | Entren      | Entren      | Entren      | Entren      | Entren       |
| Iteración<br>3  | Entren      | Entren      | Validac     | Entren      | Entren      | Entren      | Entren      | Entren      | Entren      | Entren       |
| Iteración<br>4  | Entren      | Entren      | Entren      | Validac     | Entren      | Entren      | Entren      | Entren      | Entren      | Entren       |
| Iteración<br>5  | Entren      | Entren      | Entren      | Entren      | Validac     | Entren      | Entren      | Entren      | Entren      | Entren       |
| Iteración<br>6  | Entren      | Entren      | Entren      | Entren      | Entren      | Validac     | Entren      | Entren      | Entren      | Entren       |
| Iteración<br>7  | Entren      | Entren      | Entren      | Entren      | Entren      | Entren      | Validac     | Entren      | Entren      | Entren       |
| Iteración<br>8  | Entren      | Entren      | Entren      | Entren      | Entren      | Entren      | Entren      | Validac     | Entren      | Entren       |
| Iteración<br>9  | Entren      | Entren      | Entren      | Entren      | Entren      | Entren      | Entren      | Entren      | Validac     | Entren       |
| Iteración<br>10 | Entren      | Entren      | Entren      | Entren      | Entren      | Entren      | Entren      | Entren      | Entren      | Validac      |

Tabla 6.2 Validación cruzada (Cross Validation)

Inicialmente realizaremos una clasificación binaria diferenciando entre el motor sano y el motor con fallo muy grave mediante la técnica de la regresión logística. Aplicaremos los tres métodos de regularización para determinar cuál es el que funciona mejor para nuestro clasificador. Podremos obtener resultados de cómo funciona el clasificador cuando los datos son lo más diferenciados posibles. Después realizaremos una clasificación multiclase en la que diferenciaremos entre los cinco estados del motor de los que hemos hablado en el apartado anterior. Obtendremos información de los mejores parámetros para el clasificador de datos y su rendimiento. Todas las pruebas las realizaremos para dos estados del motor de inducción, carga nominal o asignada y baja carga.

## 6.3 CLASIFICACIÓN BINARIA MEDIANTE REGRESIÓN LOGÍSTICA.

Con el objetivo de tener una referencia con la que comparar los resultados obtenidos, en primer lugar empezaremos por realizar una clasificación binaria mediante la técnica de la regresión logística entre el motor sano y el motor con un fallo muy grave para todos los posibles fallos a evaluar, para todas las posibles alimentaciones y para los dos estados de carga del motor de inducción.

#### 6.3.1 SIN REGULARIZAR

Comenzamos realizando clasificadores para cada estado de carga, cada alimentación utilizada y para determinar el fallo en los componentes del rodamiento sin regularizar. Con el método sin regularizar obtenemos un valor menor de la función de coste que aplicando los métodos de regularización. El principal inconveniente del método sin regularizar es que la precisión del clasificador puede ser algo menor.

Los códigos de programación en el programa informático Matlab se pueden consultar en el Anexo 2.

A continuación vamos a hallar las matrices de confusión de los datos clasificados por los clasificadores en cada caso:

### 1) ALIMENTACIÓN DE RED A PLENA CARGA,

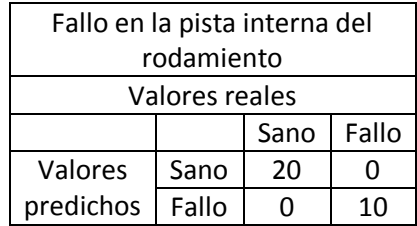

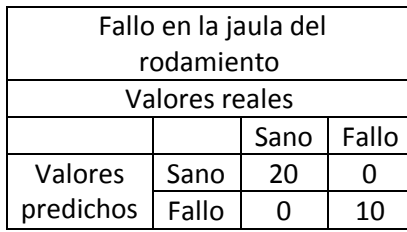

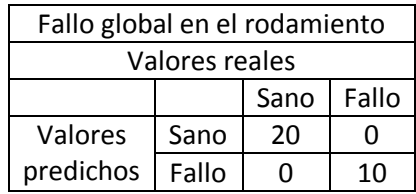

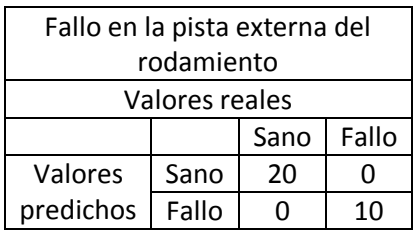

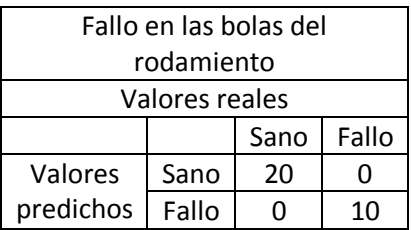

Tabla 6.3 Alimentación de red a plena carga

Como podemos observar cuando alimentamos directamente desde la red al motor funcionando a plena carga, el clasificador en cualquiera de los fallos analizados, tiene un porcentaje de datos clasificados correctamente del 100 %.

#### 2) ALIMENTACIÓN DE RED A CARGA BAJA,

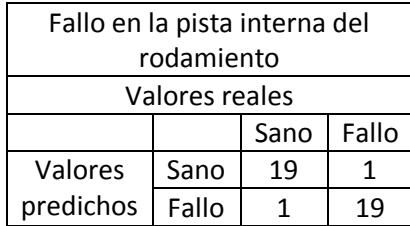

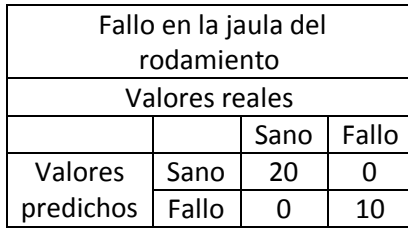

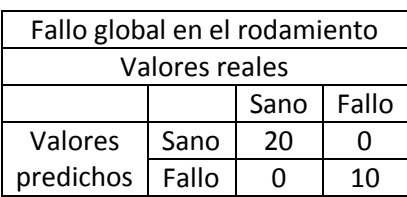

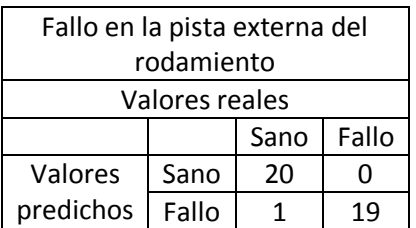

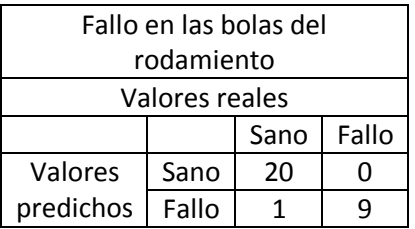

Tabla 6.4 Alimentación de red a carga baja

Como podemos observar cuando alimentamos directamente desde la red al motor funcionando a carga baja, el clasificador no clasifica en todos los casos de fallo posible con un porcentaje del 100 %. Por ello posteriormente en este trabajo fin de grado se implementarán métodos de regularización para mejorar la precisión del clasificador.

Para el caso en el que tratamos el fallo de rodamiento de forma global, analizando todas las frecuencias en conjunto, se mejoran las precisiones de nuestro clasificador.

### 3) ALIMENTACIÓN DE VARIADOR WEG A PLENA CARGA,

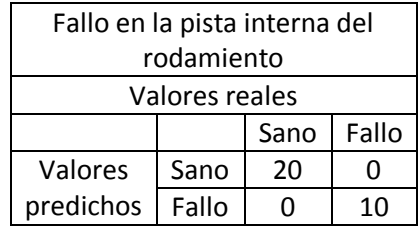

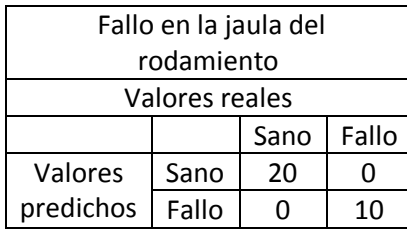

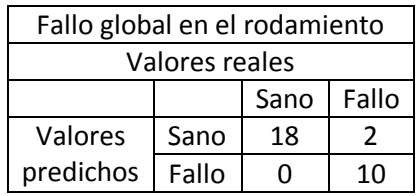

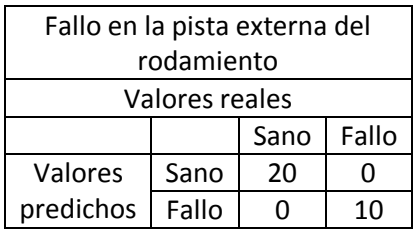

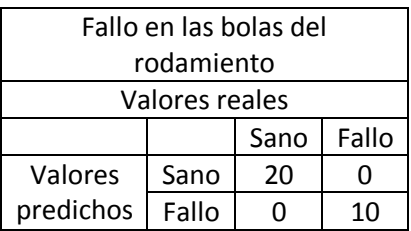

Tabla 6.5 Alimentación de variador WEG a plena carga

Como podemos observar cuando alimentamos desde el variador WEG funcionando a plena carga, el clasificador clasifica todos los casos de fallo posible con un porcentaje del 100 %.

#### 4) ALIMENTACIÓN DE VARIADOR WEG A BAJA CARGA,

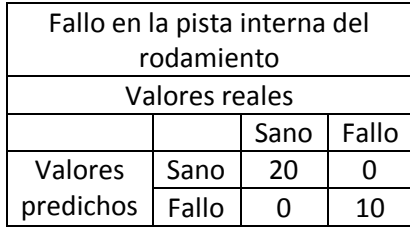

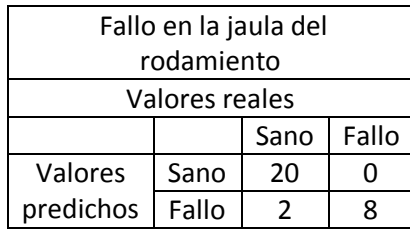

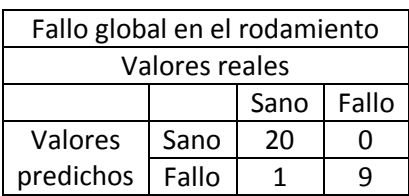

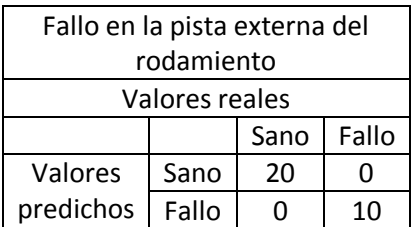

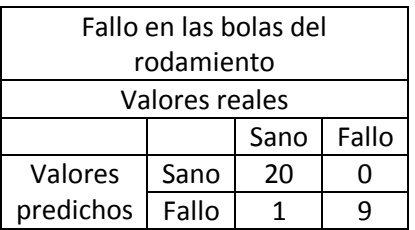

Tabla 6.6 Alimentación de variador WEG a baja carga

Como podemos observar cuando alimentamos desde el variador WEG funcionando a carga baja, el clasificador no clasifica todos los casos de fallo posible con un porcentaje del 100 %. Por ello posteriormente en este trabajo fin de grado se implementarán métodos de regularización para mejorar la precisión del clasificador.

En cuanto a las alimentaciones desde el variador Allen Bradley tenemos cuatro posibles combinaciones anteriormente descritas en las páginas 108 y 109.

5) ALIMENTACIÓN DESDE VARIADOR AB1 A PLENA CARGA,

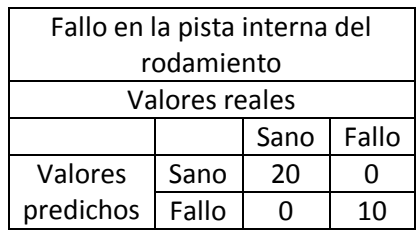

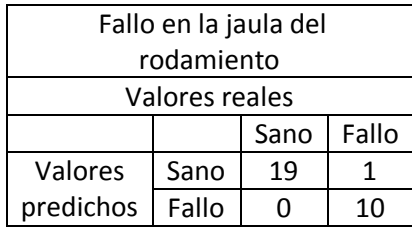

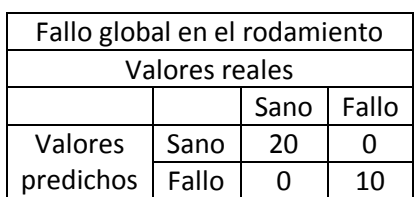

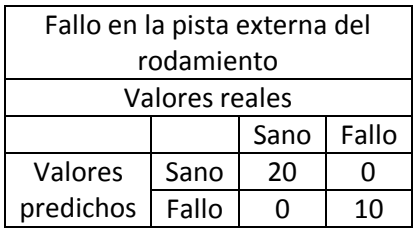

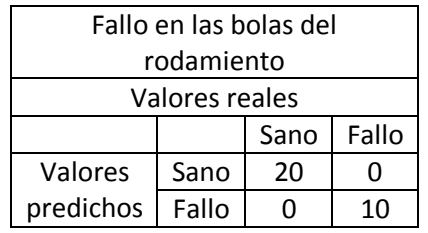

Tabla 6.7 Alimentación desde variador AB1 a plena carga

### 6) ALIMENTACIÓN DESDE VARIADOR AB1 A CARGA BAJA,

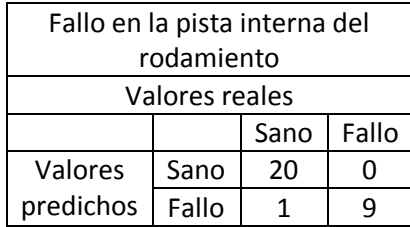

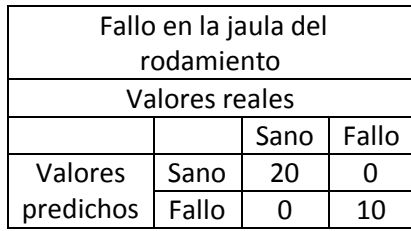

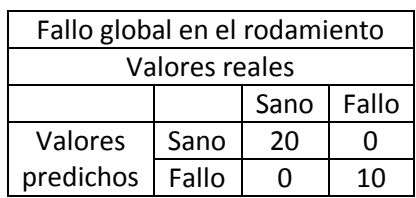

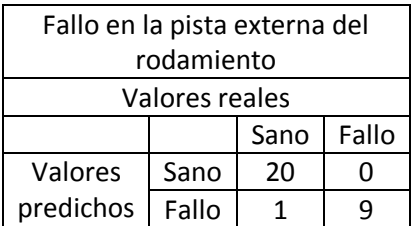

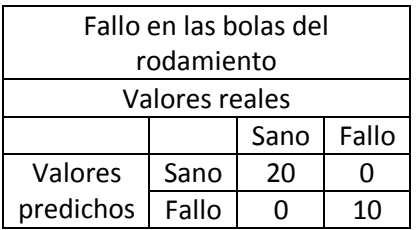

Tabla 6.8 Alimentación desde variador AB1 a carga baja

## 7) ALIMENTACIÓN DESDE VARIADOR AB2 A PLENA CARGA,

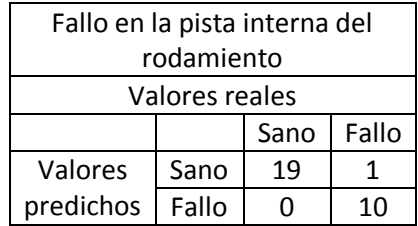

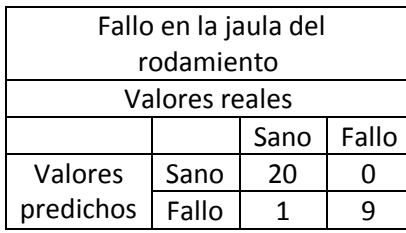

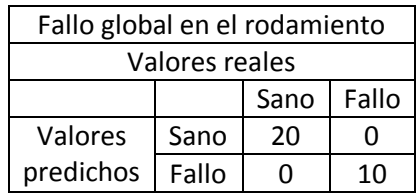

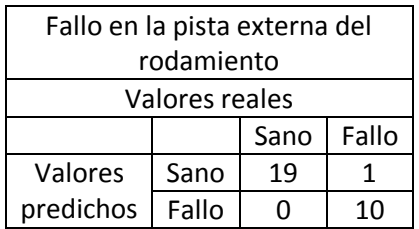

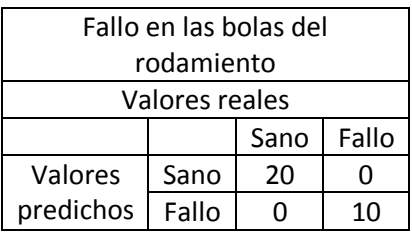

Tabla 6.9 Alimentación desde variador AB2 a plena carga

#### 8) ALIMENTACIÓN DESDE VARIADOR AB2 A CARGA BAJA,

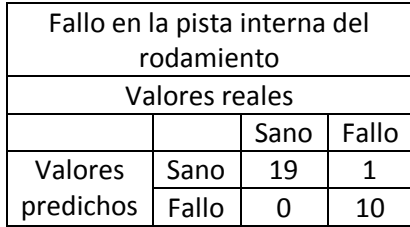

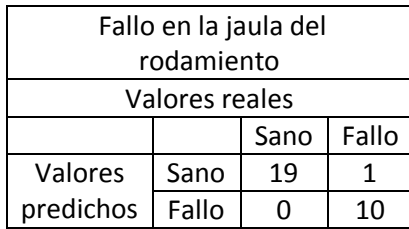

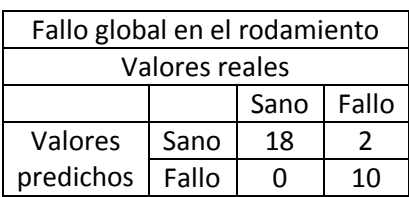

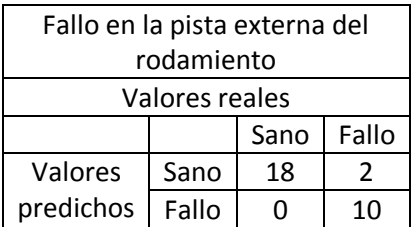

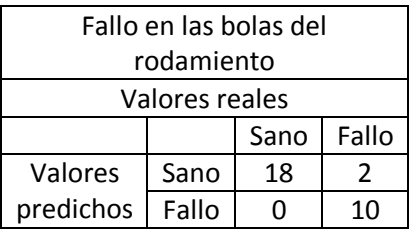

Tabla 6.10 Alimentación desde variador AB2 a carga baja

Como podemos observar cuando alimentamos desde el variador AB2 al motor funcionando a carga baja, el clasificador no clasifica en todos los casos de fallo posible con un porcentaje del 100 %.

#### 9) ALIMENTACIÓN DESDE VARIADOR AB3 A PLENA CARGA,

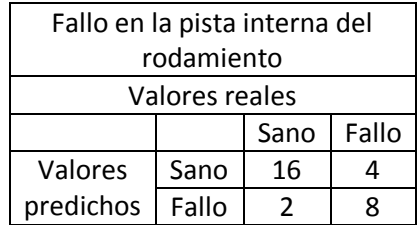

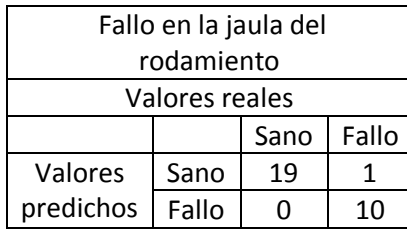

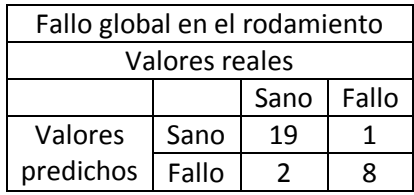

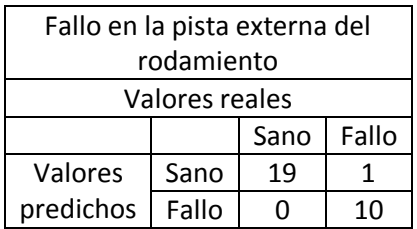

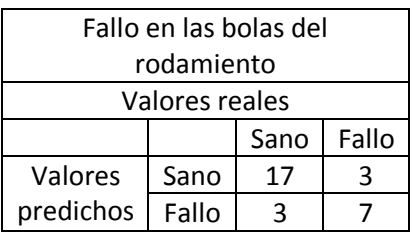

Tabla 6.11 Alimentación desde variador AB3 a plena carga

Como podemos observar cuando alimentamos desde el variador AB3 al motor funcionando a plena carga, el clasificador no clasifica todos los casos de fallo posible con un porcentaje del 100 %.

#### 10)ALIMENTACIÓN DESDE VARIADOR AB3 A CARGA BAJA,

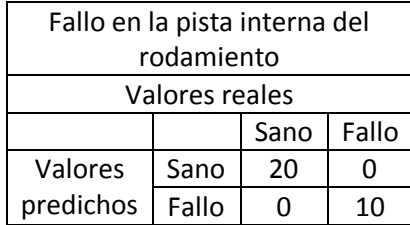

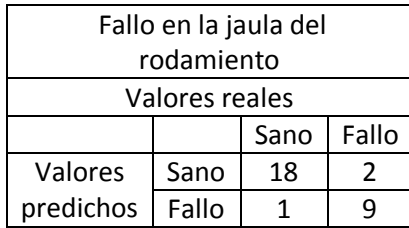

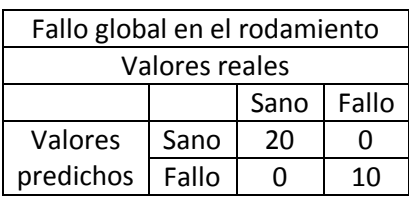

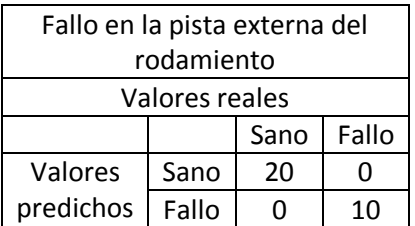

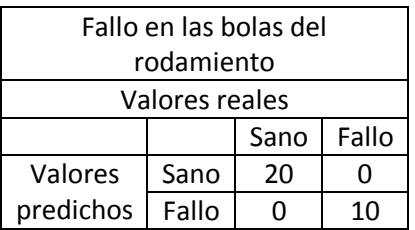

Tabla 6.12 Alimentación desde variador AB3 a carga baja

Como podemos observar cuando alimentamos desde el variador AB3 al motor funcionando a carga baja, el clasificador no clasifica todos los casos de fallo posible con un porcentaje del 100 %, aunque los resultados obtenidos son bastante buenos.

## 11)ALIMENTACIÓN DESDE VARIADOR AB4 A PLENA CARGA,

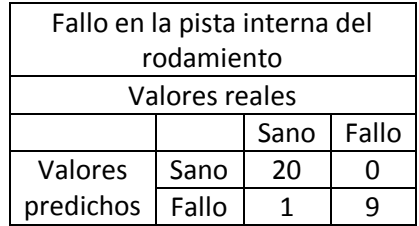

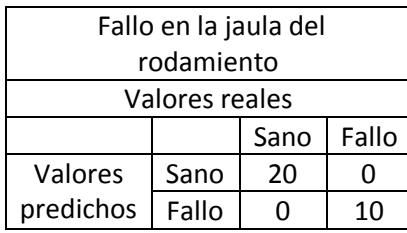

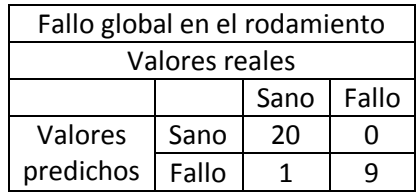

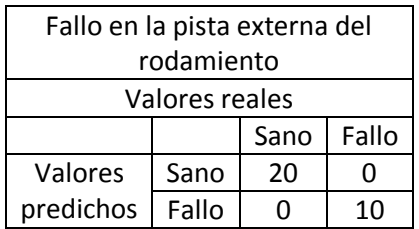

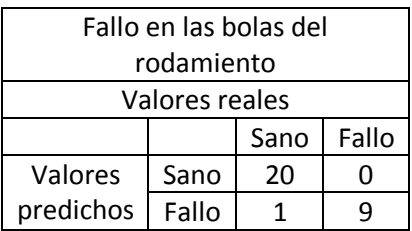

Tabla 6.13 Alimentación desde variador AB4 a plena carga

#### 12)ALIMENTACIÓN DESDE VARIADOR AB4 A CARGA BAJA,

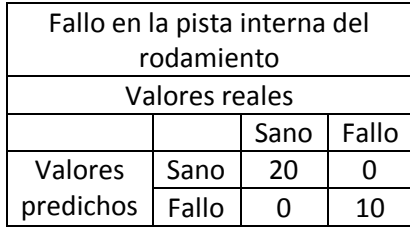

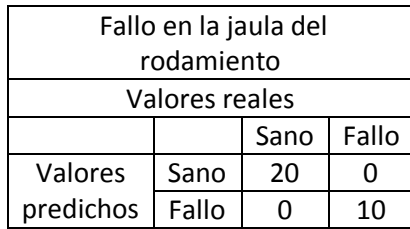

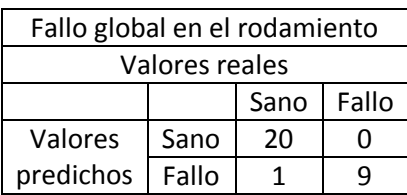

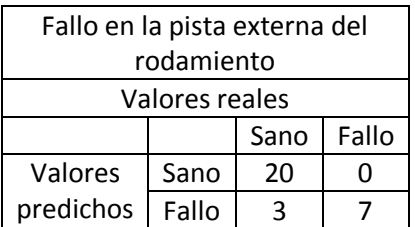

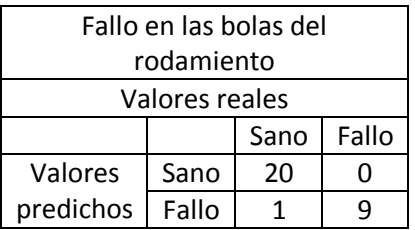

Tabla 6.14 Alimentación desde variador AB4 a carga baja

En el siguiente apartado entrenaremos los datos aplicando la regresión Ridge. Analizaremos los casos en los que la regresión Ridge mejora los porcentajes de acierto de los datos entrenados sin regresión.

#### 13)COMPARACIÓN Y CONCLUSIONES

En este apartado vamos a comparar todos los resultados obtenidos para una clasificación binaria sin regularizar. Veremos los posibles casos a mejorar aplicando las diferentes técnicas de regularización.

El parámetro Accuracy hace referencia a:

cy hace referer<br>\_*clasificados* \_ asificados<br>\_totales \_ *Ensayos clasificados correctamente Accuracy Ensayos totales clasificados*  $=$ 

Las conclusiones obtenidas de la clasificación binaria sin regularización son las siguientes:

- Para la alimentación de red a plena carga el clasificador es perfecto, ya que no falla en la clasificación de ningún tipo de fallo.
- Para el resto de alimentaciones con el motor trabajando a plena carga y el variador de frecuencia generando una corriente de alimentación a 50H las clasificaciones no son perfectas, aunque el porcentaje de acierto, Accuracy es superior al 96 %
- Las clasificaciones con el motor trabajando a carga baja empeoran a un porcentaje de acierto aproximado del 93 %.
- Las clasificaciones con el variador de frecuencia generando una corriente de alimentación de 25 Hz o 75 Hz son peores que con el variador de frecuencia generando una corriente a 50 Hz.
- Se recomienda realizar los ensayos de la toma de la corriente del estator del motor con el variador de frecuencia generando una corriente a 50 Hz y el motor de inducción funcionando a plena carga.

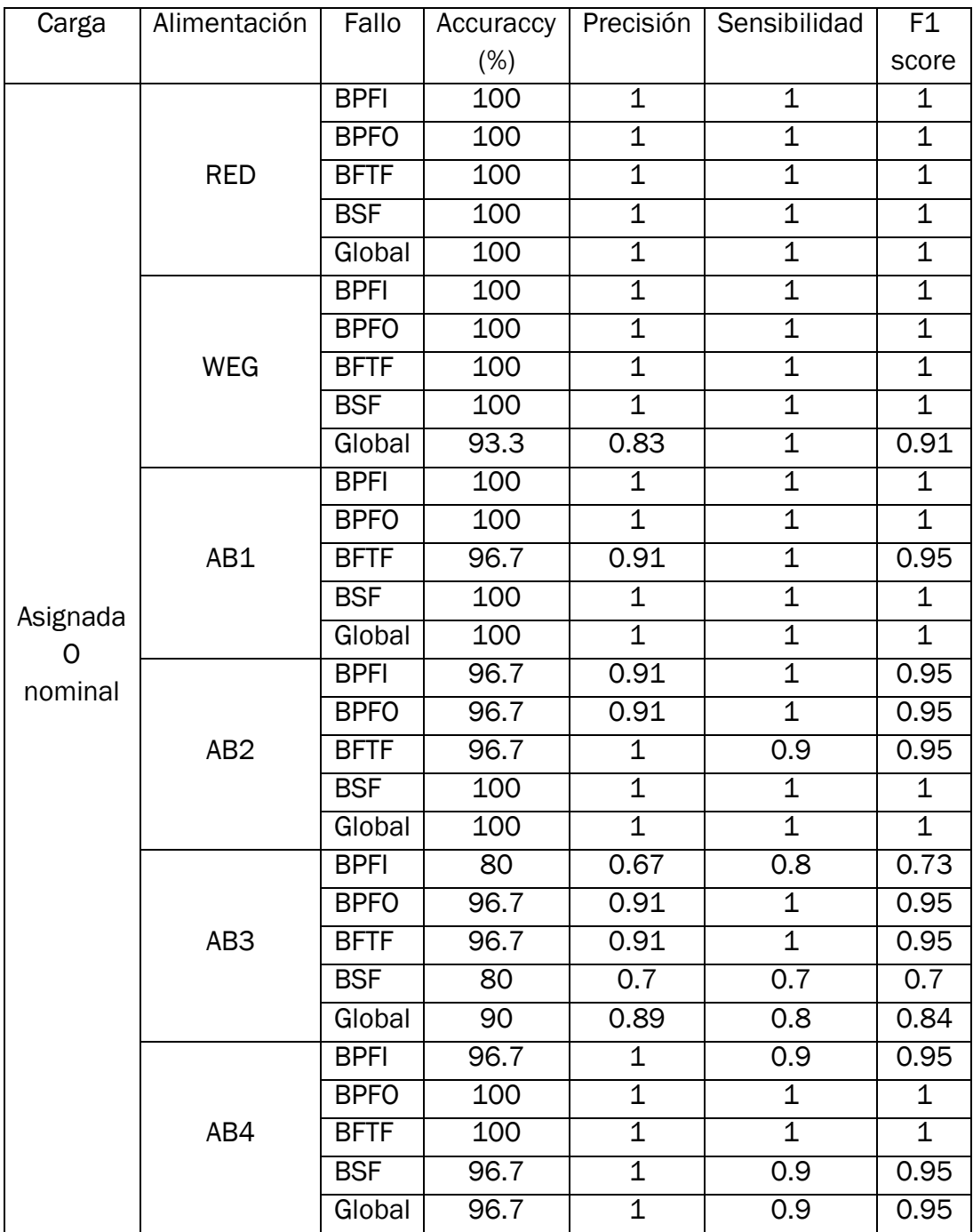

Continúa en la siguiente página

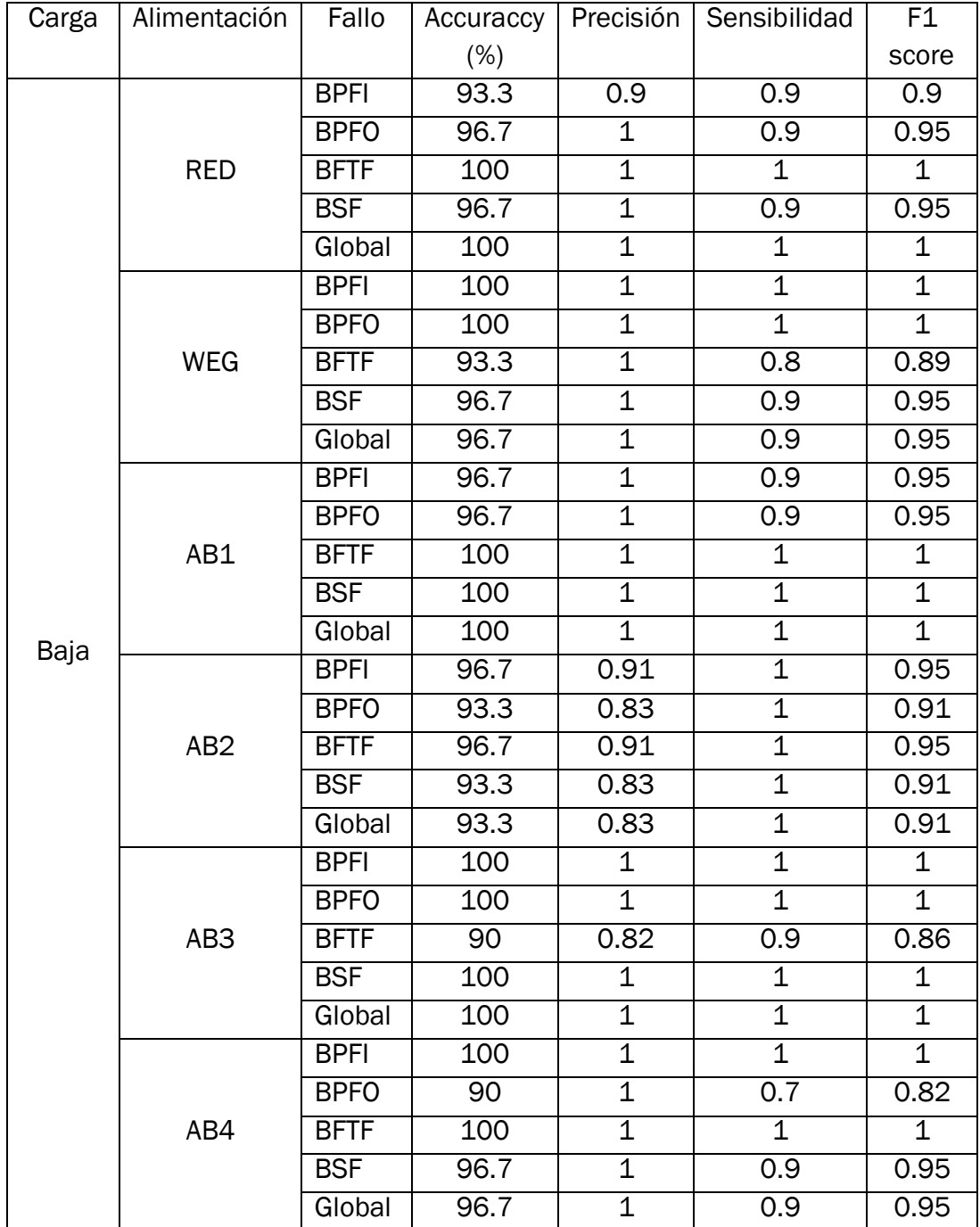

Tabla 6.15 Comparación todos los casos posibles sin regularizar

#### 6.3.2 APLICANDO REGULARIZACIÓN RIDGE

En este apartado vamos entrenar todos los casos donde es posible mejorar la clasificación binaria sin regularización, es decir, los casos en los que la Accuracy sea menor al 100 %. En la tabla 6.16 podemos encontrar cómo ha evolucionado el número de aciertos del clasificador (Accuracy) con regularización Ridge con respecto al clasificador sin regularizar.

De forma general podemos obtener las siguientes conclusiones:

- En los casos en los que el mejor valor del parámetro de regularización lambda para la clasificación con regularización Ridge es cero, significa que la técnica de regularización Ridge no mejora los resultados de la clasificación sin regularizar.
- La regularización Ridge es capaz de mejorar los resultados en la mitad de los casos en los que la toma de la corriente del estator se realiza con el motor de inducción funcionando a plena carga.
- Con el motor funcionando a plena carga y la frecuencia de la corriente de alimentación al motor a 50 Hz, el clasificador con regularización Ridge mejora los resultados de clasificador sin regularizar.
- Con el motor a plena carga y la frecuencia de la corriente de la alimentación al motor superior a 75 Hz o inferior a 25 Hz, el clasificador con regularización Ridge no es capaz de mejorar los resultados del clasificador sin regularizar.
- Con el motor funcionando con una carga baja, el clasificador con regularización Ridge rara vez mejora la clasificación del clasificador sin regularizar.
- Se aconseja utilizar la técnica de regularización Rigde cuando la toma de la corriente del estator del motor de inducción de la compañía Siemens se realice con el motor funcionando a plena carga y la frecuencia de la corriente de alimentación al motor sea 50 Hz.

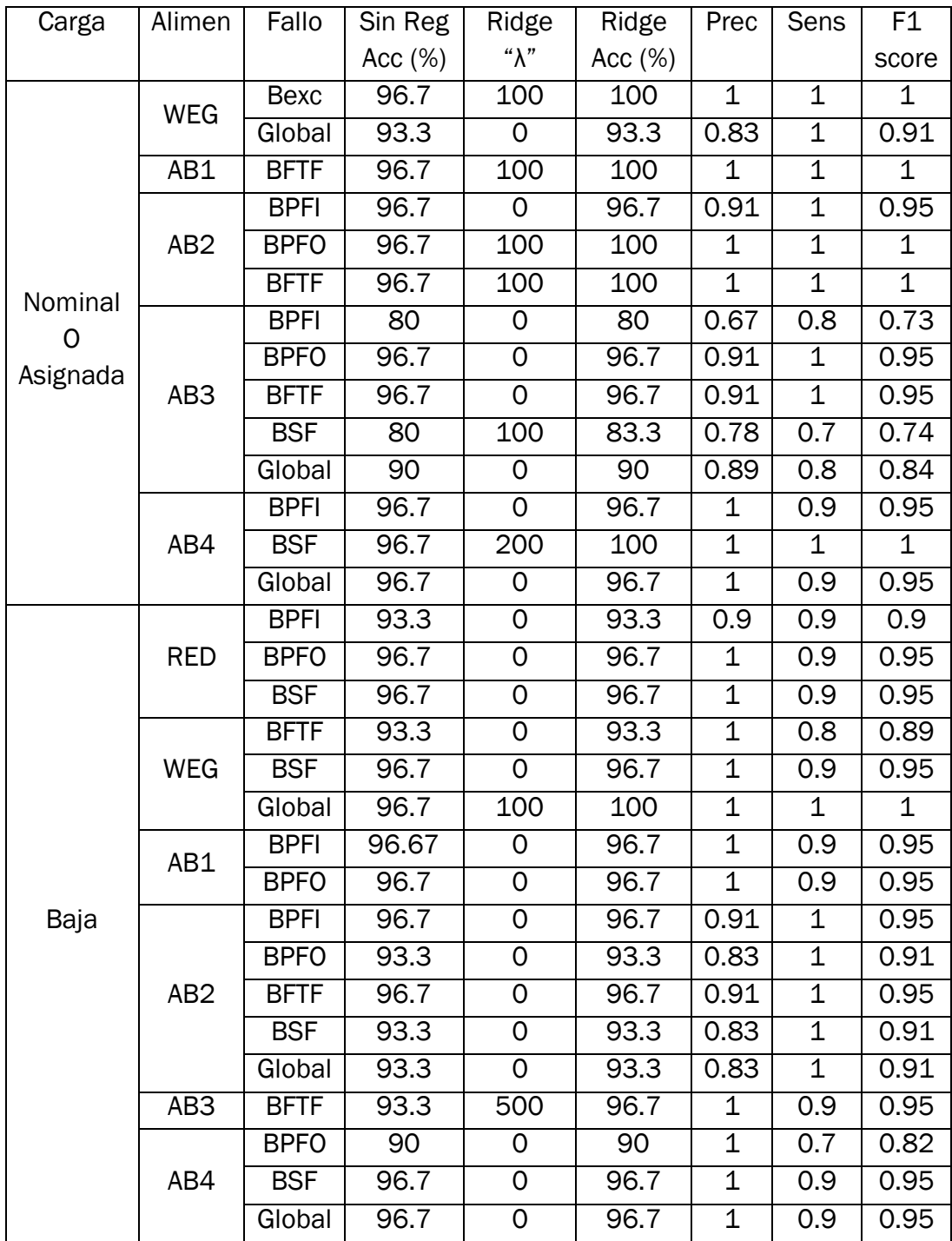

Tabla 6.16 Comparación posibles mejoras con regularización Ridge

Con el fin de analizar los resultados más relevantes, se presentará la evolución del porcentaje de acierto en función del parámetro de regulación lambda.

En los casos en la que la precisión de acierto del clasificador sin regularizar es 96.7 % y aplicando regularización Ridge aumenta al 100 %, la evolución de la precisión de acierto con el parámetro lambda se presenta en la figura 6.4. Como podemos observar, al aumentar el parámetro de regularización lambda, mejora al 100 % el porcentaje de ensayos bien clasificados.

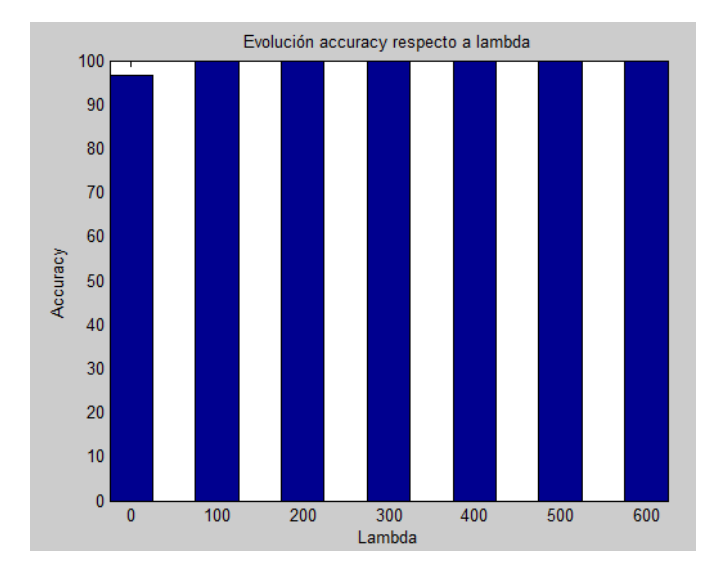

Figura 6.4 Evolución accuracy con respecto a lambda en la mejora de accuracy

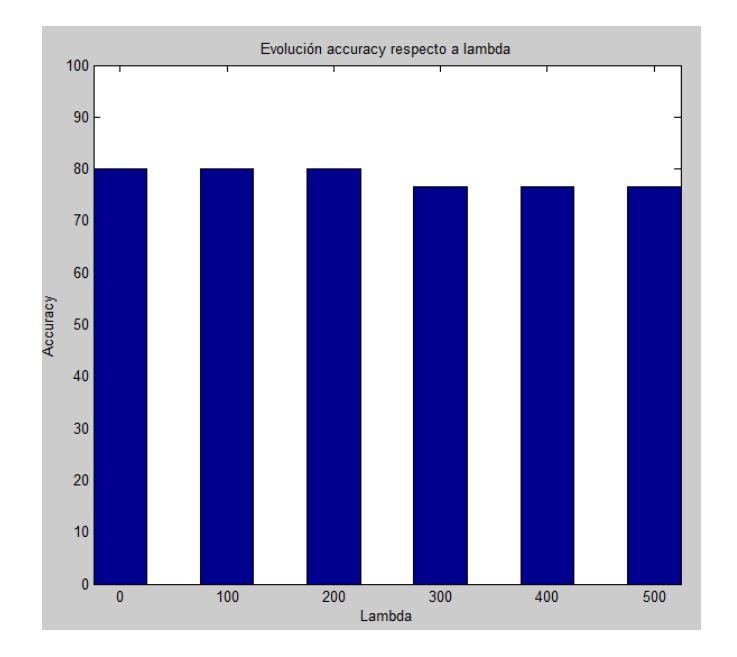

Figura 6.5 Evolución accuracy respecto a lambda sin mejoras.

En los casos en los que el mejor valor del parámetro de regularización lambda es cero, al aumentar lambda, disminuye el porcentaje de aciertos del clasificador. Se debe a que la regulación aproxima a cero los valores de theta de la función hipótesis. El valor independiente de la función hipótesis normalmente aumenta. La regularización Ridge no mejora el clasificador sin regularizar. Figura 6.5.

Un ejemplo que engloba los dos efectos que se producen al aumentar el parámetro de regularización lambda se da cuando aplicamos regularización Ridge a la corriente tomada cuando el motor funciona a plena carga, con una frecuencia de la corriente de alimentación al motor de 25 Hz y evaluamos en fallo en la jaula del rodamiento. Cuando aumentamos el valor de lambda, aumenta el número de ensayos bien clasificador. Si aumentamos el valor de lambda demasiado, el número de ensayos bien clasificados empeora. Vemos ese efecto en la figura 6.6.

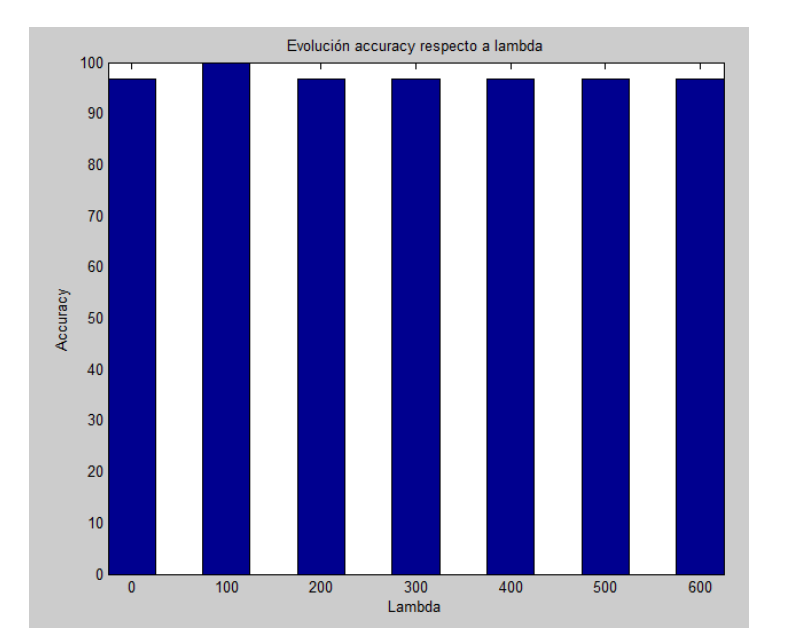

Figura 6.6 Evolución accuracy plena carga, alimentación AB2, fallo BFTF
#### 6.3.3 APLICANDO REGULARIZACIÓN LASSO

La regularización LASSO es más restrictiva que la regularización Ridge, es por ello, que la regularización LASSO funciona mejor en los casos en el que el número de ensayos a entrenar es bajo y el número de características es elevado. Nuestro caso concreto, entrenamiento de los datos obtenidos de la toma de la corriente del estator del motor de inducción, pertenece al grupo de ejemplos donde el número de ensayos realizados es bajo y el número de características es elevado.

El funcionamiento de la técnica de regularización LASSO consiste en anular los parámetros theta de la función hipótesis que sean menos significativos.

Se ha entrenado los datos donde se puede realizar una mejora del porcentaje de aciertos del clasificador sin regularización. Un resumen de los resultados obtenidos se realiza en la tabla 6.17. Las conclusiones que podemos obtener del uso de la técnica de regularización LASSO en el entrenamiento de los datos son:

- En todos los casos donde se podía realizar una mejora del clasificador sin regularizar, la regularización LASSO ha mejorado el porcentaje de ensayos bien clasificado.
- Aplicando regularización LASSO, en cualquier caso según el tipo de fallo, alimentación al motor y carga del motor, se clasifica sin fallo alguno los ensayos entrenados y evaluados
- El clasificador realizado mediante la técnica LASSO, mejora los resultados del clasificador realizado mediante la técnica Ridge.
- Se recomienda el uso de la técnica de regularización LASSO cuando queramos realizar un clasificador de datos, en el que el número de ensayos sea bajo y el número de características sea elevado.

El programa de entrenamiento de datos aplicando regularización LASSO se puede consultar en el anexo 2.

| Carga    | Alimen          | Fallo       | Sin Reg   | LASS <sub>O</sub>   | <b>LASSO</b> | Prec           | Sens           | F <sub>1</sub>          |
|----------|-----------------|-------------|-----------|---------------------|--------------|----------------|----------------|-------------------------|
|          |                 |             | Acc $(%)$ | " $\lambda$ " x10-4 | Acc $(%)$    |                |                | score                   |
| Nominal  | <b>WEG</b>      | Bexc        | 96.7      | 3.44                | 100          | $\mathbf{1}$   | $\mathbf{1}$   | 1                       |
|          |                 | Global      | 93.3      | 3.55                | 100          | $\mathbf 1$    | $\mathbf 1$    | $\mathbf 1$             |
|          | AB1             | <b>BFTF</b> | 96.7      | 3.41                | 100          | $\mathbf 1$    | 1              | 1                       |
|          | AB <sub>2</sub> | <b>BPFI</b> | 96.7      | 3.42                | 100          | $\mathbf{1}$   | $\mathbf 1$    | $\overline{1}$          |
|          |                 | <b>BPFO</b> | 96.7      | 3.10                | 100          | $\overline{1}$ | $\overline{1}$ | $\overline{1}$          |
|          |                 | <b>BFTF</b> | 96.7      | 3.23                | 100          | $\mathbf 1$    | $\mathbf 1$    | $\mathbf 1$             |
| 0        | AB3             | <b>BPFI</b> | 80        | 2.41                | 100          | $\mathbf 1$    | $\mathbf 1$    | 1                       |
| Asignada |                 | <b>BPFO</b> | 96.7      | 2.23                | 100          | $\mathbf 1$    | $\mathbf 1$    | $\mathbf 1$             |
|          |                 | <b>BFTF</b> | 96.7      | 3.00                | 100          | $\mathbf 1$    | $\mathbf 1$    | $\overline{1}$          |
|          |                 | <b>BSF</b>  | 80        | 0.96                | 100          | $\mathbf 1$    | $\mathbf 1$    | 1                       |
|          |                 | Global      | 90        | 3.00                | 100          | $\mathbf 1$    | $\mathbf 1$    | $\overline{1}$          |
|          |                 | <b>BPFI</b> | 96.7      | 3.28                | 100          | $\mathbf 1$    | $\mathbf 1$    | $\mathbf 1$             |
|          | AB4             | <b>BSF</b>  | 96.7      | 3.29                | 100          | $\mathbf 1$    | $\mathbf 1$    | $\overline{1}$          |
|          |                 | Global      | 96.7      | 3.36                | 100          | $\mathbf 1$    | $\mathbf 1$    | 1                       |
|          | <b>RED</b>      | <b>BPFI</b> | 93.3      | 2.94                | 100          | $\mathbf 1$    | $\mathbf 1$    | 1                       |
|          |                 | <b>BPFO</b> | 96.7      | 2.70                | 100          | $\mathbf 1$    | $\mathbf 1$    | 1                       |
|          |                 | <b>BSF</b>  | 96.7      | 2.93                | 100          | $\mathbf 1$    | $\mathbf 1$    | $\mathbf 1$             |
|          | WEG             | <b>BFTF</b> | 93.3      | 1.02                | 100          | $\mathbf 1$    | $\mathbf 1$    | 1                       |
| Baja     |                 | <b>BSF</b>  | 96.7      | 3.14                | 100          | $\mathbf 1$    | $\mathbf 1$    | $\mathbf 1$             |
|          |                 | Global      | 96.7      | 3.29                | 100          | $\mathbf 1$    | $\mathbf 1$    | $\mathbf 1$             |
|          | AB1             | <b>BPFI</b> | 96.67     | 3.14                | 100          | $\mathbf 1$    | $\mathbf 1$    | $\overline{\mathbf{1}}$ |
|          |                 | <b>BPFO</b> | 96.7      | 2.99                | 100          | $\mathbf 1$    | $\mathbf 1$    | 1                       |
|          | AB <sub>2</sub> | <b>BPFI</b> | 96.7      | 1.09                | 100          | $\mathbf 1$    | $\mathbf 1$    | 1                       |
|          |                 | <b>BPFO</b> | 93.3      | 2.73                | 100          | $\mathbf 1$    | $\mathbf 1$    | $\mathbf 1$             |
|          |                 | <b>BFTF</b> | 96.7      | 1.05                | 100          | $\mathbf{1}$   | $\mathbf 1$    | $\overline{1}$          |
|          |                 | <b>BSF</b>  | 93.3      | 0.98                | 100          | $\mathbf 1$    | $\mathbf 1$    | $\mathbf 1$             |
|          |                 | Global      | 93.3      | 3.03                | 100          | $\mathbf 1$    | $\mathbf 1$    | $\overline{1}$          |
|          | AB <sub>3</sub> | <b>BFTF</b> | 93.3      | 3.29                | 100          | $\mathbf 1$    | $\mathbf 1$    | $\overline{\mathbf{1}}$ |
|          | AB4             | <b>BPFO</b> | 90        | 3.13                | 100          | $\mathbf 1$    | $\mathbf 1$    | $\overline{\mathbf{1}}$ |
|          |                 | <b>BSF</b>  | 96.7      | 2.61                | 100          | 1              | 1              | 1                       |
|          |                 | Global      | 96.7      | 3.13                | 100          | $\overline{1}$ | $\overline{1}$ | $\overline{1}$          |

Tabla 6.17 Comparación posibles mejoras con regularización LASSO

### 6.3.4 APLICANDO REGULARIZACIÓN ELASTIC NET

La técnica de regularización Elastic net aúna las ventajas de las técnicas de regularización Ridge y LASSO. En este apartado entrenaremos los datos que pueden sufrir una mejora respecto a la clasificación sin regularizar. Tomaremos como valor α = 0.5, debido a que es el valor intermedio entre la regularización Ridge y LASSO. El programa de entrenamiento de datos, aplicando la regularización Elastic net, es el mismo que el usado para entrenar los datos mediante la técnica de regularización LASSO, salvo la sustitución de la siguiente línea de comandos:

[B,FitInfo] = lassoglm(Xdatos,y,'binomial','NumLambda',10,'CV',30); por:

[B,FitInfo] = lassoglm(Xdatos,y,'binomial','NumLambda',25,'CV',30,'alpha',0.5);

El la tabla 6.18 podemos ver el resumen de los resultados obtenidos. Las conclusiones que podemos obtener del entrenamiento de datos mediante la técnica de regularización Elastic net son:

- La técnica de regularización Elastic net mejora todos los casos posibles la clasificación realizada sin aplicar ninguna técnica de regularización.
- El clasificador realizado aplicando regularización Elastic net clasifica los ensayos sin realizar ningún fallo. La clasificación obtenida en todos los casos posibles analizados es perfecta.
- La técnica de regularización Elastic net mejora los resultados obtenidos a la técnica de regularización Ridge, e iguala los resultados de la técnica de regularización LASSO.
- Al igual que ocurría con la técnica de regularización LASSO, se recomienda el uso de la técnica de regularización Elastic net cuando queramos realizar un clasificador de datos, en el que el número de ensayos sea bajo y el número de características sea elevado.

| Carga                  | Alimen          | Fallo       | Sin Reg   | Elastic             | Elastic | Prec           | Sens           | F1             |
|------------------------|-----------------|-------------|-----------|---------------------|---------|----------------|----------------|----------------|
|                        |                 |             | Acc $(%)$ | net                 | net     |                |                | score          |
|                        |                 |             |           | " $\lambda$ " x10-4 | Acc (%) |                |                |                |
|                        | WEG             | <b>Bexc</b> | 96.7      | 6.06                | 100     | $\mathbf 1$    | $\mathbf 1$    | $\mathbf 1$    |
|                        |                 | Global      | 93.3      | 7.10                | 100     | $\mathbf 1$    | 1              | $\mathbf 1$    |
|                        | AB1             | <b>BFTF</b> | 96.7      | 2.45                | 100     | $\mathbf 1$    | 1              | $\mathbf 1$    |
|                        | AB <sub>2</sub> | <b>BPFI</b> | 96.7      | 2.46                | 100     | $\mathbf 1$    | $\mathbf 1$    | $\mathbf 1$    |
|                        |                 | <b>BPFO</b> | 96.7      | 2.23                | 100     | $\mathbf{1}$   | $\mathbf 1$    | $\overline{1}$ |
|                        |                 | <b>BFTF</b> | 96.7      | 2.32                | 100     | $\mathbf{1}$   | $\mathbf 1$    | $\mathbf 1$    |
| Nominal<br>$\mathsf O$ |                 | <b>BPFI</b> | 80        | 1.73                | 100     | $\mathbf 1$    | $\mathbf 1$    | $\mathbf 1$    |
|                        |                 | <b>BPFO</b> | 96.7      | 1.60                | 100     | $\mathbf 1$    | $\mathbf 1$    | $\overline{1}$ |
| Asignada               | AB <sub>3</sub> | <b>BFTF</b> | 96.7      | 2.15                | 100     | $\mathbf 1$    | $\mathbf 1$    | $\mathbf 1$    |
|                        |                 | <b>BSF</b>  | 80        | 1.91                | 100     | $\mathbf 1$    | $\mathbf 1$    | $\mathbf 1$    |
|                        |                 | Global      | 90        | 2.15                | 100     | $\overline{1}$ | $\mathbf 1$    | $\mathbf 1$    |
|                        | AB4             | <b>BPFI</b> | 96.7      | 6.56                | 100     | $\mathbf 1$    | $\mathbf 1$    | $\mathbf 1$    |
|                        |                 | <b>BSF</b>  | 96.7      | 6.59                | 100     | $\mathbf{1}$   | $\mathbf 1$    | $\overline{1}$ |
|                        |                 | Global      | 96.7      | 6.72                | 100     | $\mathbf 1$    | $\mathbf 1$    | $\mathbf 1$    |
|                        | <b>RED</b>      | <b>BPFI</b> | 93.3      | 2.11                | 100     | $\mathbf 1$    | $\mathbf 1$    | $\mathbf 1$    |
|                        |                 | <b>BPFO</b> | 96.7      | 1.94                | 100     | $\overline{1}$ | $\mathbf 1$    | $\overline{1}$ |
|                        |                 | <b>BSF</b>  | 96.7      | 2.11                | 100     | $\mathbf 1$    | $\mathbf 1$    | $\mathbf 1$    |
|                        | <b>WEG</b>      | <b>BFTF</b> | 93.3      | 2.05                | 100     | $\mathbf{1}$   | $\mathbf 1$    | $\mathbf 1$    |
|                        |                 | <b>BSF</b>  | 96.7      | 2.26                | 100     | $\mathbf 1$    | 1              | $\mathbf 1$    |
|                        |                 | Global      | 96.7      | 6.58                | 100     | $\mathbf 1$    | $\mathbf 1$    | $\overline{1}$ |
|                        | AB1             | <b>BPFI</b> | 96.67     | 2.26                | 100     | $\mathbf 1$    | $\mathbf 1$    | $\overline{1}$ |
|                        |                 | <b>BPFO</b> | 96.7      | 2.15                | 100     | $\mathbf 1$    | $\mathbf{1}$   | $\mathbf 1$    |
| Baja                   | AB <sub>2</sub> | <b>BPFI</b> | 96.7      | 2.18                | 100     | $\mathbf{1}$   | $\mathbf 1$    | $\overline{1}$ |
|                        |                 | <b>BPFO</b> | 93.3      | 2.00                | 100     | $\mathbf 1$    | $\mathbf 1$    | $\mathbf 1$    |
|                        |                 | <b>BFTF</b> | 96.7      | 2.09                | 100     | $\mathbf 1$    | 1              | $\mathbf 1$    |
|                        |                 | <b>BSF</b>  | 93.3      | 2.00                | 100     | $\mathbf{1}$   | $\mathbf{1}$   | $\overline{1}$ |
|                        |                 | Global      | 93.3      | 2.18                | 100     | $\mathbf 1$    | $\mathbf{1}$   | $\mathbf{1}$   |
|                        | AB <sub>3</sub> | <b>BFTF</b> | 93.3      | 2.37                | 100     | $\mathbf 1$    | $\mathbf 1$    | $\mathbf{1}$   |
|                        | AB4             | <b>BPFO</b> | 90        | 2.25                | 100     | $\mathbf 1$    | 1              | $\mathbf 1$    |
|                        |                 | <b>BSF</b>  | 96.7      | 1.88                | 100     | $\mathbf 1$    | 1              | $\mathbf 1$    |
|                        |                 | Global      | 96.7      | 6.26                | 100     | $\overline{1}$ | $\overline{1}$ | $\overline{1}$ |

Tabla 6.18 Comparación posibles mejoras con regularización Elastic net

## 6.3.5 COMPARACIÓN DE LAS DIFERENTES TÉCNICAS DE REGULARIZACIÓN

En este apartado, se van a comparar los resultados obtenidos de la realización de un clasificador mediante el método de regresión logística aplicando diferentes técnicas de regularización de datos. En la tabla 6.19 se pueden observar los porcentajes de acierto en la clasificación de los ensayos realizados en el motor de inducción mediante las diferentes técnicas de regularización.

A la vista de los resultados obtenidos, sin regularización obtenemos buenos resultados pero mejorables. Por ello, se implementan las diferentes técnicas de regularización. La técnica de regularización Ridge mejora los resultados aunque no lo suficiente. Las técnicas de regularización LASSO y Elastic net mejoran los resultados mediante la técnica de regularización Ridge, obteniéndose resultados inmejorables.

El uso de las técnicas de regularización LASSO y Elastic net es muy recomendable para la realización de clasificadores de datos en el que el número de ensayos a entrenar es bajo y el número de características es elevado. Actualmente, el tipo de datos a clasificar corresponde al tipo donde el número de características es muy elevado. Se debe a la gran capacidad de almacenamiento de datos a un coste relativamente bajo.

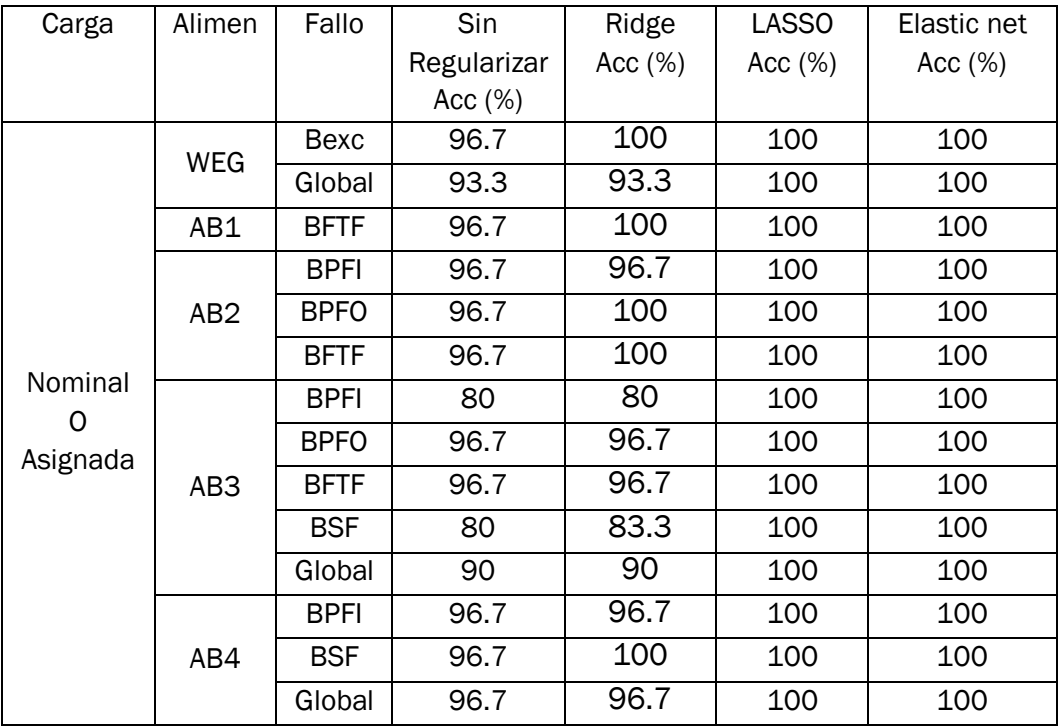

| Carga | Alimen          | Fallo       | Sin         | Ridge      | <b>LASSO</b> | Elastic net |  |
|-------|-----------------|-------------|-------------|------------|--------------|-------------|--|
|       |                 |             | Regularizar | Acc $(\%)$ | Acc $(\%)$   | Acc $(\%)$  |  |
|       |                 |             | Acc $(%)$   |            |              |             |  |
| Baja  | <b>RED</b>      | <b>BPFI</b> | 93.3        | 93.3       | 100          | 100         |  |
|       |                 | <b>BPFO</b> | 96.7        | 96.7       | 100          | 100         |  |
|       |                 | <b>BSF</b>  | 96.7        | 96.7       | 100          | 100         |  |
|       | <b>WEG</b>      | <b>BFTF</b> | 93.3        | 93.3       | 100          | 100         |  |
|       |                 | <b>BSF</b>  | 96.7        | 96.7       | 100          | 100         |  |
|       |                 | Global      | 96.7        | 100        | 100          | 100         |  |
|       | AB1             | <b>BPFI</b> | 96.67       | 96.7       | 100          | 100         |  |
|       |                 | <b>BPFO</b> | 96.7        | 96.7       | 100          | 100         |  |
|       |                 | <b>Bb</b>   | 96.7        | 96.7       | 100          | 100         |  |
|       | AB <sub>2</sub> | <b>BPFI</b> | 96.7        | 96.7       | 100          | 100         |  |
|       |                 | <b>BPFO</b> | 93.3        | 93.3       | 100          | 100         |  |
|       |                 | <b>BFTF</b> | 96.7        | 96.7       | 100          | 100         |  |
|       |                 | <b>BSF</b>  | 93.3        | 93.3       | 100          | 100         |  |
|       |                 | Global      | 93.3        | 93.3       | 100          | 100         |  |
|       | AB <sub>3</sub> | <b>BFTF</b> | 93.3        | 96.7       | 100          | 100         |  |
|       | AB4             | <b>BPFO</b> | 90          | 90         | 100          | 100         |  |
|       |                 | <b>BSF</b>  | 96.7        | 96.7       | 100          | 100         |  |
|       |                 | Global      | 96.7        | 96.7       | 100          | 100         |  |

Tabla 6.19 Comparación de los resultados obtenidos mediante las diferentes técnicas de regularización.

## 6.4 CLASIFICACIÓN MULTICLASE MEDIANTE REGRESIÓN LOGÍSTICA Y REGULARIZACIÓN LASSO.

Realizaremos la clasificación multiclase mediante el método de la regresión logística aplicando regularización LASSO debido a que es el método que mejor funciona cuando realizamos la clasificación binaria. Los datos a tratar van a tener características más próximas debido a que ahora tenemos cinco niveles de estado del rodamiento y no solo las dos más extremas como ocurría en la clasificación binaria. Los niveles de clasificación serán:

- Rodamiento sano o sin fallo.
- Rodamiento con fallo leve.
- Rodamiento con fallo moderado.
- Rodamiento con fallo grave.
- Rodamiento con fallo muy grave.

El programa de entrenamiento de datos cuando realizamos una clasificación multiclase mediante regresión logística se puede consultar en el anexo 2.

En la tabla 6.20 podemos observar los resultados obtenidos a la hora de realizar la clasificación multiclase para cada componente del rodamiento y del rodamiento de forma global.

De los resultados se pueden obtener las siguientes conclusiones:

- El clasificador clasifica perfectamente todos los casos salvo cuando obtenemos los datos con el motor a baja carga y alimentado mediante el variador Allen Bradley (AB2).
- El método de clasificación multiclase mediante regresión logística aplicando regularización LASSO es muy recomendable para realizar un clasificador cuando tenemos un número bajo de ensayos y el número de características a evaluar para cada ensayo realizado es elevado.

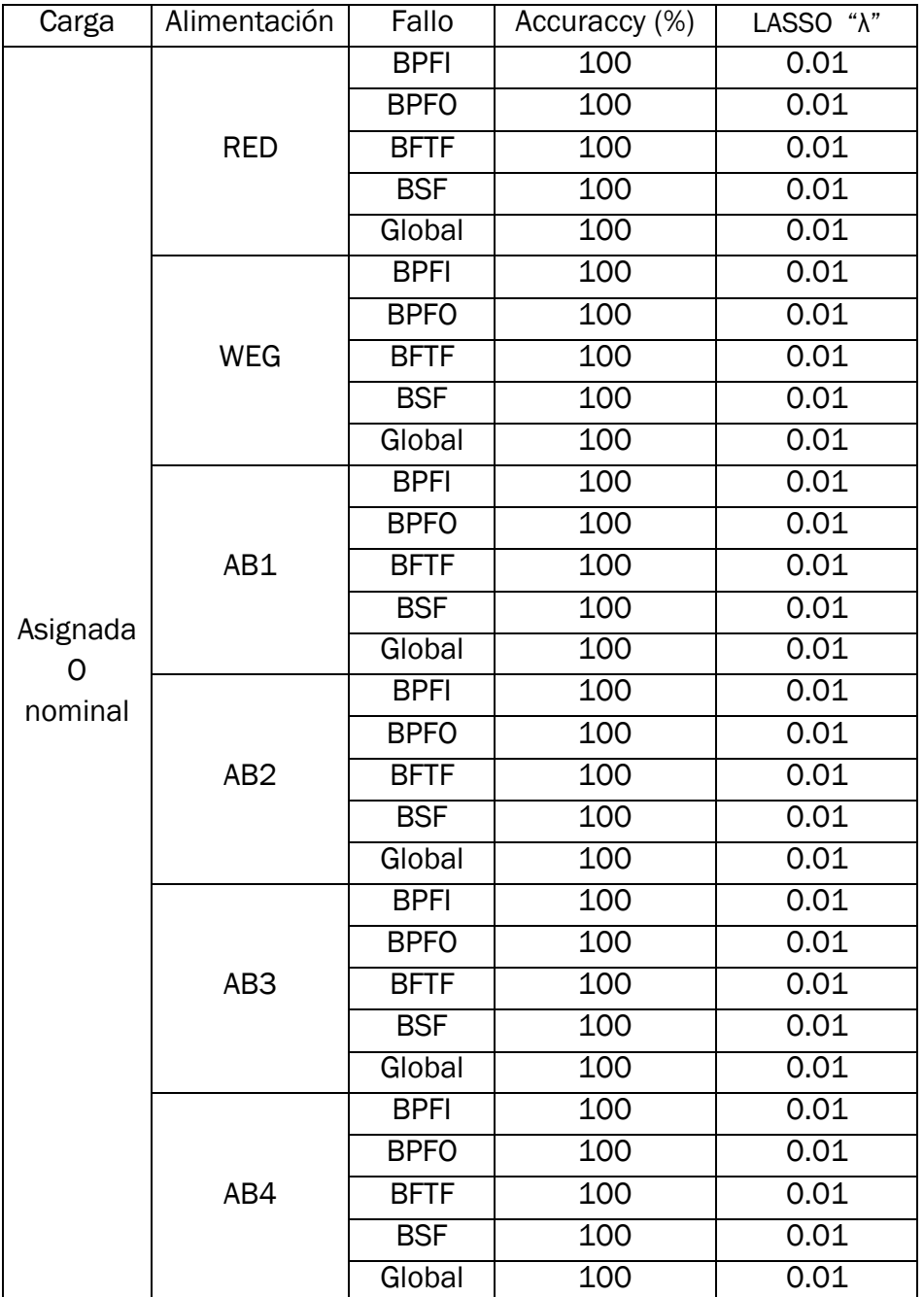

Continúa en la siguiente página

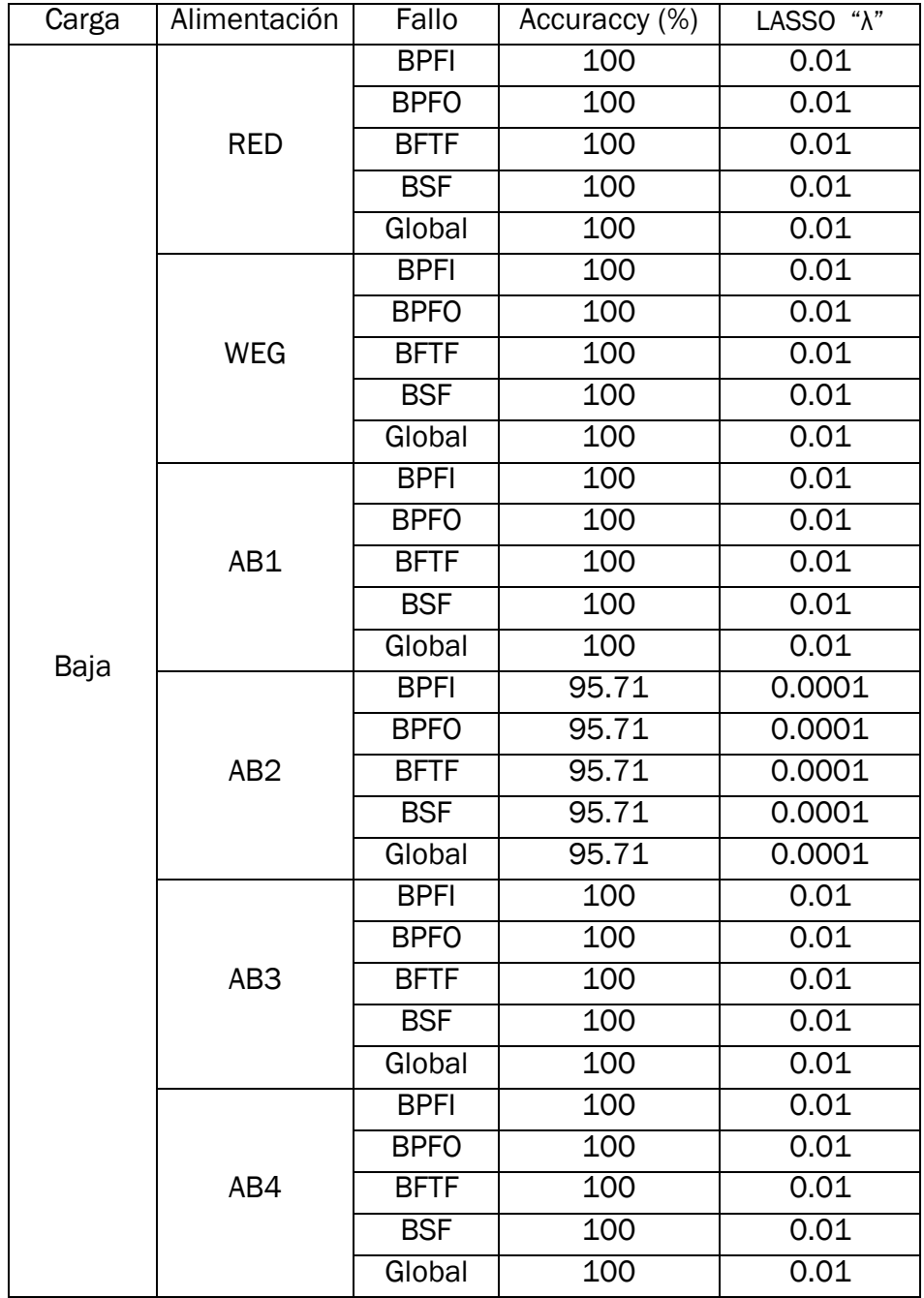

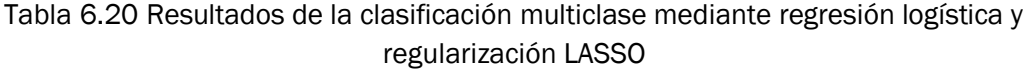

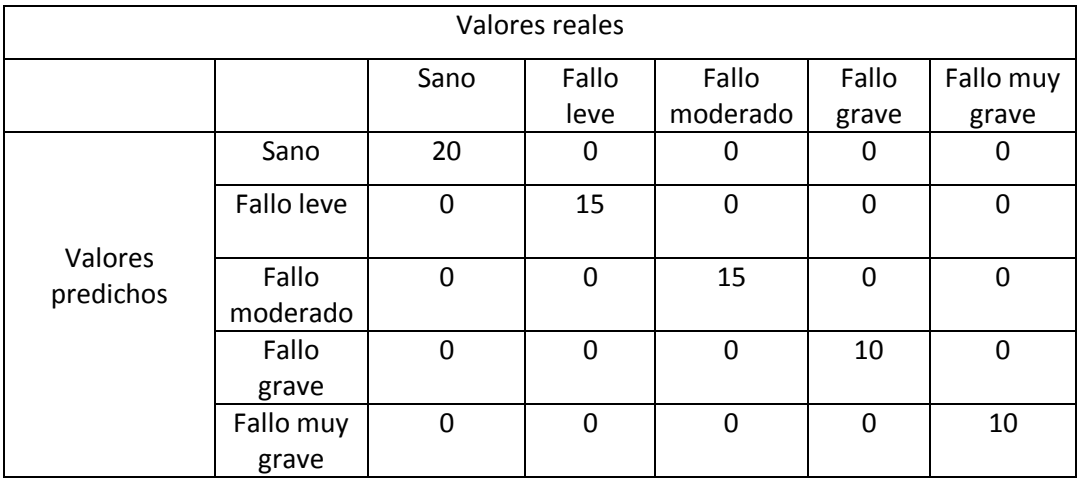

La matriz de confusión para todos los casos en el que el porcentaje de aciertos del clasificador es 100 % (Accuracy = 100 %) es:

Tabla 6.21 Matriz de confusión en los caso en los accuracy es 100 %.

Un ejemplo interesante se da cuando realizamos la toma de datos con el motor funcionando con una carga baja y es alimentado mediante el variador Allen Bradley en las condiciones AB2. Es el único caso en el que no es posible conseguir un clasificador con un porcentaje de aciertos del 100 %. La matriz de confusión obtenida es la siguiente:

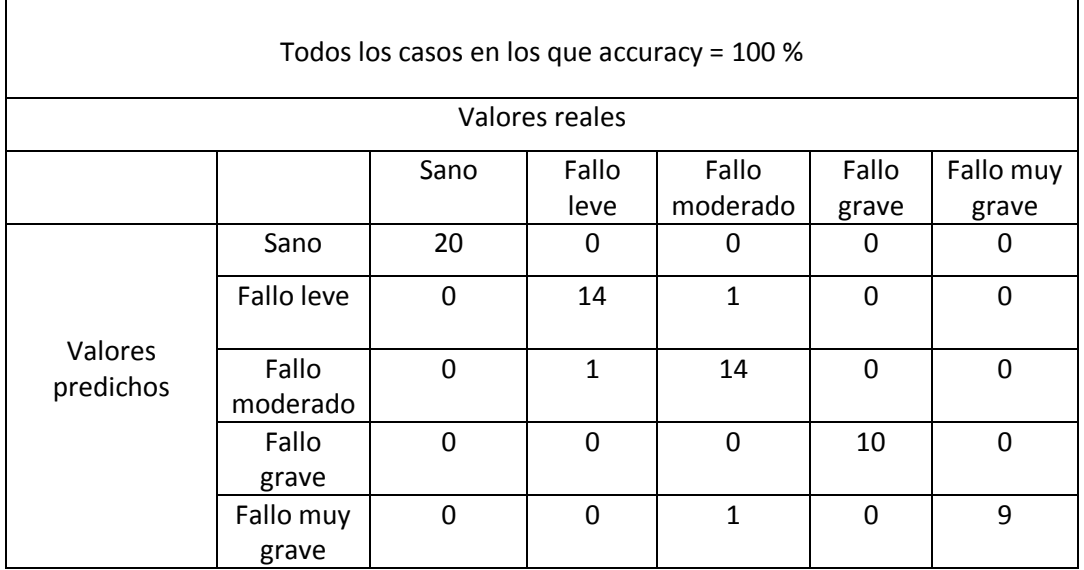

Tabla 6.22 Matriz de confusión con el motor funcionando con una carga baja, alimentado por el variador Allen Bradley en las condiciones AB2.

## 6.5 CLASIFICACIÓN MULTICLASE MEDIANTE SVM LINEAL.

Realizaremos una clasificación multiclase mediante SVM lineales con el fin de comparar la técnica de clasificación clásica regresión logística con una técnica de clasificación más moderna como son las máquinas de vectores soporte. Para la programación de los SVM lineales nos aprovechamos de la app classification learner integrada en MATLAB R2015a. Los resultados obtenidos los podemos observar en la tabla 6.23. En ella están representadas las precisiones obtenidas en la clasificación aplicando cross validation leave-one-out para cada componente del rodamiento y para el rodamiento tratado de forma global. Además en la tabla 6.23 podemos observar una comparación de los resultados obtenidos mediante SVM y mediante regresión logística aplicando regularización LASSO.

Las conclusiones que podemos obtener son las siguientes:

- Cuando alimentamos el motor directamente desde la red, se obtienen mejores resultados que cuando alimentamos el motor desde un variador de frecuencia.
- Cuando tratamos el fallo global en el rodamiento, se obtienen levemente mejores resultados que cuando intentamos determinar el fallo en cada uno de los componentes del rodamiento.
- Los datos más difíciles de distinguir para el clasificador son aquellos en los que el rodamiento está en un estado de fallo leve y cuando el rodamiento presenta un desgaste acusado.
- Se recomienda realizar el diagnóstico del estado del rodamiento del motor de inducción tomando los datos con el motor alimentado desde red o alimentado mediante variador de frecuencia generando una corriente de alimentación al motor de 50 Hz de frecuencia. Además se recomienda realizar el diagnóstico del estado del rodamiento del motor cuando el motor está funcionando a plena carga.
- La técnica de procesamiento de datos regresión logística aplicando regularización LASSO funciona considerablemente mejor que la técnica máquinas de vectores soporte cuando el número de ensayos es bajo y el número de características a evaluar por ensayo en elevado.

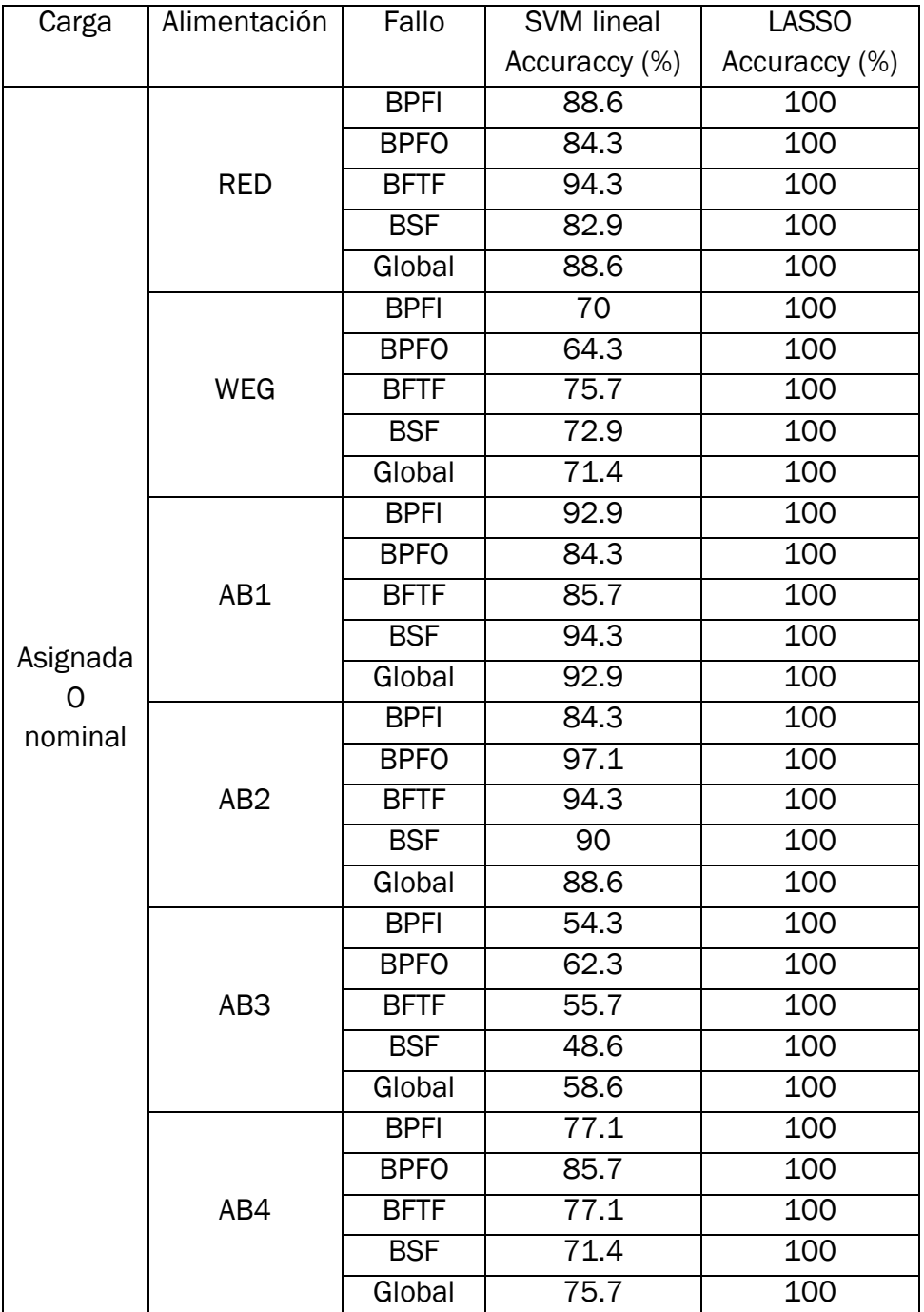

Continúa en la siguiente página

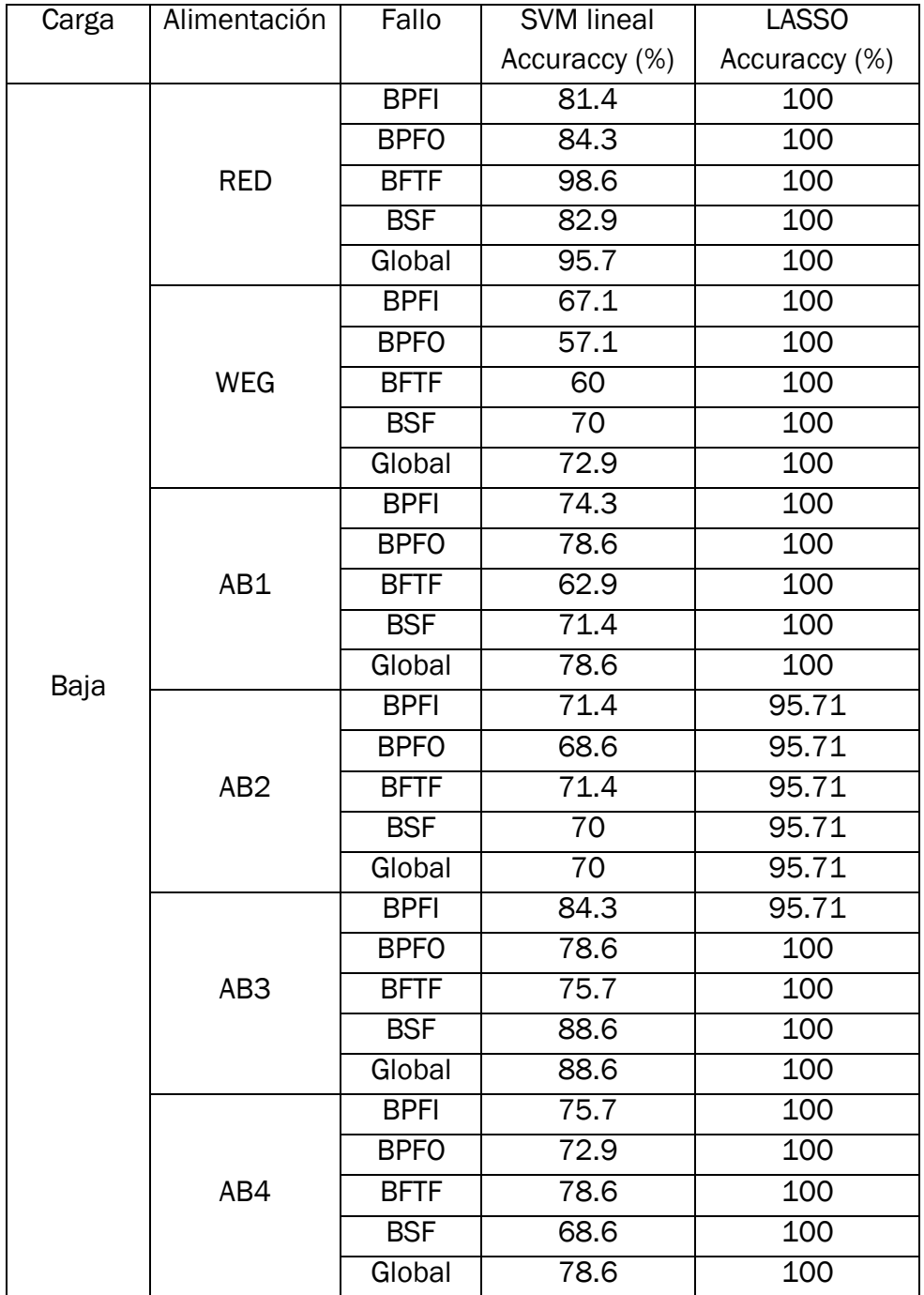

Tabla 6.23 Resultados obtenidos mediante SVM lineales y comparación con los resultados obtenidos mediante regresión logística aplicando regularización LASSO

Las matrices de confusión cuando evaluamos el fallo en el rodamiento de forma global mediante SVM lineales son:

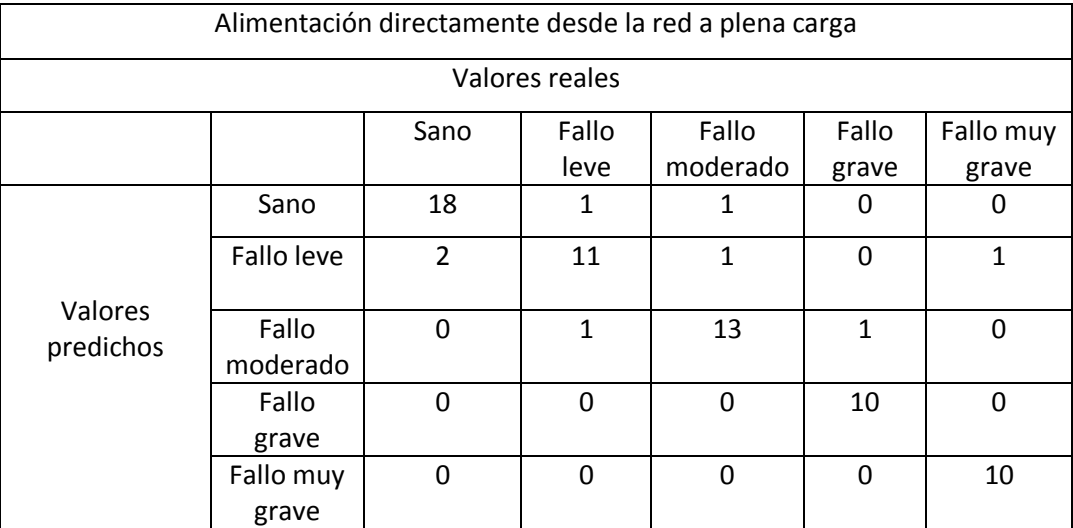

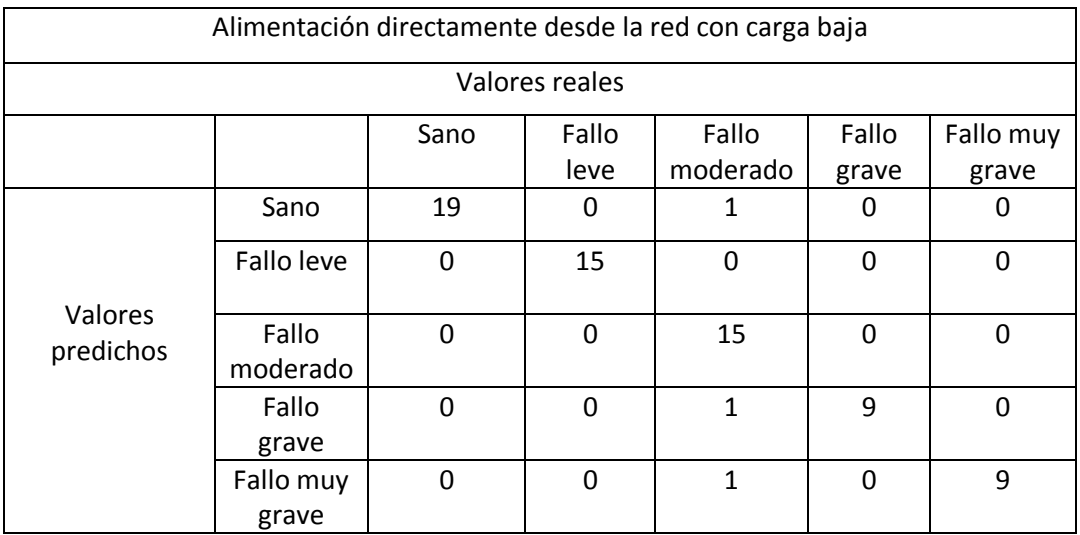

Tabla 6.24 Matriz de confusión con alimentación desde la red

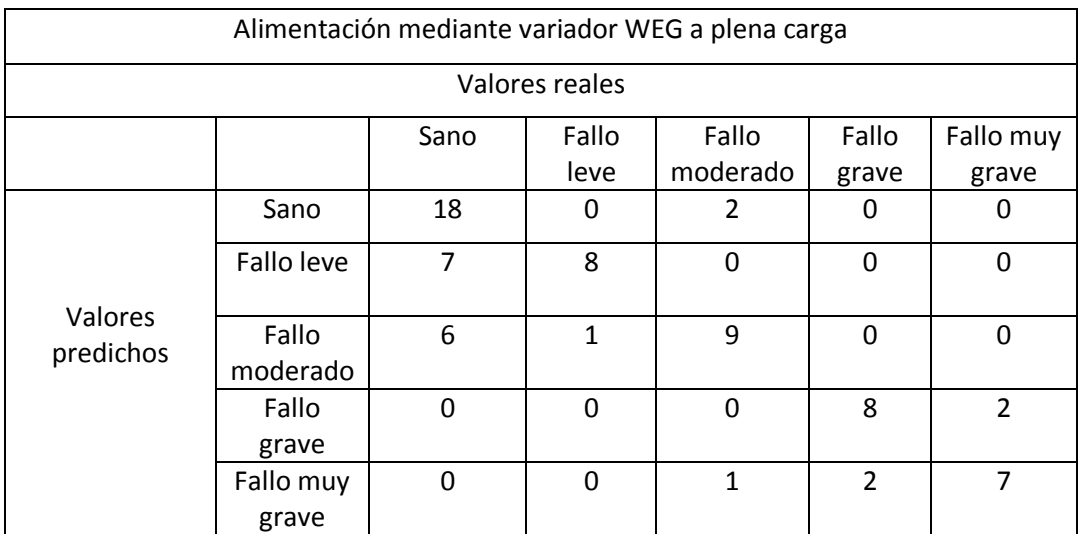

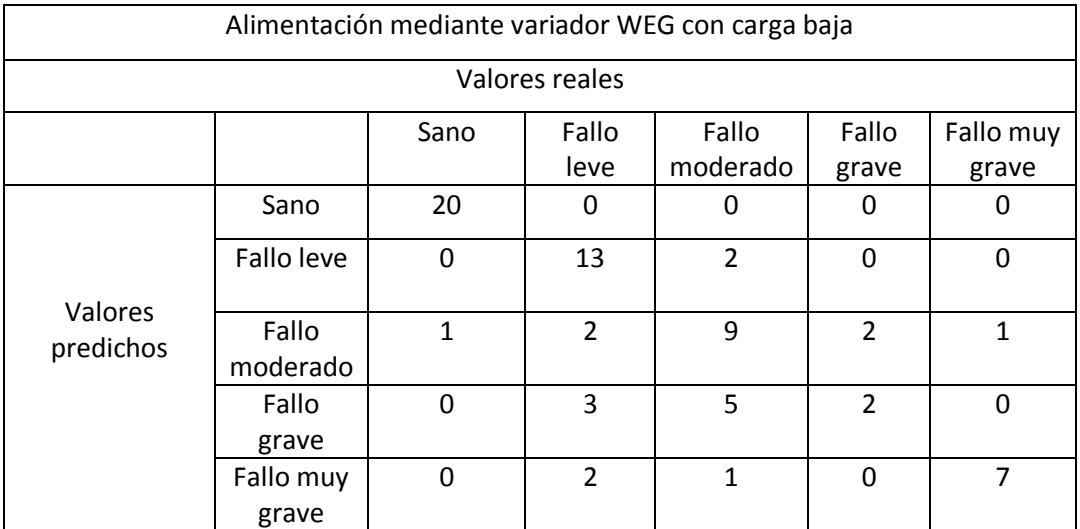

Tabla 6.25 Matriz de confusión con alimentación mediante variador WEG

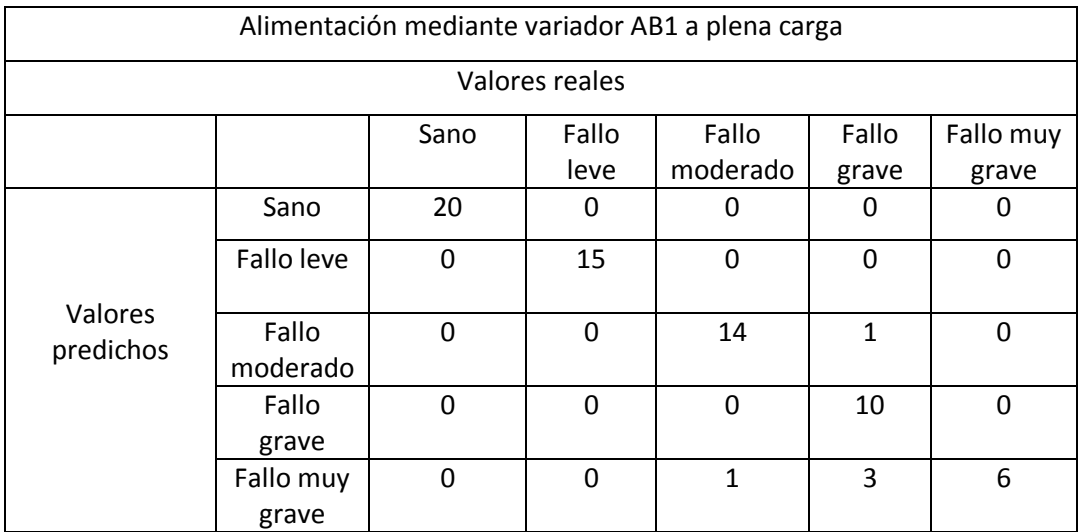

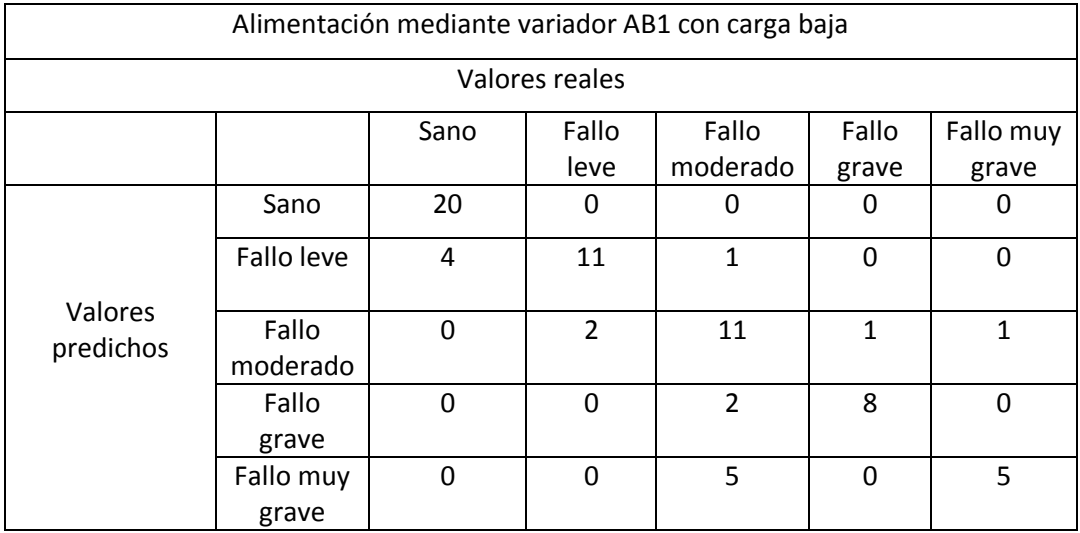

Tabla 6.26 Matriz de confusión con alimentación mediante variador AB1

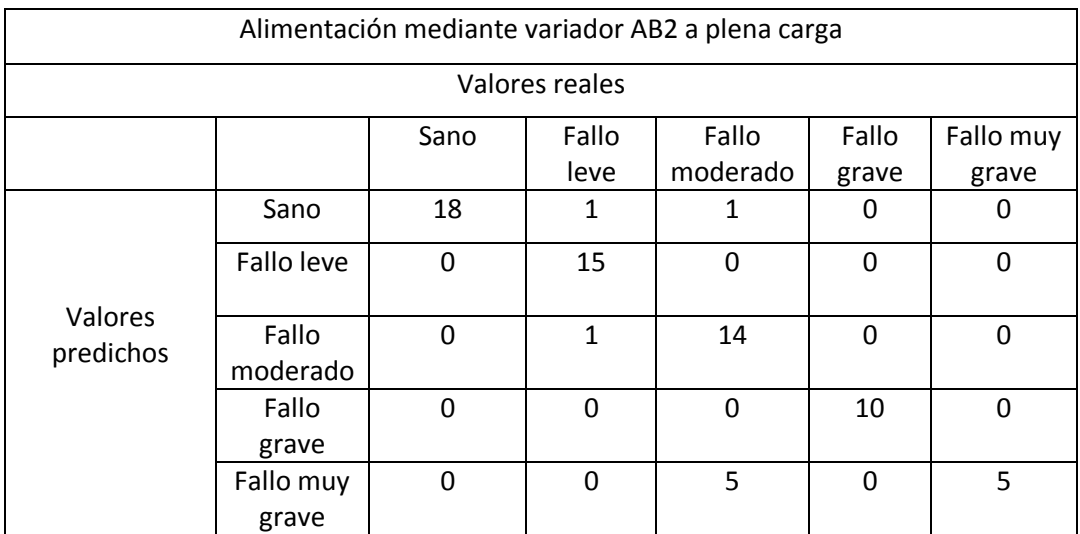

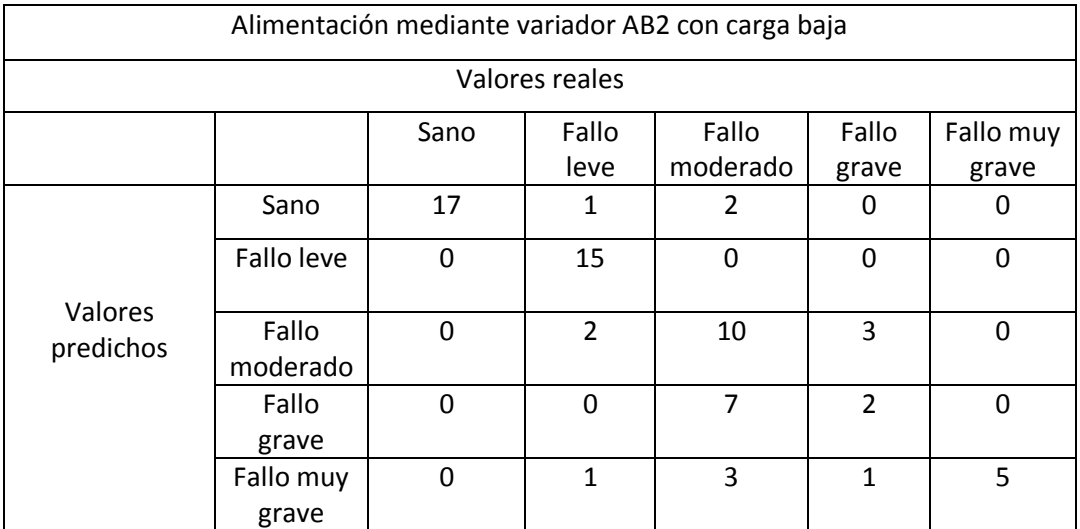

Tabla 6.27 Matriz de confusión con alimentación mediante variador AB2

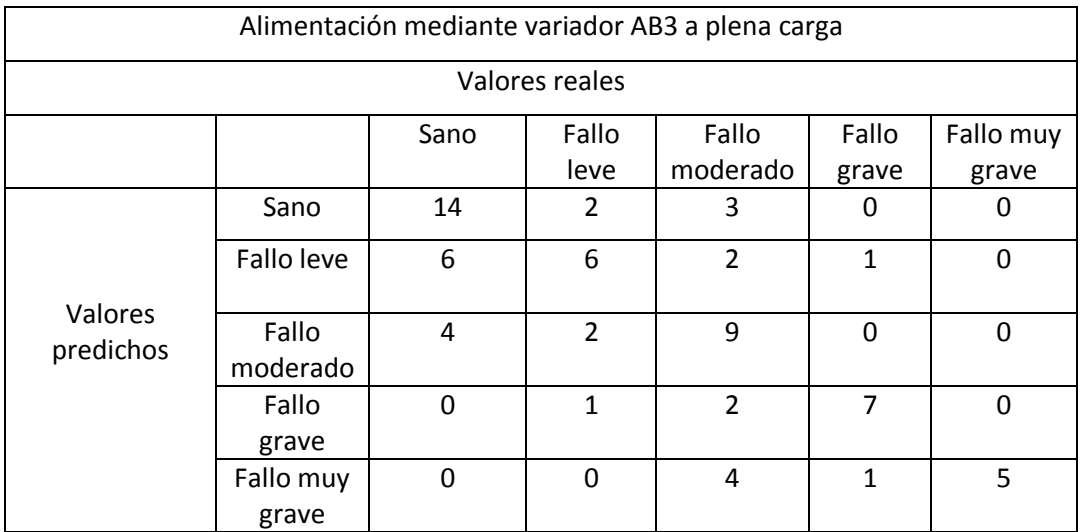

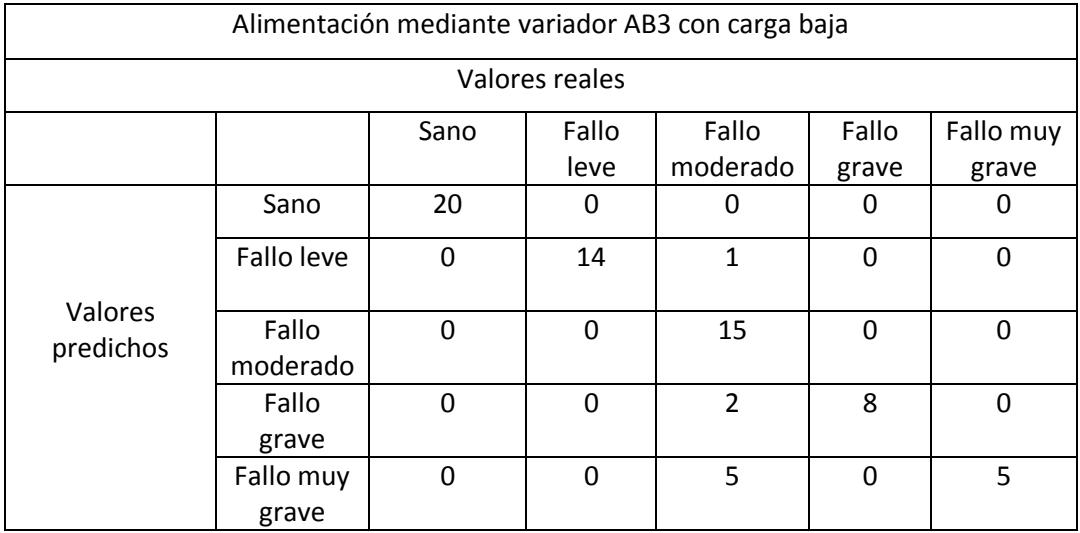

Tabla 6.28 Matriz de confusión con alimentación mediante variador AB3

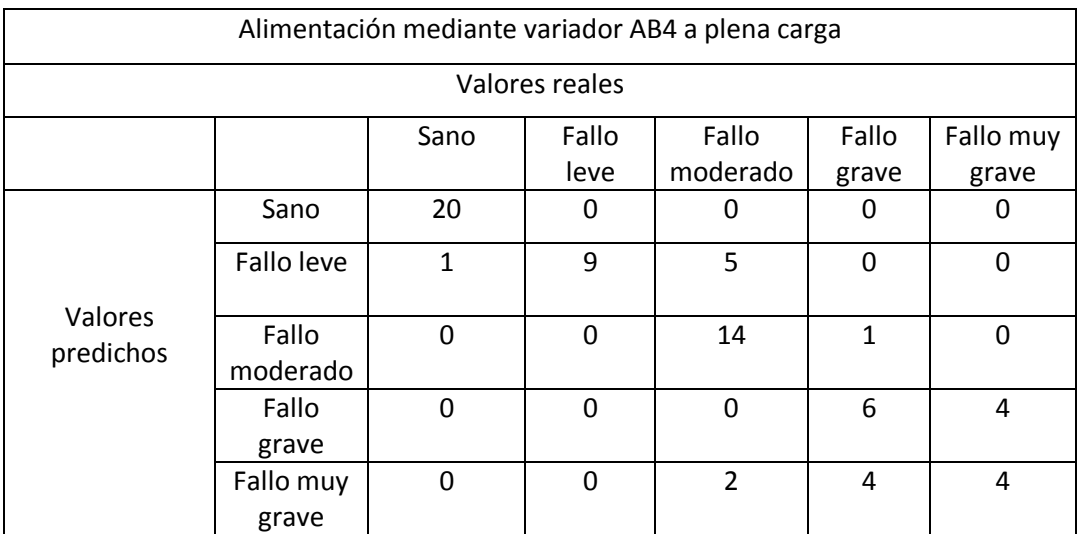

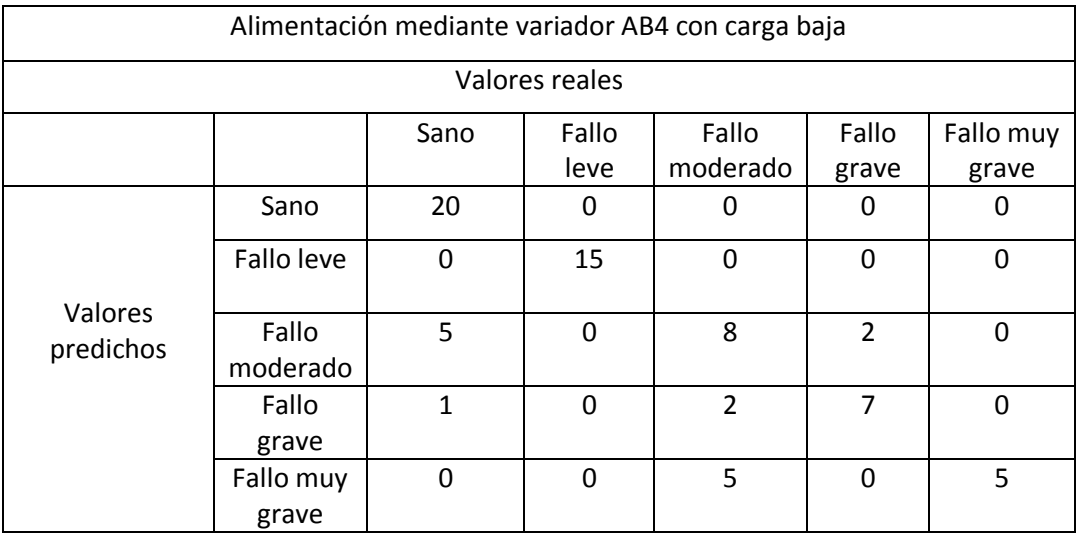

Tabla 6.29 Matriz de confusión con alimentación mediante variador AB4

Otra forma alternativa a la matriz de confusión de evaluar el clasificador es mediante las curvas ROC (Receiver Operating Characteristic). En las curvas ROC se representa gráficamente la sensibilidad frente a la razón de falsos positivos "FPR =  $(FP/(FP + VN))$ ".

Donde:

- $\bullet$  FP = falsos positivos.
- VN = verdaderos negativos.

Como ejemplo representativo para mostrar cómo funcionan las curvas ROC tomaremos el caso en el que el motor funciona a plena carga alimentado por el variador de frecuencia de la compañía WEG. Las curvas ROC funcionan evaluando una clasificación binaria. En nuestro caso hemos utilizado la metodología one versus all para hallar los parámetros theta del clasificador. Es por ello que vamos a definir la clase fallo moderado como positiva y las demás como negativas, es decir la clase fallo moderado se evaluará frente a las cuatro clases restantes. La curva ROC sería la representada en la figura 6.7.

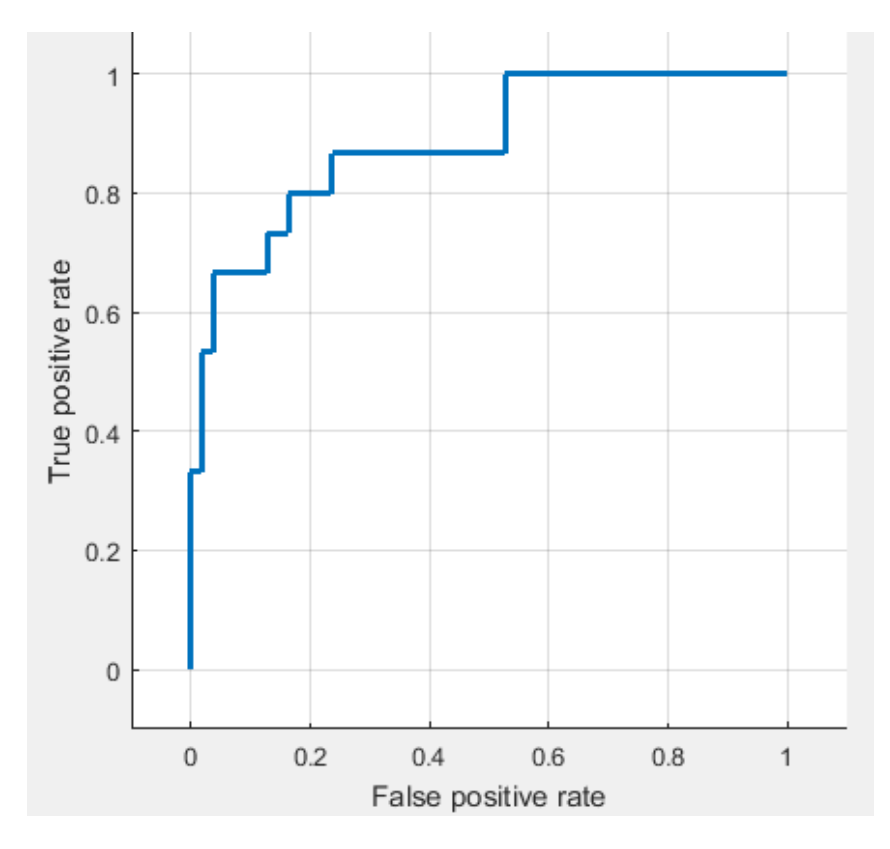

Figura 6.7 Curva ROC para clasificación SVM

En las curvas ROC nos interesa tomar los parámetros del clasificador que maximiza la relación de verdaderos positivos a la vez que minimiza la relación de falsos positivos. En el ejemplo expuesto en la figura 6.7 tomaríamos los parámetros que hacen la relación de verdaderos positivos en torno a 0.8 y la relación de falsos positivos en torno a 0.2.

## 6.6 INTERFACE GRÁFICO.

Con el fin de visualizar de una manera gráfica y así poder entender más fácilmente la manera de funcionar del clasificador generado, se va a realizar un interface gráfico. El interface gráfico se ha realizado con la herramienta GUIDE del programa informático MATLAB.

En el interface gráfico podemos seleccionar las siguientes opciones:

- Un menú deslizable para seleccionar el tipo de alimentación.
- Un botón para cargar el ensayo a evaluar.
- Un botón para realizar la evaluación.
- Un gráfico donde se muestran los resultados de la clasificación.

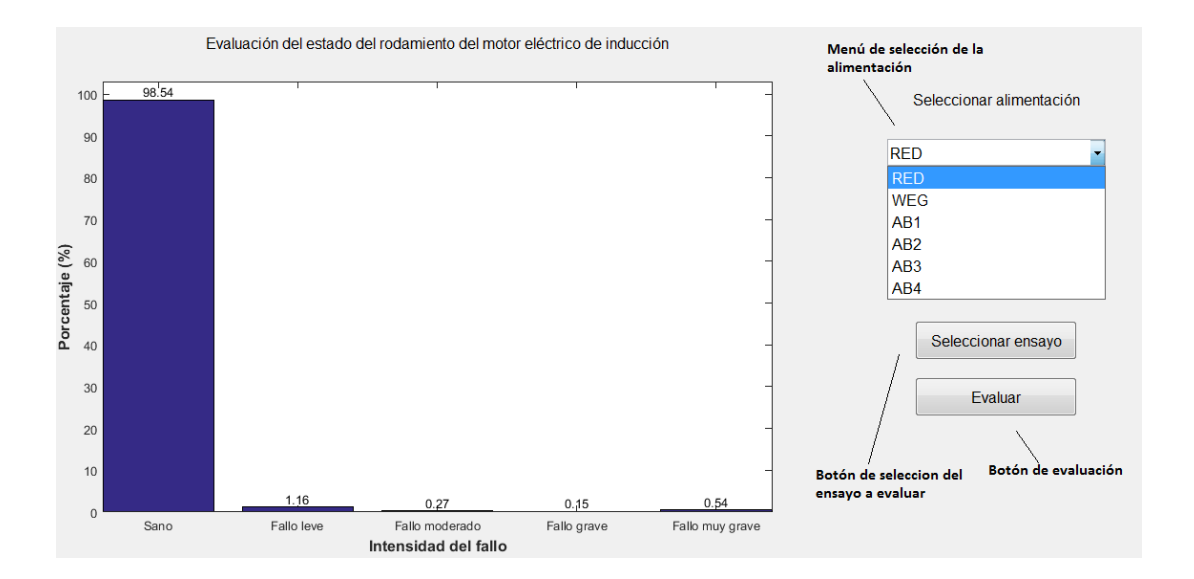

Figura 6.8 Interface gráfico

En el caso que estamos evaluando se trata de un ensayo externo alimentado directamente desde la red. El resultado obtenido por el clasificador es que el ensayo tiene las siguientes probabilidades de pertenecer a los diferentes estados posibles:

- Sano: 98.54 %
- Fallo leve: 1.16 %
- Fallo moderado: 0.27 %
- Fallo grave: 0.15 %
- Fallo muy grave: 0.54 %

Como podemos observar, el ensayo realizado al motor de inducción tiene una mayor probabilidad de pertenecer a la clase motor sano.

Cuando presionamos el botón seleccionar ensayo, nos aparece una ventana que nos permite navegar por las carpetas existentes en nuestro ordenador para seleccionar el ensayo que queramos evaluar, figura 6.9.

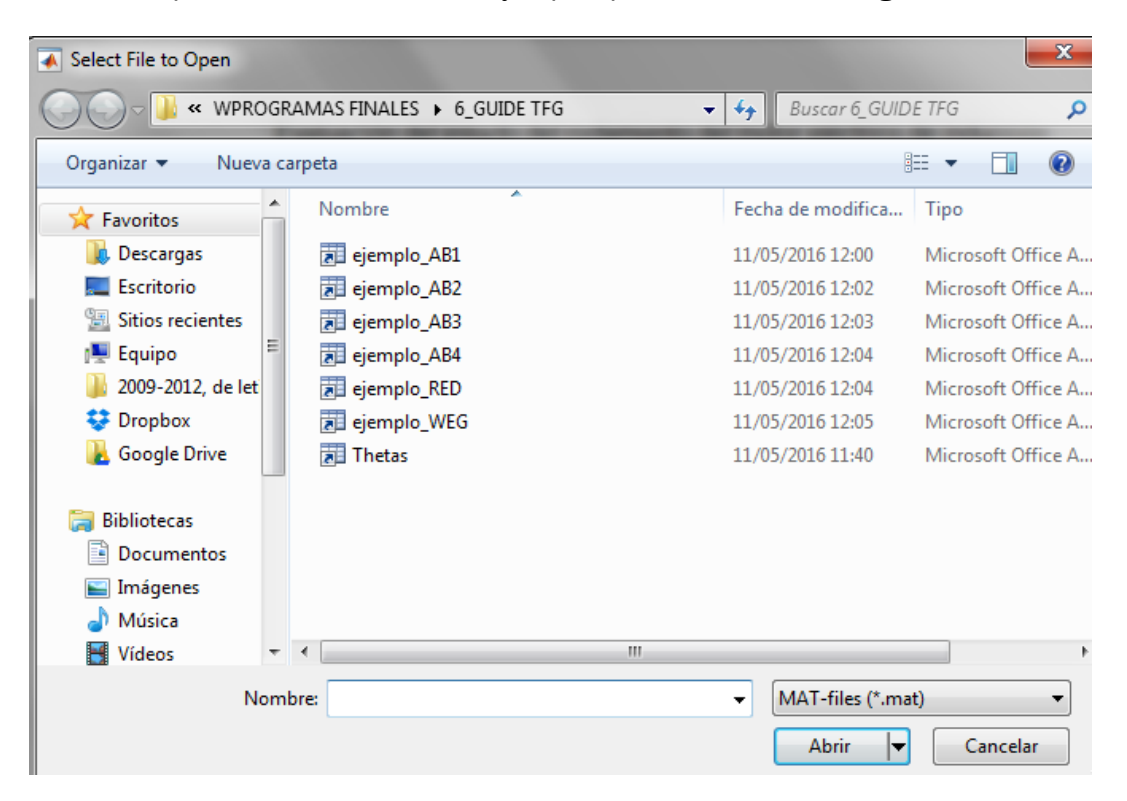

Figura 6.9 Navegación en la selección del ensayo a evaluar

## CAPÍTULO 7 **CONCLUSIONES**

En este capítulo se van a presentar las conclusiones obtenidas mediante la aplicación de técnicas de machine learning al diagnóstico de fallos en motores de inducción.

Durante la realización de este Trabajo Fin de Grado se han desarrollado, aplicando diferentes técnicas, clasificadores para determinar el estado de los rodamientos en motores de inducción. Los diferentes clasificadores nos han permitido evaluar las técnicas usadas, dentro de ellas, la técnica con mayor éxito ha sido la regresión logística con regularización LASSO, mejorando a la regresión logística con regularización Ridge y a las máquinas de vectores soporte.

El clasificador implementado aplicando regresión logística con regularización LASSO permite aplicar un mantenimiento predictivo eficaz dentro de la industria, mejorando la planificación de las acciones de mantenimiento, disminuyendo el número de averías imprevistas en los motores de inducción y disminuyendo el coste asociado al mantenimiento.

Estas son las conclusiones obtenidas:

- Con el método sin regularizar el valor de la función de costes es menor, pero el porcentaje de acierto en las predicciones es menor que utilizando métodos con regularización.
- Cuando se alimenta el motor directamente desde la red, el nivel de armónicos es menor, por lo tanto el ruido en los datos tomados es menor, el porcentaje de aciertos en la clasificación es mayor que alimentando el motor desde un variador de frecuencia
- Cuando el variador genera una corriente de alimentación a una frecuencia diferente a 50 Hz, los datos tomados poseen un mayor contenido en armónicos. El porcentaje de acierto del clasificador empeora levemente. Se recomienda realizar los ensayos con los variadores generando corriente de alimentación al motor con una frecuencia de 50 Hz.
- Los datos tomados con el motor a plena carga funcionan mejor para determinar el estado del rodamiento del motor que los datos tomados con el motor funcionando a carga baja. Por lo tanto, se recomienda realizar los ensayos con el motor funcionando a plena carga.
- Cuando tratamos el fallo en el rodamiento de forma global, en la mayoría de los casos se mejora el porcentaje de acierto de los valores predichos del clasificador.
- La técnica de regularización Ridge mejora levemente los resultados obtenidos sin regularizar. Por lo tanto, cuando tenemos un número de ensayos de entrenamiento reducido y un número de características elevado, no se recomienda realizar regularización Ridge.
- La técnica de regulación LASSO mejora considerablemente los resultados obtenidos sin regularizar. Por lo tanto, cuando tenemos un número de ensayos de entrenamiento reducido y un número de características es elevado, se recomienda realizar regularización LASSO.
- La técnica de regulación Elastic net mejora considerablemente los resultados obtenidos sin regularizar. Por lo tanto, cuando tenemos un número de ensayos de entrenamiento reducido y un número de características elevado, se recomienda realizar regularización Elastic

net. En nuestro caso las técnicas de regularización LASSO y Elastic net son igual de válidas.

- Cuando realizamos clasificación multiclase al igual que sucede cuando realizamos clasificación binaria, la técnica de regresión logística aplicando regularización LASSO o Elastic net es la mejor de todas las técnicas evaluadas para realizar el diagnóstico de fallo en motores de inducción.
- La técnica de SVM lineal mejora los resultados de la regresión logística sin regularizar levemente aunque funciona bastante peor que la regresión logística aplicando regularización LASSO. Una de las maneras de mejorar los resultados de la técnica SVM es realizar el clasificador utilizando SVM cuadráticos o cúbicos.

Una vez finalizado el presente trabajo fin de grado se proponen los siguientes casos de estudio como futuras líneas de investigación para próximos TFGs:

- o Aplicación de las técnicas de machine learning para evaluar el estado de diferentes componentes de un motor de inducción como pueden ser las barras del rotor o un posible fallo por excentricidad.
- o Realización de un clasificador del estado de motores de inducción aplicando la técnica de machine learning redes neuronales (neural networks).
- o Realización de un clasificador del estado de motores de inducción aplicando la técnica de machine learning no supervisado, clustering.
- o Impacto económico de la aplicación de las técnicas de machine learning al mantenimiento predictivo de los motores de inducción en la industria.
- o Realización de una interface gráfica completa para su uso en una empresa donde sea rentable la utilización de las técnicas de machine learning en el mantenimiento predictivo de los motores de inducción.

# CAPÍTULO 8 BIBLIOGRAFÍA

A continuación presentaremos las referencias bibliográficas consultadas durante le realización del presente trabajo fin de grado. La elaboración de la bibliografía sigue la normativa APA.

#### LIBROS:

[1] Duque, O. y Pérez, M. (2005). Motores de inducción: técnicas de mantenimiento predictivo. Badajoz: @becedario.

[2] Fraile, J. (2008). Maquinas eléctricas. (6ªed). Madrid: McGrawHill.

[3] Haykin, S. (1999). Neural networks a comprehensive foundation. (2<sup>ª</sup>ed). Hamilton: Pearson Prentice Hall.

[4] Kogan, J. (2007). Introduccion to clustering largeand high-dimensional data. Cambridge: Cambridge University Press.

#### APUNTES DE ASIGNATURAS CURSADAS:

[5] Duque, O. y Moriñigo, D. (curso 2014/2015). Mantenimiento de instalaciones eléctricas. Grado en ingeniería eléctrica. Universidad de Valladolid.

#### ARTICULOS DE REVISTA:

[6] Tibshirani, R. (1996). Regression shrinkage and selection via the lasso. Journal of the Royal Statistical society, Serie B, 267 – 288.

[7] Zou, H. y Hastie, T. (2005). Regularization and variable selection via the elastic net. Journal of the Royal Statistical Society, Series B, 301 – 320.

#### CURSOS REALIZADOS:

[8] Ng, A. (2015). Machine learning. Universidad de Stanford.

#### NORMAS:

[9] CEI 60034-7:1992/A1:2000. Equivalente nacional UNE-EN 60034- 7/A1:2003. Maquinas eléctricas rotativas. Parte 7: Clasificación de los tipos de construcción, de las disposiciones de montaje y posición de la caja de bornes (código IM).

[10] CEI 60034-12:2002 Equivalente nacional UNE-EN 60034- 12:2003/A1:2008. Maquinas eléctricas rotativas. Parte 12: Características de arranque de los motores trifásicos de induccción de jaula con una sola velocidad.

[11] CEI 60529:2001. Equivalente nacional UNE 20324:1993. Grados de protección proporcionados por las envolventes (Código IP).

[12] NEMA MG-1. Motors and generators.

#### PÁGINAS WEB:

[13] Sinais. (2013). Curso básico de análisis de vibraciones. http://www.sinais.es/curso-vibraciones.html (consulta realizada el 16 de diciembre de 2015).

[14] Rubio, H. Diseño mecánico de rodamientos. http://ocw.uc3m.es/ingenieria-mecanica/diseno-mecanico 1/material clase/ocw rodamientos1 (consulta realizada el 23 de marzo de 2016).

[15] NSK. Tipología de fallos en rodamientos. http://www.nskeurope.es/cps/rde/xchg/eu\_es/hs.xsl/tipologia-de-fallos.html (consulta realizada el 23 de marzo de 2016).

[16] William, C. Marcela, A. y Benhur, A. Importancia del mantenimiento dentro de los procesos de producción. http://www.redalyc.org/articulo.oa?id=84917316066 (consulta realizada el 28 de marzo de 2016).

[17] Solomantenimiento. Tipos de mantenimiento: mantenimiento preventivo.

http://www.solomantenimiento.com/m\_preventivo.htm (consulta realizada el 29 de marzo de 2016).

[18] Beeman, D. Neural network examples and demonstrations. http://ecee.colorado.edu/~ecen4831/lectures/NNdemo.html (consulta realizada el 19 de abril de 2016).

[19] http://ramonmar.mex.tl/844572 ROTOR-JAULA-DE-ARDILLA.html (consulta realizada el 15 de marzo de 2016).

[20]http://www.uib.cat/depart/dfs/GTE/education/industrial/con\_maq\_elect riques/teoria/Teoria%20Oviedo/Segundo%20Parcial/Presentaciones%20en% 20formato%20PDF/Tema7.pdf (consulta realizada el 15 de marzo de 2016).

[21] Maqmotores. (2009). Motor con rotor en doble jaula de ardilla http://tallerdemotores.blogspot.com.es/2009\_06\_01\_archive.html (consulta realizada el 15 de marzo de 2016).

[22]http://www.monografias.com/trabajos-pdf5/diseno-programamantenimiento-predictivo-motor-electricos/diseno-programa-mantenimientopredictivo-motor-electricos2.shtml (consulta realizada el 29 de marzo de 2016)

[23] Flores, A. y López, R. Averías en los rodamientos y en las transmisiones (2014). http://www.aficionadosalamecanica.com/hazlo-rodamientos.htm (consulta realizada el 23 de marzo de 2016).

[24]https://en.wikipedia.org/wiki/Proximal\_gradient\_methods\_for\_learning# Group\_lasso (consulta realizada el 2 de marzo de 2016)

[25] Alba, J.L. (2013) Curso de doctorado: Decisión, estimación y clasificación. http://web.archive.org/web/20140801145654/http://www.gts.tsc.uvigo.es/ ~jalba/doctorado/SVM.pdf (consulta realizada el 25 de abril de 2016)

#### MANUALES Y CATÁLOGOS:

[26] MATLAB, Creating Graphical user Interface. (R2014b). 2014.

[27] ISB. Rodamientos y componentes. (2012).

## ANEXO 1

## BANCO DE ENSAYOS

En el anexo 1 vamos a describir los elementos utilizados en la realización de los ensayos al motor de inducción y los elementos utilizados para la tomo de datos.

## A1.1 MOTOR COMERCIAL.

En este trabajo fin de grado se ha empleado un motor comercial de la marca SIEMENS que fueron oportunamente modificados para reproducir la avería objeto de estudio. Sus parámetros nominales se muestran en la Tabla A1.1. Una imagen del motor ensayado la podemos ver en la figura A1.1

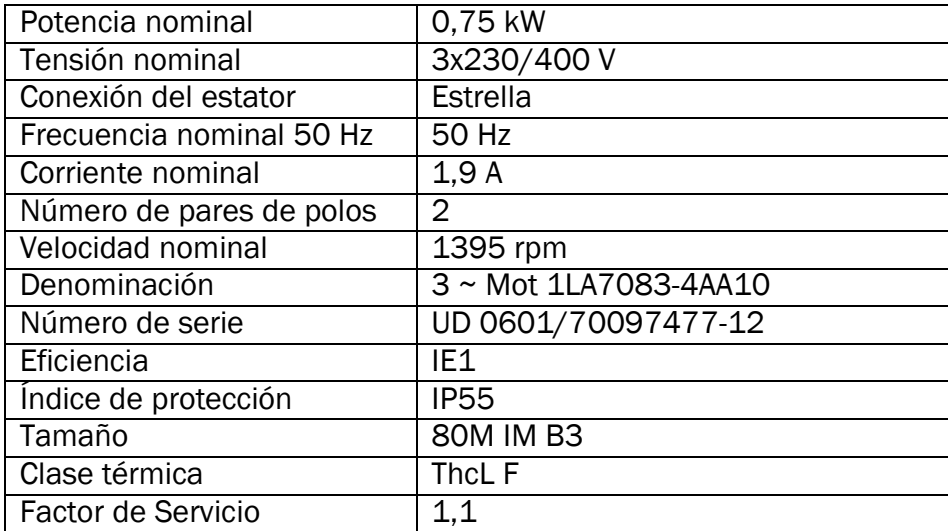

Tabla A1.1 Características del Motor 1

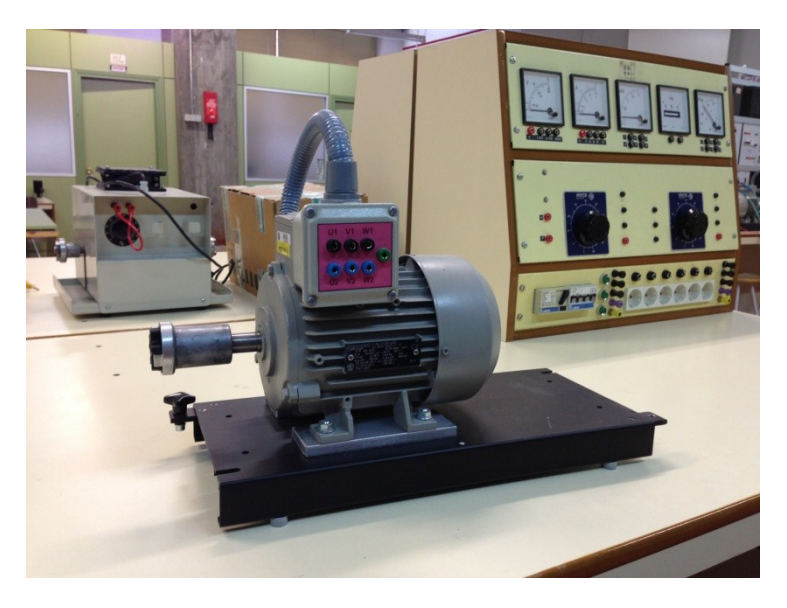

Figura A1.1 Motor de 750 W de Siemens.

## A1.2 VARIADORES DE FRECUENCIA.

Se han empleado los siguientes variadores de frecuencia comerciales:

## Variador PowerFlex 40 de Allen-Bradley:

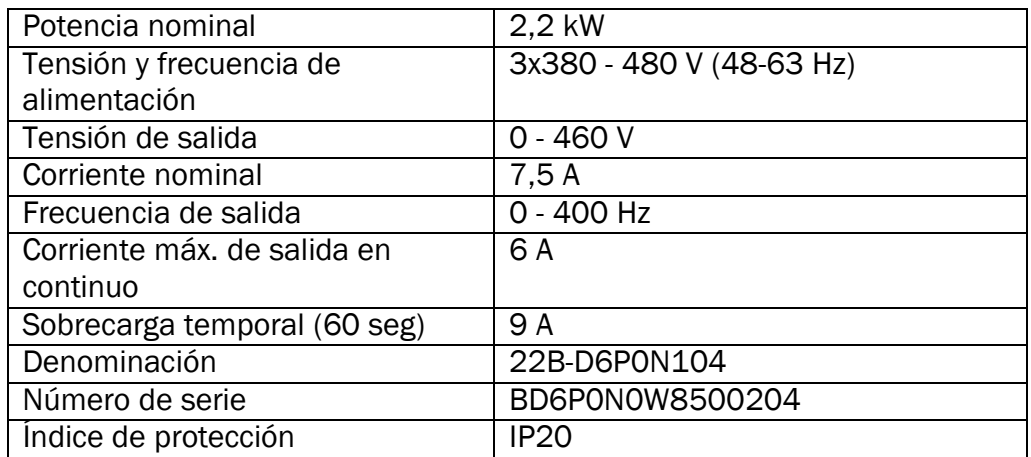

Tabla A1.2 Características del Variador PowerFlex 40 de Allen-Bradley

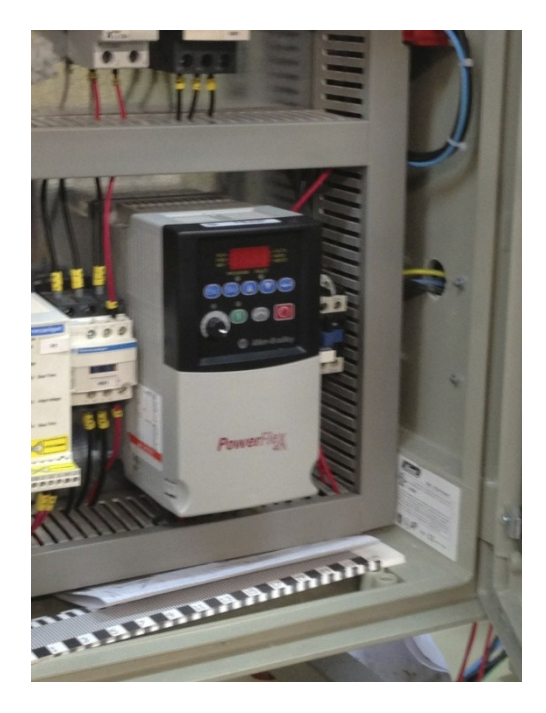

Figura A1.2 Variador de frecuencia PowerFlex 40 de Allen-Bradley.

## Variador CFW-11Vectrue inverter de WEG:

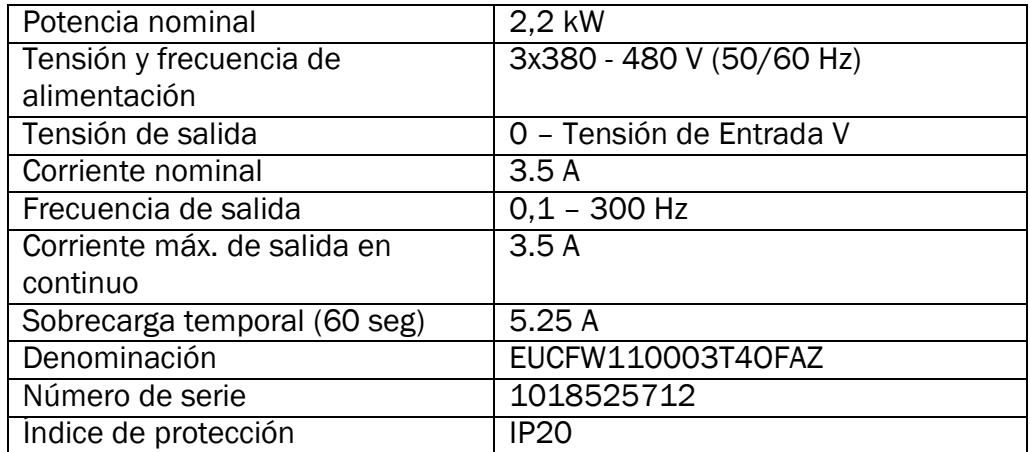

Tabla A1.3 Características del Variador WEG

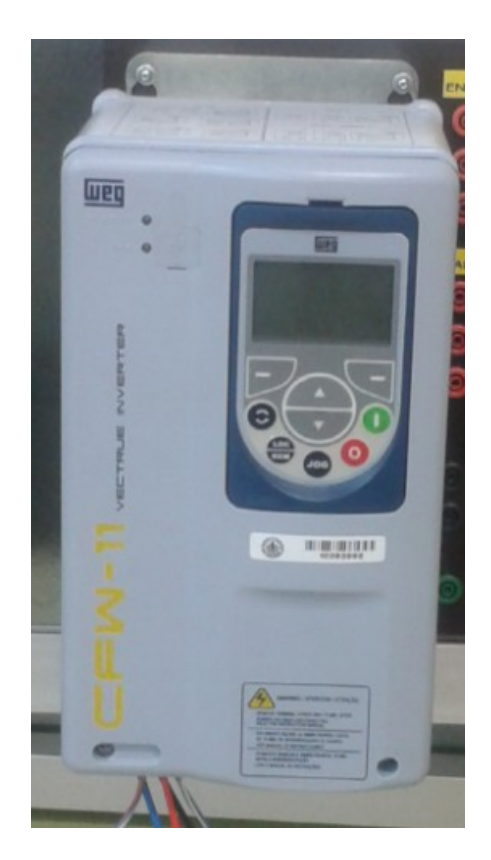

Figura A1.3 Variador de frecuencia WEG CFW-11.

## A1.3 FRENO Y UNIDAD DE CONTROL.

Para cargar el motor y simular un par resistente constante, se ha empleado un freno de polvo magnético de Lucas-Nülle.

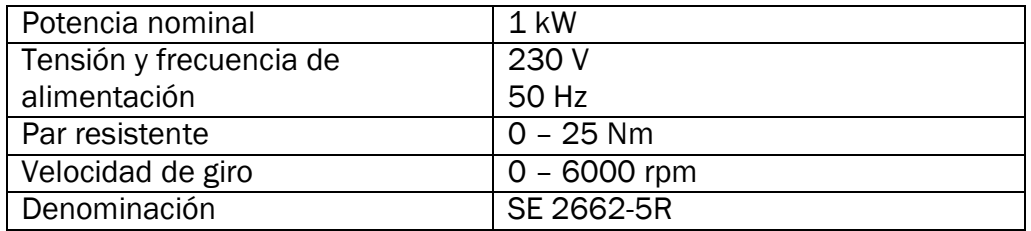

Tabla A1.4 Características del freno de polvo magnético Lucas- Nülle

El freno de polvo magnético va acompañado de una unidad de control, también de Lucas-Nülle, que permite fijar el valor del par resistente que ejerce el freno. Además, también incorpora unos indicadores de medida donde se muestra la velocidad de giro y el par resistente ejercido por el freno. Esta información no se ha empleado.

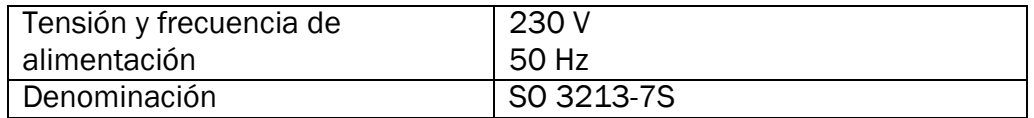

Tabla A1.5 Características de la unidad de control Lucas- Nülle

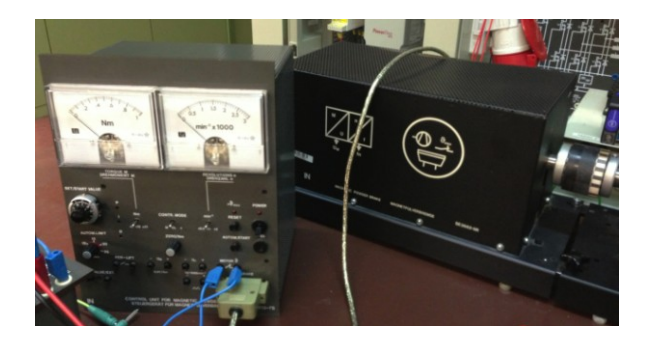

Figura A1.4 Freno de polvo magnético y unidad de control de Lucas-Nülle.

## A1.4 SENSORES.

Para el registro de las diferentes magnitudes se han empleado los siguientes transductores o sensores. Estos sensores, con empaquetamiento PCB, se montaron sobre dos placas de diseño propio y construidas en el propio laboratorio.

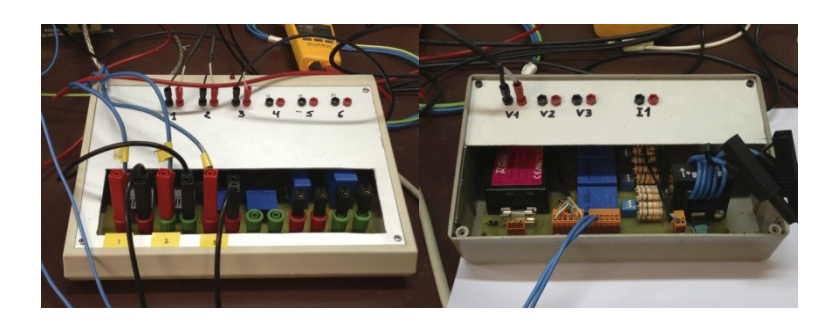

Figura A1.5 Tarjetas dedicadas con los transductores de efecto Hall de tensión y corriente.

#### TRANSDUCTORES DE CORRIENTE:

Se han utilizado dos transductores de corriente de Honeywell y un tercero de LEM, todos basados en el efecto Hall.

TRANSDUCTOR DE CORRIENTE HONEYWELL

Datos técnicos:

- o Denominación: CSNE151
- o Corriente primaria (valor máximo en continuo): ± 36 A
- o Tensión primaria (AC y DC): 10-500 V.
- o Corriente secundaria nominal: 25 mA (eficaces)
- o Tensión de alimentación: ±15 Vdc.
- o Consumo de corriente: 10 (@±15V)+ Corriente secundaria mA.
- o Ratio de conversión: 2500:1000
- o Precisión: ±0,5 %
- o Tiempo de respuesta:  $1 \mu s$
- o Empaquetamiento: PCB

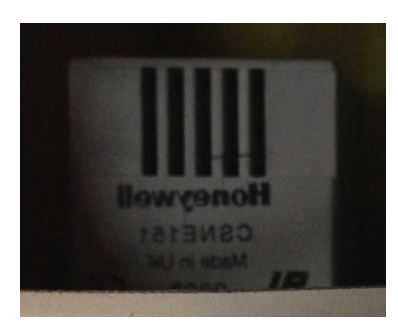

Figura A1.6 Transductor de corriente de Honeywell.

#### TRANSDUCTOR DE CORRIENTE LEM

Datos técnicos:

- o Denominación: LA 25-NP
- o Corriente primaria nominal: 25 mA (eficaces)
- o Rango de medida: 0 .. ±36 A
- o Corriente secundaria nominal: 25 mA (eficaces)
- o Tensión de alimentación: ±15 V.
- o Consumo de corriente: 10 + Corriente secundaria mA.
- o Precisión: ±0,5 %
- o Tiempo de respuesta: 1 µs
- o Ando de Banda (-1 dB): DC .. 150 kHz
- o Empaquetamiento: PCB

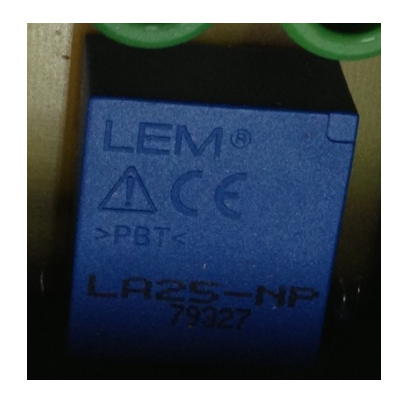

Figura A1.7 Transductor de corriente de LEM.

#### A1.5 SISTEMA DE ADQUISICIÓN DE DATOS.

El sistema de adquisición de datos se basó en una plataforma de National Instruments, que consiste en un sistema modular formado por:

- o Chasis compacto: NI cDAQ-9174. Este chasis permite la conexión de hasta 4 módulos de E/S.
- o Módulo de adquisición: NI 9215.

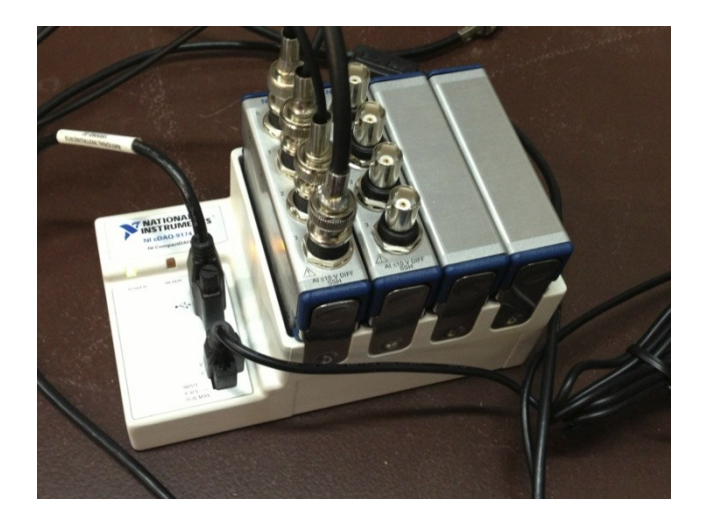

Figura A1.8 Sistema de adquisición de datos de National Instruments.

Chasis NI cDAQ-9174

- o Denominación: 781157-01
- o Número de serie: 14E8524.
- o Alimentación: 9-30 V.
- o Potencia máxima consumida: 15 W.
- o Número de Contadores/Temporizadores: 4
- o Resolución: 32 bits
- o Interfaz de Bus: USB 2.0 de Alta Velocidad
- o Transferencias de Datos de Alto Rendimiento: 7
- o Número de ranuras: 4

#### Módulo NI 9215

- o Denominación: 779011-01
- o Número de serie: 199269A-1L 14C7DAA
- o Tipos de Medida: Voltaje
- o Tipo de Aislamiento: Aislamiento de Canal a Tierra
- o Compatibilidad con RoHS Sí
- o Entrada Analógica: Sí
- o Canales: 4
- o Canales Diferenciales: 4
- o Resolución: 16 bits
- o Velocidad de Muestreo: 100 kS/s
- o Máx. Voltaje de Entrada Analógica: 10 V
- o Rango de Voltaje Máximo: -10 V a 10 V
- o Precisión Máxima del Rango de Voltaje: 0.003 V
- o Muestreo Simultáneo: Sí
- o Conector de E/S: Conectores BNC
- o Temperatura de Operación: -40 a 70 °C

El sistema de adquisición se conecta vía USB 2.0 a un PC portátil, modelo 6717s de HP Compaq, que dispone de un procesador AMD Turion 64 con 4 GB de memoria RAM. El sistema operativo es Windows 7 Professional de 64 bits. El software que realiza la adquisición es Matlab, versión R2010. Los resultados de los ensayos se guardan en un archivo punto "mat" donde se almacena las señales medidas.

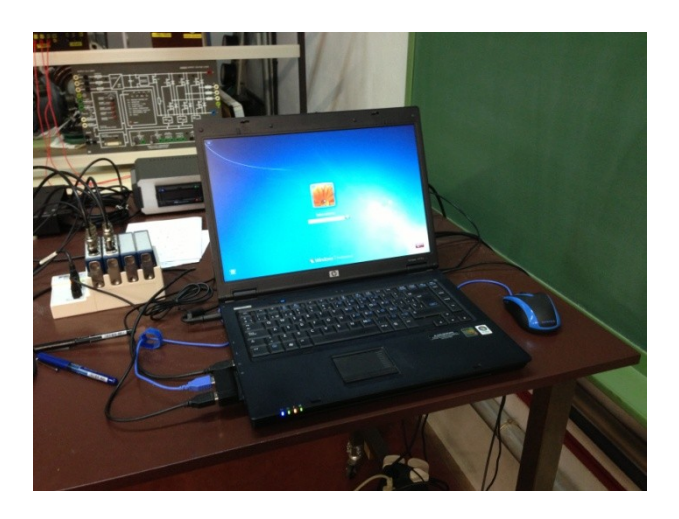

Figura A1.9 Ordenador portátil del sistema de adquisición de datos.

## ANEXO 2

# CÓDIGOS DE PROGRAMACIÓN DESARROLLADOS PARA EL ENTRENAMIENTO DE DATOS

En el anexo 2 vamos a presentar los programas realizados para el entrenamiento de los datos obtenidos realizando los diferentes ensayos al motor de inducción descrito en el anexo 1. La programación es realizada con el programa informático Matlab versión R2015a.

## A2.1 CLASIFICACIÓN BINARIA MEDIANTE REGRESIÓN LOGÍSTICA SIN REGULARIZAR

El primer programa se genera para el entrenamiento de los datos proporcionados en los ensayos al motor de inducción. El objetivo de programa es determinar la calidad clasificatoria del método regresión logística cuando los estados del motor son, completamente sano y fallo muy grave. No aplicamos ningún método de regularización, por lo tanto, el valor del parámetro de regularización lambda será cero.

```
%% Inicialización, CARGA Y PREPARACIÓN DE DATOS 
% El conjunto de test se compone de un ensayo, mientras que el de 
entrenamiento se compone de los 29 ensayos restantes. El ensayo 
test irá rotando, así todos pasarán a ser parte del conjunto 
test.
clear all; clc
tic % inicializador de tiempo transcurrido
% Los archivos finalizados en NC1 --> baja carga
% 8
% RED ---> Alimentación directa desde la red
% WEG ---> Alimentación desde variador WEG
% AB1 ---> Alimentación desde variador Allen Bradley con una 
frecuencia de la corriente de alimentación de 50 Hz y una 
frecuencia de conmutación de 4 kHz.
% AB2 ---> Alimentación desde variador Allen Bradley con una 
frecuencia de la corriente de alimentación de 25 Hz y una 
frecuencia de conmutación de 4 kHz.
% AB3 ---> Alimentación desde variador Allen Bradley con una 
frecuencia de la corriente de alimentación de 75 Hz y una 
frecuencia de conmutación de 4 kHz.
% AB4 ---> Alimentación desde variador Allen Bradley con una 
frecuencia de la corriente de alimentación de 50 Hz y una 
frecuencia de conmutación de 5 kHz.
% Nombre ficheros base:
% El vector Alimentación engloba todas las posibles alimentaciones 
Alimentacion = 
{'Datos_RED_NC2';'Datos_RED_NC1';'Datos_WEG_NC2';'Datos_WEG_NC1'; 
'Datos_AB1_NC2';'Datos_AB1_NC1';'Datos_AB2_NC2';'Datos_AB2_NC1';
'Datos_AB3_NC2';'Datos_AB3_NC1';'Datos_AB4_NC2';'Datos_AB4_NC1'};
% El vector fallos engloba todos los componentes de un rodamiento 
fallos = {'BPFO';'BPFI';'BFTF';'BSF'};
for g=1:length(fallos)
     for ii=1:length(Alimentacion)
         % Cargamos datos por tipo de alimentación
         load(Alimentacion{ii});
        name xlx = strcat(Alimentacion{ii},' Scores','.xlsx');
         % y=1 "TENEMOS FALLO"
        \frac{1}{6} v=0 "SANO"
         % Juntamos todos los casos en una matriz X y en un vector 
de soluciones. Posteriormente realizaremos la separación en 
matrices Train y Test
         % Iniciamos las matrices X y el vector y:
        ylabel = [zeros(20,1);ones(10,1)]; % soluciones sano/fallo
        Xdatos = zeros(30, 242);
```

```
 % Cargamos los datos del motor en la matriz Xdatos siendo 
los 20 primeros ensayos o vectores de datos los correspondientes 
a motor sano y los 10 finales los correspondientes a motor con 
fallo.
         % Cargamos los datos correspondientes a la matriz sana:
        data = eval([eval(['fallos{g}']),' E0'])';
        data = data(3:end, :);Xdatos([1:20],:) = data;
         clear data;
         % Cargamos los datos correspondientes a la matriz con 
fallo:
        data = eval([eval(['fallos{g}']), 'E4'])';
        data = data(3:end, :);
         Xdatos([21:30],:) = data;
         clear data;
         % Interpolamos e identificamos frecuencias donde la toma 
de datos del motor de inducción ha sido defectuosamente tomada:
         Xdatos = interpolar(Xdatos);
         % Se preparan los datos eliminando las columnas con 
valores defectuosos (NaN):
        [m, n] = size(Xdatos);k = \simisnan(Xdatos());
        sum noNaN = sum(k,1);
        indN = find(sum nonANN);
        Xdatos(:, indNaN) = [];
        clear k sum noNaN indNaN;
        [m, n] = size(Xdatos); % los resultados finales son: m = sigue igual
         % n = algo menor a 242 o 242 
         % Creamos un vector donde nos va a indicar con un índice a 
qué grupo pertenece de los 30 creados pertenece cada ensayo. Se 
realiza para implementar el método validación cruzada leave-one-
out.
         indices = 
crossvalind('Kfold',size(Xdatos,1),size(Xdatos,1));
         % definimos el valor del parámetro de regularización 
lambda.
         % El objetivo es hallar el orden de magnitud de este 
parámetro:
         lambda = 0; % SIN REGULARIZACIÓN
         % Inicializamos el valor medio de la precisión del 
algoritmo
        AccTrain media = 0;
        AccTest media = 0;media theta = zeros(n+1,1);
         % Separamos la matriz de datos en datos de entrenamiento y 
datos de test,
```

```
 % según nos indican los índices:
         for i=1:max(indices)
            XTest = Xdatos(int) == i, :);yTest = ylabel(int) == i);XTrain = Xdatos(indices \sim= i, :);
            yTrain = ylabel(int) = \frac{1}{1};
             % Ya tenemos separados los datos en entrenamiento y 
test
             % Guardamos en un vector los valores reales de las 
salidas.
            ymcreal(i)= ylabel(indices == i);
             % Evaluamos el algoritmo con diferentes conjuntos de 
entrenamiento y test:
             % Definimos el tamaño de nuestro conjunto de 
entrenamiento:
            [m, n] = size(XTrain); % Añadimos el término inicial a la matriz XTrain
            XTrain = [ones(m, 1) XTrain]; % Inicializamos los parámetros a ajustar
            initial theta = zeros(n + 1, 1);
             % definimos las opciones para fminunc:
             options = optimset('GradObj', 'on', 'MaxIter', 400);
             % Hallamos el coste y los valores de los parámetros 
theta
             % usando la función fminunc:
            [theta, cost] = fminunc(\mathcal{C}(t) (lrCostFunction(t, XTrain,
yTrain, lambda)), initial theta, options);
            media theta = media theta + theta./max(indices);
             % Evaluamos el algoritmo para cada rotación del 
conjunto de test:
             % Predicción en el conjunto de entrenamiento
            p = predict(theta, XTrain);
            AccTrain(i) = mean(double(p == yTrain)) * 100;
AccTrain media = sum(AccTrain)./length(AccTrain);
             % Añadimos el término inicial a la matriz de test
            [m, n] = size(XTest);XTest = [ones(m, 1) XTest]; % Predicción en el conjunto de test
            p = predict(theta, XTest);AccTest(i) = mean(double(p == yTest)) * 100; %Accuracy
```

```
AccTest media = sum(AccTest)./length(AccTest);
             % Guardamos en un vector los valores predichos de las 
salidas
             ymcpredicho(i)=p;
         end
         % Hallamos la matriz de confusión de los resultados 
obtenidos mediante el entrenamiento de los datos.
         [CM,order]=confusionmat(ymcreal,ymcpredicho);
         % Hallamos los distintos valores de evaluación del 
algoritmo:
        tp = sum((ymcpredicate == 1) & (ymcreal == 1)); TreePositives
        fp = sum((ymcpredicho == 1) & (ymcreal == 0)); % False
Positives
        fn = sum((ymcpredicho == 0) & (ymcreal == 1)); % False
Negatives
         precision = tp/(tp+fp);
        recall = tp/(tp+fn);F1score = (2 \times precision \times recall) / (precision + recall);
         % Escribimos los datos obtenidos en excel.
         xlswrite(name_xlx,{'Training Set'},fallos{g},'A1');
         xlswrite(name_xlx,{'Accuracy ', 
AccTrain media}, fallo\overline{s}{g}, 'A2');
        \overline{x}lswrite(name xlx, { 'Test Set'},fallos{q}, 'A4');
         xlswrite(name_xlx,{'Accuracy ', 
AccTest media}, fallos{g}, 'A5');
        xlswrite(name_xlx,{'lambda'},fallos{g},'A6');
        xlswrite(name<sup>-xlx,lambda,fallos{g},'B6');</sup>
         xlswrite(name_xlx,{'Matriz de confusión'},fallos{g},'A8');
        xlswrite(name_xlx,CM(:,:),fallos{g},'B8');
         xlswrite(name_xlx,{'precisión'},fallos{g},'A11');
         xlswrite(name_xlx,precision,fallos{g},'B11');
        xlswrite(name_xlx,{'recall'},fallos{g},'A12');
        xlswrite(name_xlx,recall,fallos{g},'B12');
        xlswrite(name_xlx,{'F1 score'},fallos{g},'A13');
         xlswrite(name_xlx,F1score,fallos{g},'B13');
        xlswrite(name_xlx,{'Theta:'},fallos{g},'A15');
        xlswrite(name_xlx,media_theta,fallos{g},'B15');
```

```
 end
```
end toc % Contador de tiempo.

#### A2.2 CLASIFICACIÓN BINARIA MEDIANTE REGRESIÓN LOGÍSTICA APLICANDO REGULARIZACIÓN RIDGE

En este apartado se ha querido mostrar la programación del entrenamiento de datos aplicando la regularización Ridge para una alimentación de red, el motor a plena carga y la evaluación de un fallo en la pista interna del rodamiento del motor. Únicamente se muestra la programación de un caso concreto debido a que el entrenamiento de los datos en todos los casos duraría un tiempo superior a 24 horas. Se considera más práctico para el uso del programa por un usuario externo, el cambio manual del tipo de alimentación y del fallo a evaluar.

Si se quisiera realizar la programación del entrenamiento de todos los tipos de fallos a evaluar y todas las alimentaciones, se tendría que añadir al programa dos bucles for idénticos a los dos primeros bucles for del programa del apartado anterior. Además se debería añadir las cadenas de caracteres alimentación y fallos y modificar los puntos donde se realicen referencias a las cadenas de caracteres, similar a la programación del apartado anterior.

```
%% Inicialización, CARGA Y PREPARACIÓN DE DATOS
% El conjunto de test se compone de un ensayo, mientras que el de
% entrenamiento se compone de los 29 ensayos restantes. El ensayo 
test irá rotando, así todos pasarán a ser parte del conjunto test.
clear all; clc
tic % inicializador de tiempo transcurrido
% Nombre ficheros base:
name = 'Datos RED_NC2';
load(name);
name xlx = struct(name, 'Scores', '.xlsx');% y=1 "TENEMOS FALLO"
% y=0 "SANO"
% Juntamos todos los casos en una matriz X y en una vector de 
soluciones y posteriormente realizaremos la separación en 
matrices Train y Test
% Iniciamos las matrices X y el vector y:
ylabel = [zeros(20,1);ones(10,1)]; % solutions sano/falloXdatos = zeros(30, 242);% Cargamos los datos del motor en la matriz Xdatos siendo los 20 
primeros
% ensayos o vectores de datos los correspondientes a motor sano y 
los 10 finales los correspondientes a motor con fallo.
```

```
% Cargamos los datos correspondientes a la matriz sana:
data= BPFI_E0';
data = data(3:end,:);Xdatos([1:20],:) = data;
clear data;
% Cargamos los datos correspondientes a la matriz con fallo:
data= BPFI_E4';
data = data(3:end, :);
Xdatos([21:30],:) = data;
clear data;
% Interpolamos o identificamos frecuencias donde la toma de datos 
del motor de inducción ha sido defectuosamente tomado:
Xdatos = interpolar(Xdatos);
% Se Preparan los datos eliminando las columnas con valores NaN: 
[m, n] = size(Xdatos);k = \simisnan(Xdatos());
sum noNaN = sum(k,1);indN = find(sum nonANN);
Xdatos(:, indNaN) = [];
clear k sum noNaN indNaN;
[m, n] = size(Xdatos);% los resultados finales son: m = sigue igual
% n = algo menor a 242 o 242
% Creamos un vector donde nos va a indicar con un índice a qué
grupo pertenece de los 6 creados pertenece cada ensayo.
indices = crossvalind('Kfold', size(Xdatos, 1), size(Xdatos, 1));
% definimos el valor del parámetro de regularización lambda.
% El objetivo es hallar el orden de magnitud de este parámetro:
lambda = [0:100:1000];
best AccTest media = 0;best AccTrain media = 0;
for j=1:length(lambda)
     % Inicializamos el valor medio de la precisión del algoritmo
    AccTrain media = 0;
    AccTest media = 0;
   media theta = zeros(n+1,1);
     % Separamos la matriz de datos en datos de entrenamiento y 
datos de test, según nos indican los índices:
     for i=1:max(indices)
        XTest = Xdatos(intdices == i,:);yTest = ylabel(indices == i);XTrain = Xdatos(indices \sim= i,:);
        vTrain = vlabel(indices ~ \sim = 1);
```

```
 % Guardamos en un vector los valores reales de las 
salidas.
       ymcreal(i)= ylabel(indices == i);
        % Ya tenemos separados los datos en entrenamiento y test 
realizando
        % rotaciones en grupos de 5, por ahora.
        % Evaluamos el algoritmo con diferentes conjuntos de 
entrenamiento y
        % test:
         % Definimos el tamaño de nuestro conjunto de 
entrenamiento:
       [m, n] = size(XTrain); % Add intercept term to XTrain
       XTrain = [ones(m, 1) XTrain]; % Initialize fitting parameters
        initial theta = zeros(n + 1, 1);
         % definimos las opciones para fminunc:
         options = optimset('GradObj', 'on', 'MaxIter', 400);
         % Hallamos el coste y los valores de los parámetros theta 
         % usando la función fminunc:
        [theta, cost] = fminunc(C(t)(lrCostFunction(t, XTrain,
yTrain, lambda(j))), initial theta, options);
        media theta = media theta + theta./max(indices);
         % Evaluamos el algoritmo para cada rotación del conjunto 
de test:
         % Predicción en el conjunto de entrenamiento
        p = predict(theta, XTrain);AccTrain(i) = mean(double(p == yTrain)) * 100; %Accuracy
       AccTrain media = sum(AccTrain)./length(AccTrain);
        % % Add intercept term to x and X test:
       [m, n] = size(XTest);XTest = [ones(m, 1) XTest]; % Predicción en el conjunto de test
        p = predict(theta, XTest);AccTest(i) = mean(double(p == yTest)) * 100; %Accuracy)AccTest media = sum(AccTest)./length(AccTest);
        % Guardamos en un vector los valores predichos de las 
salidas
        ymcpredicho(i)=p;
    end
    % Guardamos las precisiones para los lambda seleccionados.
```

```
precisiones(j) = AccTest media;
    if ((AccTrain media == 100) && (AccTest media >
best AccTest media))
        best AccTrain media = AccTrain media;
        best AccTest media = AccTest media;
        best lambda = lambda(j);
        best theta = media theta;
        best\_ymcreal = ymcreal;
         best_ymcpredicho = ymcpredicho;
     end
end
% definimos un valor de lambda más preciso:
if best lambda == 0lambda = [0:10:50];else
    lambda = [best lambda-50:10:best lambda+50];end
% Hallamos un valor de lambda más aproximado, con algo más de 
precisión:
best AccTest media = 0;
best AccTrain media = 0;
for j=1:length(lambda)
     % Inicializamos el valor medio de la precisión del algoritmo
    AccTrain media = 0;AccTest media = 0;media theta = zeros(n+1,1);
     % Separamos la matriz de datos en datos de entrenamiento y 
datos de test, según nos indican los índices:
     for i=1:max(indices)
        XTest = Xdatos(indices == i,:);yTest = ylabel(int) == i);XTrain = Xdatos(indices \sim= i, :);
        yTrain = ylabel(int) = \frac{1}{1};
         % Ya tenemos separados los datos en entrenamiento y test 
realizando rotaciones en grupos de 5, por ahora.
        % Evaluamos el algoritmo con diferentes conjuntos de 
entrenamiento y test.
         % Definimos el tamaño de nuestro conjunto de 
entrenamiento:
        [m, n] = size(XTrain); % Añadimos la primera columna de unos a la matriz de 
entrenamiento:
        XTrain = [ones(m, 1) XTrain]; % Inicializamos la matriz de parámetros theta
```

```
initial theta = zeros(n + 1, 1);
         % definimos las opciones para fminunc:
         options = optimset('GradObj', 'on', 'MaxIter', 400);
         % Hallamos el coste y los valores de los parámetros theta 
         % usando la función fminunc:
        [theta, cost] = fminunc(\mathcal{C}(t)(lrCostFunction(t, XTrain,
yTrain, lambda(j))), initial theta, options);
        media theta = media theta + theta./max(indices);
         % Evaluamos el algoritmo para cada rotación del conjunto 
de test:
         % Predicción en el conjunto de entrenamiento
         p = predict(theta, XTrain);
        AccTrain(i) = mean(double(p == yTrain)) * 100; %Accuracy
        AccTrain media = sum(AccTrain)./length(AccTrain);
        % % añadimos la columna de unos a la matriz de test:
        [m, n] = size(XTest);XTest = [ones(m, 1) XTest]; % Predicción en el conjunto de test
        p = predict(theta, XTest);AccTest(i) = mean(double(p == yTest)) * 100; %Accuracy
         AccTest_media = sum(AccTest)./length(AccTest);
         % Guardamos en un vector los valores predichos de las 
salidas
         ymcpredicho(i)=p;
     end
     % Guardamos las precisiones para los lambda seleccionados.
     precisiones(j)= AccTest_media;
    if ((AccTrain media == 100) && (AccTest media >
best AccTest media))
        best AccTrain media = AccTrain media;
        best \overline{AccTest} media = AccTest media;
        best_lambda = lambda(j);
        best theta = media theta;
        best\_ymcreal = ymcreal; best_ymcpredicho = ymcpredicho;
     end 
end
% Hallamos la matriz de confusión de los resultados obtenidos 
mediante el entrenamiento de los datos.
[CM, order]=confusionmat(best ymcreal, best ymcpredicho);
```

```
% Hallamos los distintos valores de evaluación del algoritmo:
tp = sum((best ymcpredicho == 1) & (best ymcreal == 1)); \sqrt[8]{\text{True}}Positives
fp = sum((best ymcpredicho == 1) & (best ymcreal == 0)); % False
Positives
fn = sum((best ymcpredicho == 0) & (best ymcreal == 1)); % False
Negatives
precision = tp/(tp+fp);
recall = tp/(tp+fn);F1score = (2 \times precision \times recall) / (precision + recall);
% Escribimos los datos obtenidos en excel.
xlswrite(name_xlx,{'Training Set'},fallos{g},'A1');
xlswrite(name_xlx,{'Accuracy ', AccTrain media},fallos{g},'A2');
xlswrite(name_xlx,{'Test Set'},fallos{g},'A4');
xlswrite(name_xlx,{'Accuracy ', AccTest media},fallos{g},'A5');
xlswrite(name_xlx,{'lambda'},fallos{g},\overline{A6'});
xlswrite(name_xlx,lambda,fallos{q},'B6');
xlswrite(name_xlx,{'Matriz de confusión'},fallos{g},'A8');
xlswrite(name_xlx,CM(:,:),fallos{q},'B8');
xlswrite(name_xlx,{'precisión'},fallos{g},'A11');
xlswrite(name_xlx,precision,fallos{q},'B11');
xlswrite(name_xlx,{'recall'},fallos{g},'A12');
xlswrite(name_xlx,recall,fallos{g},'B12');
xlswrite(name_xlx,{'F1 score'},fallos{g},'A13');
xlswrite(name_xlx,F1score,fallos{q},'B13');
xlswrite(name_xlx,{'Theta:'},fallos{q},'A15');
xlswrite(name_xlx,media_theta,fallos{g},'B15');
```

```
toc % Contador de tiempo
```
### A2.3 CLASIFICACIÓN BINARIA MEDIANTE REGRESIÓN LOGÍSTICA APLICANDO REGULARIZACIÓN RIDGE. PROGRAMACIÓN EN PARALELO.

En el apartado anterior, el entrenamiento de los datos duraba un tiempo superior a 24 horas. Con el fin de disminuir el tiempo de entrenamiento se realiza una programación en paralelo mediante bucles parfor. El procesador del ordenador utilizado para la programación únicamente tiene dos núcleos. El tiempo ahorrado de realizar la programación en paralelo en vez de una programación secuencial es aproximadamente un 25 %. La programación en paralelo proporciona los mismos resultados que la programación secuencial. El programa generado es:

```
%% Inicialización, CARGA Y PREPARACIÓN DE DATOS
% El conjunto de test se compone de un ensayo, mientras que el de
% entrenamiento se compone de los 29 ensayos restantes. El ensayo 
test irá rotando, así todos pasarán a ser parte del conjunto 
test.
clear all; clc
tic % inicializador de tiempo transcurrido
% Nombre ficheros base:
name = 'Datos RED NC2';
load(name);
name xlx = struct(name, 'Scores', '.xlsx');% y=1 "TENEMOS FALLO"
\frac{1}{6} v=0 "SANO"
% Juntamos todos los casos en una matrix X y en una vector de 
soluciones y posteriormente realizaremos la separación en 
matrices Train y Test.
% Iniciamos las matrices X y el vector y:
ylabel = [zeros(20,1);ones(10,1)]; % soluciones sano/fallo
Xdatos = zeros(30, 242);% Cargamos los datos del motor en la matriz Xdatos siendo los 20 
primeros ensayos o vectores de datos los correspondientes a motor 
sano y los 10 finales los correspondientes a motor con fallo.
% Cargamos los datos correspondientes a la matriz sana:
data= BPFI_E0';
data = data(3:end,:);Xdatos([1:20],:) = data;
clear data;
% Cargamos los datos correspondientes a la matriz con fallo:
data= BPFI E4';
data = data(3:end,:);Xdatos([21:30],:) = data;
clear data;
% Interpolamos o identificamos frecuencias donde la toma de datos 
del motor de inducción a sido defectuosamente tomados:
Xdatos = interpolar(Xdatos);
% Se Preparan los datos eliminando las columnas con valores NaN: 
[m, n] = size(Xdatos);k = \simisnan(Xdatos());
sum noNaN = sum(k,1);indNaN = find(sum noNaN< m);Xdatos(:, indNaN) = [];
clear k sum noNaN indNaN;
[m, n] = size(Xdatos);% los resultados finales son: m = sigue igual
                             n = algo menor a 242 o simplemente
242
```

```
% Creamos un vector donde nos va a indicar con un índice a qué 
grupo
% pertenece de los 6 creados pertenece cada ensayo.
indices = crossvalind('Kfold', size(Xdatos, 1), size(Xdatos, 1));
% Creamos una matriz tridimensional de los diferentes matrices 
train and
% test:
for i=1:length(indices)
    XTest(:,:,i) = Xdatos(indices == i,:);
    yTest(:,:,i) = ylabel(indices == i);XTrain(:,:,i) = Xdatos(indices \sim = i,:);yTrain(:,:,i) = ylabel(indices \sim= i);end
% Definimos el tamaño de nuestro conjunto de entrenamiento:
[mTrain,nTrain,kTrain] = size(XTrain);
% Añadimos la columna de unos a las matrices de entrenamiento:
XTrain = [ones(mTrain, 1, kTrain) XTrain];
% Definimos el tamaño de nuestro conjunto de test:
[mTest, nTest, kTest] = size(XTest);% Añadimos la columna de unos a las matrices de test:
XTest = [ones(mTest, 1, kTest) XTest];
% Definimos los valores iniciales de las valores theta a 
determinar:
initial theta = zeros(nTrain + 1, 1);
% definimos las opciones para fminunc:
options = optimset('GradObj', 'on', 'MaxIter', 400);
% Definimos el valor de lambda:
lambda = [0:100:1000];% definimos el tamaño de theta y cost:
theta=zeros(nTrain+1,length(lambda),length(indices));
cost=zeros(1,length(lambda),length(indices));
% Hallamos los valores de theta para las 30 posibles matrices de
% entrenamiento:
matlabpool open 2
for i=1:kTrain 
     parfor j=1:length(lambda)
```

```
[theta(:,j,i), cost(:,j,i)] =fminunc(\mathcal{C}(t)(lrCostFunction(t, XTrain(:,:,i),
yTrain(:,:,i),lambda(j))), initial theta, options);
     end 
end
% Definimos los valores de las predicciones de la precisión en el 
conjunto de entrenamiento y test:
% Iniciamos a cero las matrices a determinar:
AccTrain = zeros(1, length(lambda), kTrain);AccTest = zeros(1, length(lambda), kTrain);for j=1:length(lambda)
     parfor i=1:kTrain
         % Conjunto de entrenamiento:
        p = predict(theta(:,j,i),XTrain(:,:,i));AccTrain(:,j,i) = mean(double(p == yTrain(:,j,i))) *100; % Conjunto de test:
        p = predict(theta(:,j,i),XTest(:,:,i));AccTest(:,j,i) = mean(double (p == yTest(:,:,i))) *100; end
end
% Hallamos los valores de precisión para cada valor de lambda:
AccTrain media = sum(AccTrain,3)/kTrain;
AccTest media = sum(AccTest, 3)/kTrain;
% Tomamos el valor de lambda tal que nos dé la mayor Accuracy en 
el conjunto de test:
[best Accuracy Test,pos best Accuracy Test] = max(AccTest media);
% Hallamos el mejor valor de lambda:
best lambda = lambda(pos best Accuracy Test);
% Reducimos el orden de magnitud para hallar un valor de lambda 
más preciso:
if best lambda == 0lambda = [0:10:best lambda+50];
else
     lambda = [best_lambda-50:10:best_lambda+50];
end
% definimos el tamaño de theta y cost:
theta=zeros(nTrain+1,length(lambda),length(indices));
cost=zeros(1,length(lambda),length(indices));
```

```
% Hallamos los valores de theta para las 30 posibles matrices de
% entrenamiento:
for i=1:kTrain
     parfor j=1:length(lambda)
        [theta(:,j,i), cost(:,j,i)] =fminunc(@(t)(lrCostFunction(t, XTrain(:,:,i),
yTrain(:,:,i),lambda(j))), initial theta, options);
     end
end
% Definimos los valores de las preciciones de la precisión en el 
conjunto de entrenamiento y test:
% Iniciamos a cero las matrices a determinar:
AccTrain = zeros(1, length(lambda), kTrain);
AccTest = zeros(1, length(lambda), kTrain);
for j=1:length(lambda)
     parfor i=1:kTrain
         % Conjunto de entrenamiento:
        p = predict(theta(:,j,i),XTrain(:,:,i));AccTrain(:,j,i) = mean(double (p == yTrain(:,:,i))) *100; % Conjunto de test:
        p = predict(theta(:,j,i),XTest(:,:,i));\text{AccTest}(:,j,i) = mean(double(p == yTest(:,:,i)))*100;
     end
end
matlabpool close
% Hallamos los valores de precisión para cada valor de lambda:
AccTrain media = sum(AccTrain,3)/kTrain;
AccTest\_media = sum(AccTest, 3)/kTrain;% Tomamos el valor de lambda tal que nos dé la mayor Accuracy en 
el conjunto de test:
[best Accuracy Test,pos best Accuracy Test] = max(AccTest media);
% Hallamos el mejor valor de lambda:
best lambda = lambda(pos best Accuracy Test);
% Hallamos la precisión del conjunto de entrenamiento para el 
valor de lambda seleccionado:
Accuracy_Train_best_lambda = 
AccTrain_media(pos_best_Accuracy_Test);
```

```
% Hallamos los valores de theta para futuros casos a probar como 
la media de las theta de los 30 casos que hemos generado 
utilizando cross validation
best theta = sum(theta(:,pos best Accuracy Test,:),3)./kTrain;
% Exportamos los datos obtenidos a excel.
xlswrite(name_xlx,{'Training Set'},'BPFO','A1');
xlswrite(name_xlx,{'Accuracy ', 
Accuracy Train best lambda}, 'BPFO', 'A2');
xlswrite(name_xlx,{'Test Set'},'BPFO','A4');
xlswrite(name_xlx,{'Accuracy ', best Accuracy Test},'BPFO','A5');
xlswrite(name_xlx,{'lambda'},'BPFO','A6');
xlswrite(name_xlx,best_lambda,'BPFO','B6');
xlswrite(name_xlx,{'Theta'},'BPFO','A8');
xlswrite(name_xlx,best_theta,'BPFO','B9');
```
toc % Contador de tiempo de ejecución.

#### A2.4 CLASIFICACIÓN BINARIA MEDIANTE REGRESIÓN LOGÍSTICA APLICANDO REGULARIZACIÓN LASSO

```
%% Inicialización, CARGA Y PREPARACIÓN DE DATOS
clear all; clc
tic % inicializador de tiempo transcurrido
% Los archivos finalizados en NC1 --> baja carga
\frac{1}{2} \frac{1}{2} \frac{1}{2} \frac{1}{2} \frac{1}{2} \frac{1}{2} \frac{1}{2} \frac{1}{2} \frac{1}{2} \frac{1}{2} \frac{1}{2} \frac{1}{2} \frac{1}{2} \frac{1}{2} \frac{1}{2} \frac{1}{2} \frac{1}{2} \frac{1}{2} \frac{1}{2} \frac{1}{2} \frac{1}{2} \frac{1}{2} % RED ---> Alimentación directa desde la red
% WEG ---> Alimentación desde variador WEG
% AB1 ---> Alimentación desde variador Allen Bradley con una 
frecuencia de la corriente de alimentación de 50 Hz y una 
frecuencia de conmutación de 4 kHz.
% AB2 ---> Alimentación desde variador Allen Bradley con una 
frecuencia de la corriente de alimentación de 25 Hz y una 
frecuencia de conmutación de 4 kHz.
% AB3 ---> Alimentación desde variador Allen Bradley con una 
frecuencia de la corriente de alimentación de 75 Hz y una 
frecuencia de conmutación de 4 kHz.
% AB4 ---> Alimentación desde variador Allen Bradley con una 
frecuencia de la corriente de alimentación de 50 Hz y una 
frecuencia de conmutación de 5 kHz.
```

```
% Nombre ficheros base:
Alimentacion = 
{'Datos_RED_NC2';'Datos_RED_NC1';'Datos_WEG_NC2';'Datos_WEG_NC1'; 
'Datos_AB1_NC2';'Datos_AB1_NC1';'Datos_AB2_NC2';'Datos_AB2_NC1';
'Datos_AB3_NC2';'Datos_AB3_NC1';'Datos_AB4_NC2';'Datos_AB4_NC1'};
fallos = {'BPFI';'BPFO';'BFTF';'BSF';'Bexc';'Bb'};
for g=1:length(fallos)
     for k=1:length(Alimentacion)
         % Cargamos datos por tipo de alimentación
         load(Alimentacion{k});
        name xlx = struct(Alimentacion{k}, 'Scores', '.xlsx');
        \frac{1}{6} v=1 "TENEMOS FALLO"
        \frac{1}{6} v=0 "SANO"
         % Juntamos todos los casos en una matriz X y en una vector 
de soluciones y.
         % Iniciamos las matrices X y el vector y:
        y = [zeros(20,1);ones(10,1)]; \frac{1}{5} soluciones sano/fallo
        Xdatos = zeros(30, 242);
         % Cargamos los datos del motor en la matriz Xdatos siendo 
los 20 primeros ensayos o vectores de datos los correspondientes 
a motor sano y los 10 finales los correspondientes a motor con 
fallo.
         % Parte de los datos de motor sano:
        data= eval([eval(['falls[q]']), E0'])';
        data = data(3:end,:);Xdatos([1:20],:) = data;
         clear data;
         % Cargamos los datos correspondientes a la matriz con 
fallo:
        data= eval([eval(['falls[q]']), 'E4'])';
        data = data(3:end,:);Xdatos([21:30],:) = data;
         clear data;
         % Interpolamos o identificamos frecuencias donde la toma 
de datos del motor
         % de inducción ha sido defectuosamente tomado:
         Xdatos = interpolar(Xdatos);
         % Se Preparan los datos eliminando las columnas con 
valores NaN:
        [m, n] = size(Xdatos);k = \simisnan(Xdatos());
        sum noNaN = sum(k,1);
        indN = find(sum nonan(xm));Xdatos(:, indNaN) = [];
        clear k sum noNaN indNaN;
        [m, n] = \overline{\text{size}}(\text{Xdatos});
```

```
 % los resultados finales son: m = sigue igual
         % n = algo menor a 242 o 242
% Hallamos los valores de theta aplicando cross validation leave-
one-out:
        [B, Fitting in F \circ ] =lassoglm(Xdatos,y,'binomial','NumLambda',10,'CV',30);
         % Realizamos la evaluación del algoritmo:
         % añadimos la columna de unos a la matrix de datos
         Xdatos = [ones(size(Xdatos,1),1),Xdatos];
         % Añadimos el valor de theta cero en nuestra matriz de 
valores theta que acabamos de hallar.
        theta = [FitInfo.Intercept; B]; % Realizamos la predicción de nuestro clasificador.
        p = predict(theta, Xdatos);for i=1:size(p,2)Accuracy(i) = mean(double(p(:,i) == y)) * 100;end
        [valor,pos] = max(Accuracy); % hallamos la matriz de confusion de nuestra clasificación
        [C, \text{order}] = \text{confusionmat}(y, p(:, \text{pos})); % Hallamos los distintos valores de evaluación del 
algoritmo:
        tp = sum((p(:,pos) == 1) & (y == 1)); %True Positives
fp = sum((p(:,pos) == 1) & (y == 0)); % False Positivesfn = sum((p(:,pos) == 0) & (y == 1)); % False Negatives
       precision = tp/(tp+fp);recall = tp/(tp+fn);F1score = (2 \times precision \times recall) / (precision + recall);
         % Escribimos los datos obtenidos en excel. 
         xlswrite(name_xlx,{'Test Set'},fallos{g},'A1');
         xlswrite(name_xlx,{'Accuracy'},fallos{g},'A2');
         xlswrite(name_xlx,Accuracy,fallos{g},'B2');
        xlswrite(name_xlx,{'lambda'},fallos{g},'A3');
         xlswrite(name_xlx,FitInfo.Lambda,fallos{g},'B3');
         xlswrite(name_xlx,{'Matriz de confusión'},fallos{g},'A5');
        xlswrite(name_xlx,C(:,:),fallos{g},'B5');
         xlswrite(name_xlx,{'precisión'},fallos{g},'A8');
         xlswrite(name_xlx,precision,fallos{g},'B8');
         xlswrite(name_xlx,{'recall'},fallos{g},'A9');
        xlswrite(name xlx,recall,fallos{g},'B9');
         xlswrite(name_xlx,{'F1 score'},fallos{g},'A10');
         xlswrite(name_xlx,F1score,fallos{g},'B10');
        xlswrite(name xlx, {'Theta:'},fallos{g},'A12');
         xlswrite(name_xlx,theta(:,pos),fallos{g},'B12');
     end
end
toc % Contamos el tiempo en segundos que tarda el programa en 
ejecutarse.
```
#### A2.5 CLASIFICACIÓN MULTICLASE MEDIANTE REGRESIÓN LOGÍSTICA APLICANDO REGULARIZACIÓN LASSO.

```
%% Clasificación multiclase utilizando el método one vs all vamos 
a realizar la clasificación multiclase de los datos de los fallos
% en motores de inducción.
tic
% Inicialización, CARGA Y PREPARACIÓN DE DATOS
clear all; clc
% la clasificación se realizará de la siguiente manera:
\frac{6}{6} y = 0 ====> sano
\frac{1}{2} y = 1 ====> Fallo leve
\gamma = 2 ====> Fallo moderado
\frac{1}{2} y = 3 ====> Fallo Grave
\gamma = 4 ====> Fallo muy grave
% Defino el vector de resultados:
y = zeros(70, 1);y(1:20) = 0;y(21:35) = 1;v(36:50) = 2;y(51:60) = 3;y(61:70) = 4;% definimos el nombre de las matrices que tendremos que cargar:
Alimentacion = 
{'Datos_RED_NC2';'Datos_RED_NC1';'Datos_WEG_NC2';'Datos_WEG_NC1';
'Datos_AB1_NC2';'Datos_AB1_NC1';'Datos_AB2_NC2';'Datos_AB2_NC1'; 
'Datos_AB3_NC2';'Datos_AB3_NC1';'Datos_AB4_NC2';'Datos_AB4_NC1'};
niveles = {' E0';' E1';' E2';' E3';' E4'};
fallos = {'BPFI','BPFO','BFTF','BSF','Bexc','Bb'};
for l=1:length(Alimentacion)
%Nombre ficheros base
name = Alimentacion{1};
load(name);
name xlx = strcat(name, ' Scores', '.xlsx');
for g=1:length(fallos)
% Cargamos todos los datos en una matriz de datos:
Xdatos = zeros(0,0);for a=1:length(niveles)
    data= eval([fallos{g},niveles{a}])';
    data = data(3:end, :);
     Xdatos = [Xdatos;data];
     clear data
end
```

```
% Interpolamos y identificamos frecuencias donde la toma de datos 
del motor
% de inducción ha sido defectuosamente tomado:
Xdatos = interpolar(Xdatos);
% Se Preparan los datos eliminando las columnas con valores NaN:
[m, n] = size(Xdatos);k = \simisnan(Xdatos());
sum noNaN = sum(k,1);indN = find(sum nonan(x));
Xdatos(:, indNaN) = [];
clear k sum noNaN indNaN;
% Buscamos el mejor valor de lambda.
lambda = [0.0003, 0.001, 0.005, 0.01, 0.02, 0.05, 0.1, 0.2, 0.5];best accuracy = 0;
for k=1:length(lambda)
     % Preparamos la rotación one-vs-all
    for h=1: (max(y) +1) % asignamos el valor 1 al nivel de fallo que queramos 
evaluar
        ytrain = (y == (h-1));
         % hallamos los valores theta para el nivel de fallo "h" 
correspondiente
        [B, Fitting in the image] =lassoglm(Xdatos,ytrain,'binomial','lambda',lambda(k),'CV',70);
         % Añadimos el término independiente
         B=[FitInfo.Intercept;B];
         % Vamos creando la matriz de todos los theta para todos 
los niveles.
        all theta(:,h) = B; clear B
     end
     % realizamos la evaluación del algoritmo.
     % Añadimos la columna de unos a la matriz de datos:
    Xdatos = [ones(size(Xdatos,1),1),Xdatos]; % Hallamos las probabilidades de cada ensayo de pertenecer a 
un nivel de fallo:
    probabilidades = sigmoid(Xdatos*all theta);
     % Clasificamos cada ensayo en el nivel que predigan el 
clasificador
    [val,pos] = max(probabilidades, [],2);
    ypredicho = pos-1; % porque sano es y=0 y no y=1 % Hallamos el porcentaje de acierto del clasificador generado
    accuracy(k) = sum(ypredicto == y). /length(y) *100;
     if accuracy(k)>best_accuracy
        best accuracy = accuracy(k);
         best_ypredicho = ypredicho;
        best all theta = all theta;
        best lambda = lambda(k);
     end
     % Eliminamos la columna de unos a la matriz de datos
    Xdatos = Xdatos(:,2:end);
end
```

```
% Hallamos la matriz de confusión
[C, \text{order}] = \text{confusionmat}(y, \text{best} \text{ ypredict} \text{ho});
% Escribimos los datos obtenidos en excel.
xlswrite(name_xlx,{'Test Set'},fallos{g},'A1');
xlswrite(name_xlx,{'Accuracy'},fallos{g},'A2');
xlswrite(name<sup>-xlx,accuracy,fallos{g},'B2');</sup>
xlswrite(name_xlx,{'lambda'},fallos{g},'A3');
xlswrite(name_xlx,lambda,fallos{g},'B3');
xlswrite(name_xlx,{'Matriz de confusión'},fallos{g},'A5');
xlswrite(name_xlx,C(:,:),fallos{g},'B5');
xlswrite(name_xlx,{'Theta:'},fallos{g},'A14');
xlswrite(name_xlx,best_all_theta,fallos{g},'B14');
clear Xdatos
clear all theta
end
end
toc
```